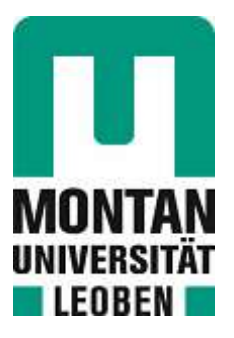

## Lehrstuhl für Eisen- und Stahlmetallurgie

# Masterarbeit

Entwicklung eines 2D Erstarrungsmodells für das Stranggießen von Stahl

# Daniel Kavić, BSc

Mai 2023

## **Kurzfassung**

Der Erstarrungsvorgang und die damit verbundenen Phänomene während des Stranggießens haben einen erheblichen Einfluss auf die Produktqualität. Je nach Stahlzusammensetzung, Gießformate und -parameter ändert sich der Verlauf der Wärmeabfuhr und das damit in Verbindung stehende Temperaturprofil. Aufgrund der Komplexität der Randbedingungen und den temperaturabhängigen Materialdaten, ist eine analytische Lösung hinsichtlich des sich einstellenden Temperaturfeldes nicht möglich. Qualitative Aussagen werden durch den Einsatz von numerischen Lösungsverfahren ermöglicht. Im Zuge der vorliegenden Arbeit wurde eine off-line Erstarrungssoftware, die in drei Bereiche (Pre-Processing, Solver und Post-Processing) unterteilt wird, implementiert. Das Pre-Processing Modul widmet sich der Auswahl, Visualisierung bzw. Generierung der geometrischen und thermischen Randbedingungen. Diese stellen im zweiten Abschnitt den Ausgangspunkt für die Erstarrungssimulation dar. Die geometrischen Randbedingungen (Kokillenlänge, Rollen- und Sprühkegelposition) entsprechen jenen der Stranggießanlage CC7 der voestalpine Stahl Linz GmbH. Die temperaturabhängigen Materialdaten konnten aus den beiden Softwareprodukten m²MAT bzw. IDS entnommen werden. Der Solver wurde unter dem Einsatz einer zweidimensionalen Finiten-Volumen Methode (FVM), gekoppelt mit der Impliziten Methode der alterierenden Richtungen und der Enthalpiemethode, entwickelt. Außerdem wurde neben dem gleichmäßigen, ein ungleichmäßiges Gitter eingesetzt, wodurch die Rechenzeit verkürzt und die Rechengenauigkeit verbesserter werden konnte. Die Ergebnisse des Solvers werden im Post-Processing Modul verarbeitet und ermöglichen eine detaillierte Untersuchung der Temperaturverteilung, des Schalenwachstums und der Wärmeübergangskoeffizienten entlang der gesamten Oberfläche der Primär- und Sekundärkühlzone. Für die Evaluierung wurden die Simulationsergebnisse einer Low Carbon Stahlgüte mit den entsprechenden geometrischen Prozessparametern, wie sie beim Vergießen an der CC7 definiert sind, evaluiert. Für die Primärkühlzone wurde ein Vergleich mit der Erstarrungssoftware calcoSoft-2D® unternommen. Die Richtigkeit der Berechnung für die Sekundärkühlzone konnte durch vorhandene Schleppelementmessungen überprüft werden. Durch die massive Beschleunigung der Berechnungszeiten stellt die vorliegende Arbeit einen Grundstein für die Entwicklung einer on-line fähigen Erstarrungssoftware dar.

### **Abstract**

The solidification process and the associated phenomena during continuous casting significantly influence product quality. Depending on the steel composition, casting formats and parameters, the course of heat dissipation and the associated temperature profile change. Due to the complexity of the boundary conditions and the temperature-dependent material data, it is not possible to provide an analytical solution concerning the resulting temperature field. Qualitative statements are made possible by the use of numerical solution methods. In the course of the present work, off-line solidification software, which is divided into three areas (pre-processing, solver and post-processing), was implemented. The preprocessing module is dedicated to selecting, visualizing, and generating geometric and thermal boundary conditions. In the second section, these represent the starting point for the solidification simulation. The geometrical boundary conditions (mould length, roller and spray cone position) correspond to those of the continuous casting plant CC7 of voestalpine Stahl Linz GmbH. The temperature-dependent material data could be taken from the two software products m²MAT and IDS. The solver was developed using a two-dimensional finite volume method (FVM) coupled with the implicit method of altering directions (ADI) and the enthalpy method. In addition, a non-uniform grid was used alongside the uniform grid, which reduced the computation time and improved the computational accuracy. The results of the solver are processed in the post-processing module and allow a detailed investigation of the temperature distribution, shell growth and heat transfer coefficients along the entire primary and secondary cooling zone. The simulation results of a low carbon steel grade with the corresponding geometric process parameters as defined for casting at CC7 were used for the evaluation. A comparison was undertaken for the primary cooling zone with the solidification software calcoSoft-2D®. Existing drag element measurements could verify the

correctness of the calculation for the secondary cooling zone. Due to the massive acceleration of the calculation times, the present work represents a cornerstone for developing on-line capable solidification software.

## **Danksagung**

Im Rahmen meiner Tätigkeit als wissenschaftlicher Mitarbeiter am Lehrstuhl für Eisen- und Stahlmetallurgie und in Zusammenarbeit mit dem Unternehmenspartner voestalpine Stahl GmbH entstand die vorlegende Arbeit. Für diese Möglichkeit möchte ich mich herzlichst bedanken.

Zuerst möchte ich mich besonders Herrn Ao. Univ.-Prof. Dr.mont. Christian Bernhard für die ausgezeichnete Betreuung und hilfreichen Anregungen bedanken.

Ein spezieller Dank gebührt Herrn Dr.mont. Michael Bernhard für die Betreuung meiner wissenschaftlichen Tätigkeiten und den vielen Diskussionen hinsichtlich des praktischen Teils, aber auch bei der Strukturierung der vorliegenden Arbeit.

Ebenfalls möchte ich mich bei allen Kollegen bedanken, die mich in den letzten Monaten unterstützt haben. Vor allem gilt mein freundschaftlicher Dank Herrn Gerhard Wieser für die ausführlichen Erklärungen und oftmals stundenlangen Diskussionen.

Abschließend möchte ich mich noch bei meiner Mutter bedanken, die mir mein Studium durch ihre jahrelange Unterstützung ermöglicht hat.

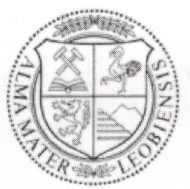

**MONTANUNIVERSITÄT LEOBEN** 

www.unileoben.ac.at

#### EIDESSTATTLICHE ERKLÄRUNG

Ich erkläre an Eides statt, dass ich diese Arbeit selbständig verfasst, andere als die angegebenen Quellen und Hilfsmittel nicht benutzt, und mich auch sonst keiner unerlaubten Hilfsmittel bedient habe.

Ich erkläre, dass ich die Richtlinien des Senats der Montanuniversität Leoben zu "Gute wissenschaftliche Praxis" gelesen, verstanden und befolgt habe.

Weiters erkläre ich, dass die elektronische und gedruckte Version der eingereichten wissenschaftlichen Abschlussarbeit formal und inhaltlich identisch sind.

Datum 15.05.2023

Unterschrift Verfasser/in Daniel Kavic

## <span id="page-7-0"></span>Inhaltsverzeichnis

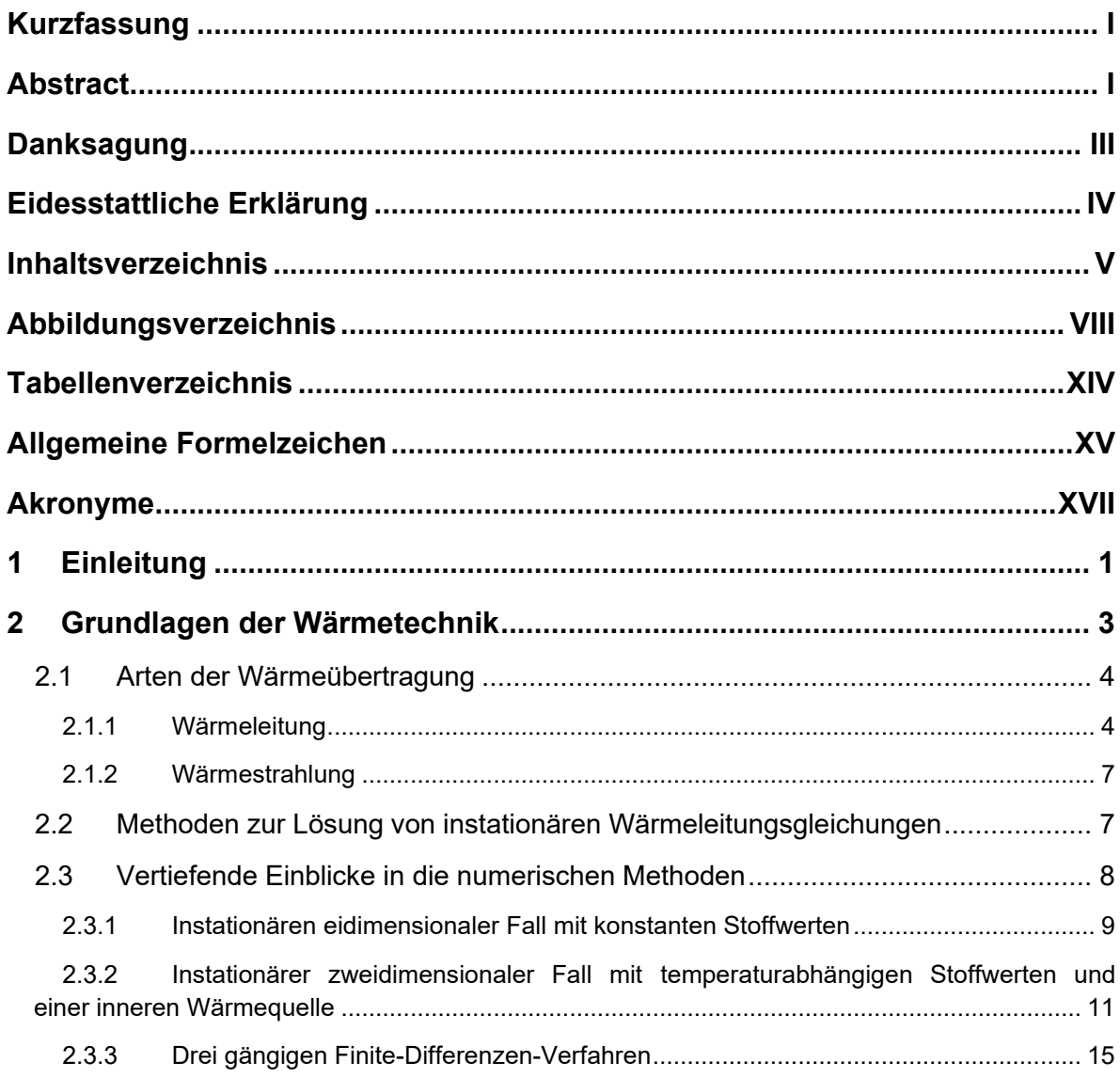

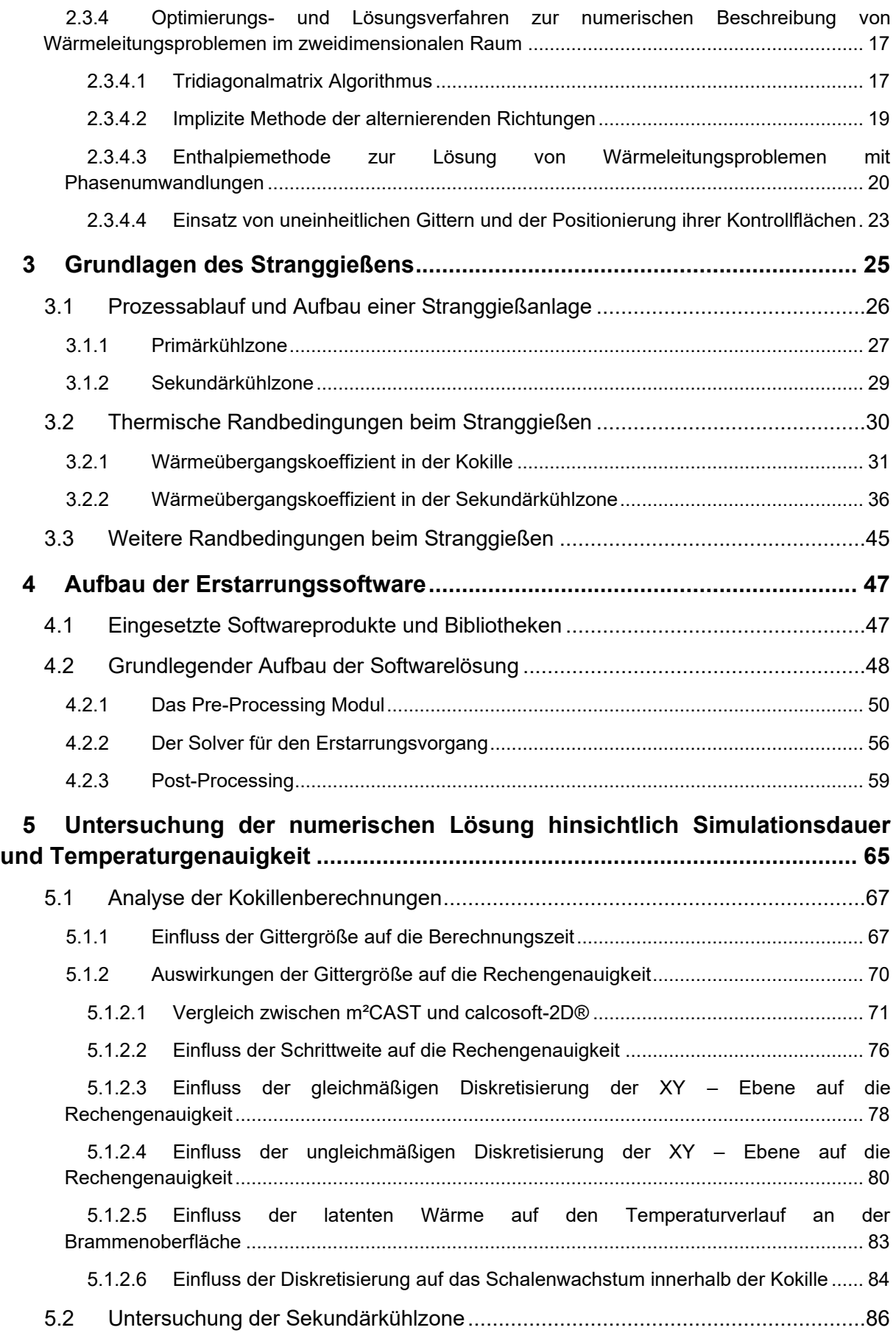

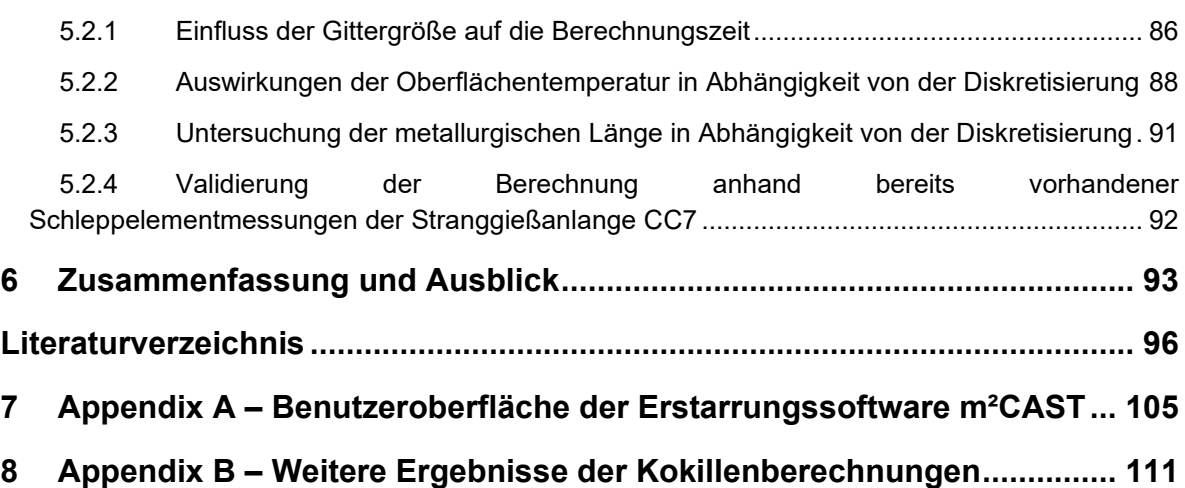

# <span id="page-10-0"></span>**Abbildungsverzeichnis**

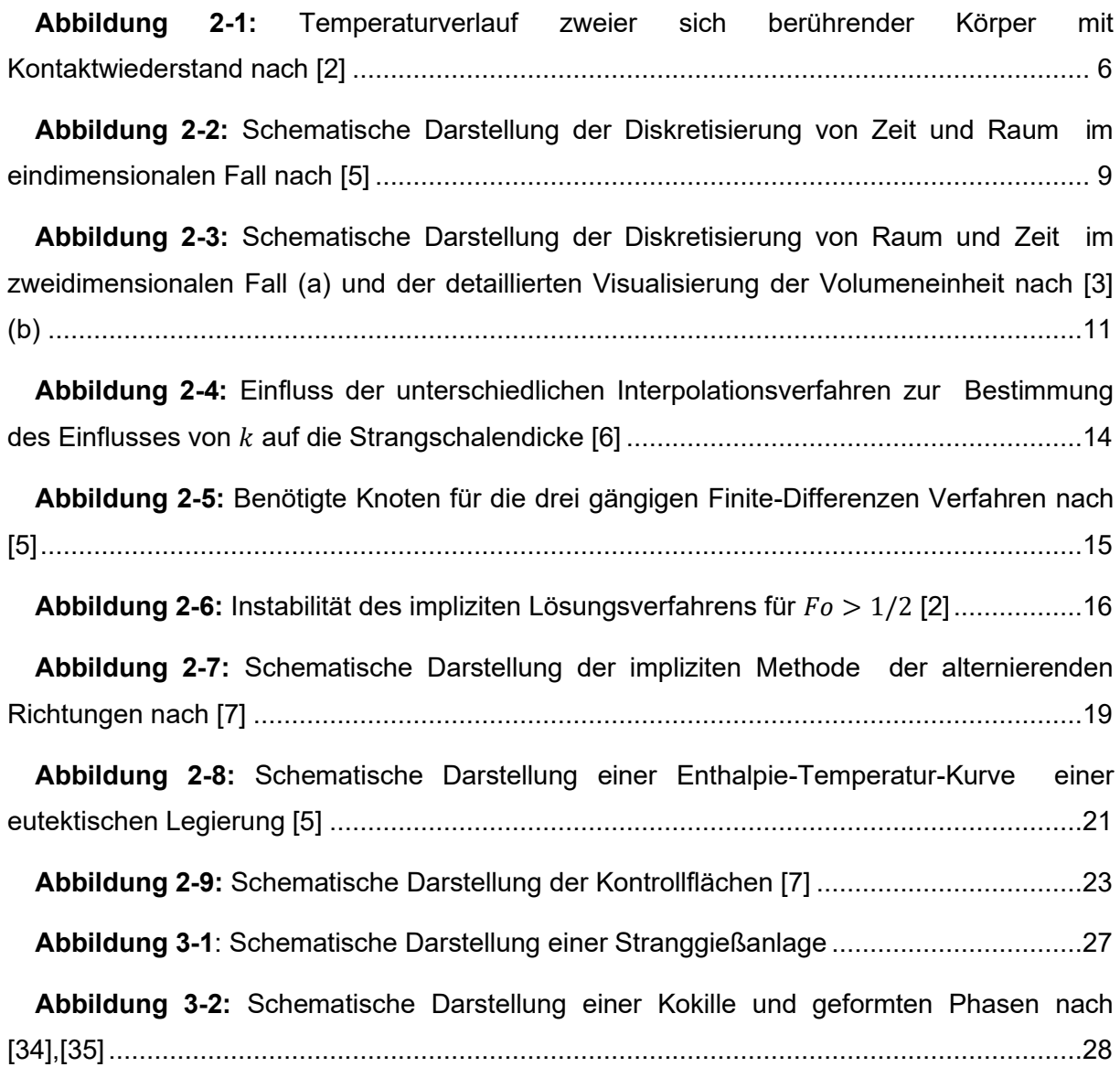

**Abbildung 3-3:** [Schematische Darstellung der Sekundärkühlzone: Anordnung von](#page-48-1)  [Stützrollen und Sprühdüsen \[36\] und die mechanismen der Wärmeabfuhr \[25\]....................29](#page-48-1)

**Abbildung 3-4:** [Prozentuelle Anteil an Wärmeabfuhr durch die einzelnen](#page-49-1)  [Kühlmechanismen \[45\].........................................................................................................30](#page-49-1)

**Abbildung 3-5:** [Schematische Darstellung der Gießpulverschichten und des](#page-50-1) [Temperaturverlaufs zwischen Strangoberfläche und Kokillenwand \[19\]](#page-50-1) ...............................31

**Abbildung 3-6:** [Einfluss des Kohlenstoffgehalts auf den Wärmeübergang beim](#page-51-0)  [Stranggießen \[51\].................................................................................................................32](#page-51-0)

**Abbildung 3-7:** [Zeitlich gemittelter Temperaturverlauf gemessen in der Mitte der](#page-53-0)  [Schmalseite \(a\) \[52\]; Einfluss des Kohlenstoffgehalts auf den Wärmeübergangskoeffizienten](#page-53-0)  an der Schmalseite der Kokille [29] [......................................................................................34](#page-53-0)

**Abbildung 3-8:** [Halblogarithmische Auftragung der Wärmestromdichte über die](#page-53-1)  [Kokillenlänge einer Brammenstranggießanlage \[53\].............................................................34](#page-53-1)

**Abbildung 3-9:** [Auftretender HTC zwischen Brammenoberfläche und Kokille \[53\]...........36](#page-55-1)

**Abbildung 3-10:** [Schematische Darstellung der Pyrometermessvorrichtung nach \[60\]....37](#page-56-0)

**Abbildung 3-11:** [Oberflächentemperaturmessung: Brammendimension 1270 x 230 mm²,](#page-57-0)  [Gießgeschwindigkeit 0.8 m/min \(a\); Brammendimension 1750 x 234 mm²,](#page-57-0)  [Gießgeschwindigkeit 0.8 m/min \(b\) \[61\]................................................................................38](#page-57-0)

**Abbildung 3-12:** [Invers berechnete Wärmeübergangskoeffizienten der Sekundärkühlzone](#page-58-0)  [\(a\); Detaillierte Übersicht der Wärmeübergangskoeffizienten \(b\); \(Brammendimension 1750](#page-58-0)  [x 234 mm², 0.8 m/min\) \[61\]...................................................................................................39](#page-58-0)

**Abbildung 3-13:** [\(a\) Schematischer Verlauf des Wärmeflusses und der](#page-59-0)  [Wärmestromdichte aufgetragen gegen die Oberflächentemperatur bei der](#page-59-0)  [Spritzwasserkühlung \[65\]; \(b\) Teilausschnitt aus der Sekundärkühlzone nach \[19\]; \(c\)](#page-59-0)  [Positionsabhängigkeit des Wärmeübergangskoeffizienten \[70\]; \(d\) Schematische Darstellung](#page-59-0)  der Wärmeübergangsmechanismen bei der [Spritzwasserkühlung nach \[19\]........................40](#page-59-0)

**Abbildung 3-14:** [Abhängigkeit des Wärmeübergangskoeffizienten und Wärmestromdichte](#page-61-0)  [von der Wasserbeaufschlagungsdichte \[47\],\[72\]](#page-61-0)–[77] ..........................................................42

**Abbildung 3-15:** [Analytische Lösung der Abhängigkeit des Wärmeübergangskoeffizienten](#page-62-0)  [von der Temperaturdifferenz \(Oberfläche/Wasser\) und Wasserbeaufschlagungsdichte nach](#page-62-0)  [\[78\].......................................................................................................................................43](#page-62-0)

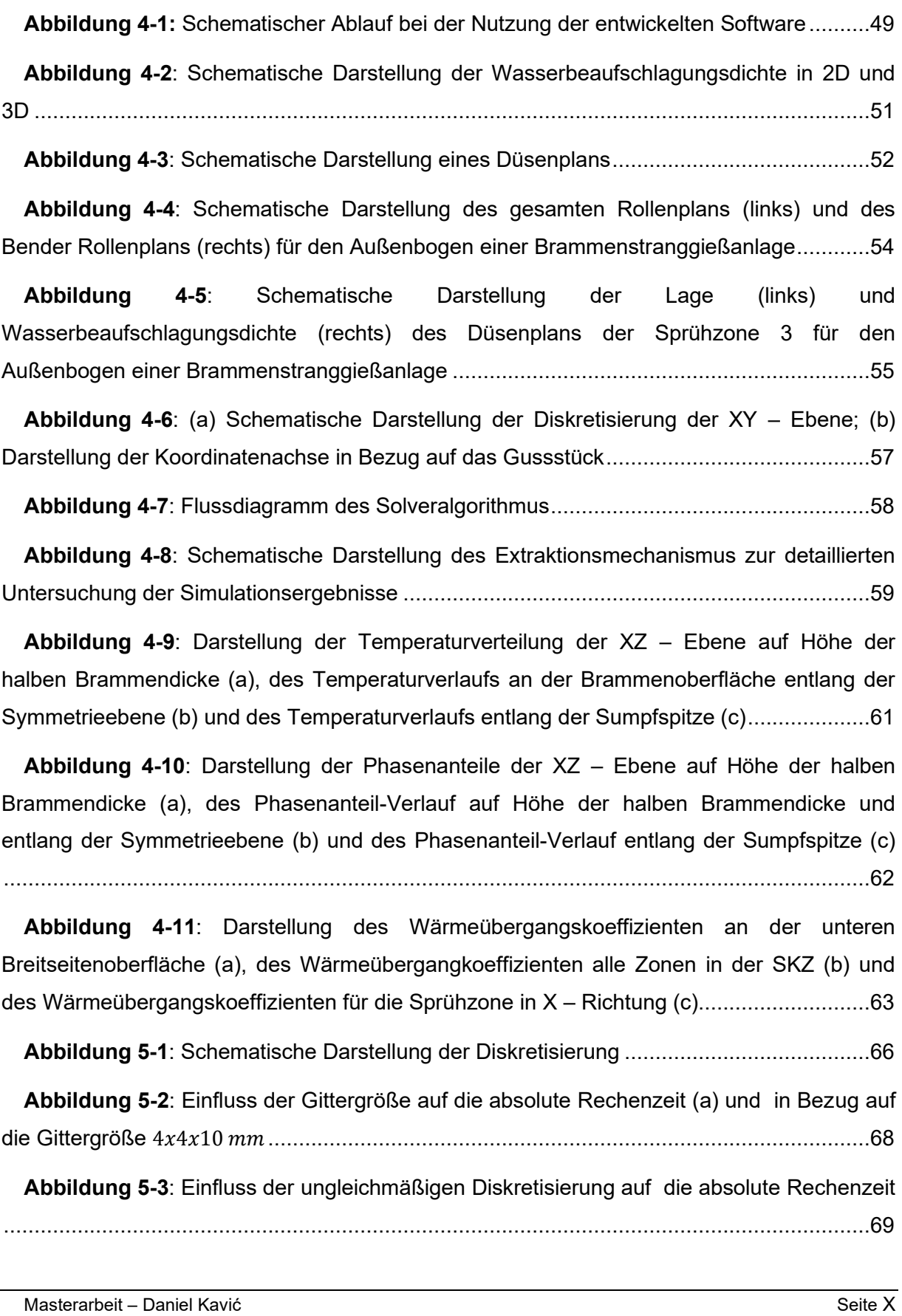

**Abbildung 3-16:** [\(a\) Abhängigkeit Phasenanteils, \(b\) spezifische Wärmekapazität](#page-64-1) cp, (c)

Dichte und (d) Wärmeleitfähigkeit von der Temperatur [\[79\]............................................45](#page-64-1)

**Abbildung 5-4**[: Einfluss der ungleichmäßigen Diskretisierung auf die relative Rechenzeit](#page-88-1)  in Bezug auf die Gittergröße 4410 [.............................................................................69](#page-88-1)

**Abbildung 5-5**[: Schematische Darstellung der untersuchten Oberflächentemperatur](#page-89-1)  [innerhalb der Kokille.............................................................................................................70](#page-89-1)

**Abbildung 5-6**[: Gegenüberstellung des Temperaturverlaufs innerhalb der Kokille](#page-91-0)  zwischen m²CAST – m²MAT, m²CAST – IDS und CalcoSoft – [IDS für die Diskretisierung](#page-91-0) 1 − 1 − 11[...........................................................................................................................72](#page-91-0)

**Abbildung 5-7**[: Gegenüberstellung des Temperaturverlaufs innerhalb der Kokille](#page-92-0)  zwischen m²CAST – m²MAT, m²CAST – IDS und CalcoSoft – [IDS für die Diskretisierung](#page-92-0) 1 − 1 − 110[.........................................................................................................................73](#page-92-0)

**Abbildung 5-8**[: Gegenüberstellung des Temperaturverlaufs innerhalb der Kokille](#page-93-0)  zwischen m²CAST – m²MAT, m²CAST – IDS und CalcoSoft – [IDS für die Diskretisierung](#page-93-0) 4 − 4 − 41[...........................................................................................................................74](#page-93-0)

**Abbildung 5-9**[: Gegenüberstellung des Temperaturverlaufs innerhalb der Kokille](#page-95-1)  zwischen m²CAST – m²MAT, m²CAST – IDS und CalcoSoft – [IDS für die Diskretisierung](#page-95-1) 4 − 4 − 410[.........................................................................................................................76](#page-95-1)

**Abbildung 5-10**[: Gegenüberstellung des mit m²CAST -](#page-96-0) m²MAT berechneten [Temperaturverlaufs innerhalb der Kokille für die Diskretisierung](#page-96-0) 1 − 1 − 1 ...............77

**Abbildung 5-11**[: Gegenüberstellung des mit m²CAST -](#page-97-1) m²MAT berechneten [Temperaturverlaufs innerhalb der Kokille für die Diskretisierung](#page-97-1) 4 − 4 − 4 ...............78

**Abbildung 5-12**[: Gegenüberstellung des mit m²CAST -](#page-98-0) m²MAT berechneten [Temperaturverlaufs innerhalb der Kokille für die Diskretisierung](#page-98-0)  − − 1 ..............79

**Abbildung 5-13**[: Gegenüberstellung des mit m²CAST](#page-99-1) – m²MAT berechneten [Temperaturverlaufs innerhalb der Kokille für die Diskretisierung](#page-99-1)  $N - N - Nx10mm$ ..............80

Abbildung 5-14[: Darstellung der ungleichmäßigen Diskretisierung \(](#page-100-0)1 − 2 − 4x1 mm) mit p, = 1 und p, = 2[...........................................................................................81](#page-100-0)

**Abbildung 5-15**[: Gegenüberstellung des Temperaturverlaufs des ungleichmäßigen Gitters](#page-100-1)  (1 − 2 − 41 ) mit p, = 1 und p, = 2 [und gleichmäßigem Gitter................81](#page-100-1)

**Abbildung 5-16**[: Darstellung der ungleichmäßigen Diskretisierung](#page-101-0) 1 − 2 − 10x1 mm mit px,klein = 1 und px,mittel[= 2.........................................................................................................82](#page-101-0)

**Abbildung 5-17**[: Gegenüberstellung des Temperaturverlaufs des ungleichmäßigen Gitters](#page-102-1)  (1 − 2 − 101 ) mit p, = 1 und p, = 2 [und gleichmäßigem Gitter..............83](#page-102-1)

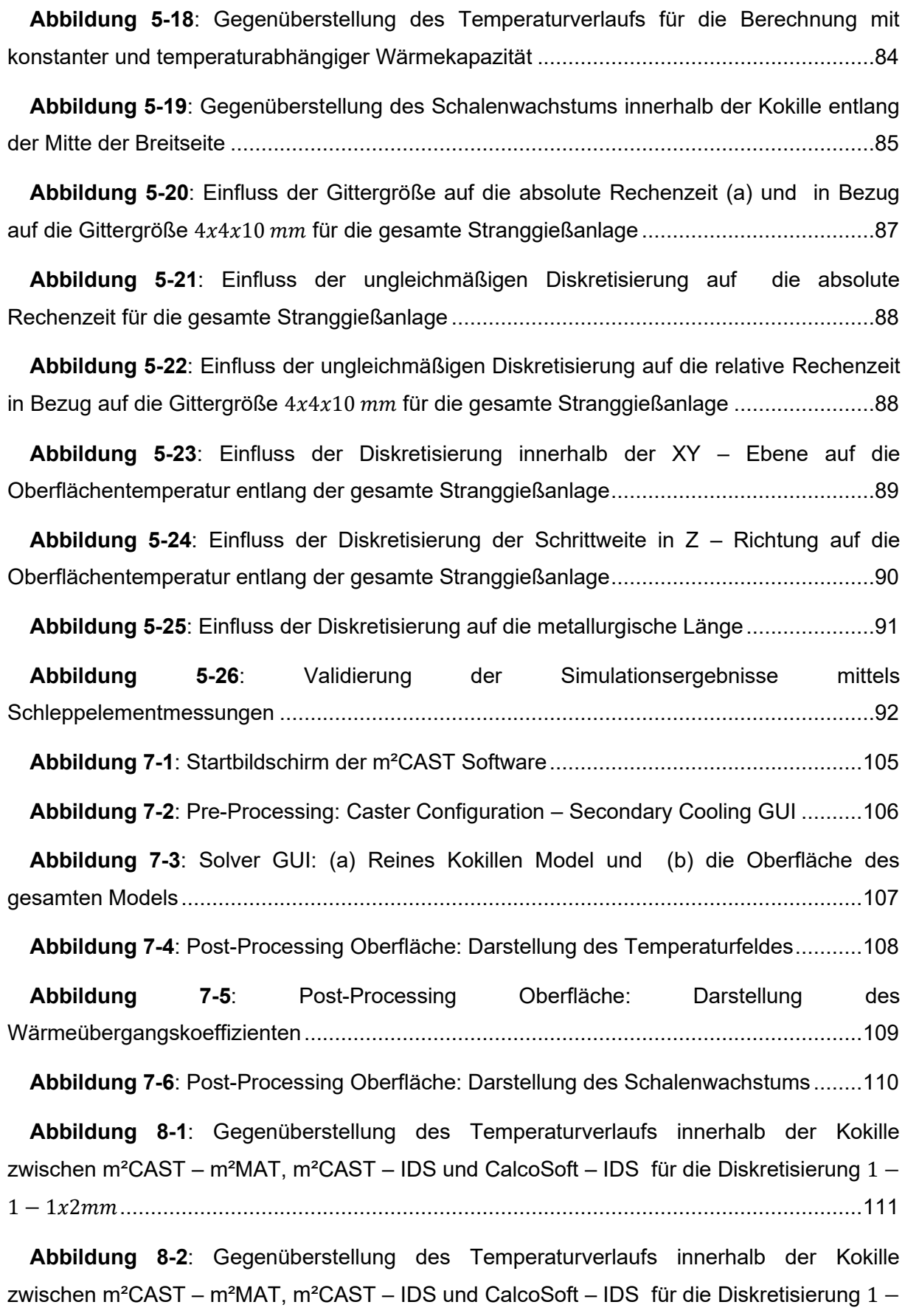

1 − 14[.........................................................................................................................112](#page-131-0)

**Abbildung 8-3**[: Gegenüberstellung des Temperaturverlaufs innerhalb der Kokille](#page-132-0)  zwischen m²CAST – m²MAT, m²CAST – IDS und CalcoSoft – [IDS für die Diskretisierung](#page-132-0) 2 − 2 − 21[.........................................................................................................................113](#page-132-0)

**Abbildung 8-4**[: Gegenüberstellung des Temperaturverlaufs innerhalb der Kokille](#page-132-1)  zwischen m²CAST – m²MAT, m²CAST – IDS und CalcoSoft – [IDS für die Diskretisierung](#page-132-1) 2 − 2 − 22[.........................................................................................................................113](#page-132-1)

**Abbildung 8-5**[: Gegenüberstellung des Temperaturverlaufs innerhalb der Kokille](#page-133-0)  zwischen m²CAST – m²MAT, m²CAST – IDS und CalcoSoft – [IDS für die Diskretisierung](#page-133-0) 2 − 2 − 24[.........................................................................................................................114](#page-133-0)

**Abbildung 8-6**[: Gegenüberstellung des Temperaturverlaufs innerhalb der Kokille](#page-134-0)  zwischen m²CAST – m²MAT, m²CAST – IDS und CalcoSoft – [IDS für die Diskretisierung](#page-134-0) 2 − 2 − 210[.......................................................................................................................115](#page-134-0)

**Abbildung 8-7**[: Gegenüberstellung des Temperaturverlaufs innerhalb der Kokille](#page-134-1)  zwischen m²CAST – m²MAT, m²CAST – IDS und CalcoSoft – [IDS für die Diskretisierung](#page-134-1) 4 − 4 − 42[.........................................................................................................................115](#page-134-1)

**Abbildung 8-8**[: Gegenüberstellung des Temperaturverlaufs innerhalb der Kokille](#page-135-0)  zwischen m²CAST – m²MAT, m²CAST – IDS und CalcoSoft – [IDS für die Diskretisierung](#page-135-0) 4 − 4 − 44[.........................................................................................................................116](#page-135-0)

**Abbildung 8-9**[: Gegenüberstellung des mit m²CAST -](#page-136-0) m²MAT berechneten [Temperaturverlaufs innerhalb der Kokille für die Diskretisierung](#page-136-0)  $2 - 2 - 2xMmm$ .............117

**Abbildung 8-10**[: Gegenüberstellung des mit m²CAST -](#page-136-1) m²MAT berechneten [Temperaturverlaufs innerhalb der Kokille für die Diskretisierung](#page-136-1)  $N - N - Nx2mm$ ............117

**Abbildung 8-11**[: Gegenüberstellung des mit m²CAST -](#page-137-0) m²MAT berechneten [Temperaturverlaufs innerhalb der Kokille für die Diskretisierung](#page-137-0)  $N - N - Nx4mm$ ............118

## <span id="page-16-0"></span>**Tabellenverzeichnis**

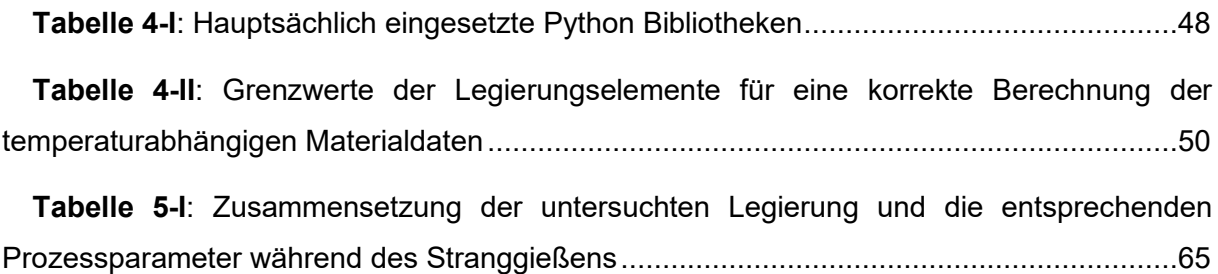

# <span id="page-17-0"></span>**Allgemeine Formelzeichen**

### **Verwendete Variablen**

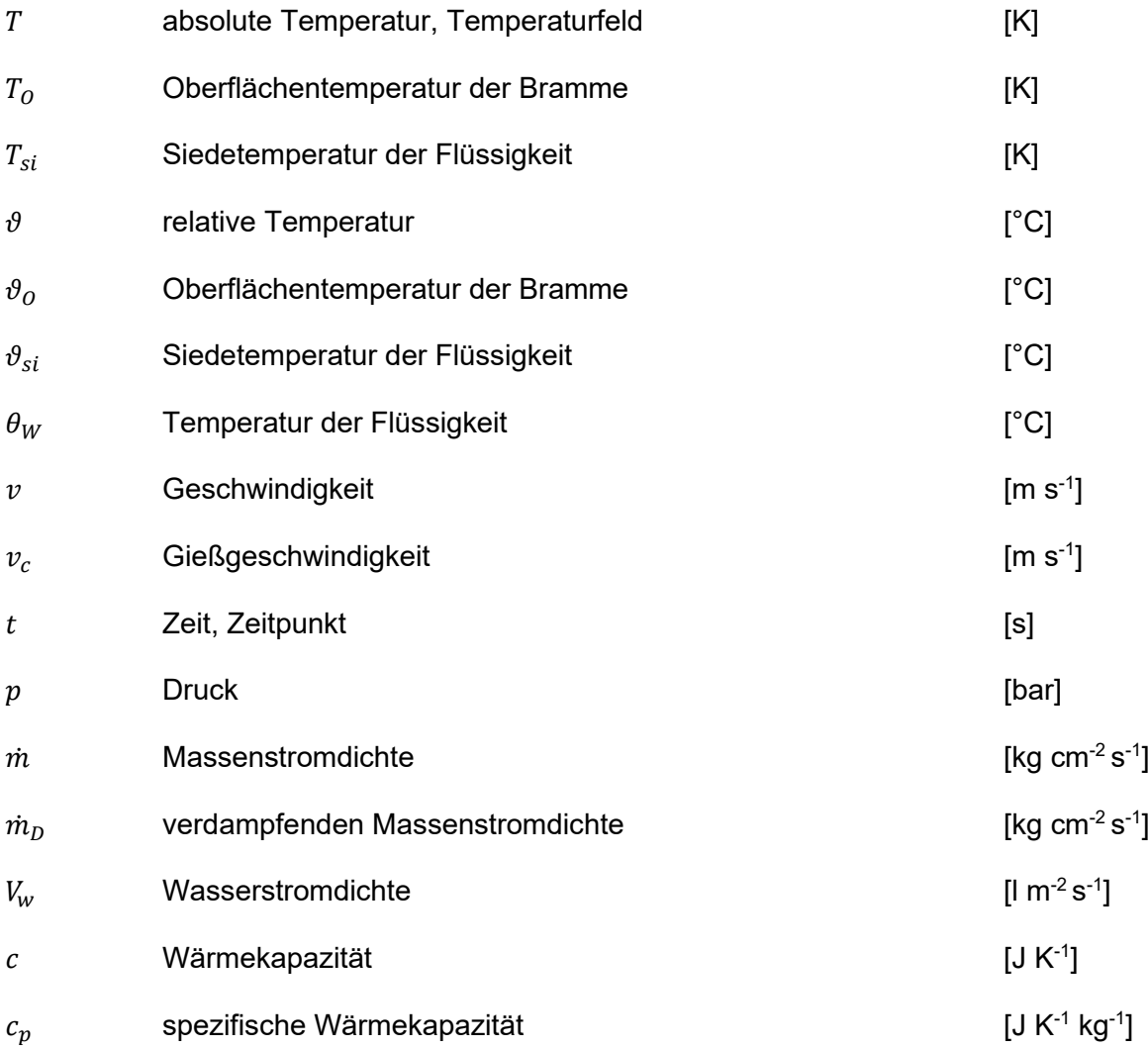

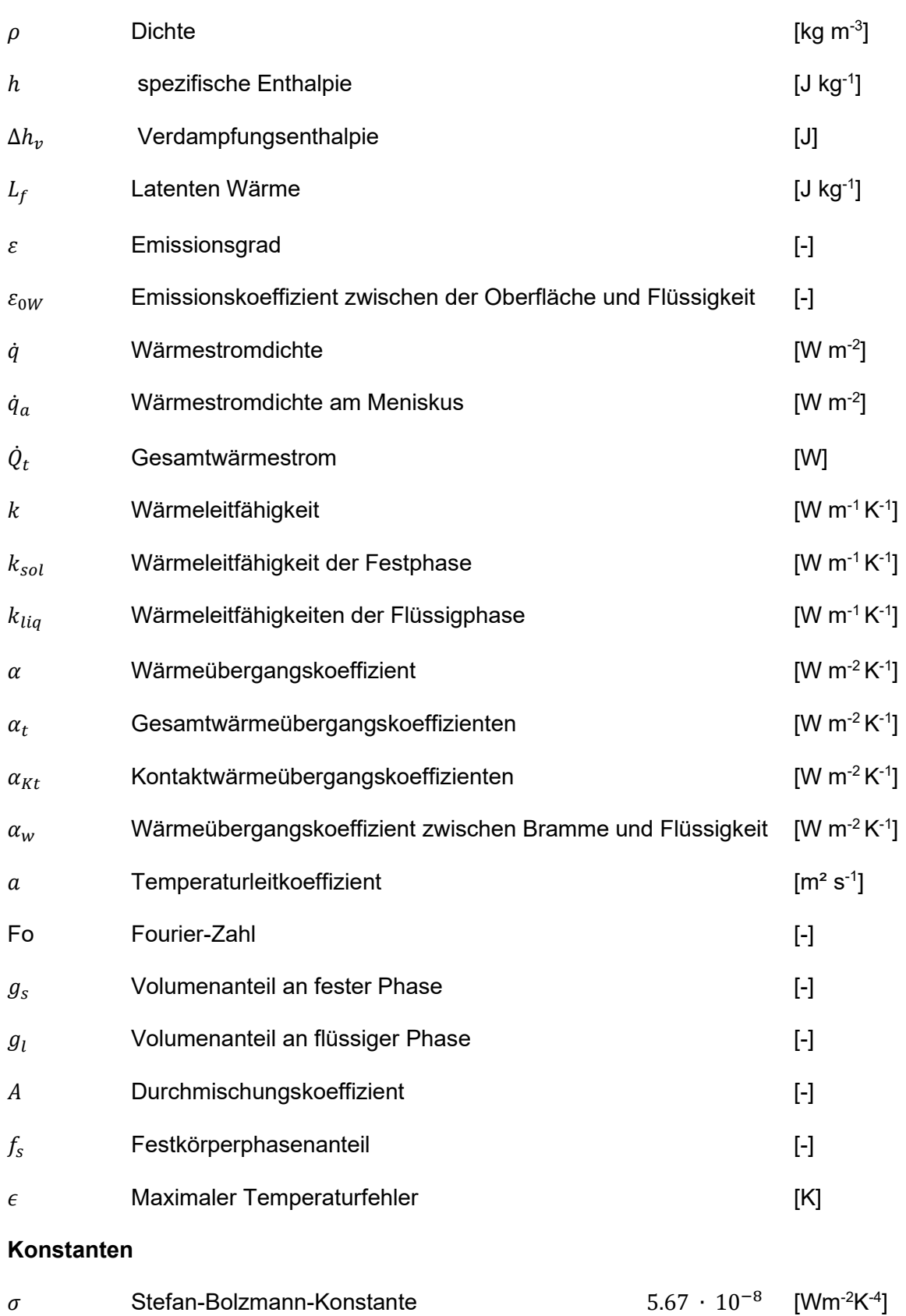

## <span id="page-19-0"></span>**Akronyme**

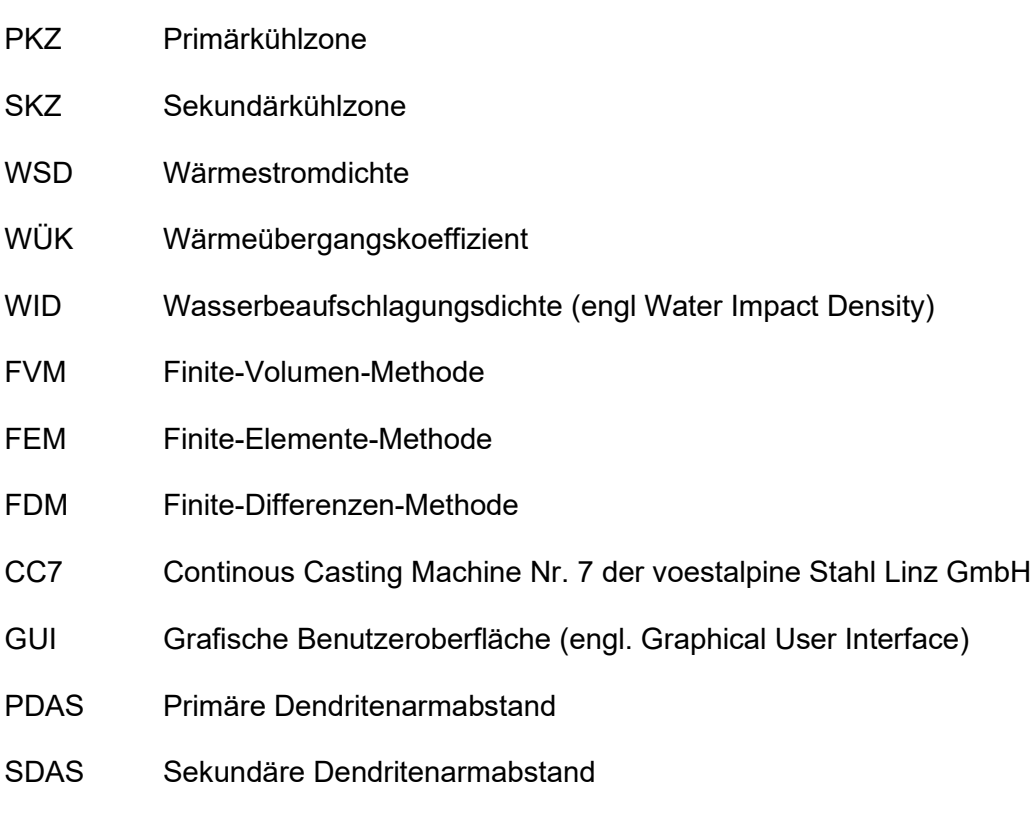

.

## <span id="page-20-0"></span>**1 Einleitung**

Mit einem Anteil von über 95% an der jährlichen Weltstahlerzeugung ist das kontinuierliche Vergießen von flüssigem Stahl das dominierende Verfahren innerhalb der Stahlindustrie. Ein kontrollierter Stranggießprozess mit korrekt eingestellten Gießparameter (Gießgeschwindigkeit, Sekundärkühlstrategie, Zone der Soft Reduction, etc.) ist maßgeblich entscheidend für Brammenqualität. Die Komplexität der geometrischen und thermischen Randbedingungen innerhalb der Primär- und Sekundärkühlzone (PKZ und SKZ) im Zusammenhang mit den thermophysikalischen Materialdaten hat zur Folge, dass eine analytische Berechnung der Temperaturverteilung bzw. des erstarrenden Stranges nicht möglich ist. Unter der Verwendung korrekter Rand- und Anfangsbedingungen liefern numerische Verfahren realitätsnahe Ergebnisse, die vor allem für die Generierung neuer Erkenntnisse im Hinblick auf die Lage der metallurgischen Länge, der Temperaturverteilung an der Oberfläche und im Inneren der Bramme oder des Schalenwachstums von großem Interesse sind.

Am Lehrstuhl für Eisen- und Stahlmetallurgie wurden bereits diverse Computersimulationen für die Qualitätsvorhersage entwickelt. Das bestehende off-line Erstarrungsmodell wurde vollständig überarbeitet und die Softwarearchitektur umgebaut. Das Konzept des Pre-Processing, Solver und Post-Processing erwies sich als durchaus sinnvoll und wurde weitestgehend beibehalten. Generell wurde die vorliegende Arbeit in folgende Arbeitspakete unterteilt:

▪ Das Pre-Processing Modul fokussiert sich primär der Gewährleistung der Richtigkeit und Vollständigkeit aller Randbedingungen. Es ermöglicht zudem die Untersuchung einzelner Düsenmessungen, die ebenfalls am Lehrstuhl für Eisenund Stahlmetallurgie durchgeführt werden. Einen maßgeblichen Zugewinn an Sicherheit hinsichtlich der korrekten Anordnung der geometrischen Randbedingungen (Lage der Stützrollen und Düsen) kann durch die Visualisierung dieser erreicht werden. Die verwendeten geometrischen Randbedingungen spiegeln die Stranggießanlage CC7 des Industriepartners voestalpine Stahl GmbH wider. Für die thermophysikalischen Materialdaten stehen die hauseigene Materialdatenbank m²MAT und die kommerzielle Software IDS zur Verfügung. Abschließend werden die resultierenden Randbedingungsdateien in einem, für den Solver einfach verarbeitbarem Format, abgespeichert.

- Der zweite Teil der Arbeit widmet sich der numerischen Implementierung des Erstarrungsvorgangs. Verwendet wird hierfür eine instationäre zweidimensionale Finite-Volumen-Methode (FVM). Entscheidende Faktoren für die massive Beschleunigung des Simulationsprogramms liefern diverse Optimierungs- und Lösungsverfahren (Enthalpiemethode, Implizite Methode der alternierenden Richtungen, etc.). Implementiert wird zudem neben der gleichmäßigen Diskretisierung der Bramme eine ungleichmäßige. Diese hat den Vorteil, dass sie im Bereich hoher Temperaturgradienten eine feinere Gittergröße ermöglicht und somit genauere Ergebnisse liefert. Der Solver selbst wird in der Programmiersprache Java implementiert.
- Im dritten Teil wird das Post-Processing Modul entwickelt. Dieses erlaubt es, die Simulationsergebnisse detailliert zu veranschaulichen. Dabei können lokale Auflösungen des Temperaturfeldes, des Schalenwachstums und der Wärmeübergangskoeffizienten untersucht werden.
- Finaler Abschnitt der vorliegenden Arbeit beschäftigt sich mit der Evaluierung und Überprüfung der Simulationsergebnisse. Anwendung findet hierfür eine Low Carbon Stahlgüte mit den entsprechenden Gießparametern, wie sie an der CC7 beim Vergießen eingestellt werden. Verglichen werden die Resultate der PKZ mit den Ergebnissen der kommerziellen Software calcoSoft-2D® und jene der SKZ können anhand vorhandener Schleppelementmessungen überprüft werden.

Neben den genannten Arbeitspaketen ist die benutzerfreundliche Bedienbarkeit der Software, die Stabilität der Berechnungen, frühzeitige Fehlererkennung bei falsch ausgewählten Parametern und die Beschleunigung des Solvers für eine zukünftige on-line Fähigkeit des Produkts, ebenfalls von größter Bedeutung. Die Benutzeroberfläche wurde vollständig mittels Python und PyQT5 entwickelt. Als Versionsverwaltungssoftware diente GitLab.

## <span id="page-22-0"></span>**2 Grundlagen der Wärmetechnik**

Folgendes Kapitel beschäftigt sich mit den wärmetechnisch relevanten Transportphänomenen, die in der Erstarrungssimulation eingesetzt wurden. Im Allgemeinen kann der Wärmetransport durch Konvektion, Wärmeleitung oder Wärmestrahlung erfolgen (Kapitel [2.1\)](#page-23-0). Im praktischen Teil der Arbeit wurde der konvektive Anteil stark idealisiert, weshalb lediglich die letzteren beiden Transportmöglichkeiten näher vorgestellt werden. Das Kapitel der Wärmeleitung (Kapitel [2.1.1\)](#page-23-1) widmet sich Eingangs dem *Fourier'schen Gesetz*. Aufbauend auf diesem wird die Differentialgleichung zur Lösung von Wärmeleitungsproblemen, besser bekannt als *Wärmeleitungsgleichung*, erläutert und die instationäre Wärmeleitung in ruhenden Medien veranschaulicht. Das Unterkapitel der Arten der Wärmeübertragungen wird mit den Grundlagen der Wärmestrahlung (Kapitel [2.1.2\)](#page-26-0) abgerundet. Im zweiten Abschnitt (Kapitel [2.2\)](#page-26-1) wird ein Überblick über mögliche analytische und numerische Methoden zur Berechnung von instationären Erstarrungsvorgängen in ruhende Medien gegeben. Das dritte Unterkapitel [2.3](#page-27-0) befasst sich den Diskretisierungsmethodik und ihrer Lösungs- und Optimierungsverfahren. Eingangs wird das instationäre eindimensionale und instationären zweidimensionalen Wärmeleitungsproblem hergeleitet. Beim letzteren werden Wärmequellen und temperaturabhängige Stoffwerte berücksichtigt. Anschließend werden die drei gängigen Lösungsmethoden und ihr konvergenzverhalten diskutiert. Das Kapitel der Optimierungsverfahren stellt den Tridiagonalmatrix Algorithmus, die implizite Methode alternierender Richtungen, die Enthalpiemethode und uneinheitlichen Gittern vor.

### <span id="page-23-0"></span>**2.1 Arten der Wärmeübertragung**

Ein Temperaturgefälle zwischen zwei Systemen bzw. zwischen einem System und seiner Umgebung führt unwiderruflich zu einem Wärmetransport über die Systemgrenzen hinweg. Der Wärmestroms wird anhand des 2. Hauptsatzes der Thermodynamik beschrieben. Der Transport tritt stets in Richtung fallender thermodynamischer Temperatur auf, wobei die Thermodynamik selbst keine Aussage über die Art, Geschwindigkeit oder Intensität des irreversiblen Prozesses zulässt. Die Lehre der Wärmeübertragung ermöglicht es, diese Gesetzmäßigkeiten genauer zu untersuchen und klären. Unterschieden werden generell drei Wärmeübertragungsmöglichkeiten [1]–[3], wobei nur die beiden ersteren in den kommenden Kapiteln genauer beschrieben werden:

- Wärmeleitung.
- Wärmestrahlung.
- Wärmeübertragung durch Konvektion.

### <span id="page-23-1"></span>**2.1.1 Wärmeleitung**

Die Wärmeleitung kann als Energietransport aufgrund eines vorhandenen Temperaturgradienten zwischen benachbarten Molekülen aufgefasst werden. Anders als in Gasen und Flüssigkeiten wird bei strahlungsundurchlässigen Festkörpern die gesamte Energie durch Wärmeleitung transportiert. Der Energietransport in einem wärmeleitenden Medium wird durch das Vektorfeld der Wärmestromdichte  $\dot{q}$  (WSD) wie folgt beschrieben [1],[2]:

$$
\dot{q} = \dot{q}(x, t) \tag{2-1}
$$

Die WSD beschreibt die zeit- und ortabhängige Stärke und Richtung des Energiestroms. Grund für das Auftreten des Wärmestroms sind Temperaturgradienten im Material. Temperaturen im Körper lassen sich durch ein Temperaturfeld  $\vartheta$  veranschaulichen, wobei sich dieses ebenfalls von Ort zu Ort und mit der Zeit ändert. Somit gilt folgende Aussage [1],[2]:

$$
\vartheta = \vartheta(x, t) \tag{2-2}
$$

In der Wärmetechnik wird prinzipiell zwischen stationären Temperaturfeldern, also jenen, welche sich mit der Zeit  $t$  nicht ändern, und instationären Temperaturfeldern, die eine Zeitabhängigkeit aufweisen, unterschieden. Als Ausgangspunkt für die Wärmeleitung dient das *Fourier'sche* Gesetz, welches 1822 von J. B. Fourier definiert wurde. Basierend auf der

Tatsache, dass der Temperaturgradient als Ursache für den auftretenden Wärmestrom im Inneren des Materials aufgefasst wird, konnte Fourier folgende Beziehung aufstellen [1],[2]:

$$
\dot{q} = -k \, grad \, \vartheta \tag{2-1}
$$

Die Proportionalitätskonstante  $k$ , bekannt als Wärmeleitfähigkeit, ist eine Materialeigenschaft die von Temperatur  $t$  und Druck  $p$  abhängig ist. Für die vorliegende Arbeit kann jedoch angenommen werden, dass isobare Bedingung vorherrschend sind und somit lediglich eine Temperaturabhängigkeit der Wärmeleitfähigkeit  $k$  vorhanden ist. Aufbauend auf der Leistungsbilanzgleichung, die der erste Hauptsatz der Thermodynamik liefert und unter der Zuhilfenahme der spezifischen inneren Energie eines inkompressiblen Körpers, dem *Fourier'schen Gesetz* (unter Anwendung des Gaußschen Integralsatzes) zur Berechnung des Wärmestroms und der Berücksichtigung von ablaufenden dissipativen und irreversiblen Energieumwandlungen im Inneren eines Festkörpers kann die *Wärmeleitungsgleichung* wie folgt definiert werden:

$$
\rho c(\vartheta) \frac{\partial \vartheta}{\partial t} = \text{div} \left[ k(\vartheta) \text{ grad } \vartheta \right] + S(\vartheta, x, t) \tag{2-3}
$$

Wärmequellen und Wärmesenken die z. B. durch eine exotherme bzw. endotherme Reaktion oder durch Freisetzung von latenter Wärme bei Phasenumwandlungen im Inneren des Körpers auftreten, werden durch den volumetrischen Quellterm S beschrieben. Generell handelt es sich bei der *Wärmeleitungsgleichung* um eine parabolische Differentialgleichung 2. Ordnung, welche das Temperaturfeld eines ruhenden, isotropen und inkompressiblen Körpers mit temperaturabhängiger Wärmekapazität  $c(\vartheta)$  und Wärmeleitfähigkeit  $k(\vartheta)$ , beschreibt [1],[2].

Um nun ein Temperaturfeld vollständig beschreiben zu können benötigt es einer weiteren Informationsquelle, den *Randbedingungen*. Erst durch diese kann das Temperaturfeld vollständig bestimmt werden. Für die Angabe örtlicher Randbedingungen gibt es im Allgemeinen drei Möglichkeiten [2]:

- Oberflächentemperatur als orts- und zeitabhängige Funktion, besser bekannt als Randbedingung 1. Art.
- WSD normal zur Oberfläche als orts- und zeitabhängige Funktion, auch Randbedingung 2. Art genannt.
- Körperkontakt zu einem anderen Medium.

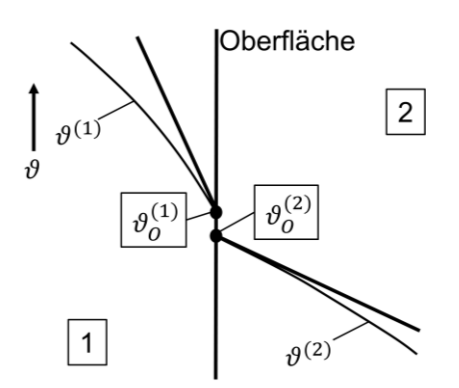

<span id="page-25-0"></span>**Abbildung 2-1:** Temperaturverlauf zweier sich berührender Körper mit Kontaktwiederstand nach [2]

Im praktischen Teil der vorliegenden Arbeit treten folgende Randbedingung auf. Der zu erstarrende Körper steht in direktem Kontakt mit dem umgebenen Medium. Jedoch tritt Kontaktwiderstand auf, welcher dazu führt, dass sich ein Temperatursprung wie in **[Abbildung 2-1](#page-25-0)** ersichtlich ausbildet. An der Grenzfläche vom Körper 1 zum Körper 2 ist der Betrag der WSD ident und somit gilt folgende Beziehung [2]:

$$
-k^{(1)}\left(\frac{\partial\vartheta^{(1)}}{\partial n}\right)_0 = \alpha_{Kt}\left(\vartheta_0^{(1)} - \vartheta_0^{(2)}\right) \tag{2-4}
$$

Wobei der Index O für Oberfläche steht und  $\alpha_{Kt}$  den Kontaktwärmeübergangskoeffizienten beschreibt. Handelts es zum beim angrenzenden Medium um ein Fluid, so bildet sich an der Oberfläche eine Grenzschicht aus. Die WSD, die vom Körper durch Leitung an die Oberfläche transportiert wird, kann der Gleichung [\(2-5\)](#page-25-1) entnommen werden [2].

<span id="page-25-1"></span>
$$
-k\left(\frac{\partial\vartheta}{\partial n}\right)_W = \alpha(\vartheta_W - \vartheta_F) \tag{2-5}
$$

Symmetrieebenen im Inneren des Körpers weisen eine sogenannte adiabate Oberfläche auf; hier gilt, dass die WSD  $\dot{q} = 0$  ist. Diese Tatsache ermöglicht es, dass bei der vorliegenden Arbeit lediglich das halbe Gussstück bei der Berechnung des Erstarrungsvorgangs berücksichtig wird. Neben den Randbedingungen sind zeitliche Anfangsbedingungen ebenfalls von großer Bedeutung. Diese beschreiben zu einem bestimmten Zeitpunkt das gesamte Temperaturfeld eines Körpers. Oftmals handelt es sich hierbei um den Startzeitpunkt womit gilt [2]:

$$
\vartheta(x, y, z, t = 0) = \vartheta_0(x, y, z) \tag{2-6}
$$

#### Masterarbeit – Daniel Kavić Seite 6 Seite 6

#### <span id="page-26-0"></span>**2.1.2 Wärmestrahlung**

Eine positive thermodynamische Temperatur, die in jedem Körper vorherrschend ist, führt unweigerlich zu einer Energieabgabe an seine Umgebung. Diese Art von Energieabgabe wird in Form von elektromagnetischen Wellen freigesetzt und ist als Temperaturstrahlung, thermische Strahlung oder Wärmestrahlung bekannt. Generell wird unterschieden ob elektromagnetische Wellen von dem Körper ausgesendet bzw. emittiert oder aufgenommen bzw. absorbiert werden. Besonderheit der Wärmestrahlung ist, dass sie sich im Vakuum vom Ort A nach Ort B fortpflanzt, ohne dabei ein Medium zu benötigen. Die maximale WSD, die von der Oberfläche eines *Schwarzen* Körpers der Temperatur T emittiert werden kann, lautet [2]:

<span id="page-26-2"></span>
$$
\dot{q}_s = \sigma T^4 \tag{2-7}
$$

Gleichung [\(2-7\)](#page-26-2) zeigt auf, dass die WSD proportional zur *Stefan-Bolzmann-Konstante* und proportional zur vierten Potenz der Oberflächentemperatur ist. Reale Körper benötigen zusätzlich einen verkleinernden Korrekturfaktor, den Emissionsgrad  $\varepsilon(T) \leq 1$ , womit sich Gleichung [\(2-8\)](#page-26-3) ergibt. Dieser hängt zum einen vom Material selbst, aber auch vom Zustand der Oberfläche, ab [2].

<span id="page-26-3"></span>
$$
\dot{q}_s = \varepsilon(T) \sigma T^4 \tag{2-8}
$$

### <span id="page-26-1"></span>**2.2 Methoden zur Lösung von instationären Wärmeleitungsgleichungen**

Ändern sich die thermischen Bedingungen an der Oberfläche eines Körpers, so tritt ein instationäres Temperaturfeld, das eine Zeitabhängigkeit aufweist, auf. Weist ein Körper mit anfänglich konstanter Temperatur eine Temperaturdifferenz zu seiner Umgebung auf, so kommt es zu einem Energie- bzw. Wärmefluss über seine Systemgrenze hinweg, was zur Folge hat, dass sich die Körpertemperatur mit der Zeit ändert. Kommt der Energiefluss zu einem Schluss, so hat sich eine stationäre Temperaturverteilung eingestellt. Zwei Methoden zur Lösung eines solchen instationären Wärmeleitproblems wären [2]:

- Bei vollständiger Beschreibung des Temperaturfeld und Erfüllung der Randbedingungen, kann eine geschlossene Lösung ermittelt werden.
- Lösung der Differentialgleichung mittels numerischer Methoden.

Eine geschlossene Lösung der Differentialgleichung ist nur möglich, wenn konstante, temperaturunabhängige Stoffwerte angenommen werden können. Zudem wird verlangt, dass der Wärmeübergangskoeffizient  $\alpha$  (WÜK) konstant oder zeitabhängig, jedoch nicht temperaturabhängig sein darf. Weitere typische Vereinfachungen sind Beschränkungen auf Probleme ohne innere Wärmequellen bzw. mit Wärmequelle, welche von der Temperatur unabhängig oder nur linear abhängig ist. Die klassische Methode für den Einsatz der geschlossenen Lösung ist die Anwendung des Separationsansatzes, der *Greenschen* Funktion bzw. der *Laplace-Transformation* [2],[4]. Interessanter für die vorliegende Arbeit sind die numerischen Lösungsansätze instationärer Wärmeleitprobleme. Grund sind die auftretenden temperaturabhängige Stoffwerte und komplexen Randbedingungen (z. B. temperaturabhängig WÜK), die ausschließlich mit numerischen Verfahren gelöst werden können. An dieser Stelle sei gesagt, dass numerische Verfahren oft einen großen Programmieraufwand mit sich bringen, weshalb anfangs überlegt werden sollte, ob Annahmen zur Vereinfachung des Problems, die jedoch die Aufgabenstellung physikalisch nicht signifikant beeinflussen, angewandt werden können. Diese könnten anhand analytischer Lösungskonzepte vollständig berechnet werden. Numerische Verfahren, die zur Lösung von Anfangsrandwertaufgaben zur Verfügung stehen, sind die Finite-Elemente-Methode (FEM), Finite-Differenzen-Methode (FDM) und Finite-Volumen-Methode (FVM). Erstere ist sehr flexibel einsetzbar und findet sich vor allem in Bereichen der Struktur- und Festkörpermechanik wieder. Größter Nachteil, den dieses Verfahrens mit sich bringt, ist die hohe mathematische Komplexität. Daher wird empfohlen, eine eigene Implementierung einer FEM-Software zu unterlassen und kommerzielle Bereits implementierte Programme (z. B. Abaqus, ANSYS, FLUENT) zu nutzen. Das Differenzenverfahren und die FVM sind hingegen einfacher handzuhaben und findet gerade bei einfachen Geometrien, wie es in der vorliegenden Arbeit vorkommt, Zuspruch [2].

### <span id="page-27-0"></span>**2.3 Vertiefende Einblicke in die numerischen Methoden**

Die Finite-Differenzen Methode ersetzt die in der Wärmeleitungsgleichung auftretenden Ableitungen  $\frac{\partial^2 \vartheta}{\partial x^2}$  $\frac{\partial^2 \vartheta}{\partial x^2}, \frac{\partial \vartheta}{\partial x}$  und  $\frac{\partial \vartheta}{\partial t}$  durch ihre Differenzenquotienten. Dies hat zur Folge, dass die Differentialgleichung in eine Differenzengleichung übergeht, wobei das Lösungsverfahren die exakte Lösung der Differentialgleichung an diskreten Stellen approximiert. Die FDM unterteilt den vom zu berechnenden Objekt eingenommenen Raum in ein strukturiertes Gitter. Es entspricht ein jedes Gitterelement einem sogenannten *Volumenelement*. Wichtig zu erwähnen ist, dass durch die Substitution des Differentialquotienten durch den

Differenzenquotienten ein Diskretisierungsfehler einkalkuliert werden muss. Neben dem Einfluss auf die Rechengenauigkeit hat die Maschenweite gravierende Auswirkungen auf die Rechenzeit. Aus diesem Grund muss ein Kompromiss zwischen Rechenaufwand und Genauigkeit der Berechnung gefunden werden. Diese Problematik wird ausführlich anhand unterschiedlicherer Bespiele im praktischen Teil der Arbeit diskutiert [2],[3].

#### <span id="page-28-0"></span>**2.3.1 Instationären eidimensionaler Fall mit konstanten Stoffwerten**

Die FDM im instationären eindimensionalen Fall wird in ein strukturiertes Gitter entlang der Raumkoordinate  $x$  und der Zeitkoordinate  $t$  aufgeteilt. Die entsprechende Diskretisierung beträgt in – Richtung ∆ bzw. in – Richtung ∆ (siehe **[Abbildung 2-2](#page-28-1)**). Die Koordinaten eines entsprechenden Gitterpunkts  $(i, n)$  lauten wie folgt [2],[3]:

$$
t_n = t_0 + n\Delta t \quad m \text{it} \quad n = 0, 1, 2, \dots \tag{2-9}
$$

$$
x_i = x_0 + i\Delta x \quad \text{mit} \quad x = 0, 1, 2, \dots \tag{2-10}
$$

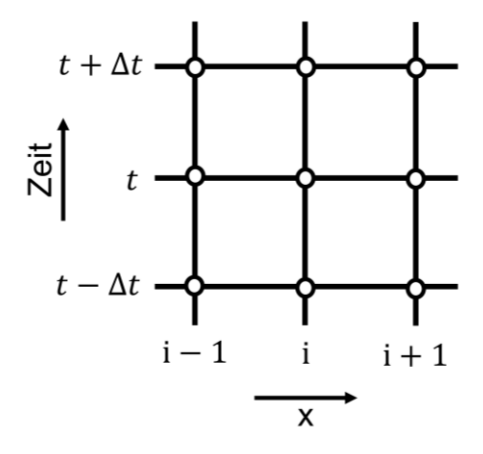

<span id="page-28-1"></span>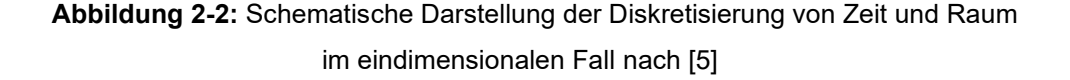

Zwischen zwei Gitterpunkten kann anhand einer Interpolation ein Wert für die zu bestimmende Variable berechnet werden [3],[5]. Im eindimensionalen Fall lautet die Wärmeleitungsgleichung ohne innere Wärmequelle wie folgt:

<span id="page-28-2"></span>
$$
\frac{\partial \vartheta}{\partial t} = a \frac{\partial^2 \vartheta}{\partial x^2} \quad \text{mit} \quad 0 \le x \le L \quad \text{und} \quad t > 0 \tag{2-11}
$$

mit dem Temperaturleitkoeffizient  $a = k/\rho c$ .  $k$ . Der klassische Ansatz zur Bestimmung der Finite-Differenzen Gleichung besteht aus der Annäherung der Ableitungen in der Differentialgleichung anhand der Taylorreihenentwicklung [3]. Raum- bzw. Zeitschritt werden für die Herleitung als konstant angenommen. Es sei aber darauf hingewiesen, dass es sich bei dieser Annahme um keine notwendige Bedingung handelt. Die vordere und rückwärtige Taylorreihenentwicklung ist gegeben durch [5]:

$$
\vartheta_{i+1}^n = \vartheta_i^n + \Delta x \frac{\partial \vartheta}{\partial x}\Big|_{x_i, t_n} + \frac{\Delta x^2}{2} \frac{\partial^2 \vartheta}{\partial x^2}\Big|_{x_i, t_n} + \cdots
$$
 (2-12)

$$
\vartheta_{i-1}^n = \vartheta_i^n - \Delta x \frac{\partial \vartheta}{\partial x}\Big|_{x_i, t_n} + \frac{\Delta x^2}{2} \frac{\partial^2 \vartheta}{\partial x^2}\Big|_{x_i, t_n} + \cdots
$$
 (2-13)

Für eine bessere Lesbarkeit werden die Indizes  $x_i, t_n$  von nun an nicht mehr explizit dazugeschrieben. Nichtsdestotrotz bleibt es sich weiterhin eine Berechnung an den Knotenpunkten  $x_i$  zum Zeitpunkt  $t_n$  [5]. An der Stelle  $x_i$  zum Zeitpunkt  $t_n$  ersetzt der zentrale zweite Differenzenquotient die zweite Ableitung in  $x -$  Richtung folgendermaßen:

<span id="page-29-0"></span>
$$
\left(\frac{\partial^2 T}{\partial x^2}\right)_i^n = \frac{\partial_{i-1}^n - 2\partial_i^n + \partial_{i+1}^n}{\Delta x^2} + O(\Delta x^2)
$$
\n(2-14)

Die Notation  $O(\Delta x^2)$  gibt an, dass mit einer Verkleinerung der Maschenweite der Diskretisierungsfehler quadratisch gegen null geht. Die erste zeitliche Ableitung der Temperatur kann für ein explizites Differenzenverfahren durch den vorderen Differenzenquotienten substituiert werden [2],[5]:

<span id="page-29-1"></span>
$$
\left(\frac{\partial T}{\partial t}\right)_i^n = \frac{\partial_i^{n+1} - \partial_i^n}{\Delta t} + O(\Delta x^2)
$$
\n(2-15)

Hierbei nimmt der Diskretisierungsfehler linear mit der Größe des Zeitschritts ab. Wird nun Gleichung [\(2-14\)](#page-29-0) und [\(2-15\)](#page-29-1) in die Wärmeleitungsgleichung [\(2-11\)](#page-28-2) eingesetzt, so liefert dies:

$$
\vartheta_i^{n+1} = F \circ \vartheta_{i-1}^n + (1 - 2F \circ) \vartheta_i^n + F \circ_{i+1}^n \tag{2-16}
$$

Wobei *Fo = α*∆*t*/∆*x*<sup>2</sup> als *Fourier Zahl* bezeichnet wird. Beim expliziten Verfahren, wie es in Kapitel [2.3.3](#page-34-0) näher erläutert wird, kann es zu Konvergenzproblemen aufgrund eines zu groß gewählten Zeitschritts ∆t kommen. Diese Einschränkung hat zur Folge, dass meistens sehr viele Zeitschritte benötigt werden, um die Temperaturverteilung zu einer vorgegebenen Zeit zu berechnen. Mit dem implizite Differenzenverfahren, welches im anschließenden Kapitel hergeleitet wird, werden Konvergenzprobleme obsolet und die Größe der Schrittweite ist theoretisch frei wählbar. Das bedingungslos stabile Verfahren liefert zu jedem Zeitschritt ein lineares Gleichungssystem, welches mittels des Tridiagonalmatrix-Algorithmus (siehe Kapitel [2.3.4.2\)](#page-38-0) gelöst werden kann.

### <span id="page-30-0"></span>**2.3.2 Instationärer zweidimensionaler Fall mit temperaturabhängigen Stoffwerten und einer inneren Wärmequelle**

Folgendes Kapitel dient zur Herleitung der Wärmeleitungsgleichung im instationären zweidimensionalen Fall mit temperaturabhängigen Stoffwerten und einer inneren Wärmequelle mittels der FVM. Zudem dient es der Veranschaulichung der Nomenklatur, die von Patankar et al. [3] eingeführt wurde. Aufbauend auf den Ergebnissen dieses Kapitels wurde die Differentialgleichung im praktischen Teil implementiert. Ausgehend vom beschriebenen Fall lautet die Wärmeleitungsgleichung:

$$
\rho c(\vartheta) \frac{\partial \vartheta}{\partial t} = \frac{\partial}{\partial x} \left( k(\vartheta) \frac{\partial \vartheta}{\partial x} \right) + \frac{\partial}{\partial y} \left( k(\vartheta) \frac{\partial \vartheta}{\partial y} \right) + \dot{W}(\vartheta)
$$
  
mit  $0 \le x \le L, 0 \le x \le M$  und  $t > 0$  (2-17)

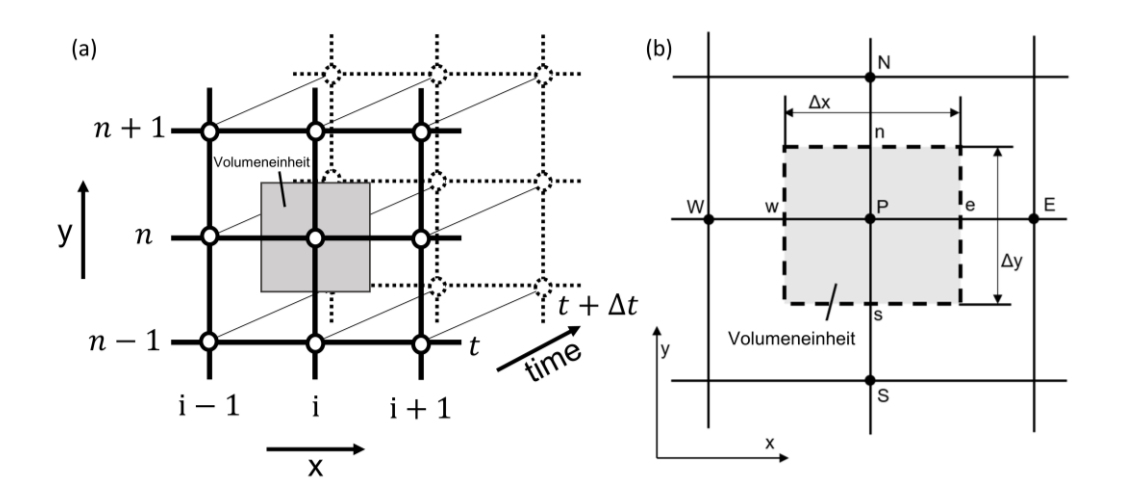

<span id="page-30-1"></span>**Abbildung 2-3:** Schematische Darstellung der Diskretisierung von Raum und Zeit im zweidimensionalen Fall (a) und der detaillierten Visualisierung der Volumeneinheit nach [3] (b)

**[Abbildung 2-3](#page-30-1) (a-b)** zeigt einen Ausschnitt eines zweidimensionalen Gitters. Hierbei steht der Knotenpunkt  $P$  im Mittelpunkt, wobei seine benachbarten Knoten in  $x$  Richtung  $W$  und  $E$ und in y Richtung  $N$  und  $S$  sind. Die Volumeneinheit selbst wird von den vier Kontrollflächen  $n, e, s$  und w eingegrenzt. Nachdem die Zeit eine fortschreitende Koordinate ist, wird eine anfängliche Temperaturverteilung angenommen. Primäre Aufgabe ist die Berechnung der neuen Temperaturverteilung für den Zeitpunkt  $t + \Delta t$ .  $\Delta t$  entspricht hier einem Zeitschritt. Die Nomenklatur für die Temperaturvariablen des alten Zeitschrittes lauten  $\vartheta_p^0$ ,  $\vartheta_e^0$ ,  $\vartheta_w^0$ ,  $\vartheta_S^{\mathsf{S}}$ und  $\vartheta^0_N$ . Für den aktuellen Zeitschritt werden die Temperaturvariablen  $\vartheta_P$ ,  $\vartheta_E$ ,  $\vartheta_W$ ,  $\vartheta_S$ .und  $\vartheta_N$ bezeichnet. Die entsprechenden Integrationsgrenzen liefern folgende Gleichung [3]:

$$
\rho c(\vartheta) \int_{w}^{e} \int_{s}^{n} \int_{t}^{t+\Delta t} \frac{\partial \vartheta}{\partial t} dt dy dx = \int_{t}^{t+\Delta t} \int_{w}^{e} \int_{s}^{n} \frac{\partial}{\partial x} \left( k(\vartheta) \frac{\partial \vartheta}{\partial x} \right) dy dx dt
$$
  
+ 
$$
\int_{t}^{t+\Delta t} \int_{s}^{n} \int_{w}^{e} \frac{\partial}{\partial y} \left( k(\vartheta) \frac{\partial \vartheta}{\partial y} \right) dx dy dt + \int_{w}^{e} \int_{s}^{n} \int_{t}^{t+\Delta t} S dt dy dx
$$
 (2-18)

Der linke Term der Gleichung ergibt:

$$
\rho c(\vartheta) \int_{w}^{e} \int_{s}^{n} \int_{t}^{t+\Delta t} \frac{\partial \vartheta}{\partial t} dt dy dx = \rho c(\vartheta) \Delta x \Delta y (\vartheta_{P} - \vartheta_{P}^{0})
$$
(2-19)

Durch den ersten Teil der rechten Seite der Gleichung kommt man zu folgendem Ausdruck:

$$
\int_{t}^{t+\Delta t} \int_{w}^{e} \int_{s}^{n} \frac{\partial}{\partial x} \left( k(\vartheta) \frac{\partial \vartheta}{\partial x} \right) dy dx dt
$$
\n
$$
= \int_{t}^{t+\Delta t} \Delta y \left[ \frac{k_{e}(\vartheta)(\vartheta_{E} - \vartheta_{P})}{(\delta x)_{e}} - \frac{k_{w}(\vartheta)(\vartheta_{P} - \vartheta_{W})}{(\delta x)_{w}} \right] dt
$$
\n
$$
= \left[ \zeta \left[ \frac{k_{e}(\vartheta)(\vartheta_{E} - \vartheta_{P})}{(\delta x)_{e}} - \frac{k_{w}(\vartheta)(\vartheta_{P} - \vartheta_{W})}{(\delta x)_{w}} \right] \right]
$$
\n
$$
+ (1 - \zeta) \left[ \frac{k_{e}(\vartheta)(\vartheta_{E}^{0} - \vartheta_{P}^{0})}{(\delta x)_{e}} - \frac{k_{w}(\vartheta)(\vartheta_{P}^{0} - \vartheta_{W}^{0})}{(\delta x)_{w}} \right] \Delta y \Delta t
$$
\n(2-20)

Folglich erzeugt der mittlere Teil der rechten Seite ein ähnliches Ergebnis:

$$
\int_{t}^{t+\Delta t} \int_{s}^{n} \int_{w}^{e} \frac{\partial}{\partial y} \left( k(\vartheta) \frac{\partial(\vartheta)}{\partial y} \right) dx dy dt
$$
  
\n
$$
= \int_{t}^{t+\Delta t} \Delta x \left[ \frac{k_{s}(\vartheta)((\vartheta)_{s} - (\vartheta)_{p})}{(\delta y)_{s}} - \frac{k_{n}(\vartheta)((\vartheta)_{p} - (\vartheta)_{N})}{(\delta y)_{n}} \right] dt =
$$
  
\n
$$
= \left[ \zeta \left[ \frac{k_{s(\vartheta)}((\vartheta)_{s} - (\vartheta)_{p})}{(\delta y)_{s}} - \frac{k_{n}(\vartheta)((\vartheta)_{p} - (\vartheta)_{N})}{(\delta y)_{n}} \right] + (1 - \zeta) \left[ \frac{k_{s}(\vartheta)((\vartheta)_{s}^{0} - (\vartheta)_{p}^{0})}{(\delta y)_{s}} - \frac{k_{n}(\vartheta)((\vartheta)_{p}^{0} - (\vartheta)_{W}^{0})}{(\delta y)_{n}} \right] \right] \Delta x \Delta t
$$
\n(2-21)

Der letzte Term führt zu:

$$
\int_{w}^{e} \int_{s}^{n} \int_{t}^{t+\Delta t} S dt dy dx = \bar{S} \Delta x \Delta y \Delta t
$$
 (2-22)

Hierbei entspricht  $\bar{S}$  dem durchschnittlichen  $S$  über die Volumenzelle. Werden die Terme nun in die Ausgangsgleichung wieder eingesetzt und vereinfacht diese weitestgehend so folgt:

$$
\left[\frac{\rho c(\vartheta)\Delta x\Delta y}{\Delta t} + \zeta \left(\frac{k_w(\vartheta)\Delta y}{(\delta x)_w} + \frac{k_e(\vartheta)\Delta y}{(\delta x)_e} + \frac{k_s(\vartheta)\Delta x}{(\delta x)_s} + \frac{k_n(\vartheta)\Delta x}{(\delta x)_n}\right)\right]\vartheta_P
$$
\n
$$
= \frac{k_w(\vartheta)\Delta y}{(\delta x)_w} (\zeta\vartheta_W + (1-\zeta)\vartheta_W^0) + \frac{k_e(\vartheta)\Delta y}{(\delta x)_e} (\zeta\vartheta_E + (1-\zeta)\vartheta_E^0)
$$
\n
$$
+ \frac{k_s(\vartheta)\Delta y}{(\delta x)_s} (\zeta\vartheta_S + (1-\zeta)\vartheta_S^0) + \frac{k_n(\vartheta)\Delta y}{(\delta x)_n} (\zeta\vartheta_N + (1-\zeta)\vartheta_N^0)
$$
\n
$$
+ \left[\frac{\rho c(\vartheta)\Delta x\Delta y}{\Delta t}\right] (2-23)
$$
\n
$$
+ (1-\zeta)\left(\frac{k_w(\vartheta)\Delta y}{(\delta x)_w} + \frac{k_e(\vartheta)\Delta y}{(\delta x)_e} + \frac{k_s(\vartheta)\Delta x}{(\delta x)_s} + \frac{k_n(\vartheta)\Delta x}{(\delta x)_n}\right)\vartheta_P^0
$$
\n(2-23)

 $+\bar{S}\Delta x\Delta y$ 

Zu guter Letzt werden die Koeffizienten der Gleichung zusammengefasst:

$$
a_{P} \vartheta_{P} = a_{W}(\zeta \vartheta_{W} + (1 - \zeta)\vartheta_{W}^{0}) + a_{E}(\zeta \vartheta_{E} + (1 - \zeta)\vartheta_{E}^{0}) + a_{S}(\zeta \vartheta_{S} + (1 - \zeta)\vartheta_{S}^{0}) + a_{N}(\zeta \vartheta_{N} + (1 - \zeta)\vartheta_{N}^{0}) + b
$$
\n(2-24)

Mit

$$
a_W = \frac{k_w (\vartheta) \Delta y}{(\delta x)_w} \tag{2-25}
$$

$$
a_E = \frac{k_e \left(\vartheta\right) \Delta y}{\left(\delta x\right)_e} \tag{2-26}
$$

$$
a_S = \frac{k_S(\vartheta) \Delta x}{(\delta x)_s} \tag{2-27}
$$

$$
a_N = \frac{k_n \left(\vartheta\right) \Delta x}{\left(\delta x\right)_n} \tag{2-28}
$$

$$
a_P^0 = \frac{\rho c \left(\vartheta\right) \Delta x \Delta y}{\Delta t} \tag{2-29}
$$

$$
a_P = \zeta a_W + \zeta a_E + \zeta a_S + \zeta a_N + a_P^0 \tag{2-30}
$$

$$
b = [a_P^0 + (1 - \zeta)(a_W + a_E + a_S + a_N)]\vartheta_P^0 + \bar{S}\Delta x \Delta y \tag{2-31}
$$

Die Berechnung der temperaturabhängigen Wärmeleitfähigkeiten spielt hierbei eine besondere Rolle. Angesichts der ungleichmäßigen Verteilung der Wärmeleitfähigkeit innerhalb des Gitters und der Tatsache, dass diese lediglich an den Gitterpunkten bekannt sind, hat Patankar et. al. [3] zwei mögliche Interpolationstechniken hervorgebracht. Der einfache Ansatz einer Linearkombination zwischen den beiden zwischen den Nachbarpunkten P und E liefert beispielsweise

$$
k_e(\vartheta) = f_e k_p(\vartheta)(1 - f_e)k_E(\vartheta) \quad 0 \le f \le 1
$$
\n(2-32)

oder die Bildung eines harmonischen Mittelwertes zwischen den beiden Knoten P und E

$$
k_e(\vartheta) = \frac{2k_p(\vartheta)k_E(\vartheta)}{k_p(\vartheta) + k_E(\vartheta)}.
$$
\n(2-33)

Zu empfehlen ist die zweite Alternative, da sie im Allgemeinen stabilere Ergebnisse liefert. In **[Abbildung 2-4](#page-33-0)** wurde die Auswirkung auf die Änderungen der berechneten Schalendicke mittels beider genannter Näherungsverfahren dargestellt. Trotz großer Unterschiede in den Wärmeleitfähigkeiten zeigen diese praktisch vernachlässigbare Unterschiede [3],[6].

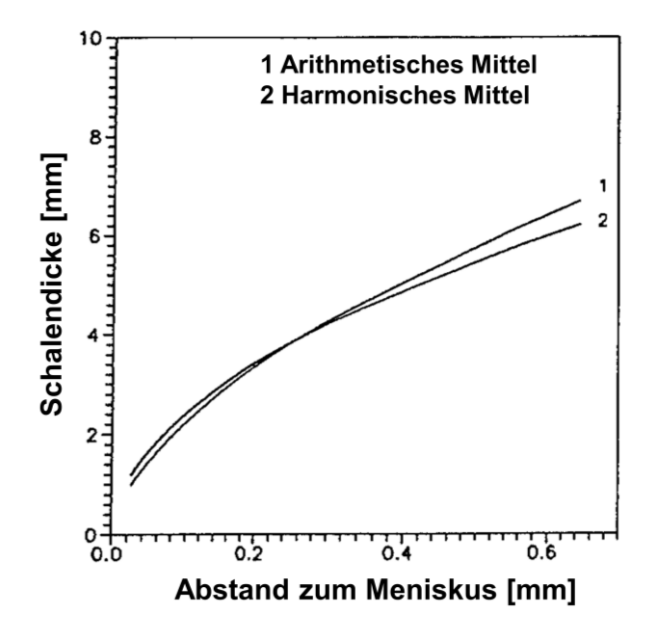

<span id="page-33-0"></span>**Abbildung 2-4:** Einfluss der unterschiedlichen Interpolationsverfahren zur Bestimmung des Einflusses von  $k$  auf die Strangschalendicke [6]

#### <span id="page-34-0"></span>**2.3.3 Drei gängigen Finite-Differenzen-Verfahren**

Mit dem im letzten Kapitel hergeleiteten Formeln zur Lösung der zweidimensionalen Wärmeleitungsgleichung können unterschiedliche Verfahrensprinzipien angewandt werden. Die drei gängigen Verfahren lauten [3],[5],[7]:

• Explizites Verfahren ( $\zeta = 0$ ) wird der Punkt  $(x_i, t_{n+1})$  anhand der bereits berechneten Punkte  $(x_{i-1},t_n),\,(x_i,t_n)$  und  $(x_{i+1},t_n)$  bestimmt. Dies liefert:

$$
\vartheta_P = \frac{1}{a_P^0} [a_W \vartheta_W^0 + a_E \vartheta_E^0 + a_S \vartheta_S^0 + a_N \vartheta_N^0 + [a_P^0 + (a_W + a_E + a_S + a_N)] \vartheta_P^0 + \bar{S} \Delta x \Delta y]] \tag{2-34}
$$

• Implizites bzw. Backward Euler Verfahren ( $\zeta = 1$ ) benötigt hingegen die Punkte  $(x_{i-1}, t_{n+1})$ ,  $(x_i, t_n)$  und  $(x_{i+1}, t_{n+1})$  um Punkt  $(x_i, t_{n+1})$  berechnen zu können. Dies führt uns zu folgender Gleichung:

$$
\vartheta_P = \frac{1}{a_W + a_E + a_S + a_N + a_P^0} \left[ a_W \vartheta_W + a_E \vartheta_E + a_S \vartheta_S + a_N \vartheta_N + a_P^0 \vartheta_P^0 + \bar{S} \Delta x \Delta y \right] \tag{2-35}
$$

• Crank-Nicolson Verfahren ( $\zeta = \frac{1}{2}$  $\frac{1}{2}$ ) ist eine Kombination aus expliziter und impliziter Berechnungsmethode und liefert:

$$
\vartheta_{P} = \frac{1}{\frac{1}{2}(a_{W} + a_{E} + a_{S} + a_{N}) + a_{P}^{0}} \left[ \frac{1}{2} \left[ a_{W}(\vartheta_{W} + \vartheta_{W}^{0}) + a_{E}(\vartheta_{E} + \vartheta_{E}^{0}) + a_{S}(\vartheta_{S} + \vartheta_{S}^{0}) + a_{N}(\vartheta_{N} + \vartheta_{N}^{0}) \right] + \left[ a_{P}^{0} + \frac{1}{2}(a_{W} + a_{E} + a_{S} + a_{N}) \right] \vartheta_{P}^{0} + \bar{S} \Delta x \Delta y \right]
$$
\n(2-36)

#### <span id="page-34-2"></span>Folgende

**[Abbildung 2-5](#page-34-2)** zeigt die benötigten Nachbarknoten für das jeweilige Verfahren [5]. Es ist zu beachten, dass im zweidimensionalen Fall die Knotenpunkte für die  $y$  – Richtung ebenfalls notwendig sind.

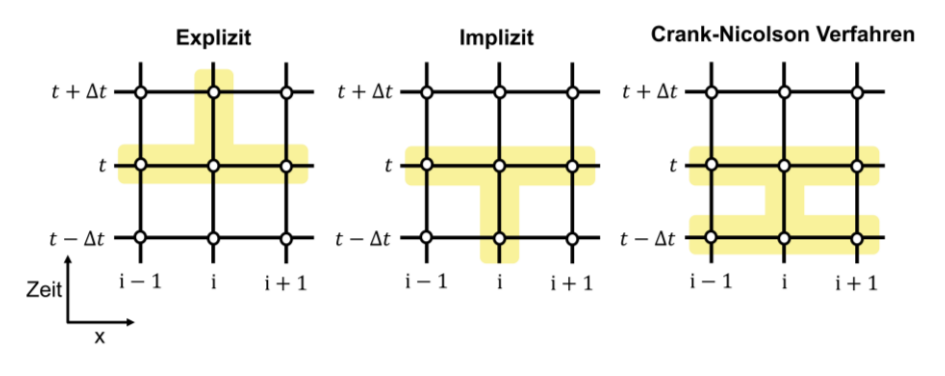

<span id="page-34-1"></span>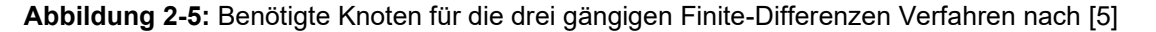

Für die Rechengenauigkeit gelten im Allgemeinen folgende Aussagen. Alle Verfahren, die einen Wert für  $\zeta \neq \frac{1}{2}$  $\frac{1}{2}$  beziehen, rechnen mit einer Genauigkeit von  $O(Δx², Δt)$ . Das Crank-Nicolson Verfahren erreicht eine Genauigkeit mit einem Konsistenzfehler von  $O(\Delta t^2, \Delta x^2)$ . Aufgrund der unerwünschten Eigenschaft des expliziten Verfahrens, dass sich kleine Anfangs- und Rundungsfehler im Laufe der Simulation aufschaukeln können und letztendlich das Ergebnis vollständig verfälscht wird, gilt für die numerische Stabilität im eindimensionalen Fall folgende Bedingung [2],[5]:

<span id="page-35-1"></span>
$$
Fo = \frac{\alpha \Delta t}{\Delta x^2} \le \frac{1}{2}
$$
 (2-37)

Für den zweidimensionalen Fall lautet das Stabilitätskriterium

<span id="page-35-2"></span>
$$
Fo = \frac{\alpha \Delta t}{\Delta x^2} \le \frac{1}{4}.
$$
 (2-38)

Eine Veranschaulichung der auftretenden Fehlerfortpflanzung ist in **[Abbildung 2-6](#page-35-0)** ersichtlich. Angenommen wird ein  $\varepsilon$  – Schema für die  $Fo = 1$ . Aus Gleichung [\(2-37\)](#page-35-1) und [\(2-38\)](#page-35-2) geht hervor, dass ein feineres Gitter kleinere Schrittweiten benötigt. Dies stellt vor allem im zwei- und dreidimensionalen Raum ein Problem dar, weil die Schrittweite inakzeptablen klein angenommen werden muss, um noch eine gewisse Plausibilität der Berechnungen gewährleisten zu können.

| $\varepsilon$ -Schema für Fo= 1 |          |                  |                 |                   |                   |                   |                  |                 |                |
|---------------------------------|----------|------------------|-----------------|-------------------|-------------------|-------------------|------------------|-----------------|----------------|
| $k=0$ :                         |          | $\Omega$         | $\theta$        | $\theta$          | ε                 | $\Omega$          |                  | $\theta$        | $\theta$       |
| $k=1$ :                         | $\theta$ | $\Omega$         | $\theta$        | ε                 | $-\varepsilon$    | $\mathcal E$      | 0                | $\theta$        | $\Omega$       |
| $k=2$ :                         | $\bf{0}$ | $\boldsymbol{0}$ | ε               | $-2\varepsilon$   | $3 \varepsilon$   | $-2\varepsilon$   | ε                | $\theta$        | $\bf{0}$       |
| $k=3$ :                         | $\Omega$ | ε                | $-3\varepsilon$ | $6\,\varepsilon$  | $-7\,\varepsilon$ | $6 \varepsilon$   | $-3\varepsilon$  | ε               | $\overline{0}$ |
| $k=4$ :                         | ε        | $4 \varepsilon$  | 7 ε             | $-16 \varepsilon$ | $19\epsilon$      | $-16 \varepsilon$ | $7\,\varepsilon$ | $4 \varepsilon$ | ε              |

**Abbildung 2-6:** Instabilität des impliziten Lösungsverfahrens für  $Fo > 1/2$  [2]

<span id="page-35-0"></span>Das implizite und Crank-Nicolson Verfahren sind bedingungslos stabil [5]. Für die Implementierung des Algorithmus im praktischen Teil der Arbeit wurde ein rein implizites Verfahren angewandt. Neben der Stabilität des numerischen Verfahrens ist eine weitere Eigenschaft, die Simulationsgeschwindigkeit, von großer Bedeutung. Für ein zweidimensionales Gitter mit der Größe  $(i + 1) x (j + 1)$  gilt, das herkömmliche Verfahren wie z.B. die LU – Zerlegung oder Cholesky – Zerlegung, die zur Lösung linearer Gleichungssysteme eingesetzt werden, die Problematik besitzen, dass die Laufzeit und der Speicherbedarf mit einer wachsenden Matrix  $A = (i + 1)(j + 1) \times (i + 1)(j + 1)$  stark linerar zunimmt [7]. Aus diesem Grund wird in Kapitel [2.3.4.2](#page-38-0) ein zur Geschwindigkeitsoptimierung entwickelter Algorithmus von Peaceman und Rachford [8] vorgestellt.
## **2.3.4 Optimierungs- und Lösungsverfahren zur numerischen Beschreibung von Wärmeleitungsproblemen im zweidimensionalen Raum**

Folgendes Kapitel widmet sich den Optimierungs- und Lösungsalgorithmen, die im Falle einer zweidimensionalen FVM in diversen Standardwerken der numerischen Mathematik und Wärmetechnik [3],[8]–[11] empfohlen werden. Dafür wird anfänglich der Tridiagonalmatrix Algorithmus (TDMA), der zur Lösung eindimensionaler Wärmeleitungsprobleme Anwendung findet, beschrieben. Darauf aufbauend wird die Methode alternierender Richtungen impliziter Lösungsverfahren (ADI) vorgestellt. Diese kann unter Verwendung des TDMA mehrdimensionaler FV-Verfahren gravierend beschleunigen. Neben den rein numerischen Optimierungsverfahren wird auch die Enthalpiemethode, die zu einer weiteren Beschleunigung der Simulation führen kann, näher erläutert. Zu guter Letzt wird auf die Positionierung der Kontrollflächen bei einer uneinheitlichen Diskretisierung des Raums eingegangen.

#### **2.3.4.1 Tridiagonalmatrix Algorithmus**

Im eindimensionalen Fall kann die Lösung der Wärmeleitungsgleichung durch die Standardmethode des Gaußschen Eliminationsverfahren erhalten werden. Dies liefert ein lineares Gleichungssystem, dass mit dem Thomas Algorithmus, besser bekannt als Tridiagonalmatrix Algorithmus (TDMA), berechnet werden kann. Die Besonderheit hierbei ist, dass eine Lösung bereits nach  $O(n)$  Operationen gefunden werden kann [3],[11],[12]. Die Bezeichnung Tridiagonalmatrix ergibt sich durch die Koeffizientenmatrix des Gleichungssystems. Wie in der Gleichung [\(2-39\)](#page-36-0) ersichtlich, sind nur die drei Hauptdiagonalen besetzen. Ein tridiagonales Gleichungssystem bestehend aus  $n$ unbekannten Temperaturen  $\vartheta_i$  und kann folgendermaßen formuliert werden [3],[9],[11]:

<span id="page-36-1"></span><span id="page-36-0"></span>
$$
a_i \vartheta_i - b_i \vartheta_{i+1} - c_i \vartheta_{i-1} = d_i \tag{2-39}
$$

oder in Matrixschreibweise:

$$
\begin{bmatrix} a_1 & -b_1 & & & 0 \\ -c_2 & a_2 & -b_2 & & \\ & -c_3 & a_3 & \ddots & \\ & & \ddots & \ddots & -b_{n-1} \\ 0 & & & -c_n & a_n \end{bmatrix} \begin{bmatrix} \vartheta_1 \\ \vartheta_2 \\ \vartheta_3 \\ \vdots \\ \vartheta_n \end{bmatrix} = \begin{bmatrix} d_1 \\ d_2 \\ d_3 \\ \vdots \\ d_n \end{bmatrix}
$$
 (2-40)

Aus Gleichung [\(2-41\)](#page-37-0) geht hervor, dass die Temperatur an der Stelle i von ihren benachbarten Temperaturen  $\vartheta_{i+1}$  und  $\vartheta_{i-1}$  abhängt. Zudem wird durch die Matrixschreibweise deutlich, dass  $c_1 = 0$  und  $b_n = 0$  sein muss. Die dazugehörigen

Temperatur  $\vartheta_0$  und  $\vartheta_{n+1}$  spielen somit keine weitere Rolle im Algorithmus [3]. Aus Gleichung [\(2-40\)](#page-36-1) folgt:

$$
a_1 \vartheta_1 = b_1 \vartheta_2 + d_1 \qquad c_1 = 0 \qquad \Rightarrow \qquad \vartheta_1 = \frac{b_1 \vartheta_2 + d_1}{a_1} = f_1(\vartheta_2)
$$
  

$$
a_2 \vartheta_2 = b_2 \vartheta_3 + c_2 \vartheta_1 + d_1 \qquad \vartheta_1 = f_1(\vartheta_2) \qquad \Rightarrow \qquad \vartheta_2 = f_2(\vartheta_3)
$$
  

$$
\vdots
$$
 (2-41)

<span id="page-37-0"></span> $\vartheta_{n-1} = f_n(\vartheta_n)$  und  $\vartheta_n =$  konst.

Anhand der Gleichung [\(2-42\)](#page-37-1) wird die Rekursivität dieses Verfahrens verdeutlicht und es zeigt sich, dass Temperatur  $\vartheta_1$  lediglich von  $\vartheta_2$  abhängig ist. Für  $i = 2$  gilt, dass  $\vartheta_2$  eine Funktion der Temperatur  $\vartheta_3$  ist. Dieses iterative Vorgehen kann bis zum vorletzten Knoten fortgeführt werden, wobei  $\vartheta_{n-1}$  zu guter Letzt mittels Randtemperatur,  $\vartheta_n$  ermittelt wird. Der nächste Schritt ist die Durchführung der rückwärtigen Substituierung.  $\vartheta_{n-1}$  über  $\vartheta_n$ ,  $\vartheta_{n-2}$ durch  $\vartheta_{n-1}$  usw. erhalten [3]. Gesucht wird, die im ersten Prozessschritt, die allgemeine Beziehung

<span id="page-37-2"></span><span id="page-37-1"></span>
$$
\vartheta_i = P_i \vartheta_{i+1} + Q_i \tag{2-42}
$$

nachdem wir folgenden Ausdruck erhalten haben.

<span id="page-37-3"></span>
$$
\vartheta_{i-1} = P_{i-1}\vartheta_i + Q_{i-1} \tag{2-43}
$$

Nun wird Gleichung [\(2-43\)](#page-37-2) in die Ausgangsgleichung [\(2-39\)](#page-36-0) der TDMA eingesetzt.

$$
a_i \vartheta_i = b_i \vartheta_{i-1} + c_i (P_{i-1} \vartheta_i + Q_{i-1}) + d_i
$$
 (2-44)

Diese Gleichung wird nun auf  $\vartheta_i$  umgeformt

$$
\vartheta_{i} = \frac{b_{i}}{a_{i} - c_{i}P_{i-1}}\vartheta_{i+1} + \frac{d_{i} + c_{i}Q_{i-1}}{a_{i} - c_{i}P_{i-1}}
$$
(2-45)

Aus der Beziehung [\(2-45\)](#page-37-3) können nun  $P_i$  und  $Q_i$  definiert werden.

$$
P_i = \frac{b_i}{a_i - c_i P_{i-1}}; \ Q_i = \frac{d_i + c_i Q_{i-1}}{a_i - c_i P_{i-1}}
$$
 (2-46)

Es handelt sich um zwei rekursive Gleichungen  $P_i$  und  $Q_i$ , die abhängig von  $P_{i-1}$  und  $Q_{i-1}$ sind. Wird nun der Knoten  $i = 1$  erreicht, so folgt:

$$
P_1 = \frac{b_1}{a_1} \; ; \; Q_1 = \frac{d_1}{a_1} \tag{2-47}
$$

Beim letzten Knoten  $i = n$  gilt die Beziehung  $\vartheta_n = Q_n$  [3].

Kurze Zusammenfassung des Tridiagonalmatrix Algorithmus [3]:

- 1. Berechnung von  $P_1$  und  $Q_1$
- 2. Berechnung von  $P_i$  und  $Q_i$  für  $i = 2, ... , n$
- 3. Setzte  $\vartheta_n = Q_n$
- 4. Berechne  $\vartheta_i$  für  $i = n 1, ..., 1$

#### **2.3.4.2 Implizite Methode der alternierenden Richtungen**

Um eine erhöhte Rechenleistung beim Lösen von Wärmeleitungsproblemen im höherdimensionalen Raum mittels der FVM zu ermöglichen, wurden das auf dem Tridiagonalmatrix Algorithmus basierenden impliziten Verfahren der alternierenden Richtungen (ADI), von Peaceman und Rachford et al. [8], entwickelt. Dabei werden die zweidimensionalen Wärmeleitungsprobleme in zwei eindimensionale Wärmeleitungsprobleme abgewandelt.

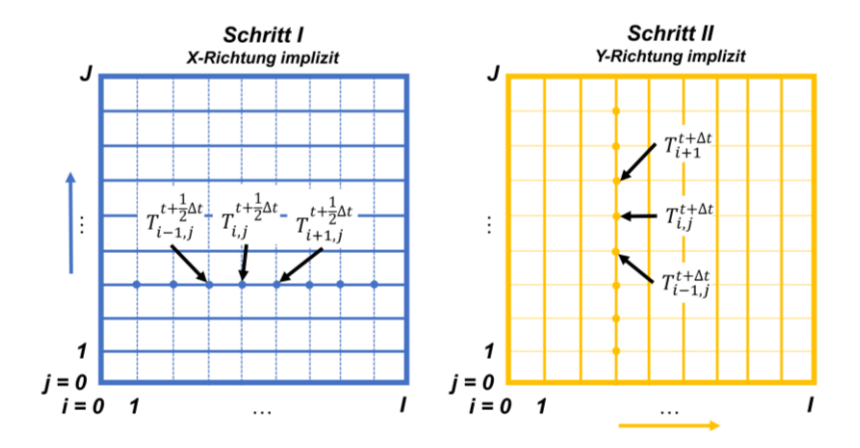

<span id="page-38-0"></span>**Abbildung 2-7:** Schematische Darstellung der impliziten Methode der alternierenden Richtungen nach [7]

#### **Peaceman-Rachford Algorithmus**

Als Ausgangspunkt dient die Gleichung [\(2-35\).](#page-34-0) Der Iterationsschritt  $t + \Delta t$  wird in zwei Teilschritte (*t* nach  $t + \frac{1}{2}$  $\frac{1}{2}\Delta t$  und  $t + \frac{1}{2}$  $\frac{1}{2}\Delta t$  bis  $t + \Delta t$ ) separat berechnet werden. Im ersten Schritt erfolgt eine in  $x$  – Richtung implizite und in  $y$  – Richtung explizite Berechnung der Temperatur  $\vartheta_P$  zum Zeitpunkt  $t+\frac{1}{2}$  $\frac{1}{2}\Delta t$ , wie in **[Abbildung 2-7](#page-38-0)** ersichtlich. Anschließend wird für den zweiten Teilschritt  $t+\frac{1}{2}$  $\frac{1}{2}\Delta t$  ebenfalls  $\vartheta_P$  bestimmt. Nun wird die  $x$  – Richtung explizit und die  $y$  – Richtung implizit berücksichtigt. Berechnet werden die Temperaturen an dem gesuchten Knotenpunkt  $(i, j)$  mittels einer Tridiagonalmatrix [8]. Dies führt zu einer Verbesserung der Rechenzeit gegenüber dem Crank-Nicolson Verfahren [7]. Folgende Gleichung wird für den ersten Rechenschritt benötigt:

$$
\begin{split} \left[ \frac{\rho c(\vartheta) \Delta x \Delta y}{\Delta t} + \frac{k_w(\vartheta) \Delta y}{(\delta x)_w} + \frac{k_e(\vartheta) \Delta y}{(\delta x)_e} \right] \vartheta_P \\ &= \frac{k_w(\vartheta) \Delta y}{(\delta x)_w} \vartheta_W + \frac{k_e(\vartheta) \Delta y}{(\delta x)_e} \vartheta_E + \frac{k_s(\vartheta) \Delta y}{(\delta x)_s} \vartheta_S^t + \frac{k_n(\vartheta) \Delta y}{(\delta x)_n} \vartheta_N^t \\ &+ \left[ \frac{\rho c(\vartheta) \Delta x \Delta y}{\Delta t} + \frac{k_s(\vartheta) \Delta x}{(\delta x)_s} + \frac{k_n(\vartheta) \Delta x}{(\delta x)_n} \right] \vartheta_P^t + \bar{S} \Delta x \Delta y \end{split} \tag{2-48}
$$

Für den zweiten Abschnitt des Algorithmus lautet dementsprechend die Gleichung:

$$
\begin{split}\n&\left[\frac{\rho c(\vartheta)\Delta x\Delta y}{\Delta t} + \frac{k_{s}(\vartheta)\Delta x}{(\delta x)_{s}} + \frac{k_{n}(\vartheta)\Delta x}{(\delta x)_{n}}\right]\vartheta_{P} \\
&= \frac{k_{w}(\vartheta)\Delta y}{(\delta x)_{w}}\vartheta_{W}^{t+\frac{1}{2}\Delta t} + \frac{k_{e}(\vartheta)\Delta y}{(\delta x)_{e}}\vartheta_{E}^{t+\frac{1}{2}\Delta t} + \frac{k_{s}(\vartheta)\Delta y}{(\delta x)_{s}}\vartheta_{S} + \frac{k_{n}(\vartheta)\Delta y}{(\delta x)_{n}}\vartheta_{N} \\
&+ \left[\frac{\rho c(\vartheta)\Delta x\Delta y}{\Delta t} + \frac{k_{w}(\vartheta)\Delta y}{(\delta x)_{w}} + \frac{k_{e}(\vartheta)\Delta y}{(\delta x)_{e}}\right]\vartheta_{P}^{t+\frac{1}{2}\Delta t} + \bar{S}\Delta x\Delta y\n\end{split} \tag{2-49}
$$

### **2.3.4.3 Enthalpiemethode zur Lösung von Wärmeleitungsproblemen mit Phasenumwandlungen**

Um die FVM zur Berechnung von Wärmeleitungsproblemen ein schnelleres Konvergenzverhalten zu ermöglichen, wurde die Enthalpiemethode eingeführt. Hauptfokus der Enthalpiemethode ist das makroskopische Modellieren z. B. die Erstarrung von Gussteilen. Die Diskretisierung liegt in einem Bereich, der verglichen mit mikrostrukturellen Eigenschaften groß ist, jedoch klein bezogen auf den Dimensionen des zu erstarrenden Objektes. Es wird ein fixes Gitter verwendet, bei welchem die Knotenpunkte im Laufe der Simulationszeit nicht mehr verschoben werden können. Schwierigkeit der Erstarrungsmodellierung ist es, die latente Wärme präzise und richtig zu modellieren. Ausgehende von der Energiebilanzgleichung in ihrer Standardform erhält man [5]:

$$
\frac{\partial \langle \rho h \rangle}{\partial t} + \nabla \langle \rho h v \rangle = \nabla \langle k \nabla \vartheta \rangle + \langle \rho \dot{W} \rangle \tag{2-50}
$$

Es gilt, dass  $\langle k \nabla T \rangle = g_s k_s \nabla \langle T \rangle_s + g_l k_l \nabla \langle T \rangle_l$  entspricht und  $g_s$  bzw.  $g_l$  den Volumenanteil an flüssiger und fester Phase angeben. Analog gilt dies ebenfalls für die weiteren Therme die  $\langle \rangle$  enthalten. *h* ist die spezifische Enthalpie und  $\nu$  die Geschwindigkeit. Folgende Vereinfachungen werden durchgeführt um den Sachverhalt für das Beispiel der Wärmeleitung anschaulicher zu gestaltet. Die Phasen weisen eine gute Durchmischung innerhalb eines Volumenelements auf, sodass  $\langle T \rangle_s = \langle T \rangle_t = T$ . Innere Wärmequellen *S* und

der konvektive Anteil (durch  $v = 0$ ) werden vernachlässigt und die Dichten der flüssigen und festen Phase als gleich ( $\rho_l = \rho_s = \rho$ ) angenommen. Somit liegt nun der primäre Fokus auf der Wärmeleitung. Die latente Wärme wird weiterhin berücksichtigt, da sie im Term  $\langle \rho h \rangle$ vorkommt. All diese Maßnahmen führen zur folgenden Gleichung [5]:

<span id="page-40-3"></span><span id="page-40-0"></span>
$$
\frac{\partial \langle \rho h \rangle}{\partial t} = \nabla (k \nabla \vartheta) \tag{2-51}
$$

Die Beziehung zwischen der spezifischen Enthalpie und Temperatur lautet:

$$
\langle \rho h \rangle = \int_{298}^{\vartheta} \langle \rho c_p \rangle d\vartheta' + \rho L_f g_l \tag{2-52}
$$

Wobei ( $\rho c_p$ ) =  $\rho(c_{ps}g_s + c_{pl}g_l)$  und  $L_f$  der latenten Wärme entspricht. Um Gleichung [\(2-52\)](#page-40-0) lösen zu können, wird ein Algorithmus konzipiert, bei dem sowohl die Enthalpie als auch die Temperatur an jedem Knotenpunkt berücksichtigt wird. Die latente Wärme wirkt sich lediglich auf den instationären Term aus, so dass die FVM zur Diskretisierung der Zeit verwendet wird und zu folgendem Ergebnis führt:

<span id="page-40-1"></span>
$$
\frac{\langle \rho h \rangle^{t + \Delta t} - \langle \rho h \rangle^t}{\Delta t} = \nabla (k \nabla \vartheta) \tag{2-53}
$$

Die rechte Seite wird unter Verwendung der FVM zu einem beliebigen Zeitpunkt t diskretisiert, um die verschiedenen, in Kapitel [2.3.3](#page-34-1) besprochenen, Verfahren zu erhalten. Wird nun der Zeitpunkt  $t$ gewählt, d. h. unter Anwendung des expliziten Schemas, so dass die Enthalpie im nächsten Zeitschritt  $\langle \rho h \rangle^{t+\Delta t}$  mittels Gleichung [\(2-53\)](#page-40-1) berechnet werden. Die Temperatur  $\langle \vartheta \rangle^{t+\Delta t}$  aus der Entropie-Temperatur-Kurve (siehe **[Abbildung 2-8](#page-40-2)**) ist anschließend ermittelbar [5].

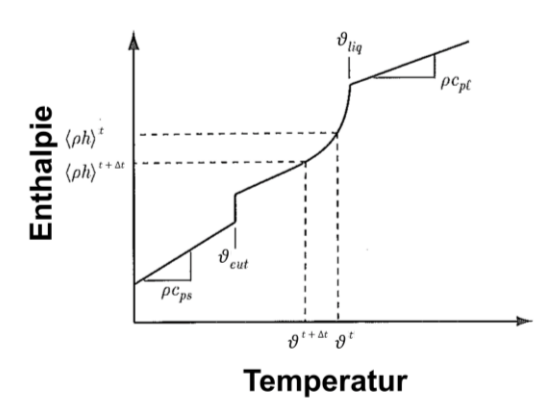

<span id="page-40-2"></span>**Abbildung 2-8:** Schematische Darstellung einer Enthalpie-Temperatur-Kurve einer eutektischen Legierung [5]

Diese Ausführung der Enthalpie-Methode in dieser Form hat einige unangenehme Aspekte. Schwierig ist die Abschätzung des Verhältnisses zwischen der Größe des Zeitschritts und der Genauigkeit des Verfahrens, da eine Änderung der Enthalpie sowohl mit dem Ort als auch mit der Zeit variiert. Zudem ist die Implementierung dieses Algorithmus in impliziter Form komplex. Es müsste ein Verfahren entwickelt werden, welches sicherstellt, dass die richtige Beziehung zwischen Temperatur und Enthalpie während der gesamten Simulationsdauer erhalten bliebe. Stattdessen liefert eine abgeänderte Form des Algorithmus mehr Stabilität, indem die linke Seite von Gleichung [\(2-53\)](#page-40-1) um den Bruch  $(\vartheta^{n+1}-\vartheta^n)/(\vartheta^{n+1}-\vartheta^n)$  erweitert wird. Dieses Schema wird üblicherweise in impliziter Form implementiert und damit wird die rechte Seite der Gleichung zum Zeitpunkt  $t_{n+1}$ angeschrieben [5]:

$$
\left(\frac{\langle \rho h \rangle^{n+1} - \langle \rho h \rangle^n}{\vartheta^{n+1} - \vartheta^n}\right) \frac{\vartheta^{n+1} - \vartheta^n}{\Delta t} = \left(\nabla (k \nabla \vartheta)\right)^{n+1} \tag{2-54}
$$

Aus dieser Gleichung ergibt sich, dass  $\rho c_p^{eff}$ dem linken Term in den Klammern und somit der Steigung der Enthalpie-Temperatur-Kurve entsprich. Diese resultierende Gleichung wird als Enthalpie – Spezifische Wärmekapazität – Methode bezeichnet [5].

Swaminathan und Voller et al. [13]–[16] publizierten mehrfach von einer allgemeinen impliziten Enthalpie-Methode für die Analyse von Erstarrungssystemen. Unter geeigneter räumlicher Diskretisierung des Körpers und Einsatz des impliziten rückwärtigen Zeitintegrationsschema, konnte aufbauend auf Gleichung [\(2-51\),](#page-40-3) die allgemeine Diskretisierungsgleichung

$$
a_P \vartheta_P^{m+1} = \sum_{nb} a_{nb} \vartheta_{nb}^{m+1} + d_P [\langle \rho h \rangle_P^0 - \langle \rho h \rangle_P^{m+1}] + b \tag{2-55}
$$

mit

$$
d_P[\langle \rho h \rangle_P^0 - \langle \rho h \rangle_P^{m+1}] = S_P \vartheta_P^{m+1} + S_c \tag{2-56}
$$

$$
S_P = -d_P \frac{\rho dh}{dT}\bigg|_{h_P^m} \tag{2-57}
$$

$$
S_c = d_P \left[ \langle \rho h \rangle_P^0 - \langle \rho h \rangle_P^m \right] - \langle \rho h \rangle^{-1} \vert_{h_P^m}
$$
 (2-58)

definiert werden. Ähnlich wie es bereits unter Kapitel [2.3.2](#page-30-0) diskutiert wurde, sind  $a, b$  und  $d$ die Koeffizienten der Diskretisierungsgleichung. Die Fußnote  $nb$  bezieht sich auf die Nachbarsknoten und P auf den aktuell zu berechnenden. Das hochgestellte  $m + 1$  gibt den aktuellen Iterationsschritt an. Um nun das Verfahren iterativ Lösen zu können wird eine, nach dem zweiten Glied abgeschnittene, entwickelte Taylorreihe eingesetzt.

$$
\langle \rho h \rangle_P^{m+1} = \langle \rho h \rangle_P^m + \frac{\rho dh}{dT} \Big|_{h_P^m} \left[ \langle \rho h \rangle_P^m - \langle \rho h \rangle^{-1} \Big|_{h_P^m} \right] \tag{2-59}
$$

Hierbei ist  $\frac{d}{dT}\bigg|_{h_P^m}$ die Änderung der Enthalpie und  $\langle \rho h \rangle^{-1} |_{h_P^m}$  die inverse der Enthapiefunktion zum Iterationsschritt  $m$ . Der vorgeschlagene Ansatz ist laut den Autoren sowohl effizient und zeigt ein hervorragendes Konvergenzverhalten [14].

### **2.3.4.4 Einsatz von uneinheitlichen Gittern und der Positionierung ihrer Kontrollflächen**

Der Algorithmus der FVM mit uneinheitlichen Zellgrößen wurde erstmalig von Sundqvist und Veronis [17] publiziert. Patankar et al. [3] verdeutlicht, dass es nicht erforderlich sei, gleichmäßige Gitterabstände für die FVM zu verwenden. Es sei sogar vorteilhaft ein uneinheitliches Gitter im Bereich hoher Temperaturgradienten für eine genauere Berechnung, aber auch zur Geschwindigkeitsoptimierung der Simulation einzusetzen. Generell gilt, dass in Regionen mit geringeren Temperaturgradient gröbere Zellen eingesetzt werden können, um die Rechenzeit zu optimieren. Wohingegen in Regionen mit starken Temperaturänderungen ein feines Gitter den tatsächlichen Temperaturverlauf besser wiedergibt. Mit dem Einsatz uneinheitlicher Zellen kommt die Diskussion auf, wie die entsprechenden Kontrollflächen positioniert werden sollen. Im Folgenden werden zwei Varianten vorgestellt, wie sie in der Praxis häufig anzutreffen sind. Bei der Variante A liegen die Gitterpunkte zentral im Kontrollvolumen. Dies bedeutet aber auch, dass die Kontrollflächen nicht auf halber Distanz zwischen zwei benachbarten Gitterpunkten liegen. Für Variante B gilt exakt gegenteiliges. Um den genannten Sachverhalt nochmals zu verdeutlichen, ist dieser in folgender **[Abbildung 2-9](#page-42-0)** ersichtlich [3].

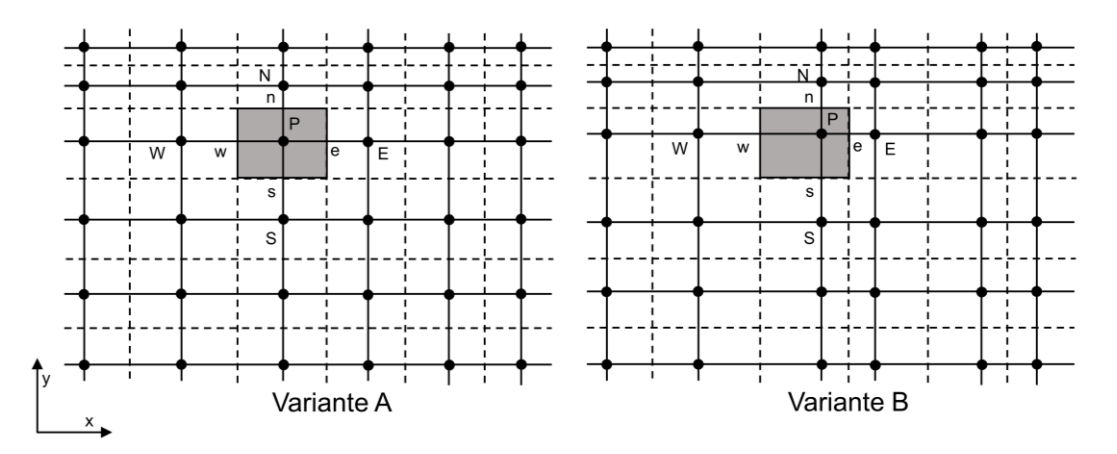

<span id="page-42-0"></span>**Abbildung 2-9:** Schematische Darstellung der Kontrollflächen [7]

Vorteil der Variante B ist, dass eine größere Genauigkeit bei der Berechnung des Wärmestroms über die Grenzfläche ermöglicht wird. Trotzdem ist die Berechnung des Wärmestroms nicht frei von Einwänden. Der Punkt e in **[Abbildung 2-9](#page-42-0) (A)** liegt nicht im Zentrum der Kontrollvolumenfläche. Wird nun der Wärmestrom für e berechnet, so führt dies zum Rückschluss, dass dieser an der gesamten Grenzfläche vorherrscht, jedoch ist dem nicht so. Variante A weist diese Mängel nicht auf, da der Punkt P per Definition im Zentrum des Kontrollvolumens liegt. Ein weiterer Nachteil der Variante B ist, dass die Temperatur  $\vartheta_P$ nicht als ein guter repräsentativer Wert für die Zelle und darüber hinaus für die Berechnung der temperaturabhängiger Stoffgrößen angenommen werden kann. Ein weiterer Vorteil von Variante A ist die Bequemlichkeit, die sie bietet. Sie ermöglicht es zuerst die Lage des Kontrollvolumens zu berechnen und anschließend die Gitterpunkte entsprechend zu positionieren [3]. Die vorliegende Arbeit verwendet Variante A zur Bestimmung der Position der Kontrollflächen und Gitterpunkte.

# **3 Grundlagen des Stranggießens**

Das Stranggießen ist ein komplexes Verfahren hinsichtlich der auftretenden Wärmeübergänge und Kühlmechanismen. In der Primärkühlzone (PKZ) dominiert die Wärmeleitung die Wärmeabfuhr. Diese wird von diversen prozesstechnischen Einflussparametern (z. B. Gießgeschwindigkeit, Legierungszusammensetzung, eingesetztes Gießpulver, …) unterschiedlich stark beeinflusst. Wärmestrahlung tritt nur auf, wenn der Strang aufgrund der Volumenkontraktion, die er während des Erstarrungsvorgangs erfährt, den physischen Kontakt zur Kokille verliert. Anders als im ersten Teilabschnitt der Anlage treten in der Sekundärkühlzone (SKZ) Wärmeleitung, Wärmestrahlung und Konvektion in kombinierter Form auf. Je nach Bereich können die Wärmeübertragungsmechanismen unterschiedlich stark ausgeprägt sein oder gar vollständig unterdrückt werden. WÜK bilden für die Erstarrungsberechnung einen Teil Randbedingungen und sind für eine wahrheitsgetreue Berechnung von großer Bedeutung.

Das Kapitel Grundlagen des Stranggießens widmet sich einleitenden der Erklärung der Funktionsweise einer Stranggießanlage (Kapitel [3.1\)](#page-45-0) und einer kurzen Erläuterung auftretender Phänomene und Kühlmechanismen in der PKZ und SKZ. In Kapitel [3.2](#page-49-0) wird zu Beginn auf die diversen Einflussparameter und ihre Auswirkungen auf den WÜK in der Kokille diskutiert. Anschließend werden Verfahren aufgezeigt, mit welchen sich der Wärmeübergang in der Kokille modellieren lässt. Zweiter Teil des Unterkapitels widmet sich den unterschiedlichen Bereichen der SKZ und deren Wärmeübergangsmechanismen. Abgerundet wird das Unterkapitel mit den temperaturabhängigen Materialdaten und Phasenanteilen, die für eine Erstarrungssimulation unerlässlich sind (Kapitel [3.3\)](#page-64-0).

### <span id="page-45-0"></span>**3.1 Prozessablauf und Aufbau einer Stranggießanlage**

Beim kontinuierlichen Vergießen von Stahl werden noch vor dem eigentlichen Gießprozess umfangreiche Vorbereitungen vorgenommen. So werden Tundish und Tauchrohr auf die gewünschte Zieltemperatur aufgeheizt und der Kaltstrang innerhalb der Kokille in Stellung gebracht und präpariert. Entspricht die Stahlzusammensetzung und -temperatur der Stahlpfanne in der Sekundärmetallurgie den vorgeschriebenen prozesstechnischen Qualitätsgrenzen, so wird diese mit einem Kran zur Stranggießanlage transportiert und am Pfannendrehturm abgestellt. Typischerweise hat eine Pfanne zwischen 50 – 300 t an flüssigem Inhalt. In der Zwischenzeit fährt der Verteilerwagen auf seine Zielposition und das vorgeheizte Tauchrohr wird am Tundish angebracht. Anschließend rotiert der Pfannendrehturm, bis sich die Gießpfanne über dem Verteiler positioniert. Das Schattenrohr wird an dem Pfannenausguss angebracht und mit dem Öffnen der Schieberplatte fließt der flüssige Stahl über das Schattenrohr in den Verteiler. Um eine Reoxidation der Schmelze zu verhindert, wird der flüssige Stahl im Verteiler mit Badabdeckpulver geschützt. Hat sich der Verteiler entsprechend den technischen Vorgaben gefüllt so öffnet der Stopfenverschluss den Zufluss in die Kokille. Die Durchflussrate ist durch das Heben und Senken des Stopfens regulierbar [18],[19]. Der flüssige Stahl gelangt nun über das Tauchrohr in die Kokille. Während des Angießens trifft die Schmelze auf den Kaltstrang und erstarrt schlagartig. Gießpulver wird auf das flüssige Stahlbad innerhalb der Kokille zugegeben, um auch hier einen Kontakt der Schmelze mit der umgebenen Atmosphäre zu verhindern. Zudem hat das Gießpulver eine schmierende Wirkung, die an der Kontaktfläche zwischen Strangoberfläche und Kokille zum Einsatz kommt [18]–[21]. Bei Erreichung des vorgeschriebenen Gießspiegels bewegt sich der Kaltstrang und somit der Stahlstrang automatisiert in Richtung SKZ heraus. In der SKZ ziehen Treibrollen den Stahlstrang durch die restliche Anlage. Innerhalb der PKZ (=Kokille) bildet der Strang eine wenige Zentimeter dicke Strangschale. Die vollständige Durcherstarrung des Gussstücks geschieht in der Sekundärkühlzone und die entsprechende Länge wird als "metallurgische Länge" bezeichnet. Diese ist stark von der Gießgeschwindigkeit, dem Kühlprogramm und von den Dimensionen des Gussstücks abhängig. Mittels der mitfahrenden Brennschneidmaschine kann der vollständig erstarrte Strang in Brammen zerteilt werden. **[Abbildung 3-1](#page-46-0)** zeigt den schematischen Aufbau einer Stranggießanlage. Großer Vorteil des Stranggießens ist die Gewährleistung, dass durch den Pfannendrehturm und einem großen Verteilervolumen, noch während des Vergießens der restlich vorhandenen Schmelze ein Pfannentausch stattfinden kann und somit kontinuierlich abgegossen wird. Ist eine Gießsequenz abgeschlossen, so startet der eben erläuterte Prozessablauf wieder von neu.

Innerhalb einer Gießsequenz sind sowohl ein Verteiler- als auch Tauchrohrtausch möglich [19],[22].

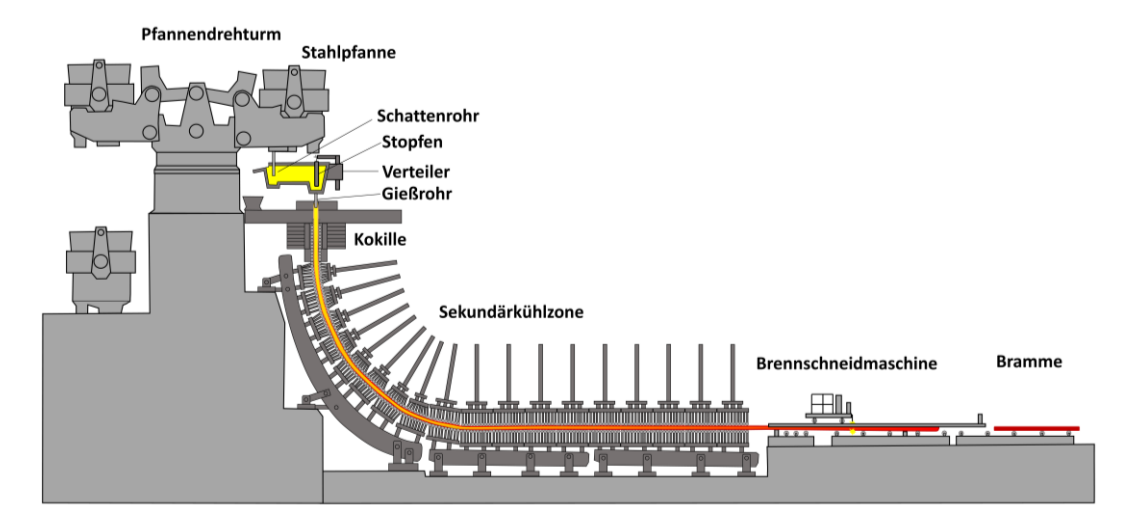

**Abbildung 3-1**: Schematische Darstellung einer Stranggießanlage

#### <span id="page-46-1"></span><span id="page-46-0"></span>**3.1.1 Primärkühlzone**

Die Kokille bildet das Herzstück einer Stranggießanlage. **[Abbildung 3-2](#page-47-0)** zeigt den schematischen Aufbau dieser und die darin auftretenden Phänomene. Sie gehen im Zusammenhang mit den Strömungsverhältnissen, der Argonspühlung und dem zugegebenen Gießpulver einher. Beim Stranggießen wird auf die freie Oberfläche des flüssigen Stahls das Gießpulver aufgebracht, um eine thermische und chemische Isolierung von der Atmosphäre zu gewährleisten und um Einschlüsse zu absorbieren. Das aufgetragene Pulver sintert, wird breiartig und schmilzt anschließend im Kontakt mit der Stahlschmelze. Gleichzeitig breitet es sich über den Meniskus aus und dringt seitlich zwischen Stahlmantel und Kokillenwand ein [23]. Die Oszillation der Kokille verhindert das Verkleben der Schale mit der Kokillenwand und begünstigt das Mitreißen geschmolzener Gießpulverschlacke in den Luftspalt [24]. Problematisch hingegen ist die Tatsache, dass jeder Oszillationszyklus eine transversale Depression, besser bekannt als Oszillationsmarke, auf der Strangoberfläche mit sich bringt. Die Gießpulverschichten zwischen dem Stahlmantel und der Kokillenwand ermöglichen eine gleichmäßige und in der Regel verringerte Wärmeübertragung. Eine starke Reduktion der Wärmeabfuhr tritt vor allem auf, wenn die Strangschale den Kontakt mit der Kokille verliert und ein Luftspalt sich ausbildet [25]. Die Spaltgröße wiederrum ist von den Oszillationsmarken und Oberflächenrauhigkeitsprofil, der Schrumpfung der erstarrenden Schale, der Kokillenkonizität und dem Innerdruck, der aufgrund des flüssigen Metalls auf die Schale ausgeübt wird, abhängig [26],[27].

Die Kokillenwände werden entsprechend der Stahlschwindung verjüngt, um die Wahrscheinlichkeit zur Ausbildung eines Luftspalts zu minimieren und die Primärkühlung zu erleichtern [28]. Der WÜK an der Oberfläche nimmt in der Regel über die Länge der Kokille hinweg von einem Spitzenwert von 1500 bis 2000  $W m^{-2} K^{-1}$  am Meniskus auf etwa 600 bis 800  $Wm^{-2}K^{-1}$  in der Nähe des Kokillenendes ab [29]. Zahlreiche Strangdefekte können direkt auf die Einflussfaktoren, wie z. B. Oszillationsmarkenbildung, unsachgemäße Schmierung der Kokille, Schwankungen des Stahlbads im Meniskusbereich oder einer unsachgemäßen Verjüngung und der damit verbundenen Verschlechterung des Wärmeübergangs, zurückgeführt werden [30],[31]. Beim kontinuierlichen Vergießen von flüssigem Stahl tritt dieser durch einen keramischen Eintauchausguss, auch SEN (Submerged Entry Nozzle) genannt, in das flüssige Stahlbad ein. Der Winkel und die Form der Gießrohrausgusses bestimmt Richtung und auftretende Turbulenzen. Diese wiederrum beeinflussen das Strömungsmuster maßgeblich. Der Abbau der Überhitzung im Inneren der Strangschale wird durch das Strömungsmuster und der Gießgeschwindigkeit bestimmt [32]. Konzentriert sich die Strömung zu sehr auf einen Punkt kommt es zu einer örtlichen Ausdünnung, was in seltenen Fällen zu einem vollständigen Durchschmelzen der Strangschale führen kann. In weiterer Folge könnte eine solche Prozessführung einen Durchbruch verursachen [33].

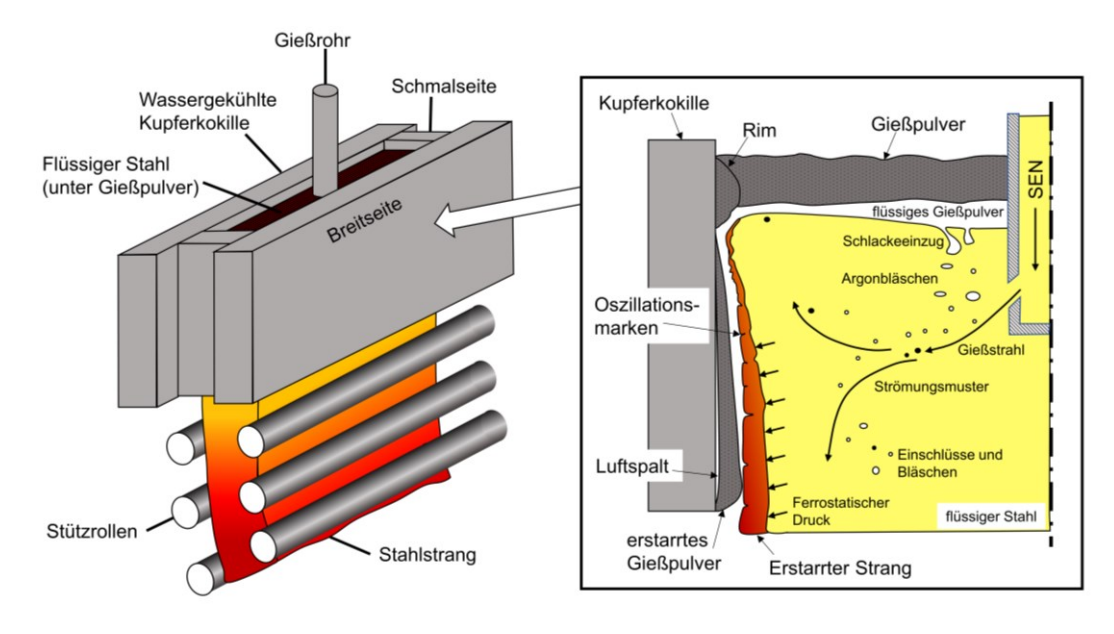

<span id="page-47-0"></span>**Abbildung 3-2:** Schematische Darstellung einer Kokille und geformten Phasen nach [34],[35]

#### **3.1.2 Sekundärkühlzone**

Mit dem Austreten des Stahlstranges aus der Kokille beginnt die SKZ. Die Hauptaufgabe dieses Prozessabschnittes ist die kontrollierte Abkühlung des Gussteils bis zur vollständigen Durcherstarrung. Dies wird hautsächlich mittels Spritzwasserkühlung realisiert. Dennoch wird eine erhebliche Wärmemenge über die im höheren Temperaturbereich nennenswerte Wärmestrahlung und Wärmeleitung, die durch den Rollenkontakt zustande kommt, abtransportiert. Wie in **[Abbildung 3-3](#page-48-0) (a)** dargestellt, wird die Strangoberfläche direkt nach dem Austritt aus der Kokille mittels Sprühwasser abgekühlt. Der sich bewegende Strang wird durch eine Reihe unterschiedlicher Düsen, die zwischen den Stützrollen angeordnet sind, besprüht. In der Regel werden Stützrollen in Segmente und Sprühdüsen in Zonen unterteilt. Zudem gibt es unterschiedliche Düsenanordnungen und -parameter für den Außen- und Innenbogen einer Anlage [36].

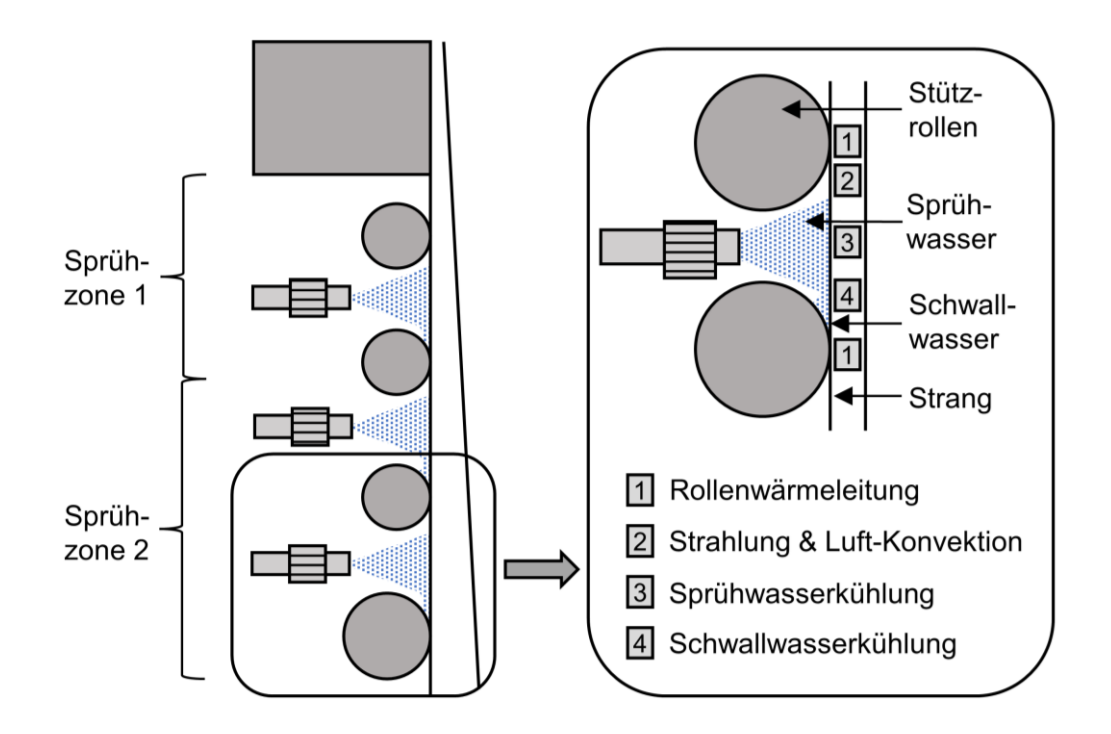

<span id="page-48-0"></span>**Abbildung 3-3:** Schematische Darstellung der Sekundärkühlzone: Anordnung von Stützrollen und Sprühdüsen [36] und die mechanismen der Wärmeabfuhr [25]

Einige moderne Stranggießanlagen setzen in der Sekundärkühlzone vollständig auf Strahlung und Walzenkontakt zur Kühlung des Strangs, ohne auf Sprühwasser zurückzugreifen. In diesen Fällen sind die Walzen im Inneren wassergekühlt [19]. Die ausführliche Beschreibung der Wärmeübergangkoeffizienten in der Sekundärkühlzone erfolgt in Kapitel [3.2.2.](#page-55-0)

Masterarbeit – Daniel Kavić Seite 29

### <span id="page-49-0"></span>**3.2 Thermische Randbedingungen beim Stranggießen**

Die Erstarrung beim Stranggießen ist aufgrund diverser Kühlphänomene ein komplexer Prozess, weshalb die Ermittlung der thermischen Randbedingungen für eine erfolgreiche und wahrheitsgetreue Erstarrungssimulationen von größter Bedeutung sind. Unzählige mathematische Modelle und Experimente wurden bereits für die Untersuchung der thermischen Wärmeabfuhr der SKZ und SKZ entwickelt und publiziert [28],[37]–[41]. Der Kokille werden etwa 20 – 30 % der gesamten abgeführten Wärme zugesprochen [42]. Über die exakt abgeführte Gesamtwärmemenge (Überhitzung, latente und fühlbare Wärme) in der Sekundärkühlung liegen die in der Literatur auffindbaren Werte in einem breiten Bereich. Ein Gesamtanteil von etwa 40 bis gar 90 % der dissipierten Wärmeenergie werden der Sekundärkühlzone von diversen Autoren zugeschrieben [19],[43],[44]. Preuler [45] konnte mit der Erstarrungssoftware Tempsimu-3D ähnliche Ergebnisse nachweisen. Die Anteile der einzelnen Kühlphänomene an der gesamten Wärmeabfuhr sind in **[Abbildung 3-4](#page-49-1)** ersichtlich. Zudem wurde ein Vergleich für eine milde und eine intensive Spritzwasserkühlung gegenübergestellt.

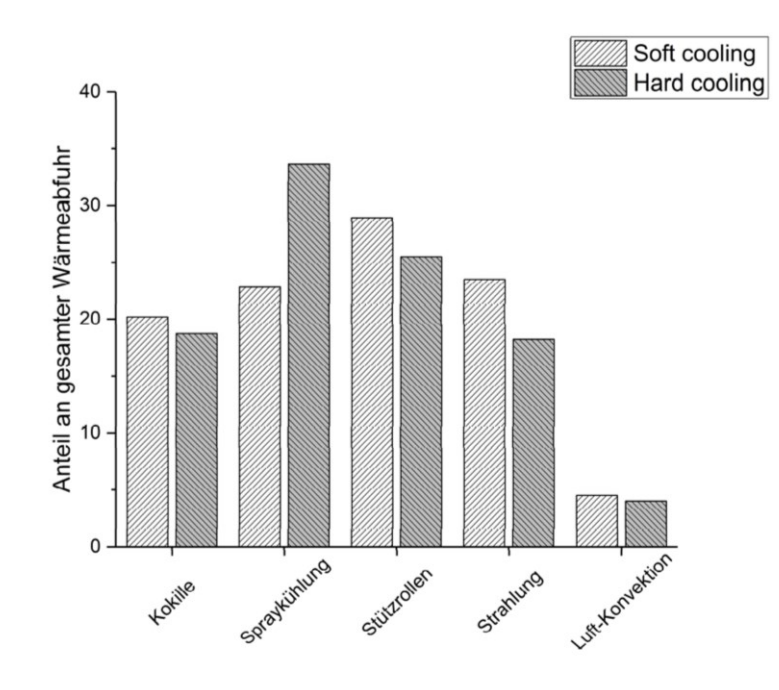

<span id="page-49-1"></span>**Abbildung 3-4:** Prozentuelle Anteil an Wärmeabfuhr durch die einzelnen Kühlmechanismen [45]

#### **3.2.1 Wärmeübergangskoeffizient in der Kokille**

Die Wichtigkeit der Kokille auf die Brammenqualität wird bereits einleitend in Kapitel [3.1.1](#page-46-1) ausführlich erläutert, sodass die Einbeziehung der PKZ bei der Modellierung des Erstarrungsvorgangs beim Stranggießen unausweichlich ist. Ein schematischer Verlauf des Temperaturprofils zwischen wassergekühlten Kokillenwand und Stahlstrang ist zu zwei unterschiedlichen Zeitpunkten in **[Abbildung 3-5](#page-50-0)** ersichtlich.

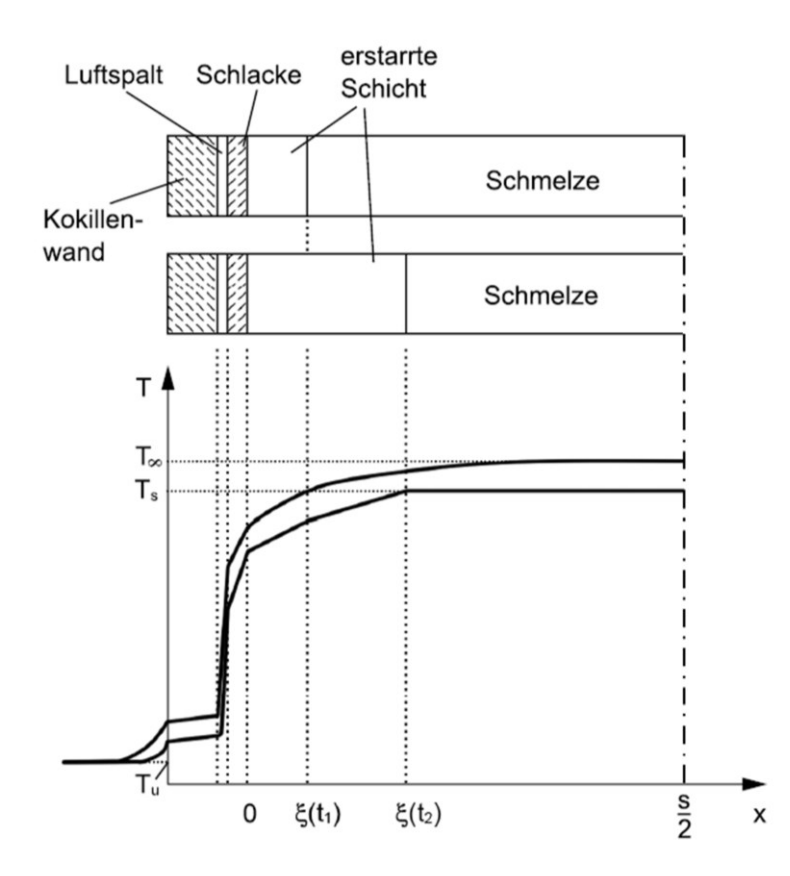

<span id="page-50-0"></span>**Abbildung 3-5:** Schematische Darstellung der Gießpulverschichten und des Temperaturverlaufs zwischen Strangoberfläche und Kokillenwand [19]

Es zeigt sich, dass die, bei der Erstarrung freiwerdende, Wärmemenge und die Überhitzungswärme der Schmelze durch eine mehrlagige isolierende Schicht abtransportiert werden muss. Prinzipiell kann der Wärmeübergang in folgende fünf Mechanismen unterteilt werden [18],[19],[46] :

- 1. Wärmeübergang zwischen flüssigen und festen Stahl durch die im Inneren entstehende Konvektion.
- 2. Wärmeleitung durch die erstarrte Strangschale.
- 3. Wärmeleitung zwischen festen Stahl und Schlacke.
- 4. Wärmeleitung zwischen Schlacke und Kokillenwand, wenn Kontakt vorherrschend ist, sonst in Kombination mit der Wärmestrahlung zwischen Schlackenoberfläche und Kokillenwand.
- 5. Wärmeleitung durch die Kupferplatte und die erzwungene Konvektion an der Grenzfläche zwischen Kupferplatte und Kühlwasser.

Im unteren Bereich der Kokille kann es zwischen Kupferwand und Strang zu einem Kontaktverlust kommen. Bildet sich nun ein Luftspalt aus, so wird der Wärmetransport stark gedrosselt und es kommt zu einem Wärmestau an der Oberfläche der festen Gießpulverschicht. Der Wärmetransport innerhalb der Primärkühlzone ist somit ein komplexes Konstrukt aus Wärmeleitung und Wärmestrahlung [47].

Für die Erstarrungssimulation einer Stranggießanlage ist die experimentelle Bestimmung bzw. prozesstechnische Messung des Gesamtwärmeflusses und den damit verbundenen Randbedingungen innerhalb der Kokille von großer Bedeutung. Diese kann entweder durch die Messung der Wassertemperatur oder Temperaturen innerhalb der Kupferkokille mittels Thermoelemente direkt vor Ort oder durch den Einsatz von speziell dafür konzipierten Apparaturen im Labor erfolgen [48],[49]. Im Folgenden wird ein Überblick über die gewonnenen Erkenntnisse diverser Autoren bezüglich des Wärmeflusses innerhalb der Primärkühlzone näher vorgestellt. Zum Schluss des Kapitels wird eine Model von Preuler et al. [50] vorgestellt, welches im prakatischen Teil der Arbeit eingesetzt wurde.

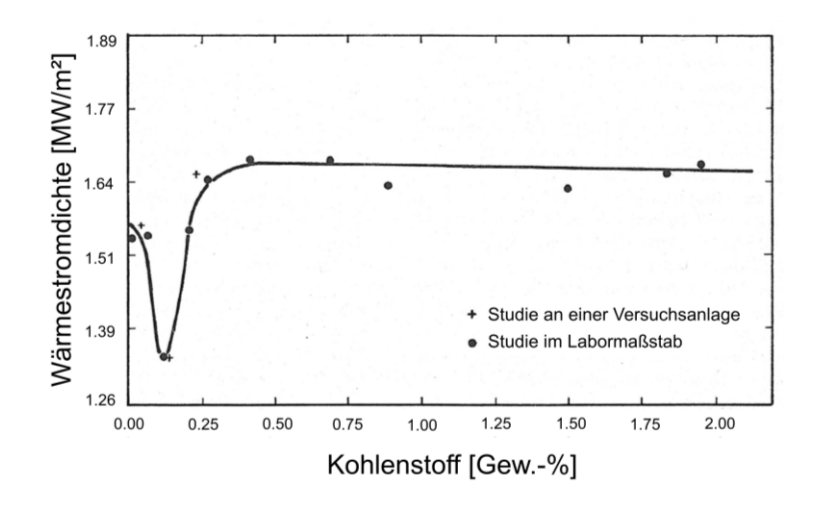

**Abbildung 3-6:** Einfluss des Kohlenstoffgehalts auf den Wärmeübergang beim Stranggießen [51]

<span id="page-51-0"></span>Singh und Blazek [51] untersuchte den Einfluss des Kohlenstoffgehalts auf den Wärmeübergang und das Schalenwachstum innerhalb der Kokille. Bei der Versuchsanlage handelte es sich um eine quadratische Kokille  $(100 x 100 mm)$  an der Legierungen mit

diversen Kohlenstoffgehalten (Low Carbon – High Carbon) abgegossen wurden. Um ein Bild über die Temperaturverteilung innerhalb der Gießform zu erhalten, wurde diese mittels fünf Thermoelementen an der Innenseite gemessen. Die Ergebnisse (siehe **[Abbildung 3-6](#page-51-0)**) zeigten, dass der Kohlenstoffgehalt in der Schmelze einen erheblichen Einfluss auf den Wärmeübergang und den Schalenwachstum hat. Niedrigere Kohlenstoffgehalte führen demnach zu einem reduzierten Wärmeübergang. Der Minimalwert wurde bei einem Kohlenstoffgehalt von 0.1 Massen-% gemessen.

Mahapatra et al. [29],[52] untersuchte den Zusammenhang zwischen Wärmeübergang, Gießgeschwindigkeit, verwendetem Gießpulver, Tiefe des Tauchrohres und der daraus folgenden Brammenqualität durch In-situ-Messungen der Kokillentemperatur. Um den WÜK genau bestimmen zu können wurden 114 Thermoelemente in die vier Kupferplatten der Kokille eingebaut. Alle untersuchten Stahlqualitäten waren unlegierte Kohlenstoffstähle mit einem Kohlenstoffgehalt zwischen 0.04 und 0.36  $Massen - %$ . Der typische Verlauf zeitlich gemittelter, axialer Temperaturprofile entlang der Symmetrieebene der Schmalseite, wie sie in **[Abbildung 3-7](#page-53-0) (a)** dargestellt sind, ermöglichen einen qualitativen Einblick in den Wärmefluss innerhalb der Gussform. Etwa 20  $mm$  unterhalb des Meniskus tritt die maximale Temperatur der Kokillenwand auf und nimmt mit zunehmendem Abstand zum Meniskus ab. Dieser Temperaturrückgang kann auf eine Kombination aus einer Verdickung der festen Strangschale, einer Zunahme der Spaltweite zwischen Schale und Strangoberfläche und einem abnehmenden Temperaturgefälle zurückgeführt werden. **[Abbildung 3-7](#page-53-0) (b)** illustriert den beobachteten Einfluss des Kohlenstoffgehalts auf die axialen Wärmeflussprofile entlang der Schmalseite. Hierbei wurden drei Stahlgüten mit unterschiedlichen Kohlenstoffgehalten untersucht. Die Gießgeschwindigkeit betrug zwischen  $0.76$  und  $0.82$   $m/min$ , und als Gießpulver diente "Pemco 389", welches 29 % SiO<sub>2</sub>, 44.4 % Cao/MgO, 13.6 % Na<sub>2</sub>O/K<sub>2</sub>O, 4.9 % B<sub>2</sub>O<sub>2</sub> und 8.1 % CaF<sub>2</sub> beinhaltet. Es konnte festgestellt werden, dass der Wärmefluss nahe dem Meniskus bei einem höheren Kohlenstoffgehalt (0.29  $Massen - %$ ) am höchsten ist. Für die Versuche mit einem Kohlenstoffgehalt von  $0.04$  Massen – % befindet sich der Wärmefluss in einem mittleren Bereich, während er bei 0.09  $Massen - %$  am niedrigsten ausfällt.

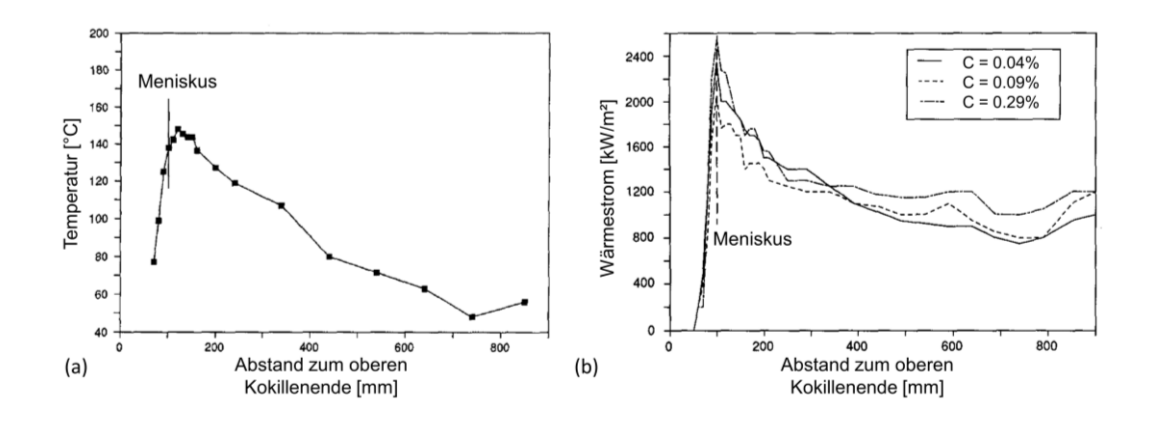

<span id="page-53-0"></span>**Abbildung 3-7:** Zeitlich gemittelter Temperaturverlauf gemessen in der Mitte der Schmalseite (a) [52]; Einfluss des Kohlenstoffgehalts auf den Wärmeübergangskoeffizienten an der Schmalseite der Kokille [29]

Schwerdtfeger [47] untermauert die bisher erläuterten Erkenntnisse und fasst sie wie folgt zusammen. Der Hauptparameter, der den Wärmeentzug in Kokille bestimmt, ist die Gießgeschwindigkeit. Nichtdestotrotz, wirken sich Konizität und Art (z. B. gerade, gebogen) der Kokille, die Art des Schmiermittels, die Zusammensetzung des Stahls und die Überhitzung ebenfalls auf den Wärmeübergang aus. Neben dem bereits erläuterten Verlauf des Wärmeübergangs in der Kokille wird der in **[Abbildung 3-7](#page-53-0)** ersichtliche wiederanstieg gegen Ende der Primärkühlzone dahingehend erklärt, dass die Spaltstärke aufgrund der Kokillenkonizität verringert oder gar ein erneuter Kontakt zwischen Strang und Wand vorherrscht. Generell gilt, ist die Spaltstärke über die gesamte Primärkühlzone konstant, so erhält man eine kontinuierliche und glatte Kurve für die Wärmestromdichte. Um die gemessenen Daten in eine für Modellierungsarbeiten nützliche analytische Form widerzugeben, zeigte Schwerdtfeger [47], dass näherungsweise eine halblogarithmische Darstellung der Messungen zu geraden Linien führt (siehe **[Abbildung 3-8](#page-53-1)**).

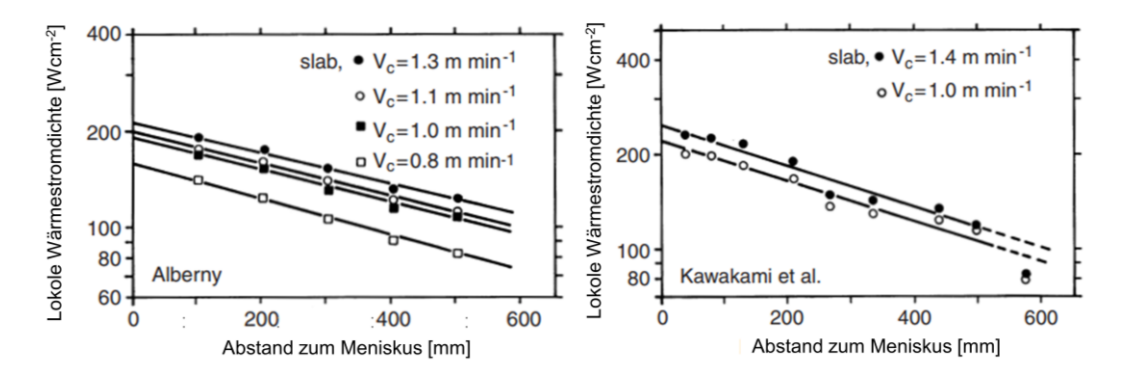

<span id="page-53-1"></span>**Abbildung 3-8:** Halblogarithmische Auftragung der Wärmestromdichte über die Kokillenlänge einer Brammenstranggießanlage [53]

Die vorgenommene Skalentransformation ermöglicht es die Wärmestromdichte  $\dot{q}$  durch ein exponentielle Gesetzt zu beschreiben:

$$
\dot{q} = \dot{q}_a e^{-\alpha z} \tag{3-1}
$$

Aus der Steigung der Geraden kannte der Parameter  $\alpha$  mit ungefähr 0.0015  $mm^{-1}$ bestimmt werden.  $\dot{q}_a$  beschreibt die Wärmestromdichte am Meniskus. Der Autor spricht zudem die Problematik an, dass Messungen im Meniskusbereich mit herkömmlichen Techniken nicht direkt möglich sind. Grund ist das auftretende zweidimensionale Temperaturfeld im oberen Bereich der Kupferplatte, das einen erheblichen Wärmefluss in Richtung der kälteren Oberseite der Primärkühlzone aufweist. Durch die Extrapolation der halblogarithmischen Kurvenverläufe (**[Abbildung 3-8](#page-53-1)**) auf  $z = 0$  mm können die Werte für  $q_a$  dennoch bestimmt werden. Wird nun  $q_a$  über die Geschwindigkeit  $v_c$  in einem doppellogarithmischen Maßstab aufgetragen so folgt [47]:

$$
\dot{q}_a = A v_c^{0.56} \tag{3-2}
$$

Der Parameter A ist stark unterschiedlich, je nach verwendeten Gießbedingungen, aber auch abhängig von der Stranggießanlage. Alizadeh et al. [54] erweiterte das vorgestellte analytische Modell dahingehend, dass Parameter wie Stahlzusammensetzung, Gießgeschwindigkeit, Kokillenform und -verjüngung, Kühlwasser- und Gießpulvereigenschaften mitberücksichtigt wurden.

Preuler et al. [50] verwendete eine temperatur- und positionsabhängige Methode zur Bestimmung des WÜK innerhalb der Kokille. Zuerst wurde die Gesamt abgeführte Wärmemenge mittels einer Wassertemperaturmessung am Einlauf und Auslauf der Kokille bestimmt. Diese konnte mit 4 MW beziffert werden. Darauf aufbauend wurde folgendes Modell (siehe **[Abbildung 3-9](#page-55-1)**) vorgestellt, welches zum einen die Lage zwischen Ecke und Symmetrieebene, aber auch die auftretende Oberflächentemperatur mitberücksichtigt.

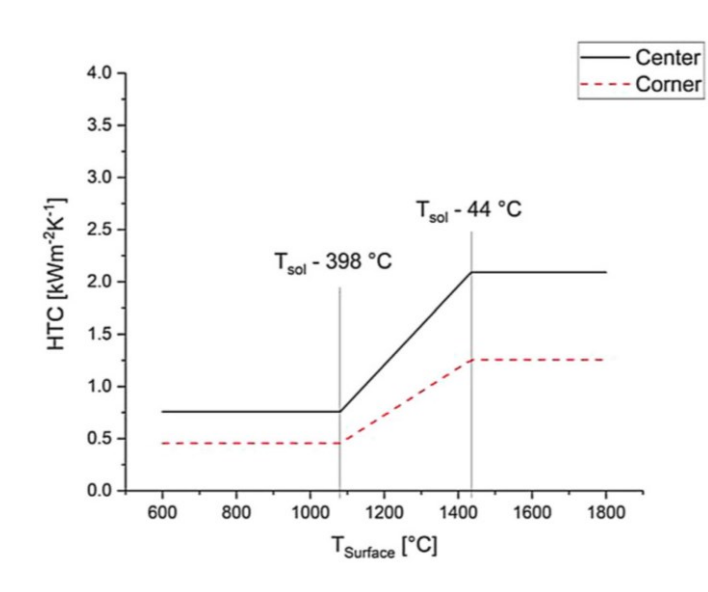

**Abbildung 3-9:** Auftretender HTC zwischen Brammenoberfläche und Kokille [53]

<span id="page-55-1"></span>Die Literatur hat zahlreiche weitere Beispiele für die Bestimmung des Wärmeübergang innerhalb der Kokille hervorgebracht. Die komplexesten Modelle kombinieren Strömungen, Strangerstarrung und -deformation, die Wärmeleitung in der Kokille und veränderliche Randbedingungen. Alle Arbeiten verweisen dabei auf die Schwierigkeiten eine Konvergenz dieser gekoppelten, mehrdimensionalen und multifunktionalen Systeme zu erreichen [55]– [59].

#### <span id="page-55-0"></span>**3.2.2 Wärmeübergangskoeffizient in der Sekundärkühlzone**

Die Wärmeübergänge sind in der Sekundärkühlzone komplex und setzen sich in der Regel aus mehreren Phänomenen gleichzeitig zusammen. In **[Abbildung 3-3](#page-48-0)** wird die Sekundärkühlzone mit einer detaillierten Darstellung eines Walzenpaars visualisiert, welches die unterschiedlich auftretenden Kühlzonen veranschaulicht. Folgende Zonen werden typischerweise in der Literatur genannt [25]:

- 1. Wärmeleitung durch Rollenkontakt
- 2. Strahlung und Luft-Konvektion von der blanken Strangoberfläche oberhalb des Sprühkegels
- 3. Kühlung durch auftreffendes Sprühwasser
- 4. Im vertikalen Teil der Anlage kommt es zudem zur Ansammlung von Schwallwasser oberhalb der Stützrollen

Die tatsächlich auftretenden WÜK, die für eine Erstarrungsberechnung unerlässlich sind, werden in Industrie und Forschung derzeit mittels zwei Techniken bestimmt. Die übliche Methode ist der Einsatz von Pyrometern, die an beiden Seiten oberhalb des Strangs installiert werden (siehe **[Abbildung 3-10](#page-56-0)**). Diese Methode ermöglicht es, die Oberflächentemperaturverteilung der Bramme an kritischen Positionen kontinuierlich aufzuzeichnen. Dabei können Informationen über die gesamte Breitseite, Kante und Schmalseite hinweg gewonnen werden. Nichtsdestotrotz ist die Analyse anhand von Pyrometern fehleranfällig. Grund sind Zunderbildung an der Strangoberfläche und das Vorhandensein von Wassertropfen und Dampf in den Sprühzonen.

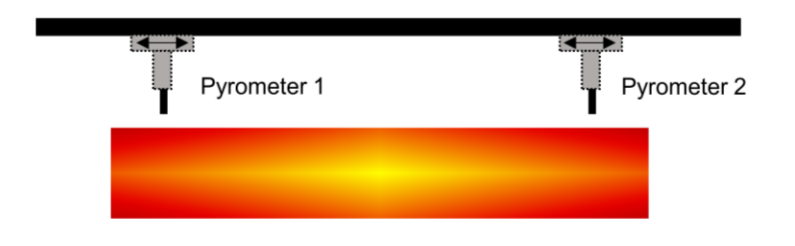

**Abbildung 3-10:** Schematische Darstellung der Pyrometermessvorrichtung nach [60]

<span id="page-56-0"></span>Eine genaue Analyse der Wärmeübergange an Rollen, Sprühvorrichtungen und Schwallwasser ist damit aber nicht möglich [61]. Um diese genauer analysieren zu können, wurde eine weitere Messmethodik entwickelt [62]. Hierbei liefert der Einsatz von Schleppelementmessungen eine detaillierte Temperaturuntersuchung in Gießrichtung. Die Thermoelementplatte wird in etwa  $4 m$  unterhalb der Kokille eingeführt und mit dem ersten Rollenkontakt in den Strang gepresst. Anschließend wird das Thermoelement durch die gesamte Anlage hinweg durchgeführt [60]. Ein Verfahren zur Auswertung der Schleppelementmessungen wurde von Barber et al. [61] ausführlich beschrieben. Dabei fungiert die aufgezeichnete Oberflächentemperatur als Datenquelle für das eingesetzte Model. Die Autoren führten 20 Messungen an den Stranggießanlagen von British Steel und Avesta Sheffield durch. Die Messungen selbst wurden mit einer Abtastrate von zwei Temperaturen pro Sekunde durchgeführt. Dies entspricht einer Temperaturaufnahme alle 6.6  $mm$  bei einer Gießgeschwindigkeit von 0.8  $m/min$ . Die Abtastrate und die damit verbundene Präzision der Oberflächentemperaturmessung wurde mittels mehreren, über die gesamte Sekundärkühlzone hinweg verteilten, Pyrometermessungen verifiziert. Beide Messsysteme wurden, wie es in **[Abbildung 3-11](#page-57-0) (a)** ersichtlich ist, gegenübergestellt und lieferten eine sehr gute Übereinstimmung. Aus der Abbildung wird zudem deutlich, dass die Thermoelemente hervorragende Ergebnisse liefern, solange diese intakt sind. **[Abbildung 3-11](#page-57-0) (b)** zeigt auf, dass im Bereich des Walzenkontakts sich charakteristische Temperatursprünge von etwa 200°C feststellen lassen, wobei beträchtliche Schwankungen bei den Temperaturabfällen aufgrund der unterschiedlich langen Kontaktflächen zwischen

Stützrolle und Strang entstehen. Diese Schwankungen werden durch die Biegung und den Versatz der Walzen verursacht und können in Extremfällen dazu führen, dass die Walze während eines Teils ihrer Drehung den Kontakt zum Strang vollständig verliert [63]. Zwischen den Walzen zeigen sich noch kleinere Temperatursprünge. Diese sind auf die Wirkung der Spritzwasserkühlung zurückzuführen. Sie müssen aber keineswegs gleichmäßig sein und zeigen bei gleichem Wasserdurchsatz unterschiedliche Temperaturverläufe. Grund für die Variationen können falsch ausgerichtete oder teilweise verstopfe Düsen sein. Die Autoren weisen darauf hin, dass die Reproduzierbarkeit der Ergebnisse, bei gleichen prozesstechnischen Randbedingung, gegeben ist [61].

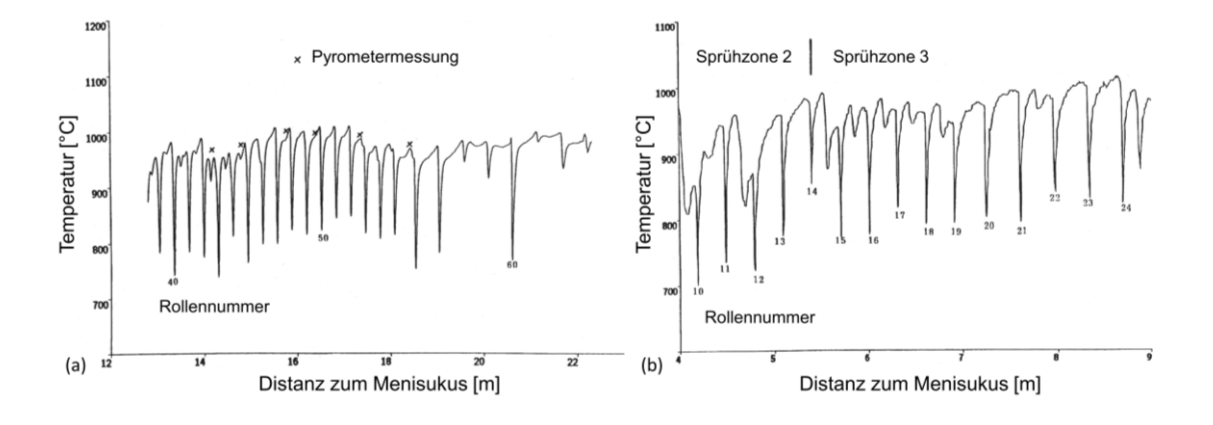

<span id="page-57-0"></span>**Abbildung 3-11:** Oberflächentemperaturmessung: Brammendimension 1270 x 230 mm², Gießgeschwindigkeit 0.8 m/min (a); Brammendimension 1750 x 234 mm², Gießgeschwindigkeit 0.8 m/min (b) [61]

Die hochauflösenden Messungen bieten umfangreiche Informationen über Oberflächentemperaturen zu jedem Zeitintervall ∆t. Ausgehend von den Aufzeichnungen wird unter Verwendung einer expliziten FDM auf die WÜK invers rückgerechnet. Es bedarf einen anfänglichen Schätzwert für  $T_{i+1}$ , welcher sich im weiteren Verlauf in einem iterativen Verfahren der tatsächlichen Oberflächentemperatur annähert. Abschließend kann die Gleichung [\(3-4\)](#page-57-1) verwendet werden um den WÜK zu berechnen [61].

$$
T_{i+1} = 2T_i - T_{i-1} + (T_{new} - T_i) \frac{\rho c \Delta x^2}{K \Delta t}
$$
 (3-3)

<span id="page-57-1"></span>
$$
Q = \frac{K}{2\Delta x} \tag{3-4}
$$

Ein exemplarisches Resultat der durchgeführten Untersuchungen ist in **[Abbildung 3-12](#page-58-0) (a)** veranschaulicht. Im Bereich des Rollenkontakts werden Spitzenwerte weit über 2000 W $m^{-2}K^{-1}$  erreicht. Zu beachten ist, dass die Maximalwerte außerhalb der Visualisierung liegen und keinerlei Konstanz aufweisen. Wie bereits weiter oben erwähnt, ist die Kontaktlänge zwischen Stützrolle und Strang abhängig von Position, Biegung, Durchmesser und Versatz der Rolle, aber auch von der Gießgeschwindigkeit und Sprühkühlung. All diese Abhängigkeiten machen es schwer eine genaue Vorhersage über die tatsächliche Länge zu machen. Experimentell konnte sie auf wenige Zentimeter (i.d.R. 2- 3 cm) bestimmt werden [47]. Die Auswirkung des Sprühkegels sind deutlich zu erkennen. Bei genauerer Betrachtung (**[Abbildung 3-12](#page-58-0) (b)**) der Ergebnisse ist die Auswirkung des Schwallwassers, welches sich in der Biegezone vor den Stützrollen ansammelt, ebenfalls auffindbar. Vor den Sprühkegeln wird nur eine geringe Wassermenge erwartet, weshalb der WÜK entsprechend niedrig ist [61].

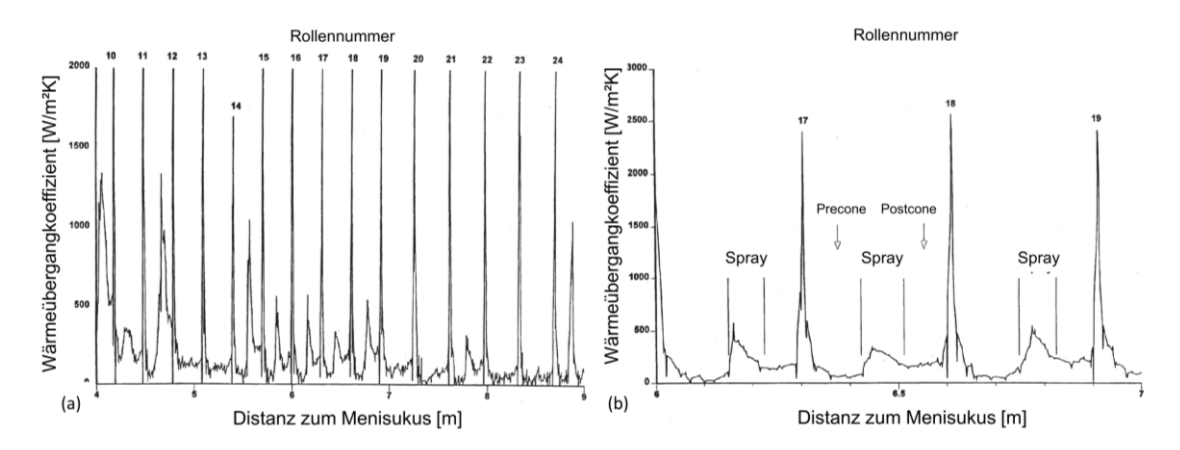

<span id="page-58-0"></span>**Abbildung 3-12:** Invers berechnete Wärmeübergangskoeffizienten der Sekundärkühlzone (a); Detaillierte Übersicht der Wärmeübergangskoeffizienten (b); (Brammendimension 1750 x 234 mm², 0.8 m/min) [61]

Die auftretenden Phänomene in der Sprühzone und ihre Auswirkung auf den WÜK können wie folgt erklärt werden. Bei der Strangkühlung mittels Wasser spielt die Verdampfung des Kühlmediums eine wichtige Rolle. Anhand des Berhältersiedens kann der charakteristische Mechanismus der Wärmeübertragung von einer Metallplatte an eine siedende Flüssigkeit beschrieben werden. Die Siedekurve bzw. Nukiyama – Kurve [64] des übertragenen Gesamtwärmestroms  $\dot{Q}_t$  und Gesamtwärmeübergangskoeffizienten  $\alpha_t$  in Abhängigkeit von der Oberflächentemperatur sind in **[Abbildung 3-13](#page-59-0) (a)** aufgetragen. Mit einem anfänglichen Anstieg der Oberflächentemperatur nimmt der Wärmeübergang und mit ihm die Wärmestromdichte zu. Dies kann durch eine eintretende Blasenverdampfung erklärt werden, bei der mehr Energie vom Metall abtransportiert werden kann. Der Kurvenverlauf des Gesamtwärmestroms weist üblicherweise einen Maximalwert bei einer Temperatur von ungefähr 300 °C auf. Diese Temperatur wird auch bum-out-Temperatur genannt. Nimmt die Oberflächentemperatur weiter zu, so bildet sich eine partielle Dampfschicht, dass die

Oberfläche nur mehr teilweise mit Flüssigkeit benetzt ist. Ab der kritischen Temperatur bzw. Leidenfrost-Temperatur bildet sich eine stabile Dampfschicht aus. Die stark isolierende Wirkung der Dampfschicht und hat zur Folge, dass nur geringste Mengen für Gesamtwärmestrom als auch Gesamtwärmeübergangskoeffizienten zwischen Strang und Umgebung erzielt werden können [19],[47],[64]–[66]. Basierend auf den Resultaten umfangreicher Untersuchungen [67]–[71], die eine starke Abhängigkeit des WÜK im Bereich der Spitzwasserkühlung von der Wasserbeaufschlagungsdichte (WID) belegen, stellt die Verteilung der Wassermenge den Haupteinflussparameter für die Kühlleistung dar. **[Abbildung 3-13](#page-59-0) (b)** veranschaulicht einen Ausschnitt eines besprühten Strangs, der durch eine Flachstrahldüse mit Wasser beaufschlagt wird.

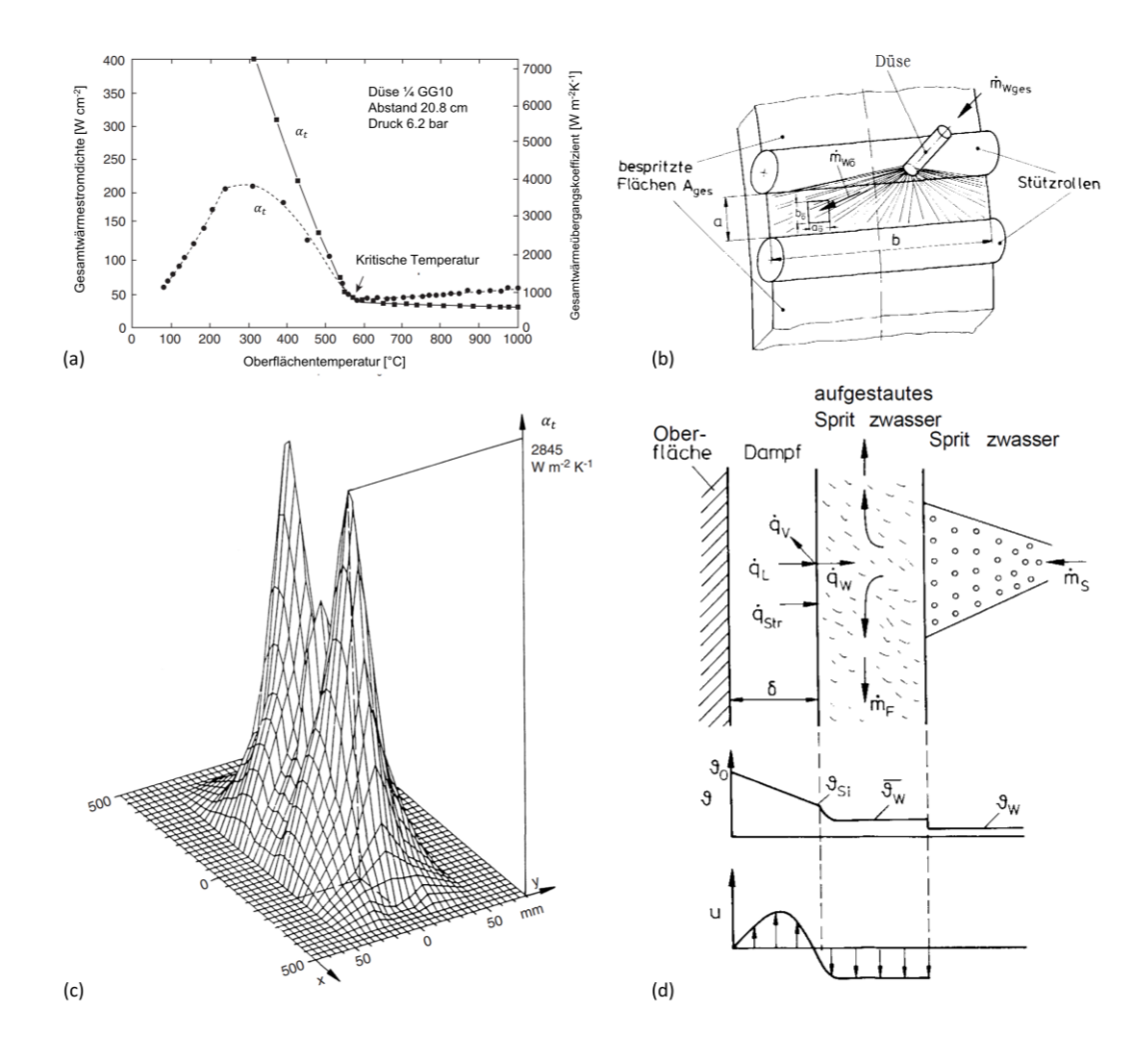

<span id="page-59-0"></span>**Abbildung 3-13:** (a) Schematischer Verlauf des Wärmeflusses und der Wärmestromdichte aufgetragen gegen die Oberflächentemperatur bei der Spritzwasserkühlung [65];

(b) Teilausschnitt aus der Sekundärkühlzone nach [19]; (c) Positionsabhängigkeit des Wärmeübergangskoeffizienten [70]; (d) Schematische Darstellung der Wärmeübergangsmechanismen bei der Spritzwasserkühlung nach [19]

Die Wassermenge  $\dot{m}$ , die auf ein Flächenelement mit der Dimension  $a x b$  trifft, variiert dabei stark in Abhängigkeit des Abstands zur Düsenachse [19]. Um ein Gefühl für den tatsächlichen Einfluss der Sprühkegelposition auf den WÜK zu erhalten, wird dieser in **[Abbildung 3-13](#page-59-0)** (c) veranschaulicht. Die Wärmeübergangsmechanismen bei der Spritzwasserkühlung lassen sich in mehrere Teilschritte gliedern. **[Abbildung 3-13](#page-59-0) (d)** visualisiert die auftretenden Wärmeströme, Temperatur- und Geschwindigkeitsprofile, die zwischen Strangschale, gebildeten Dampfschicht und dem aufgestauten Spritzwasser vorkommen. Durch die Kombination von Wärmeleitung und -strahlung gelangt der abgegebene Wärmestrom zur Phasengrenze Dampf – Flüssigkeit [19]. Die Gesamtwärmestromdichte  $\dot{q}_t$  wird beschrieben durch

$$
\dot{q}_t = \frac{k_D}{\delta}(\vartheta_O - \vartheta_{si}) + \varepsilon_{OW}\sigma(T_O^4 - T_{si}^4) = \frac{k_D}{\delta}(\vartheta_O - \vartheta_{si}) + \varepsilon_{OW}\sigma(T_O^2 + T_{si}^2)(T_O^2 - T_{si}^2), \tag{3-5}
$$

wobei  $T<sub>0</sub>$  die Oberflächentemperatur und  $T<sub>si</sub>$  die Siedetemperatur der Flüssigkeit in Kelvin und  $\vartheta_o$  und  $\vartheta_{si}$  in Celsius darstellen.  $\varepsilon_{0W}$  ist der Strahlungsemissionskoeffizient zwischen der Oberfläche und Flüssigkeit und  $k<sub>p</sub>$  der Wärmeleitkoeffizient des Dampfes. Weiters kann angenommen werden, dass die Absorption der Strahlung unmittelbar an der Oberfläche des Wassers stattfindet, wodurch es zur Verdampfung eines Teils des Wassers kommt. Bei diesem Vorgang wird der Wärmefluss anteilsmäßig als Verdampfungsenthalpie abgebunden. Die überschüssige Wärme wird an das aufgestaute Spritzwasser abgegeben [19]. Aus dieser Überlegung lautet die Definition für die Wärmestromdichte

$$
\dot{q} = \alpha_w (\theta_{si} - \theta_w) + \dot{m}_D \Delta h_v. \tag{3-6}
$$

Hierbei ist  $\alpha_w$  der WÜK in der Flüssigkeit,  $m_p$  der verdampfenden Massenstromdichte,  $\theta_w$ die Temperatur der Flüssigkeit und  $\Delta h_n$  die Verdampfungsenthalpie. Für die Temperaturdifferenz zwischen Oberfläche und Umgebung, erhält man folgenden Gesamtwärmeübergangskoeffizienten [19]:

$$
\alpha_t = \frac{k_D}{\delta} \cdot \frac{\theta_0 - \theta_{Si}}{\theta_0 - \theta_w} + \varepsilon_{0W} \sigma \frac{T_0^4 - T_{Si}^4}{\theta_0 - \theta_w} \tag{3-7}
$$

bzw.

$$
\alpha_t = \alpha_w \cdot \frac{\theta_{Si} - \theta_w}{\theta_0 - \theta_w} + m_D \frac{\Delta h_v}{\theta_0 - \theta_w} \tag{3-8}
$$

Der Gesamtwärmestrom lässt sich abschließend anhand der Gleichung [\(3-9\)](#page-60-0) berechnen.

<span id="page-60-0"></span>
$$
\dot{q} = \alpha_t(\theta_0 - \theta_w) \tag{3-9}
$$

#### Masterarbeit – Daniel Kavić Seite 41

Erste umfassende Studien [67]–[71], welche sich mit den Einflussparametern auf den WÜK in der Sprühzone beschäftigt haben, kamen zu dem Schluss, dass nur die WID eine stark positive Korrelation aufweist. Darauf aufbauend ermittelte Schwerdtfeger [47] den in Gleichung [\(3-10\)](#page-61-0) beschriebenen empirischen Zusammenhang.

$$
\alpha_t = (\alpha_0 + 1.82 \cdot \dot{V}); \quad \alpha_0 \approx 200 \, [Wm^{-2}K^{-1}] \tag{3-10}
$$

Schwerdtfeger [47] führte die Literaturdaten diverser Autoren, für Versuche die in einem Temperaturbereich oberhalb von 900 °C stattfanden, zusammen. Er trug sowohl die Wärmestromdichte als auch den WÜK über die WID in einem doppellogarithmischen Maßstab auf (siehe **[Abbildung 3-14](#page-61-1)**). Der ersichtliche lineare Zusammenhang kann folgendermaßen definiert werden:

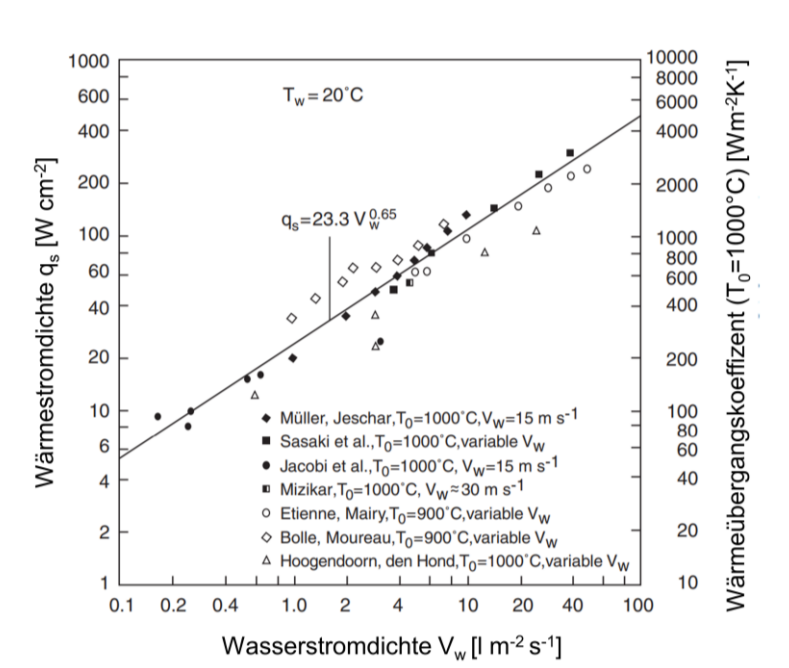

<span id="page-61-0"></span>
$$
\dot{q} = 23.3 V_w^{0.65} \tag{3-11}
$$

**Abbildung 3-14:** Abhängigkeit des Wärmeübergangskoeffizienten und Wärmestromdichte von der Wasserbeaufschlagungsdichte [47],[72]–[77]

<span id="page-61-1"></span>Wendelstorf et al. [78] beschrieb durch eine umfangreiche experimentelle Versuchsreihe den Wärmeübergangskoeffizienten beim Abkühlen einer  $1 \, mm$  starken und 70  $mm$  im Durchmesser großen Nickelscheibe in Abhängigkeit von der WID und Oberflächentemperatur. Für die Temperaturmessung wurden 5 Thermoelementpaare an der Unterseite der Platte befestigt und während der gesamten Versuchsreihe die Wassertemperatur mit  $T_w = 18 °C$  konstant gehalten. Wohingegen die Werte für  $V_w$  zwischen 3 – 30  $kgm^{-2}s^{-1}$  und für  $T_0$  zwischen 200 – 1100 °C variiert wurden. Die 28 Versuche

wurden in einer horizontal ausgerichteter Messvorrichtung durchgeführt. Durch die experimentell gemessenen Temperaturkurven konnte auf die tatsächlich auftretenden Wärmeübergangskoeffizienten rückgeschlossen werden. Abschließend wurde von Wendelstorf et al. [78] folgende analytische Lösung vorgestellt:

$$
\alpha(\Delta T, V_w) = 190 \pm 25 + \tanh\left(\frac{V_w}{8}\right)
$$

$$
\cdot \left(140 \pm 4V_w \left[1 - \frac{V_w \cdot \Delta T}{72000 \pm 3500}\right] + 3.26
$$

$$
\pm 0.16\Delta T^2 \left[1 - \tanh\left(\frac{\Delta T}{126 \pm 1.6}\right)\right]\right)
$$
(3-12)

Gültigkeitsbereich der analytischen Lösung ist:

$$
V_w = 3 - 30 \, \text{kg} \, \text{m}^{-2} \text{s}^{-1}
$$
\n
$$
T_0 = 150 - 1100 \, \text{°C}
$$

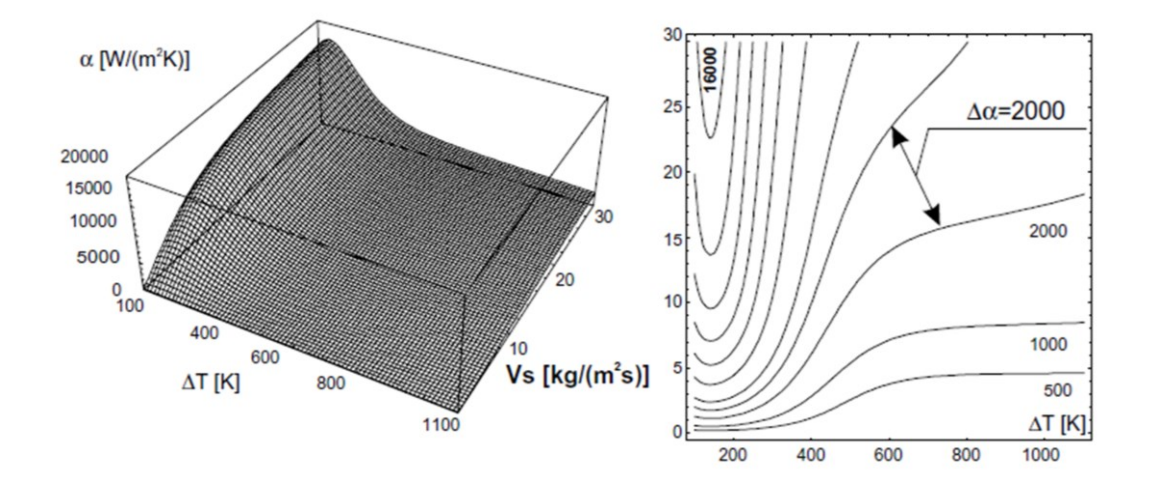

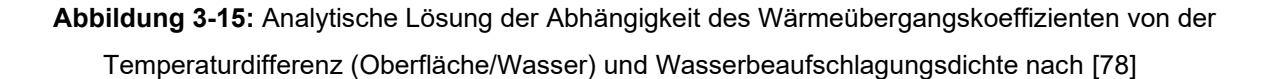

Preuler et al. [45] stellte ebenfalls eine analytische Lösung zur Berechnung des WÜK abhängig von seinen Haupteinflussparametern (Temperatur und WID) vor. Die vorhandene Düsenmessungen wurden für die Modelparametrisierung in zwei Datensätze aufgeteilt. Das Modell selbst wurde am Trainings-Datensatz mittels Kreuzvalidierung trainiert und abschließend durch den Einsatz eines Test-Datensatzes die Varianz ermittelt. Zur Modellentwicklung selbst wurde die Software TableCurve 3D verwendet. Bei dem Modell mit höchster Vorhersagekraft handelt es sich um eine Log-Normal Funktion wie sie in Gleichung [\(2-13\)](#page-29-0) ersichtlich ist.

$$
\alpha(T_0, V_w) = a + b \cdot \exp\left[-0.5 \cdot \left(\frac{\ln\left(\frac{V_w}{c}\right)}{d}\right)^2\right] + e \cdot \exp\left[-0.5 \cdot \left(\frac{\ln\left(\frac{T_0}{f}\right)}{g}\right)^2\right]
$$
  
+ h \cdot \exp\left[-0.5 \cdot \left(\frac{\ln\left(\frac{V\_w}{c}\right)}{d}\right)^2\right] + \exp\left[\left(\frac{\ln\left(\frac{T\_0}{f}\right)}{g}\right)^2\right] (3-13)

Wobei a, b, c, d, e, f, g Fitting Parameter sind. Diese wurden sowohl für eine Einstoff- (nur Wasser) als auch für eine Zweitstoffdüse (Wasser und Luft) ermittelt.

In der Literatur finden sich diverse Ansätze und Methoden zur Beschreibung der auftretenden Phänomene und WÜK in Sprühzone und während des Rollenkontakts. Um auch die restlichen Zonen, wie sie in **[Abbildung 3-3](#page-48-0) (b)** ersichtlich sind, mit einem HTC zu versehen, hat Schwertfeger et al. [47] diese für eine Referenztemperatur von 1000 °C folgendermaßen beziffert:

- 1000 Wm<sup>-2</sup>K<sup>-1</sup> für die Schwallwasseransammlung vor der Stützrolle innerhalb der **Biegezone**
- 200 500 W $m^{-2}K^{-1}$  für das entlang der Brammenoberfläche herunterfließende Wasser
- 100 Wm<sup>-2</sup>K<sup>-1</sup> für die Trockenkühlung, bei der Wärmestrahlung von der Brammenoberfläche an die Umgebung abgegeben wird

Bernhard et al. [79] führte Simulationen der Strangerstarrung zweier Stahlgüten mit unterschiedlichem Gießformat und Randbedingungen durch. Für die Wärmeübergangskoeffizienten im Bereich des Rollenkontakts und Sprühkegels wurden auf das Wissen bereits publizierter Arbeiten [50],[80],[81] zurückgegriffen. Im Bereich der Lagerböcke, wo kein Rollenkontakt vorherrschend ist, wurde nur Wärmestrahlung angenommen. Die Kontaktlänge zwischen Rolle und Bramme wurde mit 20  $mm$  beziffert. Der HTC der Rollen wurde mit 700 W $m^{-2}K^{-1}$  angenommen bei einer Rollentemperatur von 150 °C [81]. Für den Emissionskoeffizienten  $\varepsilon_{0W}$  wurde 0.84 angenommen. Die Wärmeübergangskoeffizienten für die Zone 2 und Zone 4 sind ebenfalls von der Wassermenge abhängig sind. Zusätzlich trägt in Zone 2 die Konvektion und Strahlung einen Teil zum Gesamtwärmeübergangskoeffizienten bei. In Zone 4 tritt lediglich die Konvektion des Wassers auf [79].

### <span id="page-64-0"></span>**3.3 Weitere Randbedingungen beim Stranggießen**

Abgesehen von den thermischen Randbedingungen sind thermophysikalische Materialdaten für eine Erstarrungssimulation unerlässlich. Somit ist die Verfügbarkeit der Daten der spezifische Wärmekapazität  $c_p$  bzw. spezifische Enthalpie  $h_p$ , Wärmeleitfähigkeit  $k$  und Dichte  $\rho$ , ebenso wie die Phasenanteile, die während der Erstarrung durchlaufen werden, für die Berechnungen notwendig. Letztere sind von großer Bedeutung, da sie für die Anpassung der Wärmeleitfähigkeit im Zweiphasengebiet zum Einsatz kommen. Die Generierung der Materialdaten wird durch zwei Datenquellen ermöglicht, wobei m²MAT eine eigens entwickeltes Softwarepaket des Lehrstuhls Eisen- und Stahlmetallurgie ist. Das zweite Softwareprodukt ist die Materialdatenbank IDS (Interdendritic Solidification). **[Abbildung 3-16](#page-64-1)** veranschaulicht die thermophysikalischen Materialdaten, die mittels m²MAT generiert wurden. [79].

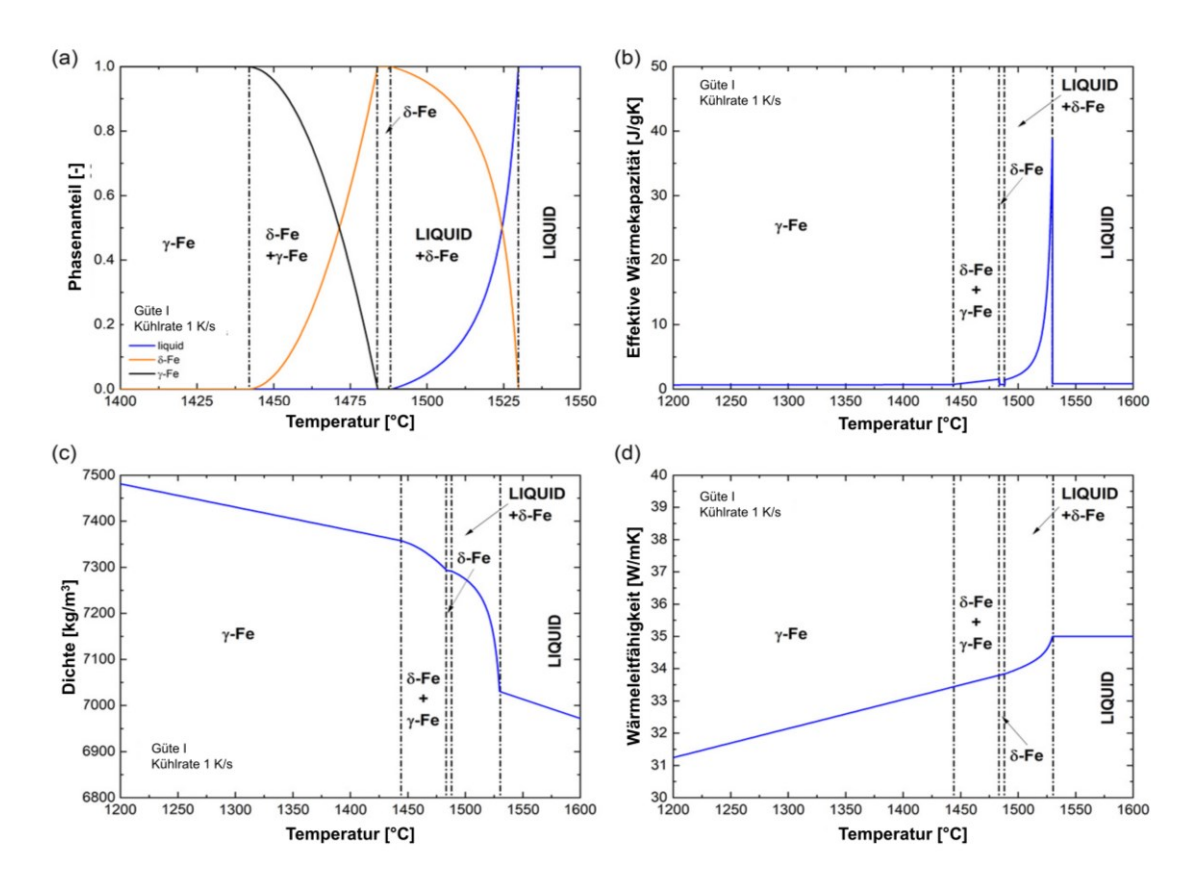

<span id="page-64-1"></span>**Abbildung 3-16:** (a) Abhängigkeit Phasenanteils,  $($ b $)$  spezifische Wärmekapazität  $c_p$ ,  $($ c $)$  Dichte  $\rho$ und (d) Wärmeleitfähigkeit  $k$  von der Temperatur [79]

Die Wärmeübertragung im Inneren des erstarrenden Strangs ist aufgrund auftretender Strömungen der Flüssigphase ein komplexer Prozess als jener im Bereich des bereits erstarrten Mediums. Neben der Wärmeleitung tritt an der Kontaktfläche zwischen Strangschale und Flüssigphase eine erzwungene Konvektion statt. Damit die geschilderte Situation genau modelliert werden kann, benötigt es zum einen Kenntnis über die Strömungsverhältnisse am Phasenübergang und zum anderen die Lösung der Navier-Stokes-Gleichungen für turbulente Strömungen in Verbindung mit einer geeigneten Gleichung für den thermischen Energietransport. Um der Komplexität dieses Problems zu entgehen, entwickelte Mizikar [82] das effektive Wärmeleitfähigkeitsmodell*.* Zur Nachahmung der Strömungsverhältnisse und vollständiges Durchmischen der Flüssigphase wird die Wärmeleitfähigkeit künstlich durch den ortsabhängige Durchmischungskoeffizient A(x) erhöht. Diverse Autoren haben bereits mit dem effektiven Wärmeleitfähigkeitsmodell gearbeitet [82]–[86] und fanden dabei heraus, dass dieser nur einen geringen Einfluss auf die Solidustemperatur hat. Es zeigte sich aber, dass die Liquidusisotherme stark beeinflusst wird. Zudem musste festgestellt werden, dass die Methode nicht immer zuverlässig die Lage des Zweiphasengebiets bestimmen. Mit der Ortabhängigkeit ist hier nur der Abstand zum Meniskus gemeint, sodass innerhalb einer Berechnungsebene der Wert konstant bleibt. Typischerweise liegen die Werte für  $A(x)$  zwischen 1 und 12. Diese Vereinfachung ermöglicht es, die gesamte Aufgabenstellung als reines Wärmeleitungsproblem anzusehen. Die Gleichung selbst lautet [83],[84]:

$$
k_{eff}(T, x) = k_{sol}(T)f_s(T) + A(x)k_{liq}(T)(1 - f_s(T))
$$
\n(3-14)

Wobei  $k_{sol}(T)$  und  $k_{liq}(T)$  die temperaturabhängigen Wärmeleitfähigkeiten und  $f_{\rm s}(T)$  der Festkörperphasenanteil des Kontrollvolumen sind.

# **4 Aufbau der Erstarrungssoftware**

Im folgenden Kapitel wird die Erstarrungssoftware *m²CAST,* die im Rahmen der vorliegenden Arbeit mittels Python und Java implementiert wurde, näher erläutert und auf die einzelnen Module der Software eingegangen. In Kapitel [4.1](#page-66-0) wird zu Beginn die Architektur der Softwarelösung und den eingesetzten Tools bzw. verwendeten Bibliotheken näher erläutert. Kapitel [4.1](#page-66-0) endet mit der anschaulichen Darstellung eines Gesamtflussdiagramms der *m²CAST* Software. Aufbauend auf den Erkenntnissen widmet sich Kapitel [4.2.1](#page-69-0) dem *Pre-Processing*. In diesem Modul können Materialdaten für eine Stahlgüte ermittelt (nicht teil der vorliegenden Arbeit), Kühltabellen generiert, einzelne Düsenmessungen untersucht und die Randbedingungen für eine Stranggießanlage definiert werden. Die Implementierung des Lösungsalgorithmus für die Erstarrungssoftware wird in Kapitel [4.2.2](#page-75-0) beschrieben. Generell kann eine Simulation sowohl für die Kokille als auch für die gesamte Anlage durchgeführt werden. Abschließend wird das *Post-Processing* Modul in Kapitel [4.2.3](#page-78-0) erläutert. Dieses Modul ermöglicht eine detaillierte Untersuchung der Simulationsergebnisse hinsichtlich Temperaturverteilung, Wärmeübergangskoeffizienten an der Oberfläche des Gussstücks und auftretender Phasenänderung während der Erstarrung.

### <span id="page-66-0"></span>**4.1 Eingesetzte Softwareprodukte und Bibliotheken**

Der Entwicklungsprozess eines größeren Softwareprodukts, wie es beispielsweise die Erstarrungssoftware für den Stranggießprozess darstellt, benötigt für eine erfolgreiche Implementierung neben dem fachspezifischen Wissen auch grundlegende Kenntnisse in den Bereichen Softwareengineering und Softwarearchitektur. Um ein reibungsloses Fortschreiten

der Softwarelösung gewährleisten zu können, wurden in der vorliegenden Arbeit folgende Tools eingesetzt:

- *Apache Maven* [87] als Build-Tool für die implementierte Java Lösung. *Anaconda* [88] wurde als Python Distribution eingesetzt.
- Die DevOps-Plattform *GitLab* in der Enterprise Edition [89], die von der Montanuniversität Leoben zur Verfügung gestellt wird. Bei dem Produkt handelt es sich um eine Versionsverwaltungssoftware auf Git-Basis [90]. Diese ermöglicht eine Continuous Integration und Continuous Delivery (CI/CD) Prozess Durchführung [91].
- Als Python-Entwicklungsumgebung (engl. integrated development environment = *IDE*) diente *Pycharm Professional* 2022.3 [92] und für die Java Implementierung wurde *IntelliJ IDEA Ultimate* 2022.3 [93] verwendet. Beide Softwareprodukte verfügen über eine Git-Schnittstelle.
- Für die Gestaltung der Benutzeroberfläche diente die Software Qt Designer [94].

Neben den genannten Softwareprodukten wurden die beiden Programmiersprachen *Python* 3.9 und *Java* SDK 18 eingesetzt. Für die Python Software wurde hauptsächlich auf folgende Bibliotheken zurückgegriffen:

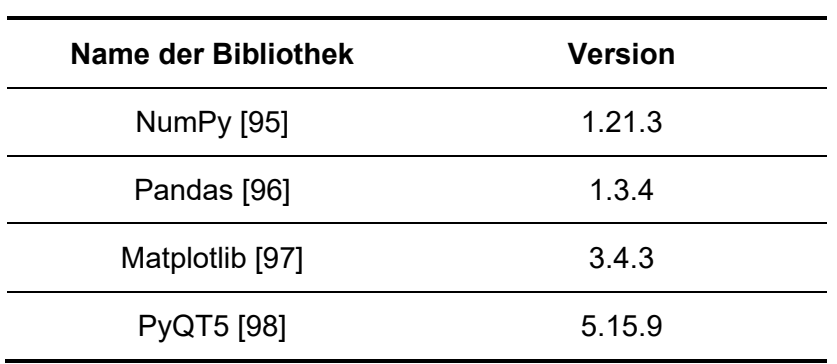

**Tabelle 4-I**: Hauptsächlich eingesetzte Python Bibliotheken

Der Einsatz von Java diente lediglich der Implementierung der Lösungsalgorithmen. Es wurden keine weiteren Bibliotheken benötigt.

### **4.2 Grundlegender Aufbau der Softwarelösung**

Das Softwareprodukt *m²CAST* wurde in drei Module, dem *Pre-Processing*, *Solver* und *Post-Processing* unterteilt. Folgendes Flussdiagram (**[Abbildung 4-1](#page-68-0)**) zeigt den

schematischen Ablauf bei der Nutzung der entwickelten Software. Anfangs werden im Pre-Processing die thermischen und temperaturabhängigen Randbedingungen, die bei der Lösung der Wärmeleitungsgleichung benötigt werden, definiert. Das zweite Modul dient der numerischen Lösung des Erstarrungsproblems, wobei die Randbedingungen eine entscheidende Rolle spielen. Abschließend dient Modul 3 der visuellen Darstellung und detaillierten Betrachtung des Temperaturfeldes, der Phasenübergänge und der Wärmeübergangskoeffizienten an der Oberfläche. Die Hauptfunktionalitäten der einzelnen Komponenten werden in den folgenden Kapiteln umfassend besprochen. Im Appendix A finden sich Visualisierungen der Benutzeroberfläche für alle Module wieder. Der Hauptteil der Arbeit dient lediglich der Erklärung und Beschreibung der Funktionalität der entwickelten Software. Zum Start der Software wird die m2CAST.exe Datei, die ist im Hauptordner ~/m2CAST befindet ausgeführt.

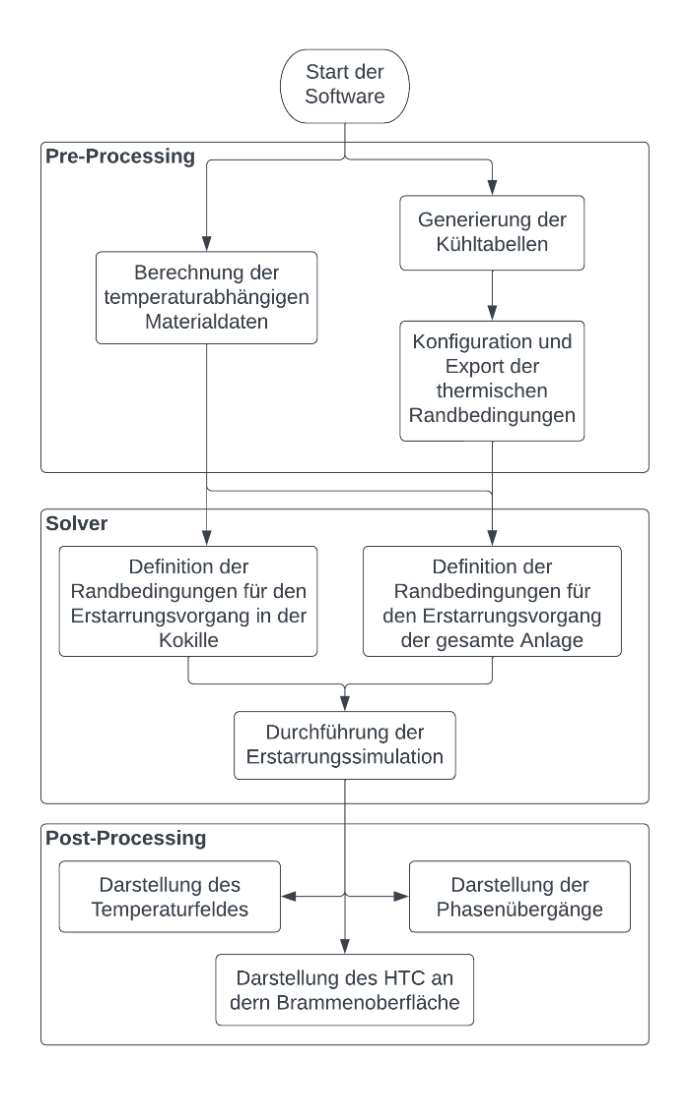

<span id="page-68-0"></span>**Abbildung 4-1:** Schematischer Ablauf bei der Nutzung der entwickelten Software

### <span id="page-69-0"></span>**4.2.1 Das Pre-Processing Modul**

Wie bereits einleitend erwähnt ist die Hauptaufgabe des Pre-Processing Tools die Definition der geometrischen, thermischen und temperaturabhängigen Randbedingungen. Um diese zu ermitteln, stehen vier Submodule zur Verfügung:

- Microsegregation (m<sup>2</sup>MAT)
- Nozzle Manager
- Nozzle Plan Generator
- Caster Configuration Secondary Cooling

Das *Mikroseigerungs-Modul* ist nicht Teil der vorliegenden Arbeit. Nichtsdestotrotz ist die Funktionalität bereits gegeben und liefert für folgende Legierungsgrenzen korrekte Berechnungen der Materialdaten:

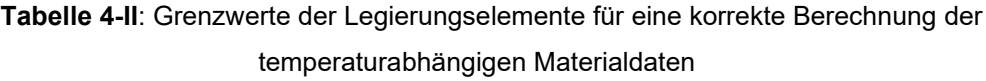

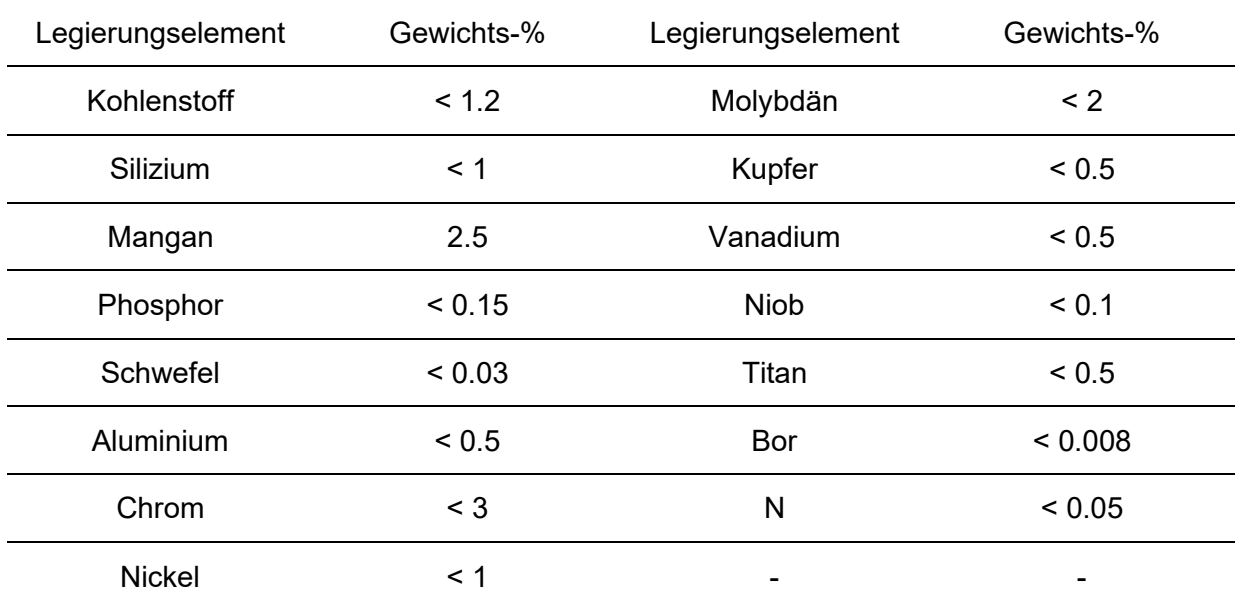

Der *Nozzle Manager* ermöglicht eine genaue Untersuchung bestehender Düsenmessungen hinsichtlich ihrer Wasserverteilung (siehe **[Abbildung 4-2](#page-70-0)**) durchzuführen. Dabei stehen dem Nozzle Manager alle vorhandenen Messungen des Lehrstuhls für Eisenund Stahlmetallurgie zur Verfügung. Neben der Visualisierung der WID ist die frühzeitige Erkennung von Fehlmessungen eine weitere wichtige Funktion des Nozzle Managers. Sollten Fehlmessungen eintreten, können diese entfernt und somit ein Einsatz fehlerhafter Randbedingungen bei der Erstarrungssimulation frühzeitig ausgeschlossen werden.

Weiters können die Dateinamen der Messungen mit dem entsprechenden Administratorpasswort umbenannt werden. Der Aufbau des Dateinamen lautet wie folgt:

• [Eindeutiger Düsenname]\_[Abstand zwischen den Düsen]\_[Abstand der Düse zur Brammenoberfläche]\_[Wasserdurchflussrate in l/min]\_[Luftdruck in bar] \_[Kennzeichnung des Düsentyps].csv

Im Allgemeinen gibt es drei unterschiedliche Düsentypen:

- Z Ausgeschaltete Düse
- S Einzeldüsenmessung
- D Doppeldüsenmessung

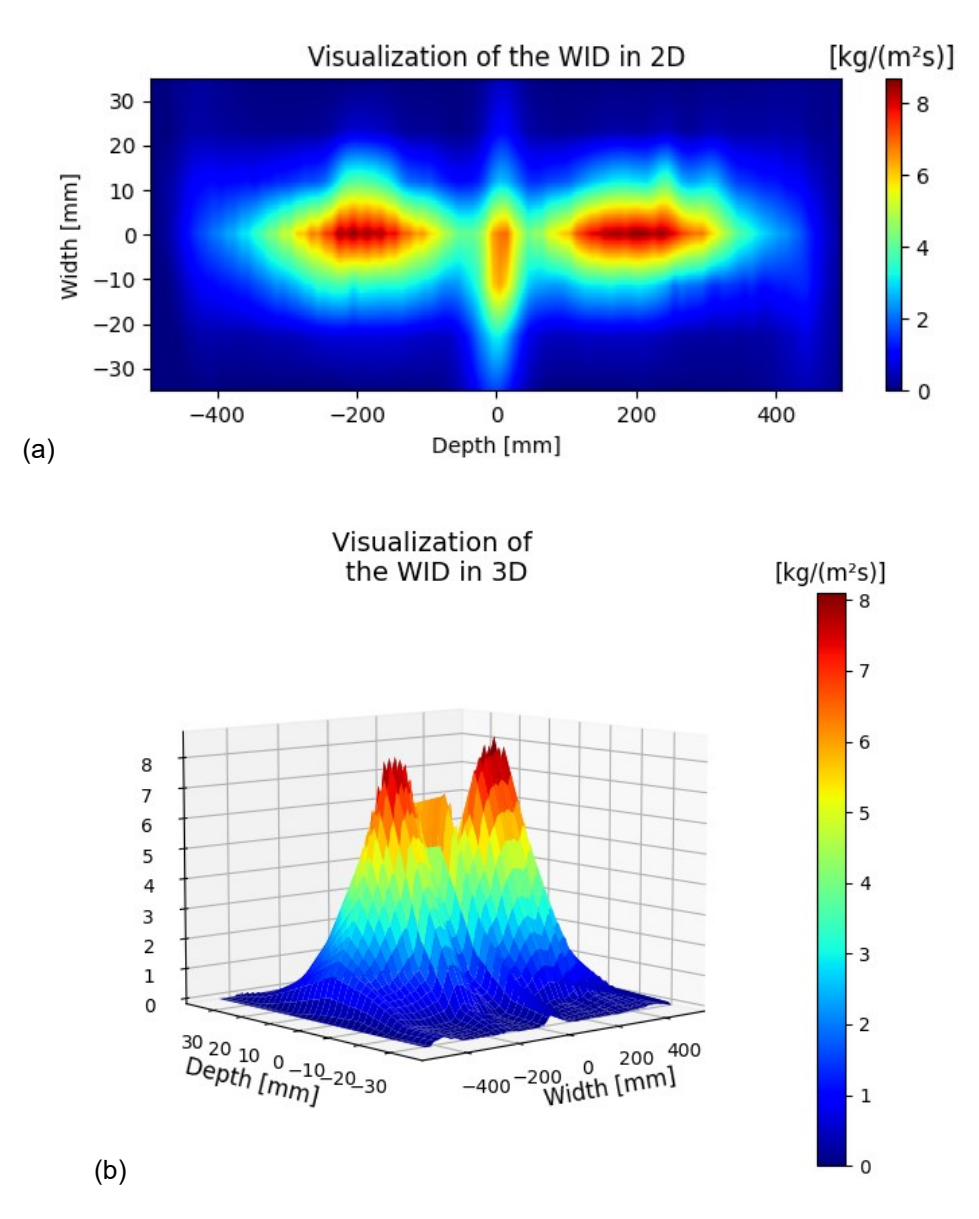

<span id="page-70-0"></span>**Abbildung 4-2**: Schematische Darstellung der Wasserbeaufschlagungsdichte in 2D und 3D

Das dritte Pre-Processing Modul, der *Nozzle Plan Generator*, wird verwendet um aus bestehenden Kühltabellen des Industriepartners, eine modifizierte, wie sie bei der *Caster Configuration – Secondary Cooling Programm* zum Einsatz kommt, zu generieren. Während des Erstellvorgangs wird kontrolliert, dass alle benötigten Düsenmessungen tatsächlich in der Datenbank vorhanden sind. Sollte dies nicht der Fall sein, wird eine Fehlermeldung ausgegeben mit dem Hinweis, dass die Kühltabelle nicht vollständig besetzt ist und eine Erstellung nicht durchführbar sei. Wie in **[Abbildung 4-3](#page-71-0)** ersichtlich ist die visuelle Darstellung des Düsenplans möglich. Die blauen Punkte spiegeln eine Sprühdüse und die roten Linien die Grenzen der einzelnen Zonen wider. Dies hat den Vorteil, dass falsch positionierte Düsen schnell identifiziert und anschließend angepasst oder entfernt werden können. All die genannten Maßnahmen haben den Vorteil, dass ein Auftreten eines Fehlers im Pre-Processing minimiert wird.

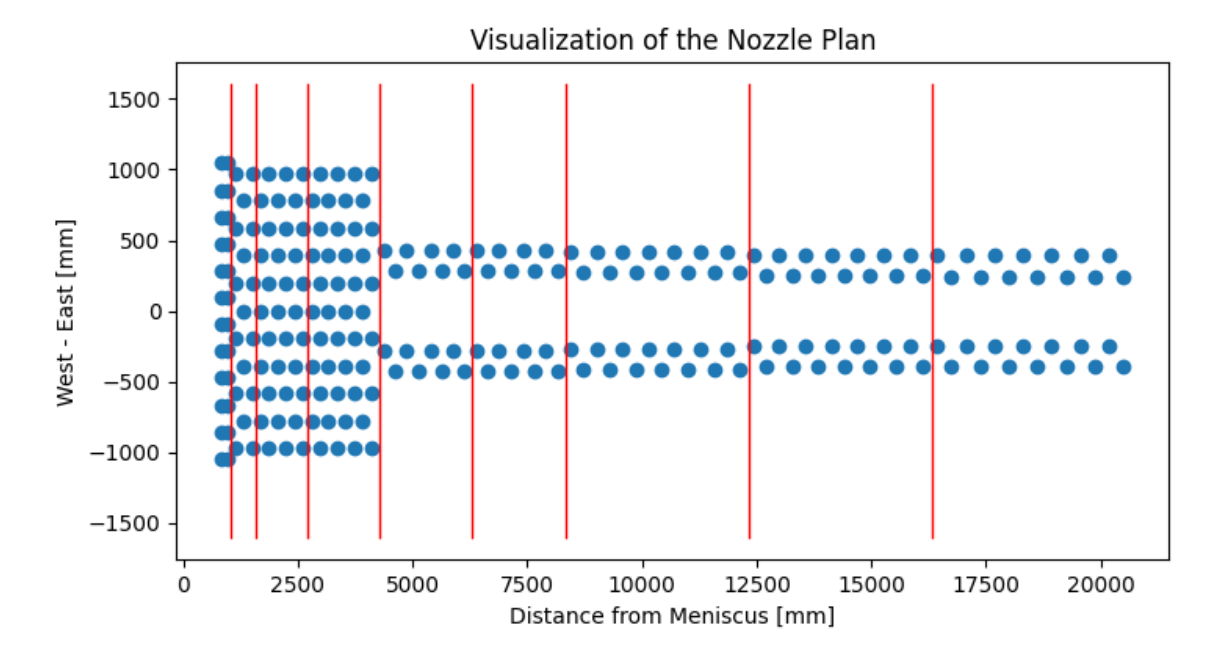

**Abbildung 4-3**: Schematische Darstellung eines Düsenplans

<span id="page-71-0"></span>Das letzte Pre-Processing Modul widmet sich der Generierung der thermischen Randbedingungsdaten. Zu Beginn werden die Dimensionen (Breite, Dicke, Länge der Primär- und Sekundärkühlzone) angegeben. Außerdem kann die Kontaktlänge zwischen Rolle und Bramme mittels einer linearen Funktion

Kontaktlänge  $[mm] = Abstand zum Meniskus [mm] \cdot k - Faktor + d - Faktor$  (4-1)

abgebildet werden. Die Faktoren  $k$  und  $d$  ergeben sich aus der Evaluierung der Schleppelementmessungen. Für die vorliegende Arbeit wurde die Kontaktlänge mit einem Wert von 20 mm für konstant erklärt. Sind die Dimensionen definiert worden, erscheint bei
der Rollen- und Düsenplanvisualisierung ein orangenes Quadrat, welches den Brammen widerspiegelt (siehe **[Abbildung 4-4](#page-73-0) (a)**). Werden nun die entsprechenden Rollenpläne und die dazugehörigen Rollenvarianten ausgewählt, liefert dies die in **[Abbildung 4-4](#page-73-0) (a)** visualisierte Darstellung. Die anschauliche Übersicht der Randbedingungen ermöglicht eine frühzeitige Fehlererkennung bei den Definitionen der Rollenrandbedingungen hinsichtlich ihrer Positionierung, aber auch einer falsch ausgewählten Brammendimension. Um auch sicherzustellen, dass die korrekten Rollenvarianten ausgewählt wurden, kann eine detaillierte Betrachtung der einzelnen Segmente angezeigt werden. Der Vorteil dieses Verfahrens ist eine genauere Untersuchung der Anordnung der Lagerblöcke. Der Prozess der Randbedingungsdefinition muss für alle vier Seiten (Innenbogen, Außenbogen, Schmalseite West und Schmalseite Ost) durchgeführt werden. Anschließend gibt es die Möglichkeit Randbedingungen mit oder ohne Berücksichtigung der Lagerblöcke zu generieren. Nachdem die Rollen korrekt angeordnet wurden, sind im nächsten Schritt die Sprühdüsen zum Definieren. Hier muss ebenfalls für alle vier Seiten die entsprechende Kühltabelle ausgewählt werden. Sind die Kühltabellen in das Programm reingeladen worden, werden sie, wie es in **[Abbildung 4-3](#page-71-0)** ersichtlich ist, schematisch visualisiert. Neben der Anordnung des gesamten Düsenplans können auch einzelne Sprühzonen näher betrachtet werden (siehe **[Abbildung 4-5](#page-74-0) (a)**). Dadurch können Falschanordnung der Düsen erkannt werden. Die entsprechende WID (siehe **[Abbildung 4-5](#page-74-0) (b)**) der Düsenreihen wird ebenfalls detailliert dargestellt. Ist der Sprühkegeln der Einzelmessungen von Interesse, kann auch hier wieder eine Detailansicht, wie bereits beim Nozzle Manager gezeigt wurde, anschaulich wiedergegeben werden. Sind alle Randbedingungen für die Rollen und Sprühdüsen gesetzt, wird abschließend ein zusammenfassender Überblick erstellt. Zuletzt muss ein Ordnername definiert werden, in welchem sich die generierten Dateien (jeweils eine für die entsprechende Brammenoberfläche) auffinden lassen. Die generierten Dateien sind in dem Ordner ~/m²CAST/Data/Resulting\_Preprocessing\_Files/[neuer Ordnername] abgespeichert worden. Eine weitere fünfte Datei, die alle gewählten Einstellungen beinhaltet, findet sich ebenfalls in dem neu erstellten Ordner wieder. Das Informationsfile dient wiederum der Fehlerbekämpfung, um nicht fälschlicherweise inkorrekte Randbedingungen für die spätere Simulation auszuwählen. Die generierten Dateien werden im späteren Verlauf während der Anwendung des Solvers zum Definieren der Randbedingungen benötigt. Das genauere Vorgehen dieses Prozessabschnitts wird in Kapitel [4.2.2](#page-75-0) näher diskutiert.

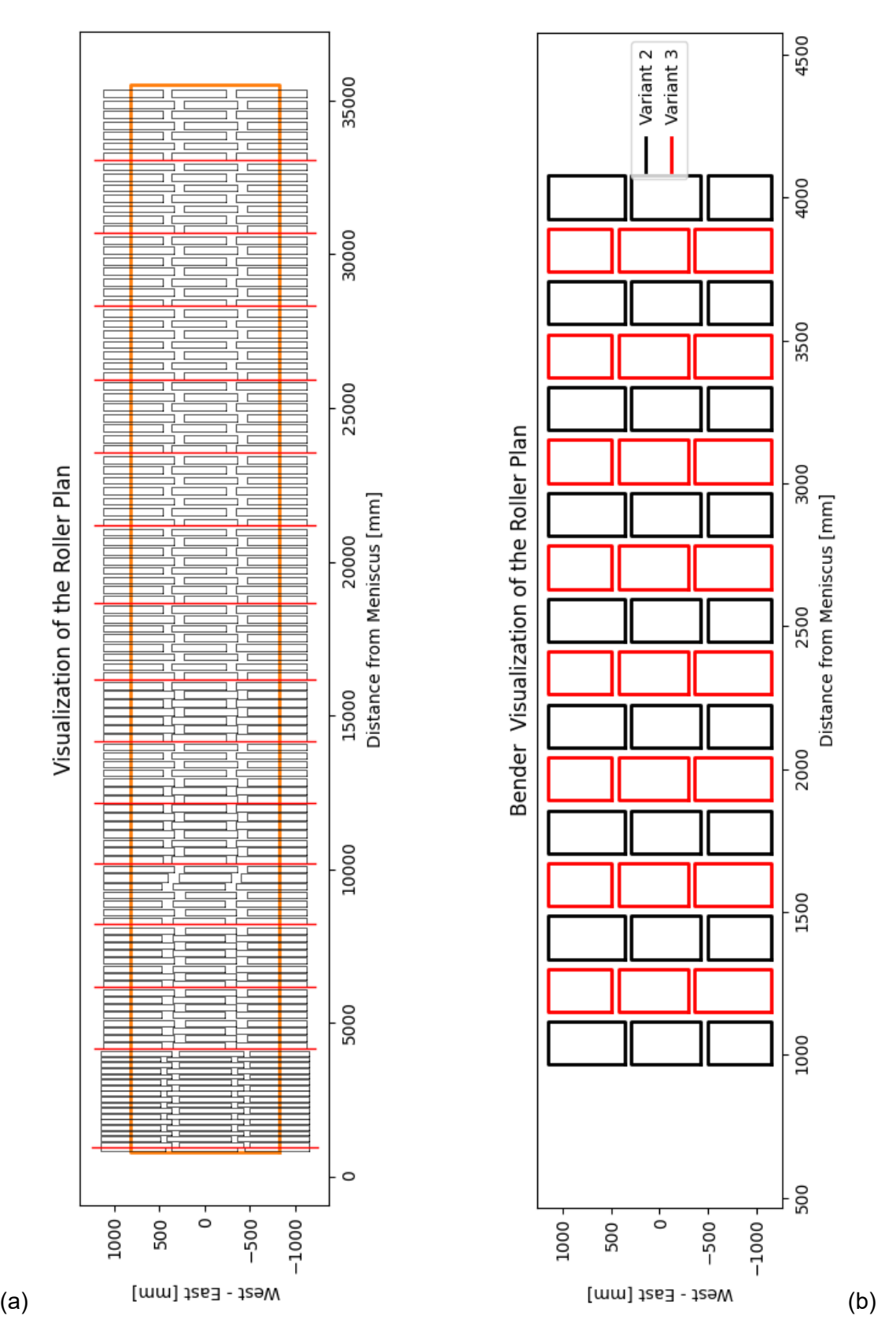

<span id="page-73-0"></span>**Abbildung 4-4**: Schematische Darstellung des gesamten Rollenplans (links) und des Bender Rollenplans (rechts) für den Außenbogen einer Brammenstranggießanlage

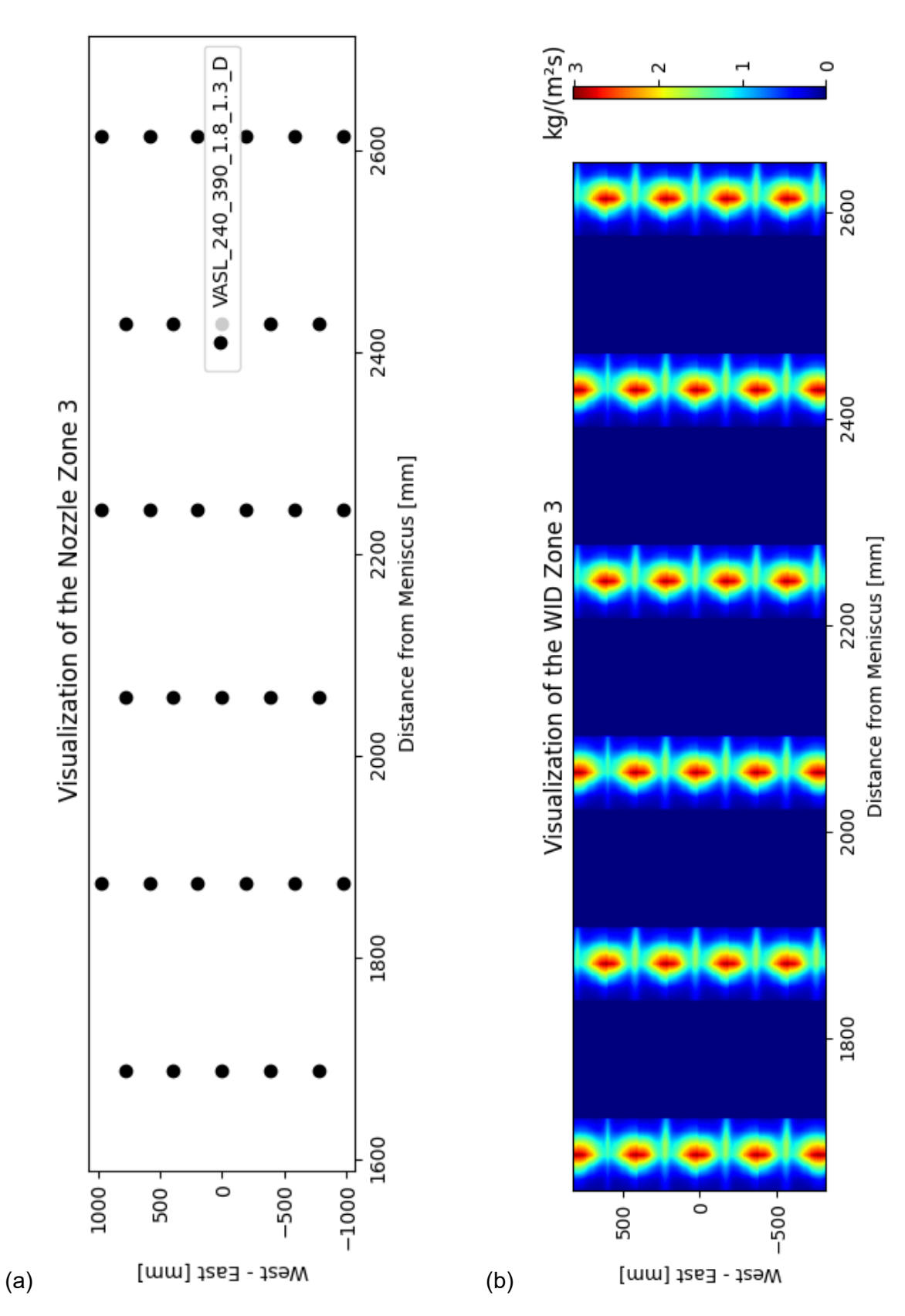

<span id="page-74-0"></span>**Abbildung 4-5**: Schematische Darstellung der Lage (links) und Wasserbeaufschlagungsdichte (rechts) des Düsenplans der Sprühzone 3 für den Außenbogen einer Brammenstranggießanlage

## <span id="page-75-0"></span>**4.2.2 Der Solver für den Erstarrungsvorgang**

Mit dem Definieren der thermischen Randbedingungen und der Ermittlung temperaturabhängiger Materialdaten, ist eine Lösung des Erstarrungsvorgangs beim Stranggießen mittels des entwickelten Solvers durchführbar. Generell wurden zwei unterschiedliche Einheiten entwickelt:

- Das Kokillenmodul.
- Das Kokillen- und Sekundärkühlzonenmodul.

Beide Module weisen den gleichen Aufbau auf und liefern Ergebnisse mit identem Format. Dennoch unterscheiden sie sich hinsichtlich ihrer Definition der Randbedingung. Für das Kokillenmodul werden im Allgemeinen keine thermischen Randbedingungen, wie sie in Kapitel [4.2.1](#page-69-0) beschrieben wurden, benötigt. Grund ist der Einsatz der Wärmeübergangskoeffizienten in der Primärkühlzone anhand des von Preuler et al. [50] vorgestellten Models. Wie bereits in Kapitel [3.2.2](#page-55-0) ausführlich erläutert, handelt es sich hierbei um eine temperatur- und positionsabhänge Randbedingung. Ziel des neuen Solvers ist es, neben der Errechnung einer wahrheitsgetreuen Temperaturverteilung im Strang auch die Rechenzeiten weitestgehend zu optimieren. Um dies erreichen zu können, werden die besprochenen Optimierungsmethoden (siehe Kapitel [2.3.4\)](#page-36-0) eingesetzt. Das folgende Flussdiagramm (siehe **[Abbildung 4-7](#page-77-0)**) zeigt den Ablauf der Funktionalität des Solvers, wie sie im praktischen Teil der Arbeit implementiert wurde. Mit der Python GUI werden die thermischen und geometrischen Randbedingungen und die temperaturabhängigen Materialdaten für die Simulation definiert. Zu den geometrischen Randbedingungen werden folgende Elemente dazugezählt:

- Größe des kleinen, mittleren und großen Gitterabstands in X bzw. Y Richtung (siehe **[Abbildung 4-7](#page-77-0) (a)**).
- Prozentueller Anteil des kleinen, mittleren und großen Gitters bezogen auf die Gesamtbreite bzw. -dicke des Gussstücks (siehe **[Abbildung 4-7](#page-77-0) (a)**).
- Schrittweite in Gießrichtung Z (Zeitschritt ∆).
- Geometrie des Gussstückes (nur beim Kokillenmodul, da für die zweite Variante diese Randbedingungen durch die thermischen Randbedingungen bereits vordefiniert sind).

Anschließend wird durch das Aufrufen der SolidificationSolverV1-0.jar Datei eine Subroutine gestartet. Diese liest zu Beginn alle benötigten Daten ein und speichert sie in ein Objekt *BoundaryConditions*. Im nächsten Schritt werden die Anzahl an kleinen, mittleren und großen Gitterelementen sowohl für die  $X$  – Richtung, als auch für die Y – Richtung definiert.

Aufbauend auf der Anzahl an Gitterelementen werden, wie bereits in Kapitel [2.3.4.4](#page-42-0) besprochen, zuerst die Kontrollflächen definiert und ausgehend davon die Kontrollpunkte zentral in das Volumenelement gesetzt. Für die Temperaturverteilung und temperaturabhängigen Materialdaten wird ebenfalls ein Array erstellt, welches den Dimensionen des Gitters entspricht. Jede Zelle besitzt somit eine Temperatur und die damit verbundenen Materialdaten. Sind alle Variablen definiert, beginnt die Lösung der Wärmeleitungsgleichung für den ersten Zeitschritt mit dem Y – Schritt, wie es in Kapitel [2.3.4.2](#page-38-0) näher erläutert wurde. An dieser Stelle sei gesagt, dass während der Simulation die Symmetrieebene, wie es in **[Abbildung 4-7](#page-77-0) (b)** ersichtlich ist, ausgenutzt wird, um die Rechenzeiten weiter zu optimieren.

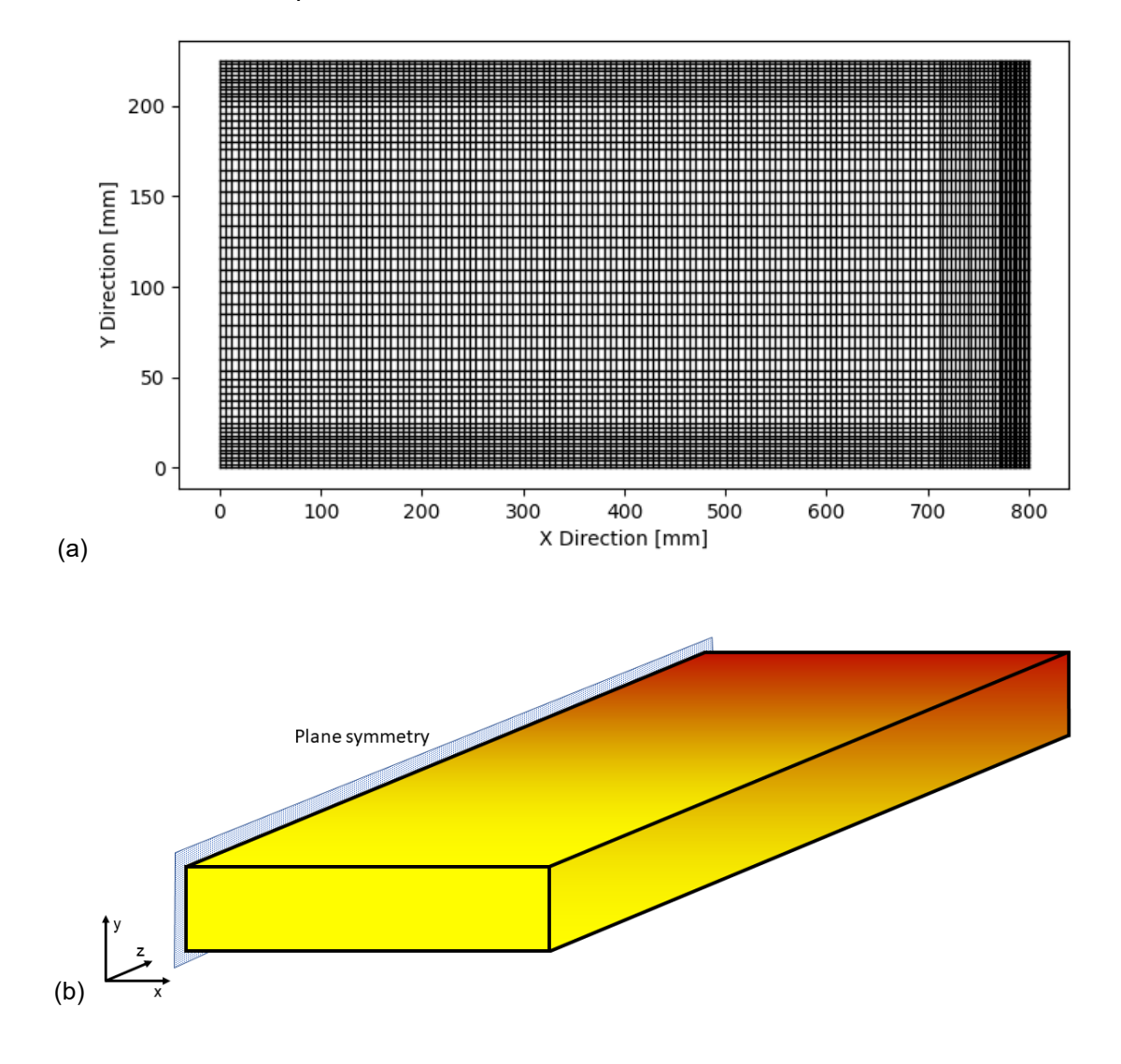

**Abbildung 4-6**: (a) Schematische Darstellung der Diskretisierung der XY – Ebene; (b) Darstellung der Koordinatenachse in Bezug auf das Gussstück

Zu Beginn werden die temperaturabhängigen Materialwerte den jeweiligen Zellen zugewiesen und die orts- und temperaturabhängigen Randbedingungen ermittelt. Danach wird eine Tridiagonalmatrix für eine jede Spalte erstellt. Mittels Tridiagonalmatrix Algorithmus (siehe Kapitel [2.3.4.1\)](#page-36-1) werden die neuen Temperaturwerte für die einzelnen Elemente ermittelt. Dieser Vorgang wird so oft wiederholt bis ein maximal erlaubter Fehler  $\epsilon$  (ca.  $10^{-3}$  K) erreicht wird. Generell liefert das Verfahren innerhalb von fünf Iterationsschritten ein sich nicht mehr änderndes Temperaturfeld. Als nächstes wird dieselbe Prozedur für die X – Richtung durchgeführt.

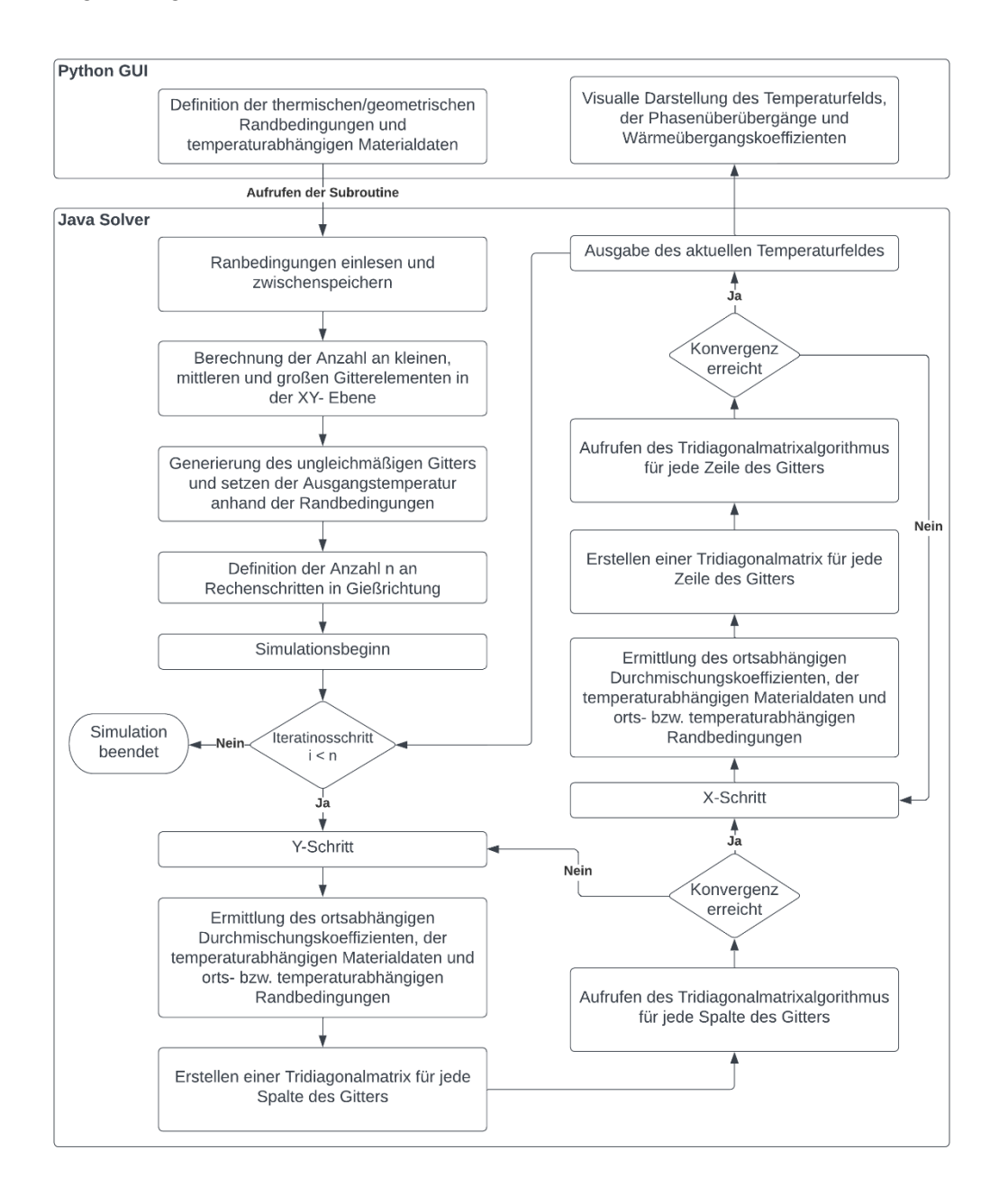

<span id="page-77-0"></span>**Abbildung 4-7**: Flussdiagramm des Solveralgorithmus

Erreicht die Simulation auch dort ein stabiles Temperaturfeld, wird dieses an die Superroutine über eine String – Pipeline übermittelt. Nun wird der nächste Iterationsschritt eingeleitet, beginnend wieder mit dem Y – Schritt. Dieser Zyklus wiederholt sich so lange, bis der  $n$ -te Iterationsschritt durchgeführt wurde und somit über die gesamte Länge erfolgreich ein Temperaturfeld ermittelt werden konnte. Nach Abschluss des gesamten Simulationsverlaufs werden die transmittierten Ergebnisse an der Benutzeroberfläche visualisiert. Wie bereits beim Pre-Processing werden alle ausgewählten Einstellungen in einer Datei ~/m<sup>2</sup>CAST/Data/Resulting Solver Files/[Mold Calculation oder Mold\_SCZ\_Calculation]/[Informationsdatei der neuen Simulation] persistiert. Die generierte Datei kann jederzeit wieder aufs Neue ausgewählt werden und die darin beschriebenen Einstellungen bzw. Randbedingungen werden automatisch geladen und die Simulation durchgeführt. Dasselbe Ergebnis wie bei dem erstmaligen Ausführen der Simulation wird hierbei erreicht.

## **4.2.3 Post-Processing**

Mit dem erfolgreichen Abschließen der Erstarrungsberechnung und Übermittelung aller generierter Temperaturdaten an das Python Programm, öffnet sich automatisch das Post-Processing Modul. Dieses Beinhaltet alle Informationen bezüglich der gewählten thermischen und geometrischen Randbedingungen und temperaturabhängigen Materialdaten. Weiters werden Informationen bezüglich der Liquidus- und Solidustemperatur und der "metallurgischen Länge" angegeben. Ziel des Post-Processing Moduls ist es eine genaue Untersuchung des Erstarrungsprozesses zu ermöglichen. 2D – Temperaturfelder des 3D – Gussstücks werden durch Schnitte an einer beliebigen Stelle und Richtung extrahiert. Ein solcher Schnitt für die YZ – Ebene ist in **[Abbildung 4-8](#page-78-0)** visualisiert.

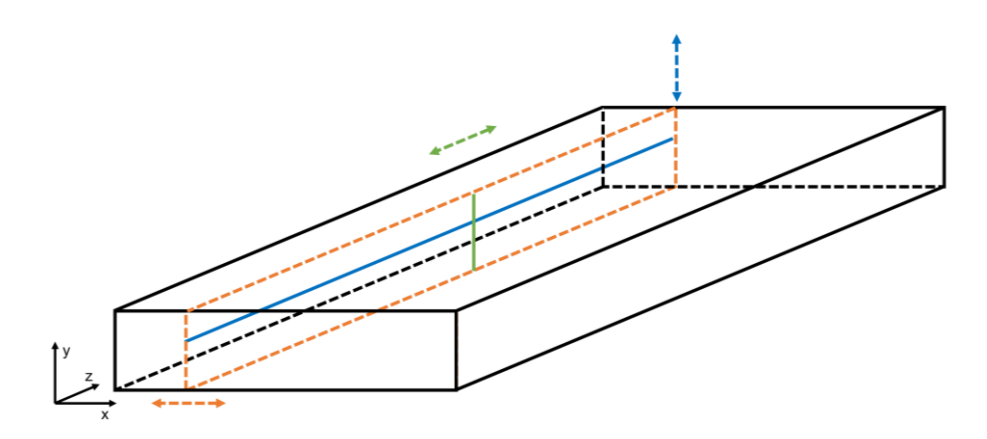

<span id="page-78-0"></span>**Abbildung 4-8**: Schematische Darstellung des Extraktionsmechanismus zur detaillierten Untersuchung der Simulationsergebnisse

Die orangenen Linien stellen die extrahierte Scheibe dar, wobei diese ebenfalls durch zwei weitere Schnitte (grüne und blaue Linie) im Detail untersucht werden kann. Ein Beispiel für ein 2D – Temperaturfeld ist in **[Abbildung 4-9](#page-80-0) (a)** erkennbar. Es handelt sich um einen Schnitt in der XZ – Ebene auf der Höhe der halben Brammendicke. Dieser Prozess liefert neben dem Temperaturprofil auch Einblicke auf entstehende Temperaturgradienten nahe der Gussstückoberfläche und dem Schalenwachstums entlang der gesamten Anlage. Wie in **[Abbildung 4-9](#page-80-0) (b)** dargestellt, ermöglicht die Simulation hochauflösende Temperaturverläufe an der Oberfläche. Hinsichtlich der auftretenden Duktilitätsminima [99] beim Abkühlen des Stranges in Verbindung mit dem Richten des Stranges nach der Biegezone ist diese Information von großer Bedeutung. Außerdem können die Auswirkungen unterschiedlicher Kühlmechanismen auf die Brammenoberflächentemperatur näher untersucht werden. **[Abbildung 4-9](#page-80-0) (c)** zeigt den typischen Temperaturverlauf entlang der Sumpfspitze beim Erstarrungsvorgang während des Stranggießens. Die Temperatur erreicht dabei einen Maximalwert bei ungefähr ¼ der Brammenbreite und nimmt anschließend in Richtung Brammenmitte wieder leicht ab. Die Information bezüglich der Sumpfspitze bzw. "metallurgischen Länge" ist für das Soft Reduction [100] System einer modernen Stranggießanlage von großer Bedeutung. Weiters kann auch auf die festen und flüssigen Phasenanteile anhand der ermittelten Temperaturdaten unter Zuhilfenahme der Liquidusund Solidustemperatur rückgeschlossen werden. In weiterer Folge können sie dazu verwendet werden, sich die primären Dendritenarmabstände (PDAS) und sekundären Dendritenarmabstände (SDAS) näher zu untersuchen. An dieser Stelle wird darauf hingewiesen, dass die Submodule zur Bestimmung von PDAS und SDAS implementiert wurden, jedoch nicht Teil der vorliegenden Arbeit sind. **[Abbildung 4-10](#page-81-0) (a)** zeigt die typische Entwicklung des Phasenanteils während des Stranggießens einer Brammenstranggießanlage. Deutlich zu erkennen ist, je tiefer ein Punkt im Brammen liegt, desto länger befindet sich dieser im Zweiphasengebiet (siehe **[Abbildung 4-10](#page-81-0) (a)**). Ein längerer Verbleib im Zweiphasengebiet hat einen erheblichen Einfluss auf das Kornwachstum und auf die PDAS und SDAS. Zudem liefert **[Abbildung 4-10](#page-81-0) (c)** detaillierte Einblicke in Bezug auf die Enderstarrung. Gleich wie bei der Temperatur findet sich ein Extrempunkt bei ca. ¼ der Brammenbreite. Es zeigt sich, dass Brammen keineswegs gleichmäßig zum Ende hin durcherstarrt, und ein richtiges Einstellen der Soft Reduction Systeme ein schwieriges Unterfangen ist. Zuletzt bietet das Post-Processing Modul auch noch die Funktionalität sich mit den WÜK an der gesamten Brammenoberfläche näher zu befassen (siehe **[Abbildung 4-11](#page-82-0) (b)**).

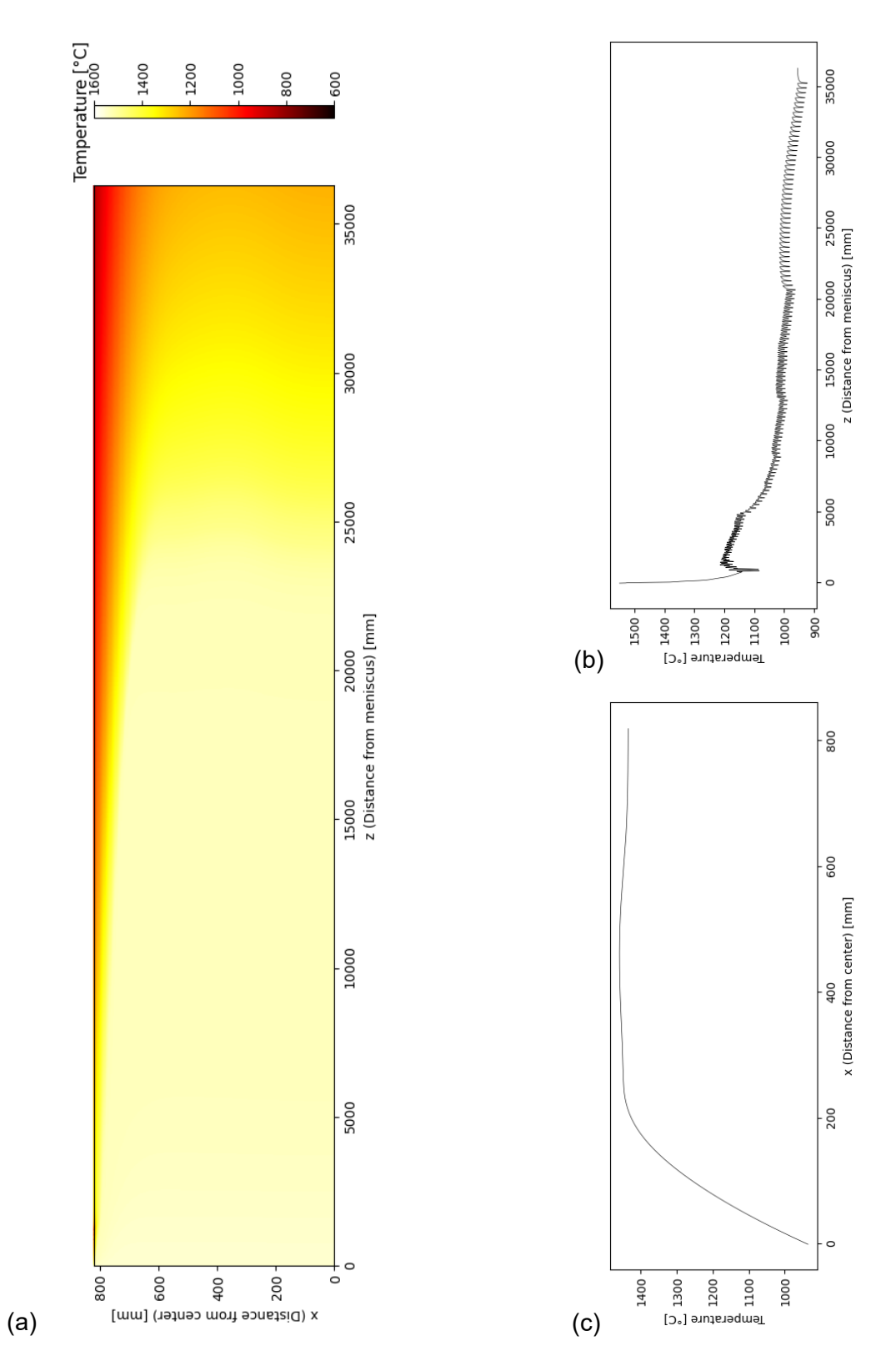

<span id="page-80-0"></span>**Abbildung 4-9**: Darstellung der Temperaturverteilung der XZ – Ebene auf Höhe der halben Brammendicke (a), des Temperaturverlaufs an der Brammenoberfläche entlang der Symmetrieebene (b) und des Temperaturverlaufs entlang der Sumpfspitze (c)

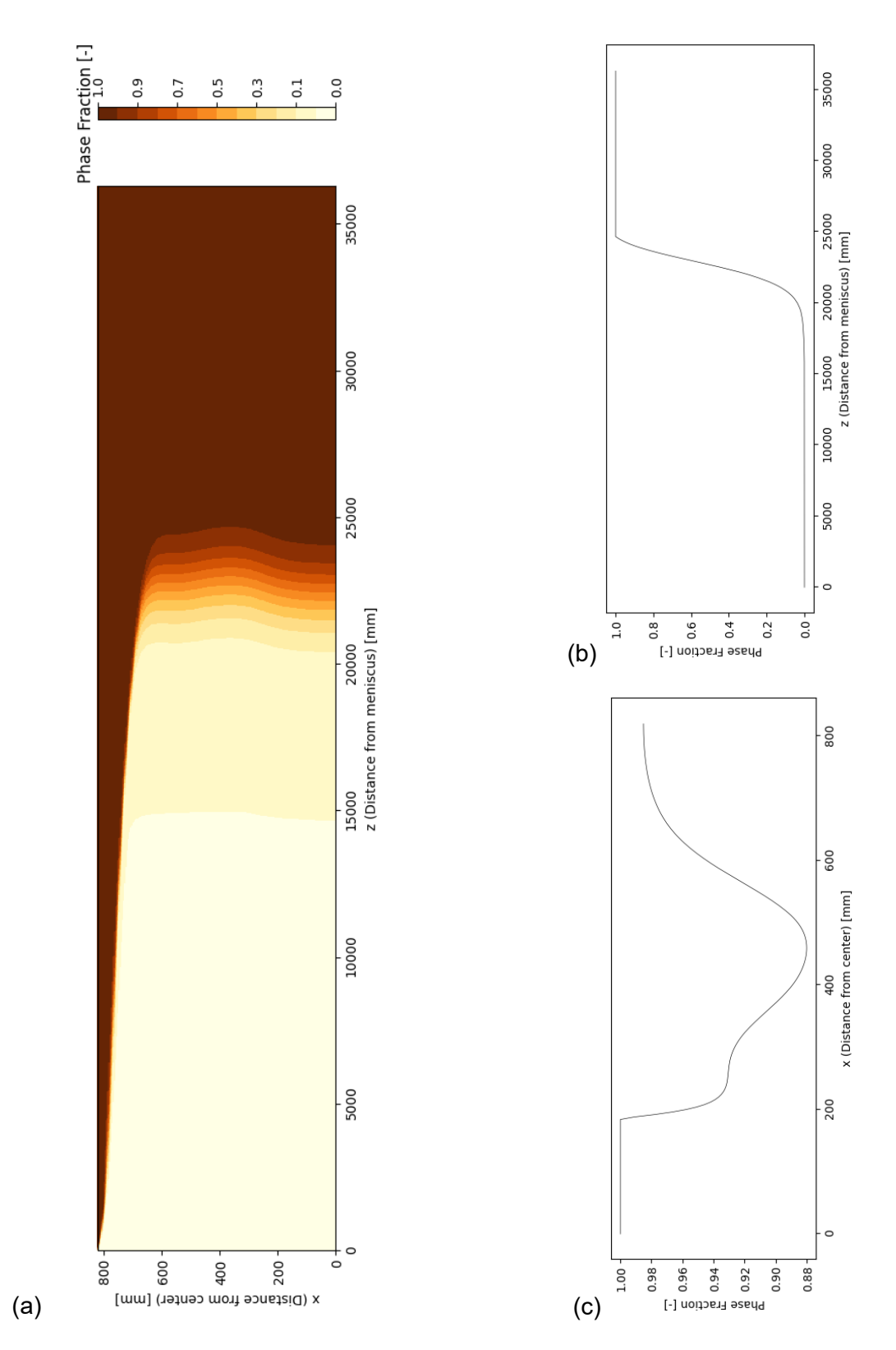

<span id="page-81-0"></span>**Abbildung 4-10**: Darstellung der Phasenanteile der XZ – Ebene auf Höhe der halben Brammendicke (a), des Phasenanteil-Verlauf auf Höhe der halben Brammendicke und entlang der Symmetrieebene (b) und des Phasenanteil-Verlauf entlang der Sumpfspitze (c)

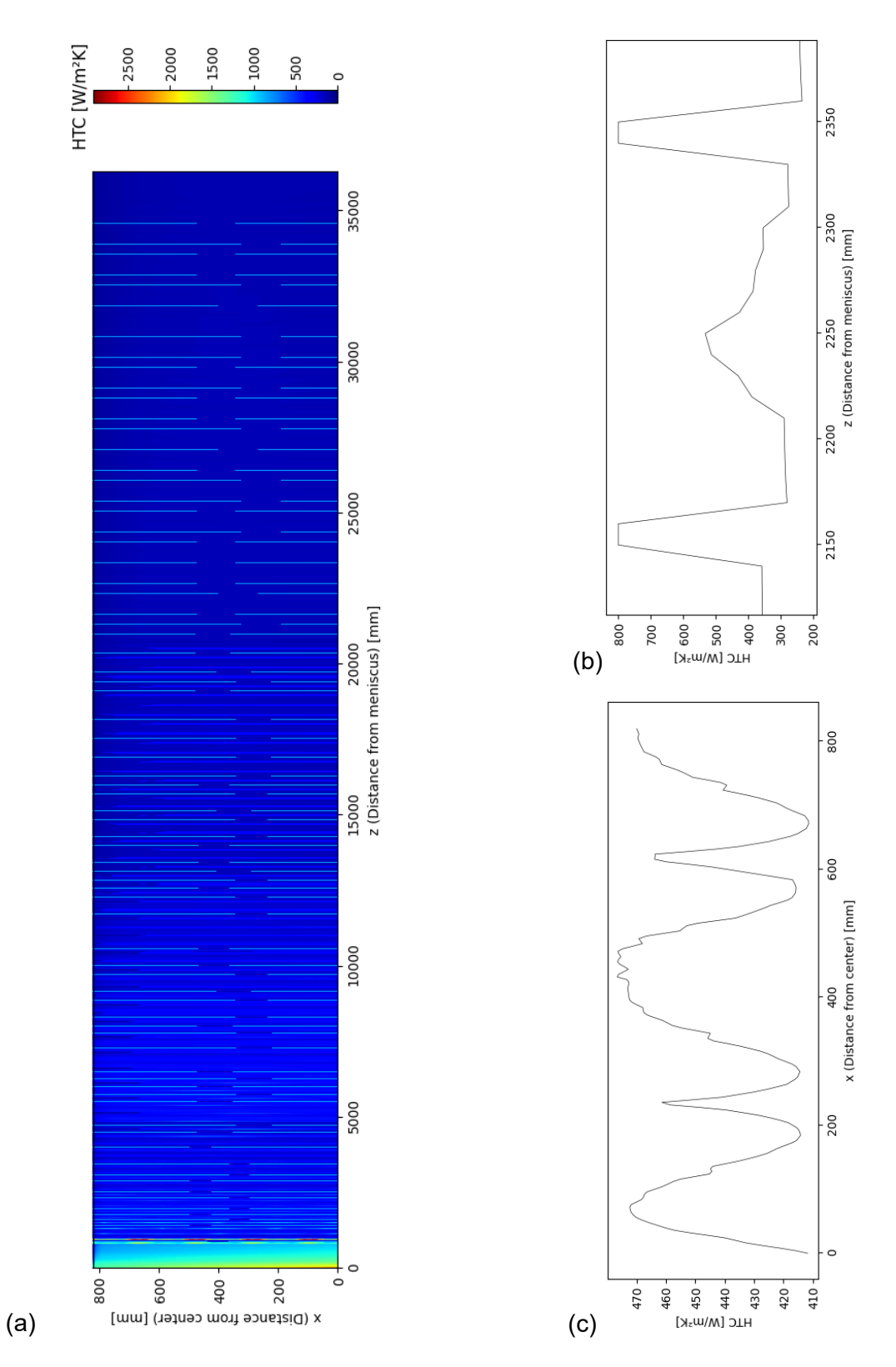

<span id="page-82-0"></span>**Abbildung 4-11**: Darstellung des Wärmeübergangskoeffizienten an der unteren Breitseitenoberfläche (a), des Wärmeübergangkoeffizienten alle Zonen in der SKZ (b) und des Wärmeübergangskoeffizienten für die Sprühzone in X – Richtung (c)

Durch die hochauflösende Berechnung können die auftretenden Wärmeübergangskoeffizienten für die unterschiedlichen Zonen bei der Sekundärkühlung genau analysiert werden (siehe **[Abbildung 4-11](#page-82-0) (b)** und **(c)**). Besonders erkennbar ist der Einfluss des Rollenkontakts und Sprühkegels. Neben den Lagerblöcken finden sich auch die Überlappungszone, die zwischen den Sprühdüsen auftreten können, in den Abbildungen des WÜK wieder. All diese Möglichkeiten der Begutachtung des Stranggießprozesses, abhängig von den gewählten Randbedingungen und Materialdaten, können schnell neue Erkenntnisse in Bezug auf den Erstarrungsvorgang liefern. Das Post-Processing Modul ermöglich des Weiteren die Extrahierung der untersuchten Daten und den damit verbundenen Abbildungen. Die exportieren Dateien finden sich im Ordner ~/m<sup>2</sup>CAST/Data/Resulting\_Postprocessing\_Files/[Eindeutige Bezeichnung] wieder.

# **5 Untersuchung der numerischen Lösung hinsichtlich Simulationsdauer und Temperaturgenauigkeit**

Kapitel 5 der vorliegenden Arbeit widmet sich der Untersuchung des Einflusses der Diskretisierung auf die Rechendauer und Temperaturgenauigkeit der Simulationsergebnisse. Für die Evaluierung wurde eine Stahlgüte mit den entsprechenden Prozessparametern, die Bernhard et al. [79] bereits genauer untersuchte, gewählt. Deren Zusammensetzung, die gewählte Brammengeometrie und anlagentechnischen Parameter sind in **[Tabelle 5-I](#page-84-0)** auffindbar.

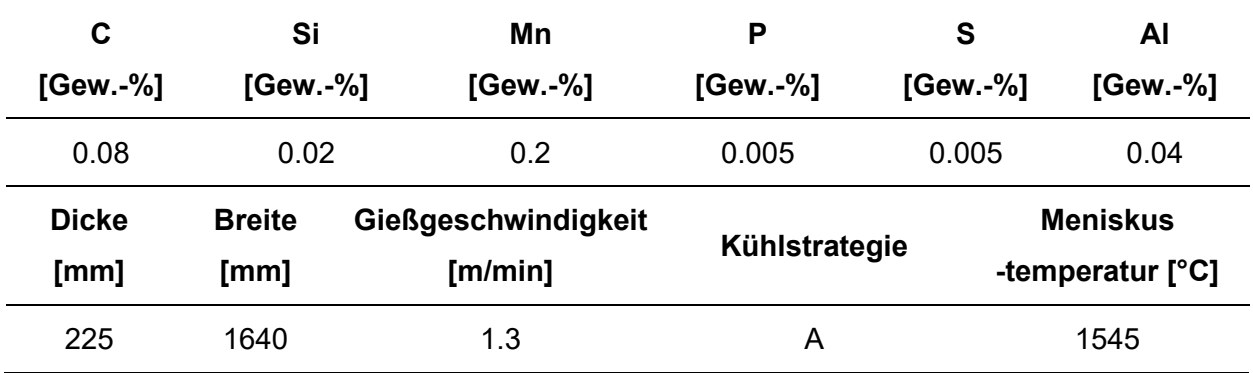

<span id="page-84-0"></span>**Tabelle 5-I**: Zusammensetzung der untersuchten Legierung und die entsprechenden Prozessparameter während des Stranggießens

Alle Parameter sind hierbei ident mit jenen, wie sie an der Stranggießanlage der voestalpine Stahl Linz beim Vergießen der gewählten Stahlgüte eingestellt werden. Für die Güte wird eine gemäßigte Kühlstrategie in der SKZ gewählt.

Wie bereits in Kapitel [2.3.2](#page-30-0) erwähnt, wird in der vorliegenden Arbeit ein instationäres, zweidimensionales Wärmeleitungsproblem numerisch gelöst. Dabei wird die Symmetrieebene entlang der Mitte der Breitseite des Brammens ausgenutzt, um die Rechenzeiten maßgeblich zu reduzieren. Im Programm selbst kann die Gitterweite nach belieben ausgewählt werden (siehe Kapitel [4.2.2\)](#page-75-0). Eine feinere Auflösung führt im Allgemeinen zu realitätsgetreueren Ergebnissen, aber auch zu höheren Rechenzeiten. Eine schematische Darstellung der Diskretisierung ist in **[Abbildung 5-1](#page-85-0)** ersichtlich. Das Phänomen der Auswirkungen der Diskretisierung auf die Rechenzeit wird in Kapitel [5.1.1](#page-86-0) und [5.2.1](#page-105-0) diskutiert. Kapitel [5.1.2](#page-89-0) widmet sich der Untersuchung der Temperaturverteilung entlang der Brammenoberfläche innerhalb der Kokille bzw. der Sekundärkühlzone in Kapitel [5.2.](#page-105-1)

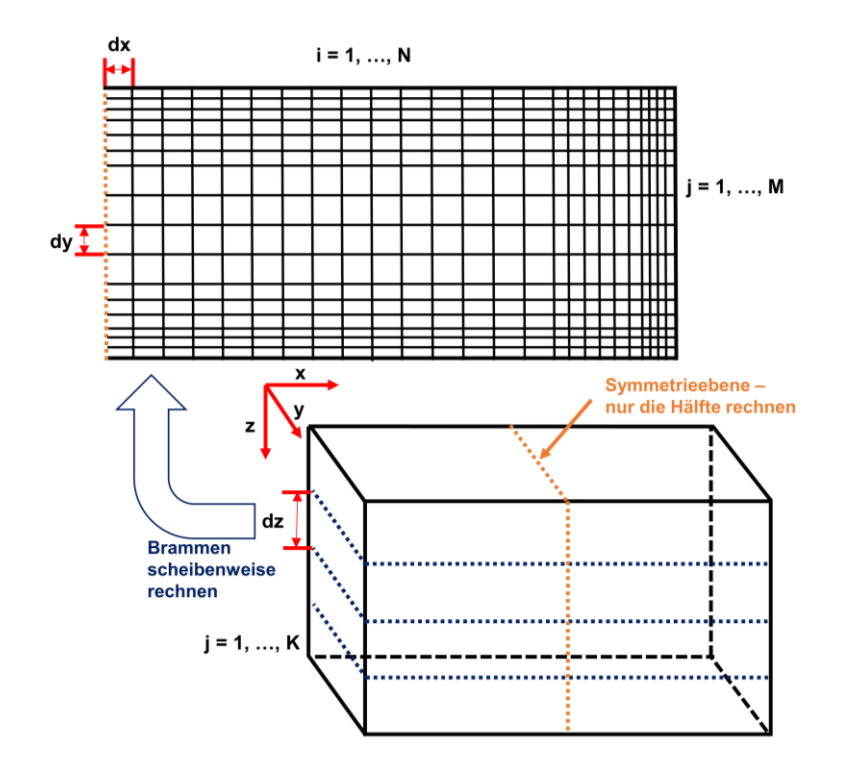

**Abbildung 5-1**: Schematische Darstellung der Diskretisierung

<span id="page-85-0"></span>Im folgenden Kapitel wurden aus statistischen Gründen alle Berechnungen zehn Mal durchgeführt und die Rechenzeit dieser gemittelt. Die Varianz wird weiters nicht angegeben, da sie im Vergleich zur ermittelten Berechnungsdauer vernachlässigbar klein ist (Varianz

 $\sim$  1/100 Rechenzeit). Als CPU für die Rechnungen diente ein AMD Ryzen 5 2600 Six-Core Prozessor.

# **5.1 Analyse der Kokillenberechnungen**

Folgendes Kapitel widmet sich der genaueren Untersuchung der Diskretisierung und ihrer Einflüsse auf die Rechengenauigkeit und -zeit innerhalb der Kokille. Neben den gleichmäßigen Diskreditierungen innerhalb der XY – Ebene wird auch das ungleichmäßige Gitter genauer untersucht. Abschließend werden die Auswirkungen der Wärmekapazität bzw. latenten Wärme auf die Oberflächentemperatur diskutiert. Es sei erwähnt, dass im vorliegenden Kapitel nur die relevantesten Ergebnisse diskutiert wurden. Alle weiteren Ergebnisse finden sich im Appendix B wieder.

## <span id="page-86-0"></span>**5.1.1 Einfluss der Gittergröße auf die Berechnungszeit**

Um ein on-line fähiges Modell zu entwickeln, benötigt es vor allem einer kurzen Berechnungszeit der diskretisierten Domäne. Durch den Einsatz der in Kapitel [2.3.4](#page-36-0) erläuterten Optimierungs- und Lösungsverfahren kann die Simulationsdauer für die Kokille auf wenige Sekunden reduziert werden. Nichtsdestotrotz kommt es bei einer sehr feinen Gitterdiskretisierung zu einer maßgeblichen Verlangsamung der Rechenzeit. **[Abbildung 5-2](#page-87-0) (a)** zeigt den Einfluss bei gleichmäßiger Gitterdiskretisierung innerhalb der XY – Ebene. Folgende Gittervariationen wurden bei der Untersuchung durchgeführt:

 $M \coloneqq \{1, 2, 3, 4, 5, 6, 7, 8, 9, 10\}$  in mm, wobei  $dz \in M \cap \forall dx \in M \cap \forall dy \in M$ :  $dx = dy$ 

Ein sehr grobes Gitter von  $10x10mm$  mit einem Diskretisierungsschritt von ebenfalls 10  $mm$  in Z – Richtung, führt zu einer Berechnungsdauer von 200  $ms$ . Wird nun das Gitter innerhalb der XY – Ebene, bei gleichbleibender Schrittweite in Z – Richtung, verfeinert, so steigt die Zeitspanne im Allgemeinen quadratisch an. So führt beispielsweise eine Halbierung der Gitterabstände von 8 auf  $4 \, mm$  zu einer Zunahme der Berechnungsdauer von 0.4 auf 1.6 s. Wird die Schrittweite in  $Z$  – Richtung halbiert liefert dies lediglich eine Verdoppelung der Rechenzeit. Um den Einfluss der Zellgröße besser darstellen zu können, wurde in **[Abbildung 5-2](#page-87-0) (b)** die Dauer des jeweiligen Diskretisierungsgrades in Bezug auf eine  $4x4x10mm$  dargestellt. Ein  $1x1mm$  feines Gitter führt immer zu hohen Rechenzeiten unabhängig vom Zeitschritt, weshalb von dieser für eine on-line Überwachung der Kokille abgeraten wird. Zudem wird in Kapitel [5.1.2](#page-89-0) darauf hingewiesen, dass eine zu groß gewählte

Schrittweite in Z - Richtung gerade bei der  $1x1mm$  Diskretisierung zu problematischen Temperaturverläufen im oberen Bereich der Kokille führt. Da eine Berechnung der gesamten Kokille innerhalb von nur wenigen Sekunden geschieht und die Gießgeschwindigkeit kleiner als  $2 m/min$  beträgt, wird empfohlen das Gitter so klein als möglich zu wählen, weshalb ein  $4x4x4mm$  Gitter als Standard angesehen werden könnte.

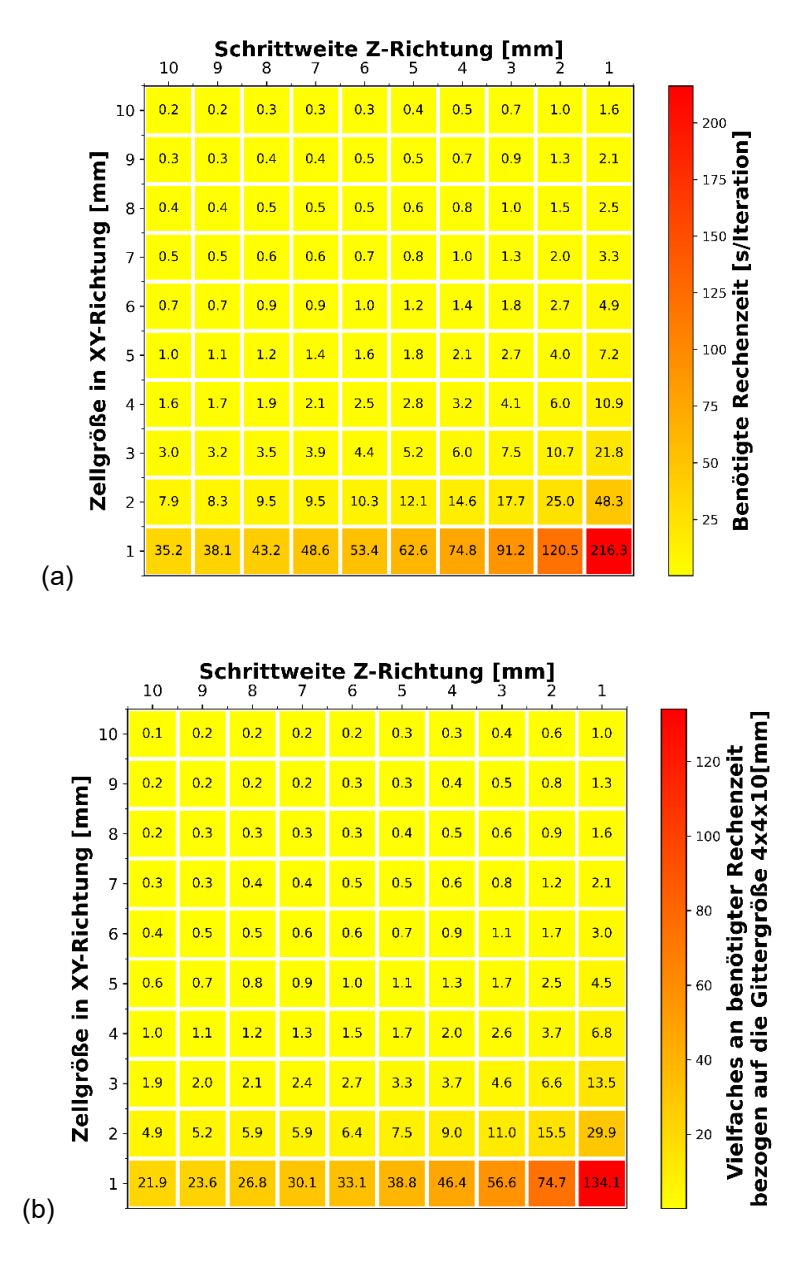

**Abbildung 5-2**: Einfluss der Gittergröße auf die absolute Rechenzeit (a) und in Bezug auf die Gittergröße  $4x4x10$  mm

<span id="page-87-0"></span>Das in der vorliegenden Arbeit implementierte Lösungsverfahren ermöglicht es, ein ungleichmäßiges Gitter in drei Stufen (fein, mittel, grob) nach Belieben zu unterteilen. Dies hat den Vorteil, dass im oberen Bereich der Kokille, wo sich hohe Temperaturgradienten und

starke Temperaturschwankungen im Randbereich wiederfinden, ein feineres Gitter eingestellt werden kann und dennoch eine zumutbare Berechnungsdauer gewährleistet wird.

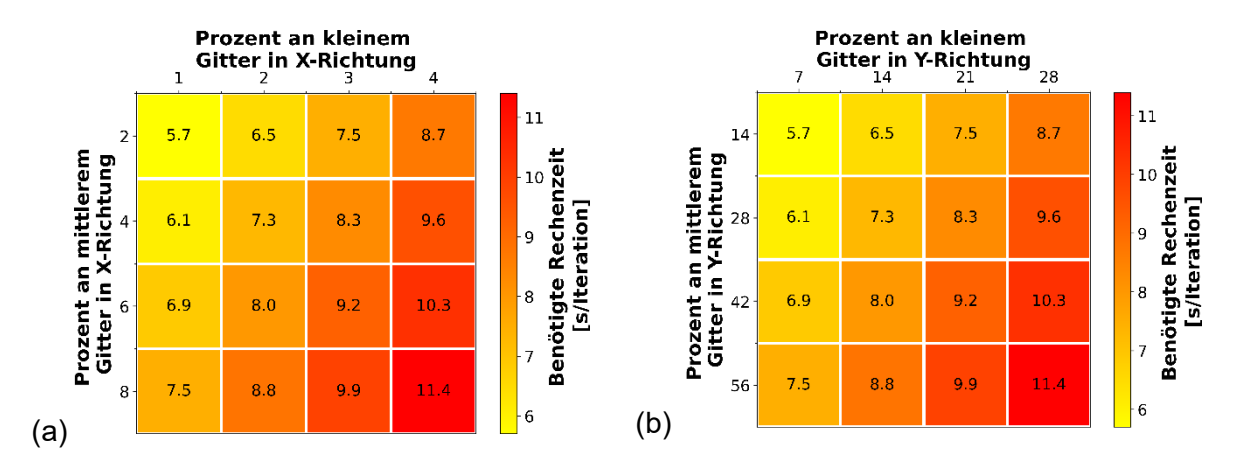

**Abbildung 5-3**: Einfluss der ungleichmäßigen Diskretisierung auf die absolute Rechenzeit

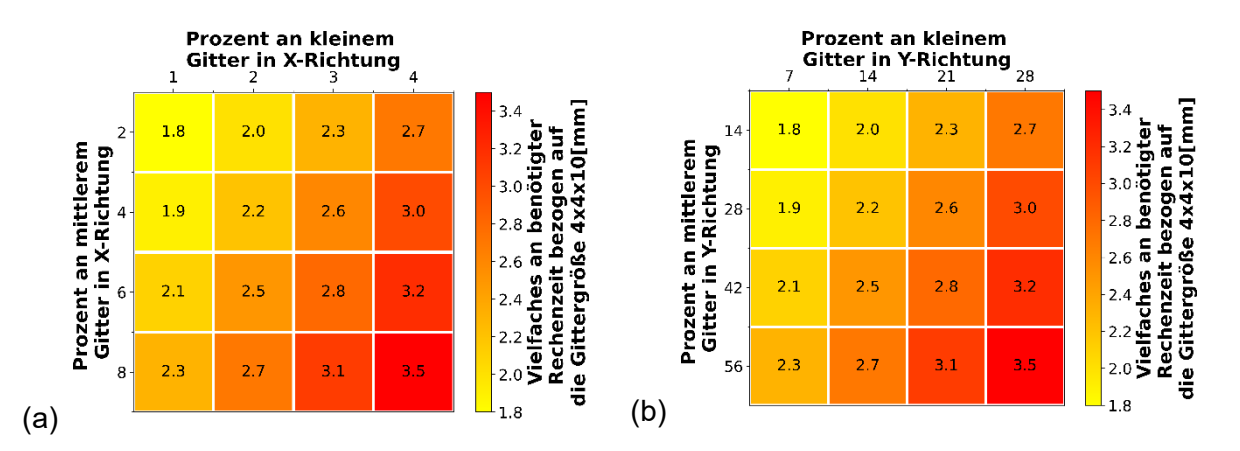

<span id="page-88-0"></span>**Abbildung 5-4**: Einfluss der ungleichmäßigen Diskretisierung auf die relative Rechenzeit in Bezug auf die Gittergröße  $4x4x10$  mm

**[Abbildung 5-4](#page-88-0) (a)** zeigt den Einfluss des ungleichmäßigen Gitters mit den damit verbundenen prozentualen Anteilen an feinem und mittlerem Gitter und ihrer Auswirkung auf die in Anspruch genommene Zeit. Für das feine Netz wurde 1  $mm$ , für das mittlere 2  $mm$  und beim groben wurden 4  $mm$  gewählt. Die Schrittweite in Z – Richtung wurde bei allen Fällen mit  $4 \, mm$  konstant gehalten. Die Anteile an feinem und mittlerem Gitter an der Gesamtdicke (unter Berücksichtigung der Symmetrieebene) bzw. -breite der Bramme, welche für die Untersuchung angewandt wurden, können folgendermaßen zusammengefasst werden:

 $M \coloneqq \{1, 2, 3, 4\}, \qquad N \coloneqq \{2, 4, 6, 8\}$  in mm,

wobei  $p_{X, klein} \in M \cap p_{X, Mittel} \in N \cap p_{Y,klein} = 7 \cdot p_{X, klein} \cap p_{Y, Mittel} = 7 \cdot p_{X, Mittel}$ 

Der Grund für die siebenfache prozentuale Menge an feinem und mittlerem Gitter in Y – Richtung ergibt sich aus dem gerundeten Verhältnis der Brammenbreite zur Brammendicke, das in etwa 7 ergibt. Die Ergebnisse liefern den Schluss, dass ein ungleichmäßiges Gitter in der Regel eine etwas längere Berechnungszeit für die Kokillenrechnung im Vergleich zu der Standarddiskretisierung  $4x4x4mm$  benötigt. Setzt man  $p_{X\,klein} = 1$  und  $p_{X\,Mittel} = 2$  erhöht sich die Berechnungsdauer in Bezug auf das  $4x4x10mm$ Gitter um 1.8-mal (siehe **[Abbildung 5-4](#page-88-0) (b)**). Wird jedoch  $p_{X, klein} = 4$  und  $p_{X, Mittel} = 8$ erfährt die Simulationsdauer einen deutlichen Zuwachs um den Faktor 3.5. Wird die Menge an feinem und mittlerem Gitter verdoppelt, führt dies im Allgemeinen zu knapp 30 % mehr an Rechenzeit. Für eine kurze Simulationsdauer und gute Nachahmung der wahrheitsgetreuen Oberflächentemperatur innerhalb der Kokille wird empfohlen, den erstgenannten Fall einzusetzen, da dieser sehr gute Ergebnisse für die in Anspruch genommene Zeit aufzeigt.

## <span id="page-89-0"></span>**5.1.2 Auswirkungen der Gittergröße auf die Rechengenauigkeit**

Der zweite Teil des Kapitels widmet sich der Rechengenauigkeit der Erstarrungssimulation innerhalb der Kokille. Da eine analytische Lösung des instationären, zweidimensionalen Wärmeleitungsproblem mit veränderlichen Stoffwerten nicht möglich ist, wird das kommerziell eingesetzte Softwareprodukt calcosoft-2D® verwendet, um zu überprüfen, dass die Implementierungen der Lösungs- und Optimierungsalgorithmen keine programmatischen Fehler aufweisen.

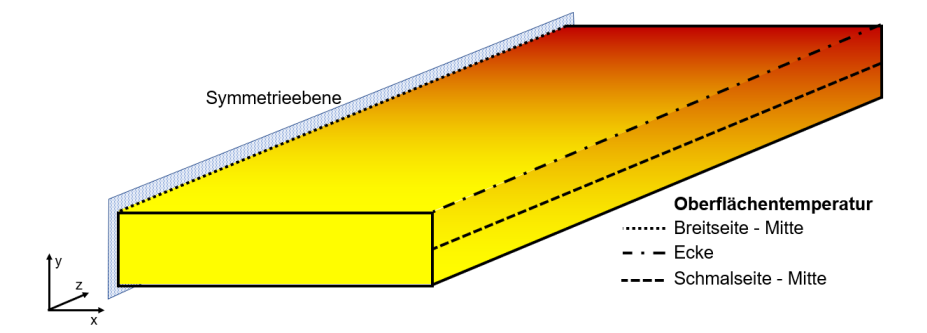

<span id="page-89-1"></span>**Abbildung 5-5**: Schematische Darstellung der untersuchten Oberflächentemperatur innerhalb der Kokille

Untersucht wurden die Temperaturverläufe an der Brammenoberfläche entlang der Symmetrieebene, an der Brammenecke und Mitte der Schmalseite (siehe **[Abbildung 5-5](#page-89-1)**). Stimmen die Temperaturverläufe entlang dieser drei Punkte überein, so kann davon ausgegangen werden, dass auch für das restliche Temperaturfeld eine hohe

Übereinstimmung vorgefunden wird. Um gleiche Bedingungen bei der Berechnung und der späteren Ermittlung des absoluten Fehlers gewährleisten zu können, bezogen beide Produkte dieselben thermischen Randbedingungen, wie sie in Kapitel [3.2.1](#page-50-0) beschrieben wurden. Die benötigten Materialdaten entstammen aus der IDS-Materialdatenbank. Zudem wurden die Simulationsergebnisse unter dem Einsatz der Materialdaten des m²MAT-Moduls gegenübergestellt. Um den Lesefluss der vorliegenden Arbeit zu gewährleisten, wurde in den nachfolgenden Unterkapiteln nicht auf alle simulierten Beispiele eingegangen. Diese können im Appendix B nachgeschlagen werden. Lediglich jene Simulation werden genauer diskutiert, die Maximal- bzw. Minimalwerte hinsichtlich der Diskretisierung und Schrittweite aufweisen, da sie die auftretenden Phänomene am besten Widerspiegeln. Außerdem wird in der weiteren Arbeit folgende Nomenklatur angewandt, um die gewählte Gittergröße zu beschreiben:

 $Klein - Mittel - Groß x Schrittweite in mm$ 

## **5.1.2.1 Vergleich zwischen m²CAST und calcosoft-2D®**

Wie bereits einleitend erwähnt dient der Vergleich zwischen den beiden Softwareprodukten der Bestätigung der korrekten Implementierung der eingesetzten Lösungs- und Optimierungsalgorithmen. Untersucht wurden folgende Gitterdiskretisierungen:

 $M \coloneqq \{1, 2, 4\} \cap N \coloneqq \{1, 2, 4, 10\}$  in mm, wobei dz ∈  $N \cap \forall dx \in M \cap \forall dy \in M$ :  $dx = dy$ 

## Diskretisierung  $1 - 1 - 1x1$  mm

Die durchgeführten Berechnungen zeigen eine sehr gute Übereinstimmung entlang der gesamten Kokille. Die Diskretisierung  $1 - 1 - 1x1mm$  führt zu einem maximalen Fehler von 25.5 °C, welcher an der Schmalseite in einem Abstand von ca. 20 – 30  $mm$  zum Meniskus auftritt. Die maximalen Temperaturabweichungen entlang der Symmetrieebene traten ebenfalls in einem Abstand von ca. 20 – 30  $mm$  zum Meniskus auf und betrug 25.45 °C. Die höchste auftretende Temperaturabweichung entlang der Ecke trat etwas früher bei ca. 10 − 20  $mm$  ein und betrug 20.1 °C. Die anfänglichen Temperaturdifferenzen, wie sie in **[Abbildung 5-6](#page-91-0)** ersichtlich sind, pendeln sich ab einer Gießlänge von 50 mm ein. Am Kokillenausgang zeigen sich minimale Temperaturabweichungen zwischen den Simulationsergebnissen. Die Ecktemperatur wies dabei eine Differenz von 6.5 °C auf. Für die Symmetrieebene und Mitte der Schmalseite konnten Temperaturdifferenz von 3.52 und 3.65  $\degree$ C festgestellt werden.

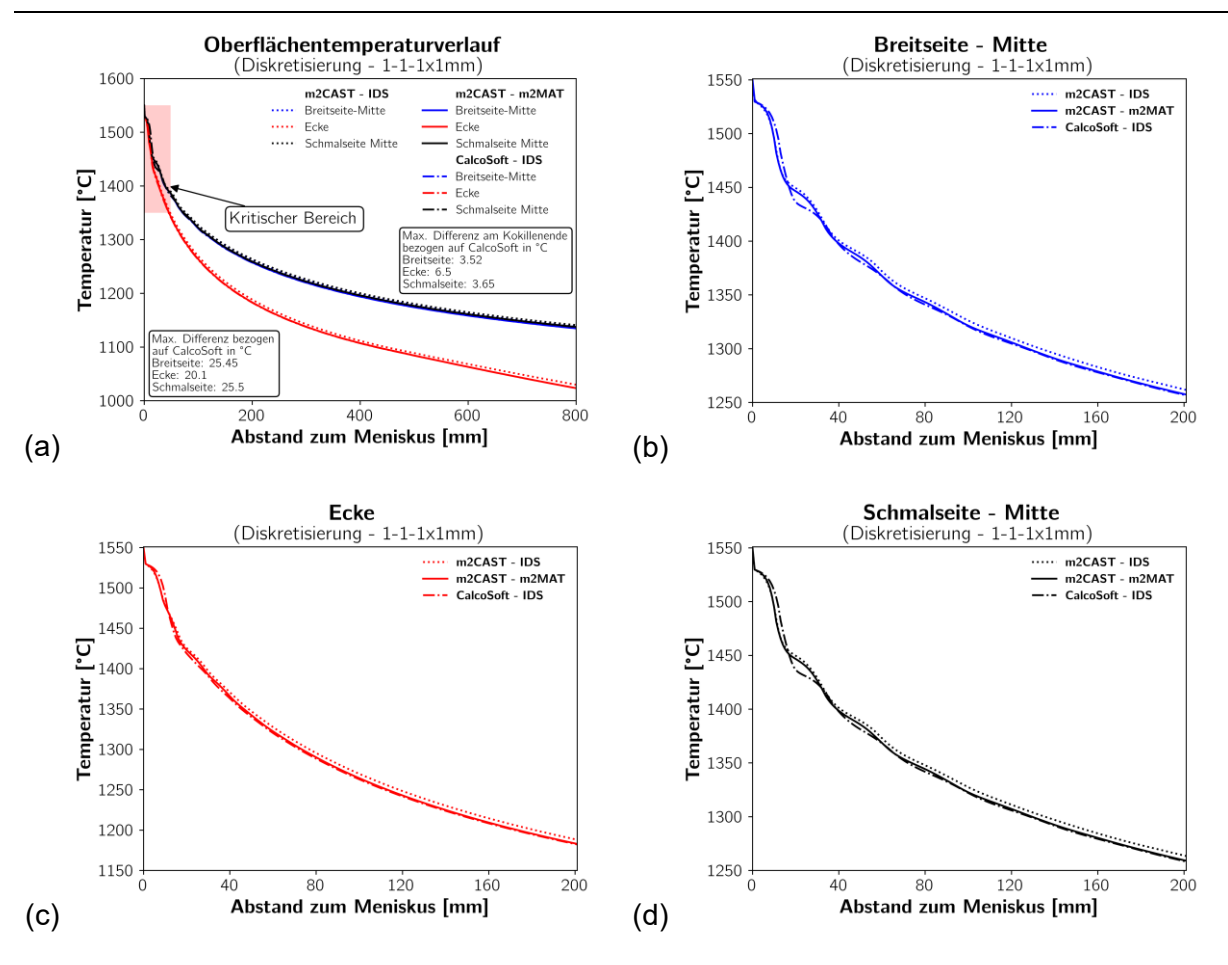

<span id="page-91-0"></span>**Abbildung 5-6**: Gegenüberstellung des Temperaturverlaufs innerhalb der Kokille zwischen m²CAST – m²MAT, m²CAST – IDS und CalcoSoft – IDS für die Diskretisierung  $1 - 1 - 1x1mm$ 

Die Temperaturschwankungen im oberen Teil der Kokille beruhen auf den auftretenden hohen Temperaturgradienten zwischen Strang und Kokillenwand, die zu Gießbeginn an der Brammenoberfläche massive Temperaturreduktionen mit sich bringen. Diese führen in weiterer Folge zu einer schlagartigen Abgabe der latenten Wärme innerhalb weniger Zeitschritte. Die von einem Volumina abgegebene latente Wärme heizt die umgebenen Volumina wieder auf, weshalb sich dieses anfängliche Schwingen bis zur Ausbildung einer genügend dicken Strangschale ergibt. Gründe für das Auftreten dieses Phänomens sind zum einen die Diskretisierung, aber auch dem bereits genannten hohen Temperaturgradienten zu Beginn der Erstarrungsrechnung geschuldet. Aus diesem Grund wurde in **[Abbildung 5-6](#page-91-0) (a)** der genannte Bereich als kritisch hinterlegte. Kapitel [5.1.2.5](#page-102-0) widmet sich der Untersuchung der Auswirkung der latenten Wärme auf den Oberflächentemperatur.

### Diskretisierung  $1 - 1 - 1x10$  mm

Sieht man sich die Temperaturdifferenzen am Kokillenende an so wird deutlich, dass ein größerer Zeitschritt zu leicht erhöhten Temperaturabweichung führt (siehe **[Abbildung 5-7](#page-92-0) (a)**. Für die Schmalseite und Symmetrieebene wird eine Abweichung von 4.49 bzw. 4.37 °C erzielt. Die Ecktemperatur weist hingegen schon einen leicht erhöhten Wert mit 7.66  $\degree$ C auf.

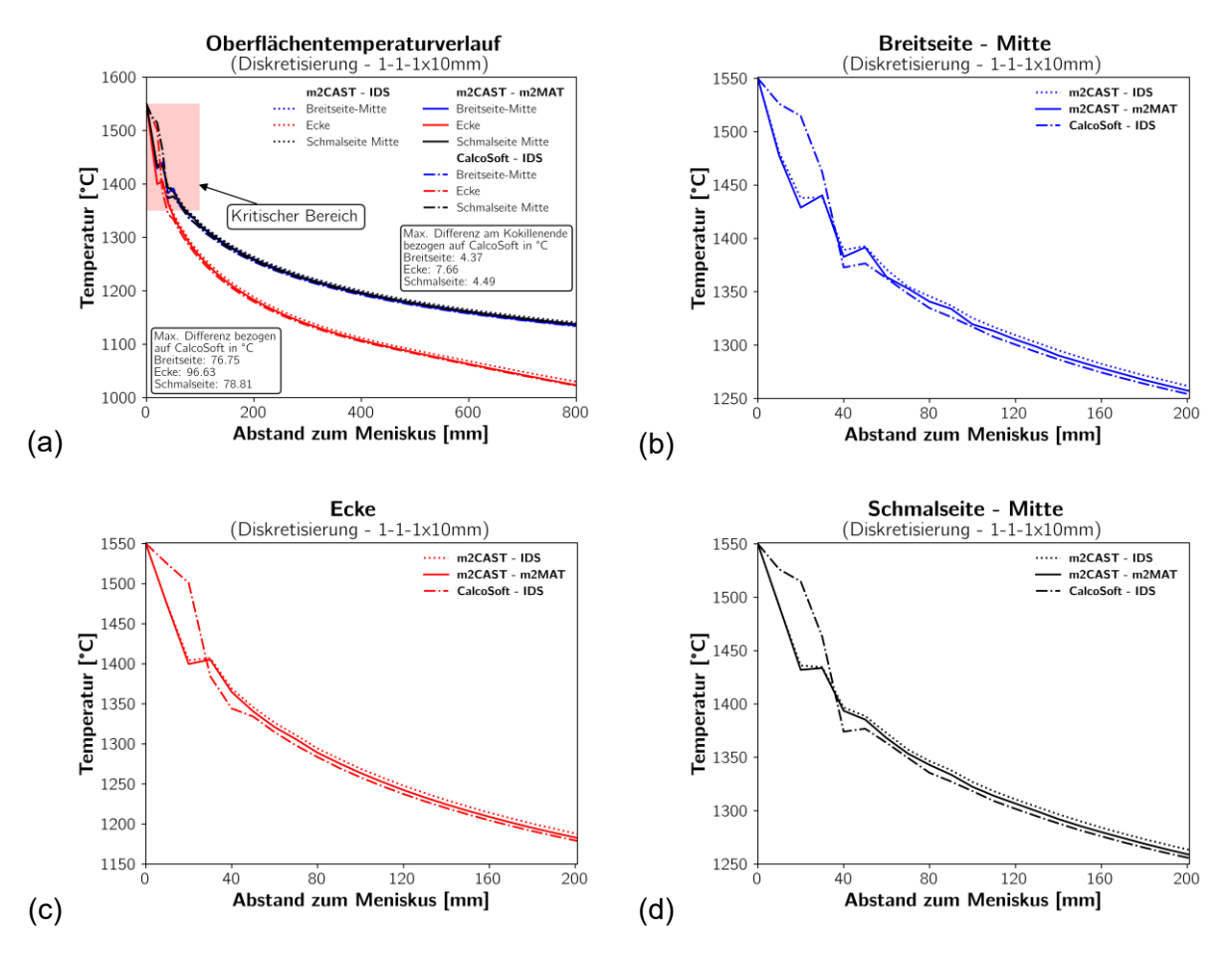

<span id="page-92-0"></span>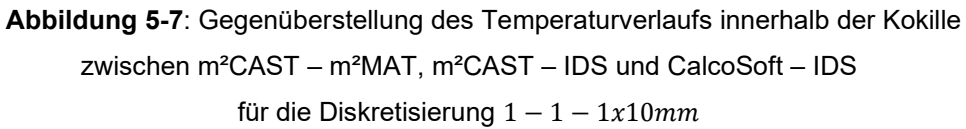

Betrachtet man nun die maximal auftretenden Temperaturdifferenzen zwischen der calcosoft-2D® und m²CAST Berechnung so wird deutlich, dass ein zu groß gewählter Zeitschritt zu starken Temperaturdiskrepanzen nahe dem Meniskus führt. **[Abbildung 5-7](#page-92-0) (b-d)** zeigt den Temperaturverlauf der ersten 200 mm für die Mitte der Breitseite, Schmalseite und Ecke an. Gerade im oberen Drittel des Kurvenverlaufes ist mit starken Temperatursprüngen zu rechnen. Die Entstehung dieser Artefakte kann wieder auf

die zu groß gewählte Schrittweite in Z – Richtung und der damit verbundenen schlagartigen Ausbringung der latenten Wärme erklärt werden.

## Diskretisierung  $4 - 4 - 4x1$  mm

Wird die Diskretisierung innerhalb der XY – Ebene vergrößert, so führt dies unmittelbar zu einer Zunahme des kritischen Bereichs (siehe **[Abbildung 5-8](#page-93-0) (a)**). Dies kann durch den Sachverhalt geklärt werden, dass ein jedes Element das 16-fache Volumina im Vergleich zu einem  $1 - 1 - 1$  mm Gitter aufweist. Mit dem Volumen steigt auch die Menge an latenter Wärme an, die eine Zelle von sich geben kann.

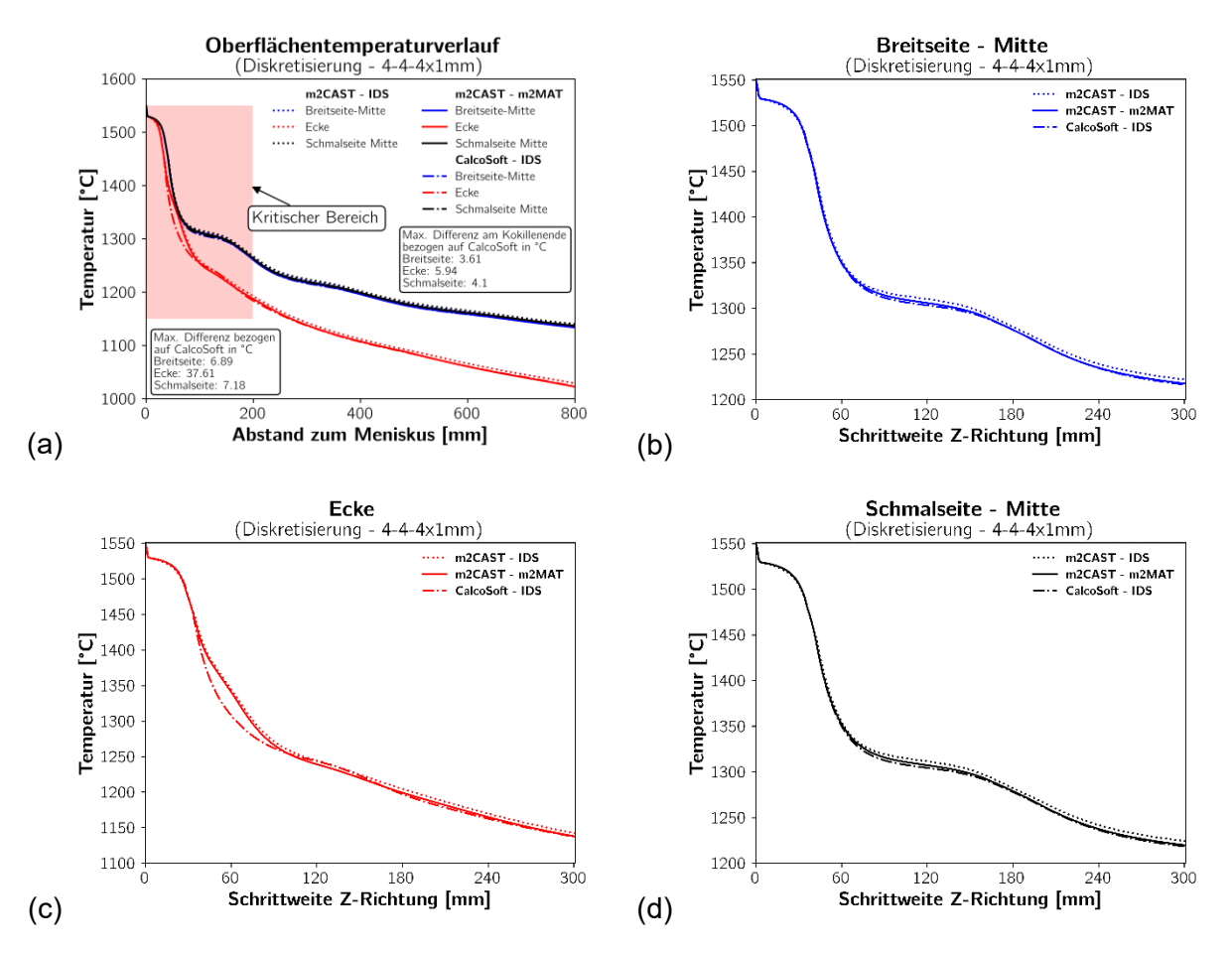

<span id="page-93-0"></span>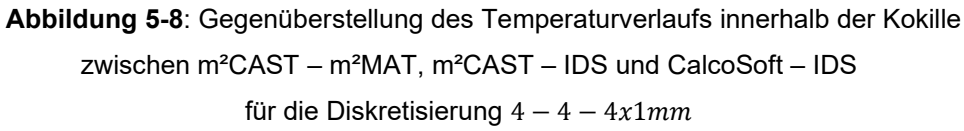

Die höhere latente Wärme hat zur Folge, dass eine Zelle länger im höheren Temperaturbereich verharrt, bis sie anschließend stark abgekühlt wird. Dies liefert auch Erklärung für die größer auftretenden Schwung. Nachbarelemente können über einen längeren Zeitraum latente Wärme von sich abgeben und die Temperaturreduktion verzögern

(siehe **[Abbildung 5-8](#page-93-0) (b-d)**). Dieses Phänomen ist bei beiden Softwareprodukten ersichtlich. Trotzdem erreicht auch die Berechnung mit größeren Volumina eine hervorragende Übereinstimmung zwischen calcosoft-2D® und m²CAST. Mit einer maximalen Temperaturdifferenz von 37.61 °C entlang der Ecke, hat sich das Ergebnis im Vergleich zum feinen  $1 - 1 - 1x1$  mm Gitter um ca. 17 °C verschlechtert. Dennoch wird an der Symmetrieebene und der Mitte der Schmalseite lediglich ein Fehler von 6.89 bzw. 7.18  $\degree$ C erreicht. Die Lage der maximalen Temperaturdiskrepanz liegt nun für die Ecke in einer Tiefe von ca. 60  $mm$ . Für die Breitseite und Schmalseite werden die größten Fehler in einem Abstand von ungefähr 120  $mm$  zum Meniskus identifiziert. Am Kokillenende liegen die Temperaturdifferenzen im Allgemeinen bei unter 6 °C.

#### **Diskretisierung 4-4-4x10 mm**

Lässt man die Diskretisierung innerhalb der XY – Ebene gleichbleibend bei  $4 - 4 - 4$  mm und erhöht nun die Schrittweite in Z – Richtung auf 10  $mm$ , steigt der Fehler für alle drei untersuchten Temperaturverläufe deutlich an. Im Gegensatz zur vorhergehenden Berechnung liefern hier die Ergebnisse der Ecktemperatur die kleinsten Abweichungen zur calcosoft-2D® Rechnung mit einem Wert von  $35.4 \degree C$ . Für die Mitte der Breitseite und Schmalseite werden maximale Fehler von  $49.08$  und  $43.75\degree$ C ermittelt. Die Temperaturdifferenzen am Kokillenausgang weisen ebenfalls leicht erhöhte Werte für die untersuchten Temperaturverläufe auf. Die absoluten Fehler betragen für die Ecke, Mitte der Breitseite und Schmalseite 7.16, 4.15 und 4.6 ° (siehe **[Abbildung 5-9](#page-95-0) (a)**). Der kritische Bereich reicht nun bis ungefähr 200  $mm$ , wobei auch später noch kleinere Auswirkungen auf den zu erwartenden Temperaturverlauf aufgrund der freigegebenen latenten Wärme ersichtlich sind. Trotzdem erreicht die Simulation gegen Ende der Kokille ein stabiles Verhalten und weicht nur minimal (<  $2 °C$ ) von den Ergebnissen einer sehr feinen Auflösung  $(1 - 1 - 1 \, mm)$  der XY – Ebene ab. Die Temperaturverläufe der Simulationen sind in den **[Abbildung 5-9](#page-95-0) (b-d)** ersichtlich. Wie bereits zuvor beschrieben treten auch hier wieder bei allen Temperaturverläufen starke Schwingungen im oberen Drittel der Kokille auf, die auf die thermophysikalischen Materialdaten zurückzuführen sind.

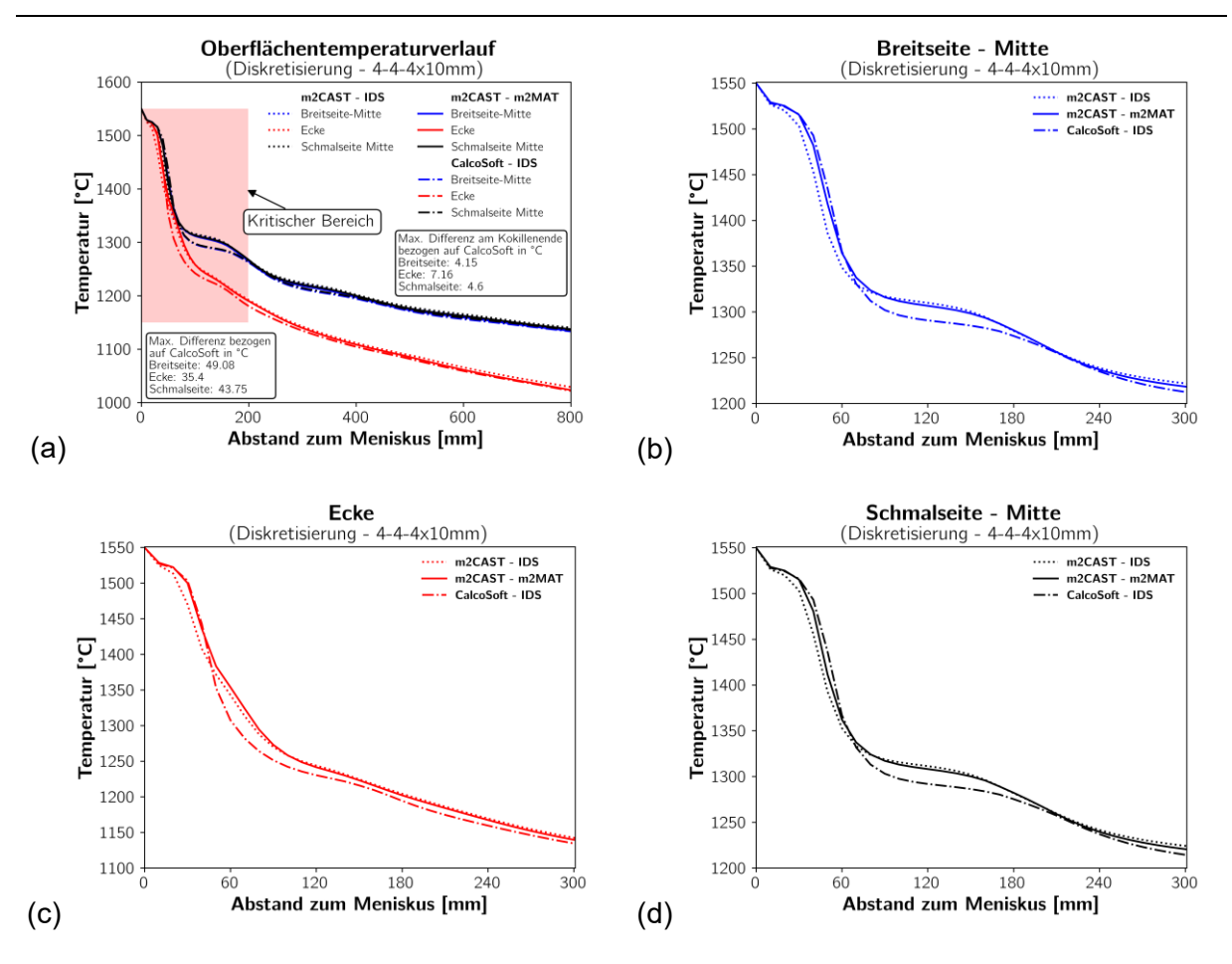

<span id="page-95-0"></span>**Abbildung 5-9**: Gegenüberstellung des Temperaturverlaufs innerhalb der Kokille zwischen m²CAST – m²MAT, m²CAST – IDS und CalcoSoft – IDS für die Diskretisierung  $4 - 4 - 4x10mm$ 

#### <span id="page-95-1"></span>**5.1.2.2 Einfluss der Schrittweite auf die Rechengenauigkeit**

Im folgenden Abschnitt werden für alle Simulationen die Materialdaten der IDS-Datenbank herangezogen. Das exzessive Erhöhen des Zeitschritts führt zu einer Zunahme der Temperaturschwankungen nahe dem Meniskus. Gerade im Bereich der Brammenoberfläche können durch einen zu großen Zeitschritt (in der Regel  $dz \approx 10$  $dx$  mit  $dx = dy$ ) und aufgrund der temperaturabhängigen Materialdaten in Kombination mit den sehr hohen Temperaturgradienten, physikalisch nicht erklärbare Temperatursprünge auftreten (siehe **[Abbildung 5-10](#page-96-0) (a-d)**). Trotz dieser anfänglichen stark ausgeprägten Schwankungen handelt es sich bei der Wahl eines zu großen Zeitschritts keineswegs um ein Konvergenzprobleme, denn spätestens  $50 \, mm$  unterhalb des Meniskus folgt die grobmaschige Simulation dem wahren Temperaturverlauf. Temperaturunterschiede am Kokillenausgang sind nicht vorhanden und somit in der Regel unabhängig vom Zeitschritt.

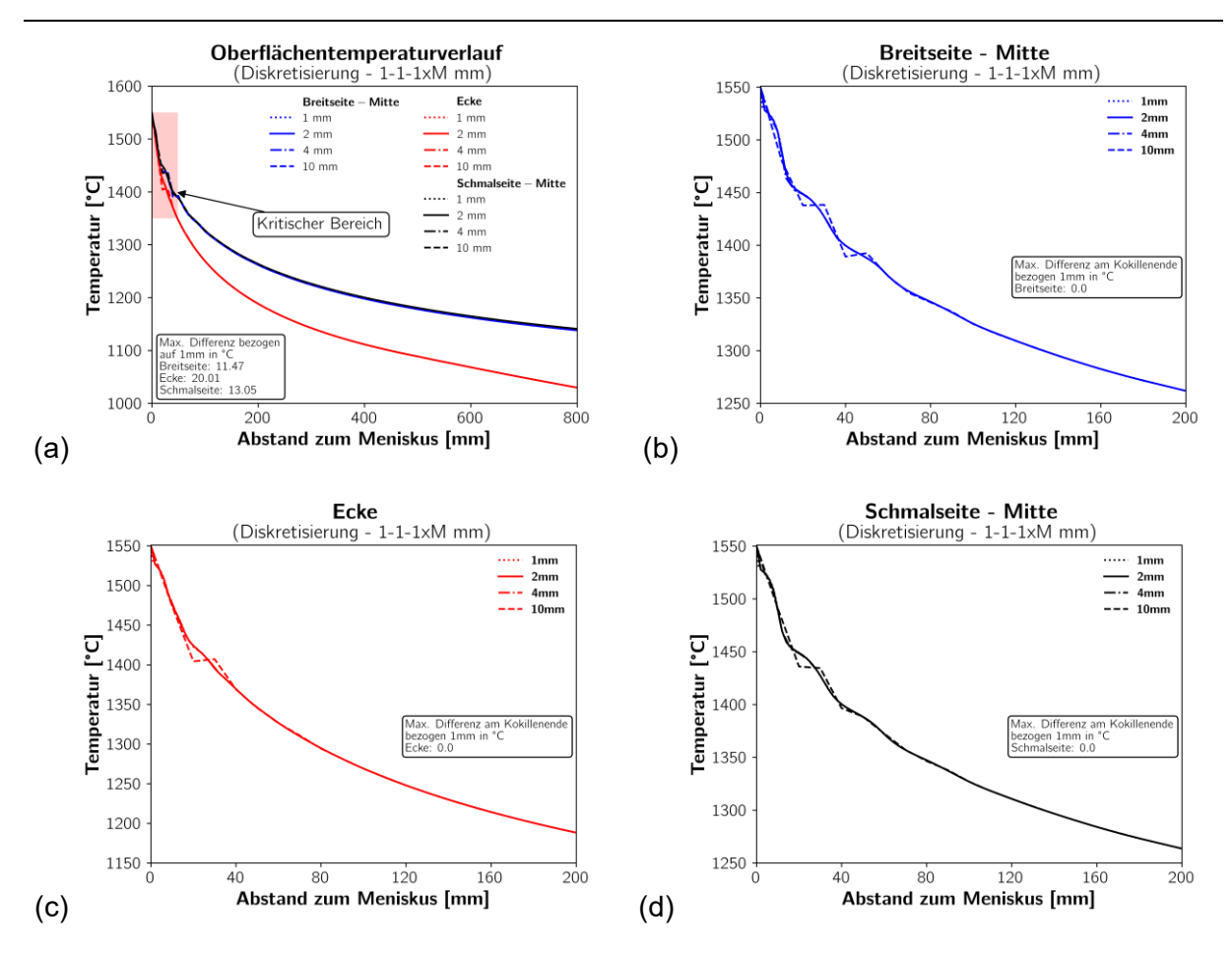

<span id="page-96-0"></span>**Abbildung 5-10**: Gegenüberstellung des mit m²CAST - m²MAT berechneten Temperaturverlaufs innerhalb der Kokille für die Diskretisierung  $1 - 1 - 1xMmm$ 

**[Abbildung 5-11](#page-97-0) (a-d)** zeigen den Temperaturverlauf innerhalb der Kokille für eine gröbere Diskretisierung innerhalb der XY – Ebene. Aufgrund des niedrigen Verhältnisses zwischen Diskretisierung und Zeitschritt konnte für alle simulierten Fälle ein nahezu identes Ergebnis erzielt werden. Lediglich innerhalb der ersten 10  $mm$  treten Unterschiede zwischen dem Zeitschritt 10  $mm$  und den restlichen drei Simulationen auf. Auch hier bleibt der restliche Temperaturverlauf innerhalb der Kokille unbeeinflusst von der Wahl des Diskretisierungszeitschritts. Die Temperaturdifferenzen für die Ecke, Mitte der Breitseite und Schmalseite am Kokillenausgang betragen  $0\,^{\circ}$ C. Trotzdem sei erwähnt, dass große Zeitschritte ( $dz \approx 10 \cdot dx$  mit  $dx = dy$ ) nicht eingesetzt werden sollten, da sonst die Richtigkeit der Ergebnisse in Frage gestellt werden muss. Ergebnisse kleiner als  $dz < 2$ .  $dx$  mit  $dx = dy$  führen in der Regel zu identen Ergebnissen.

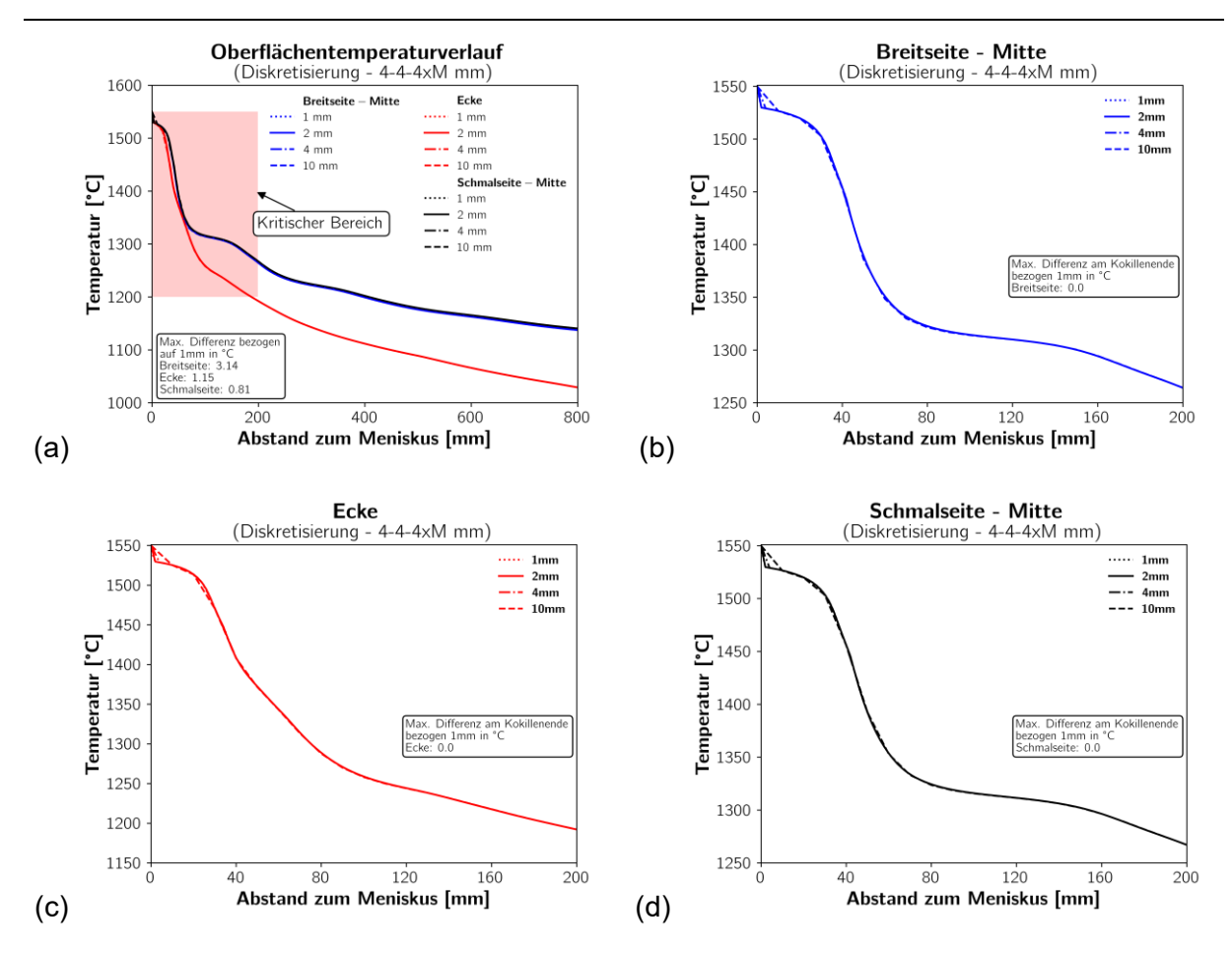

<span id="page-97-0"></span>**Abbildung 5-11**: Gegenüberstellung des mit m²CAST - m²MAT berechneten Temperaturverlaufs innerhalb der Kokille für die Diskretisierung  $4 - 4 - 4xMmm$ 

# **5.1.2.3 Einfluss der gleichmäßigen Diskretisierung der XY – Ebene auf die Rechengenauigkeit**

Im Gegensatz zur Schrittweite haben bereits kleine Änderungen der Diskretisierung innerhalb der XY – Ebene gravierende Auswirkungen auf die Temperaturverteilung entlang der Brammenoberfläche. Eine feinere Auflösung der Diskretisierung führt in der Regel zu einer realitätsgetreueren Abbildung der Temperaturverteilung. Wie in **[Abbildung 5-12](#page-98-0) (a-d)** ersichtlich kommt es innerhalb der ersten  $200 \, mm$  unterhalb des Meniskus zu stark unterschiedlichen Temperaturverläufen zwischen den einzelnen Simulationsversuchen. Im vorherigen Kapitel wurde bereits auf die möglichen Ursachen hingewiesen, wobei diese nochmals genauer in Kapitel [5.1.2.5](#page-102-0) diskutiert werden. Die Temperaturverläufe zwischen der feinsten und gröbsten Diskretisierung bei einer Schrittweite von  $1 \, mm$  zeigen für die Symmetrieebene, Ecke und Mitte der Schalseite hohe Temperaturdifferenzen von bis zu

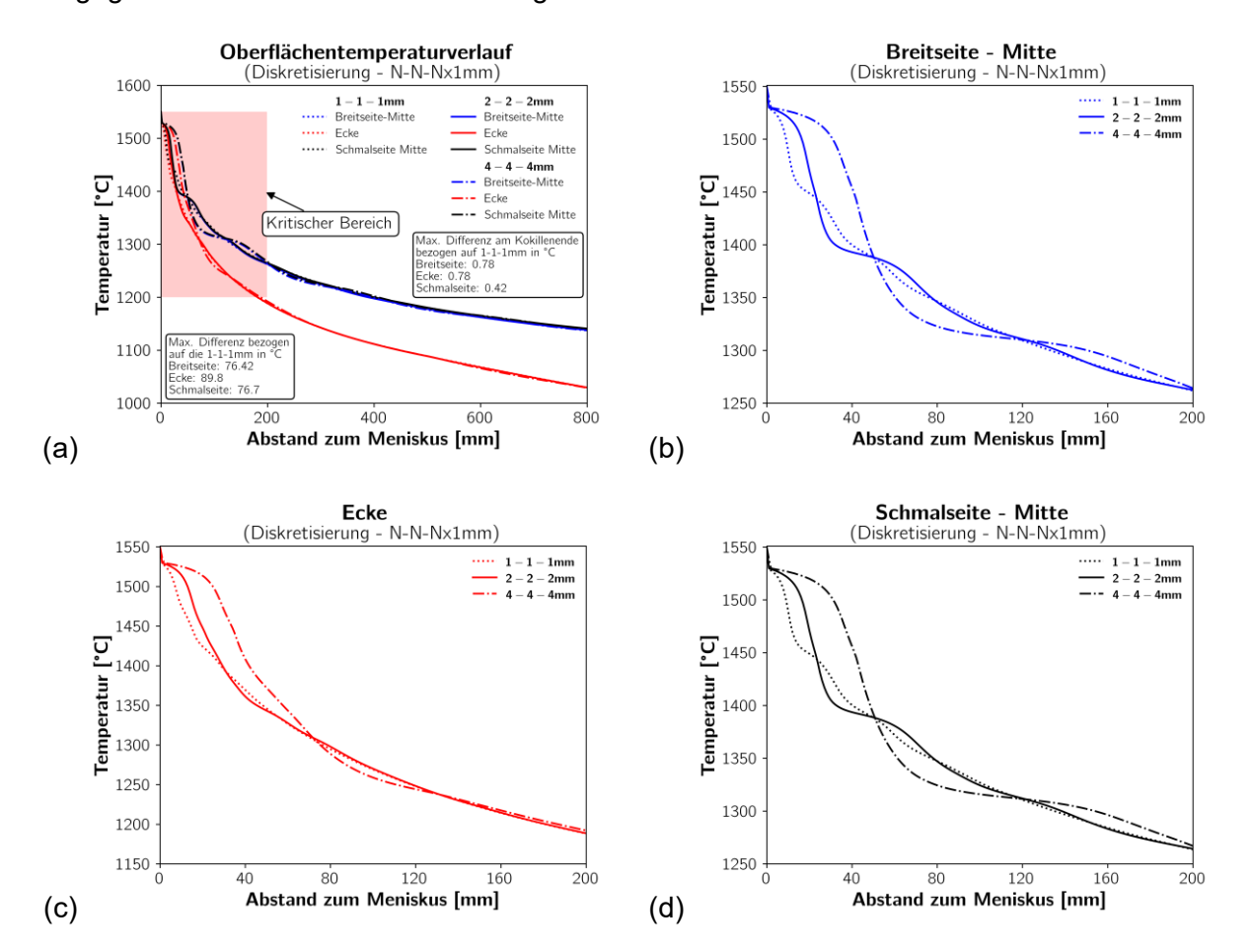

78.42, 89.8 bzw. 76.7 °C auf. Gegen Ende der Kokille sind die Temperaturunterschiede hingegen kaum erwähnenswert und liegen in einem Bereich von  $< 1 \degree \mathcal{C}$ .

<span id="page-98-0"></span>**Abbildung 5-12**: Gegenüberstellung des mit m²CAST - m²MAT berechneten Temperaturverlaufs innerhalb der Kokille für die Diskretisierung  $N - N - Nx1mm$ 

Die Erhöhung der Schrittweite auf 10  $mm$  führt zu einer Verschlechterung der Ergebnisse hinsichtlich der Temperaturdifferenz zwischen der feinen und groben Diskretisierung. Dies kann auf die Problematik hinsichtlich zu groß gewählter Schrittweiten, wie es in Kapitel [5.1.2.2](#page-95-1) diskutiert wurde, erklärt werden. Dennoch pendeln sich die Temperaturkurven für die drei untersuchten Punkte nach ca.  $200 \, mm$  wieder ein und entsprechen dem wahrheitsgetreuen Verlauf. Mit einem maximalen Fehler von 109.11 °C für die Ecktemperatur zwischen dem groben und feinen Gitter zeigt sich die Auswirkung der Diskretisierung sehr deutlich. Für die Symmetrieebene und die Mitte der Schmalseite werden Temperaturdifferenzen von 82.01 bzw. 83.78 °C festgestellt. Der absolute Fehler gegen Ende der Kokille liefert einen Maximalwert von 0.78 °C. Um eine wahrheitsgetreue Abbildung des Temperaturverlaufs zu erlangen, wird empfohlen, die Diskretisierung so fein als möglich zu wählen. Dies führt jedoch zu einem starken Anstieg der Rechenzeit, wie bereits in Kapitel

[5.1.1](#page-86-0) ausführlich erläutert wurde. Aus diesem Grund wird im nächsten Kapitel das ungleichmäßige Gitter vorgestellt, welches den Vorteil hat, dass in Regionen mit steilem Temperaturgradienten ein feineres Gitter zum Einsatz kommen kann.

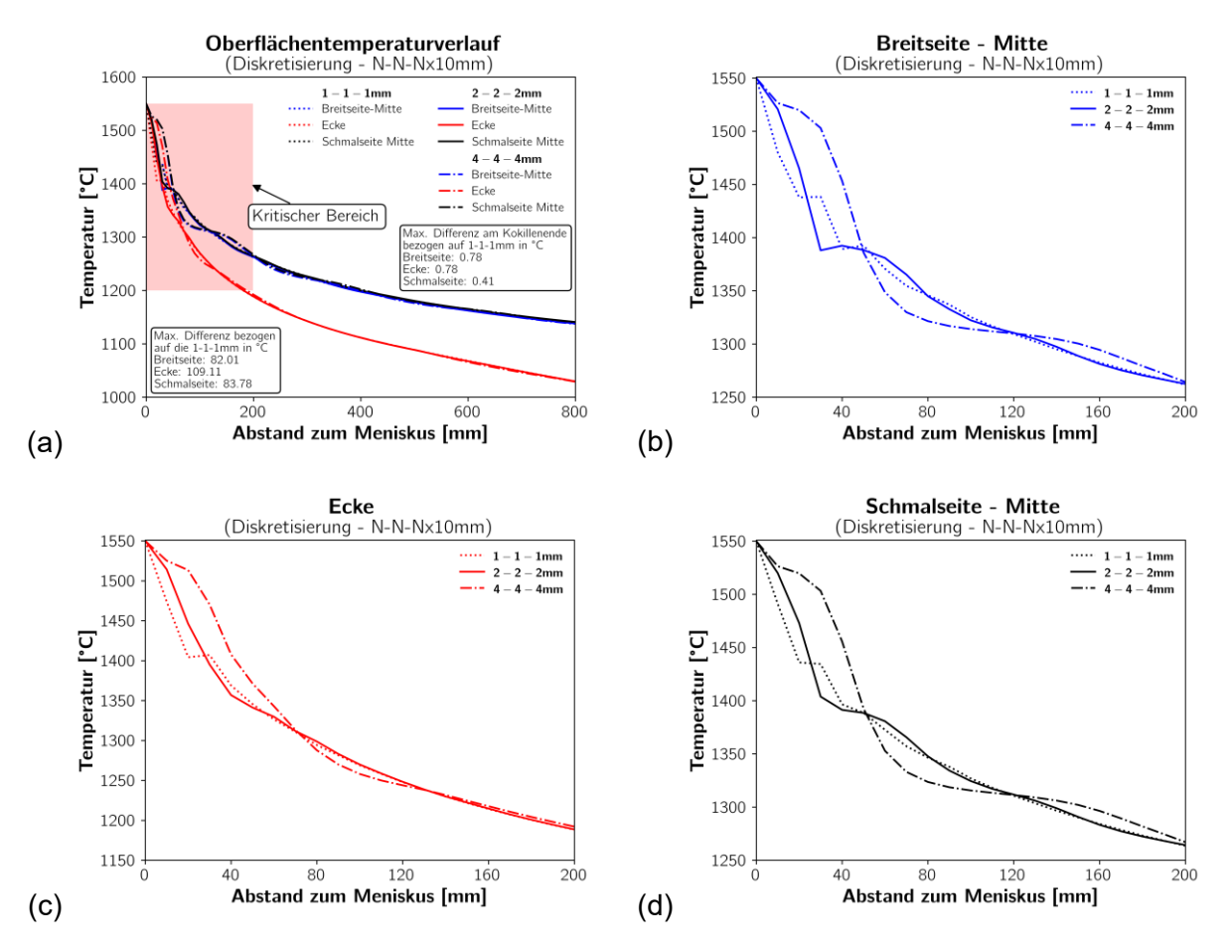

**Abbildung 5-13**: Gegenüberstellung des mit m²CAST – m²MAT berechneten Temperaturverlaufs innerhalb der Kokille für die Diskretisierung  $N - N - Nx10mm$ 

# **5.1.2.4 Einfluss der ungleichmäßigen Diskretisierung der XY – Ebene auf die Rechengenauigkeit**

Eine feine Auflösung der Regionen nahe der Brammenoberfläche führt zu einer realitätsnäheren Beschreibung der Temperaturverläufe. Um diese in Kombination mit einer ausreichend niedrigen Berechnungsdauer implementieren zu können, werden ungleichmäßige Gitter eingesetzt. Im Folgenden werden zwei Beispiele vorgestellt, bei welchem die feine und mittlere Abmessung 1 bzw.  $2 \, mm$  betragen. Für das grobe Netz wurden einmal  $4 \, mm$  und  $10 \, mm$  gewählt. Der Diskretisierungsschritt in  $Z$  – Richtung wurde mit 1 mm angenommen. Das erstgenannte Gitter ist in **[Abbildung 5-14](#page-100-0)** ersichtlich, wobei die hohe Auflösung im Randbereich deutlich zu erkennen ist.

*UNTERSUCHUNG DER NUMERISCHEN LÖSUNG HINSICHTLICH SIMULATIONSDAUER UND* 

*TEMPERATURGENAUIGKEIT*

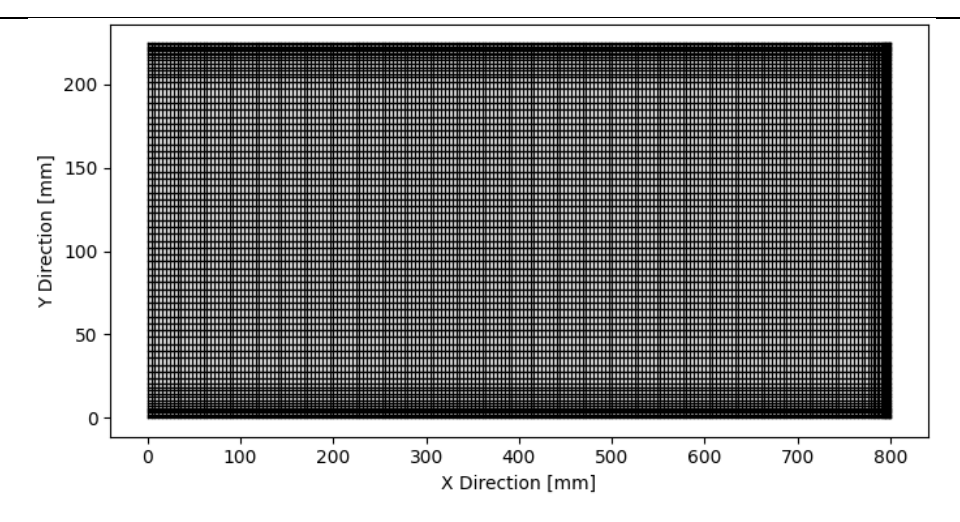

<span id="page-100-0"></span>**Abbildung 5-14**: Darstellung der ungleichmäßigen Diskretisierung (1− 2 − 41 ) mit  $p_{X, klein} = 1$  und  $p_{X, Mittel} = 2$ 

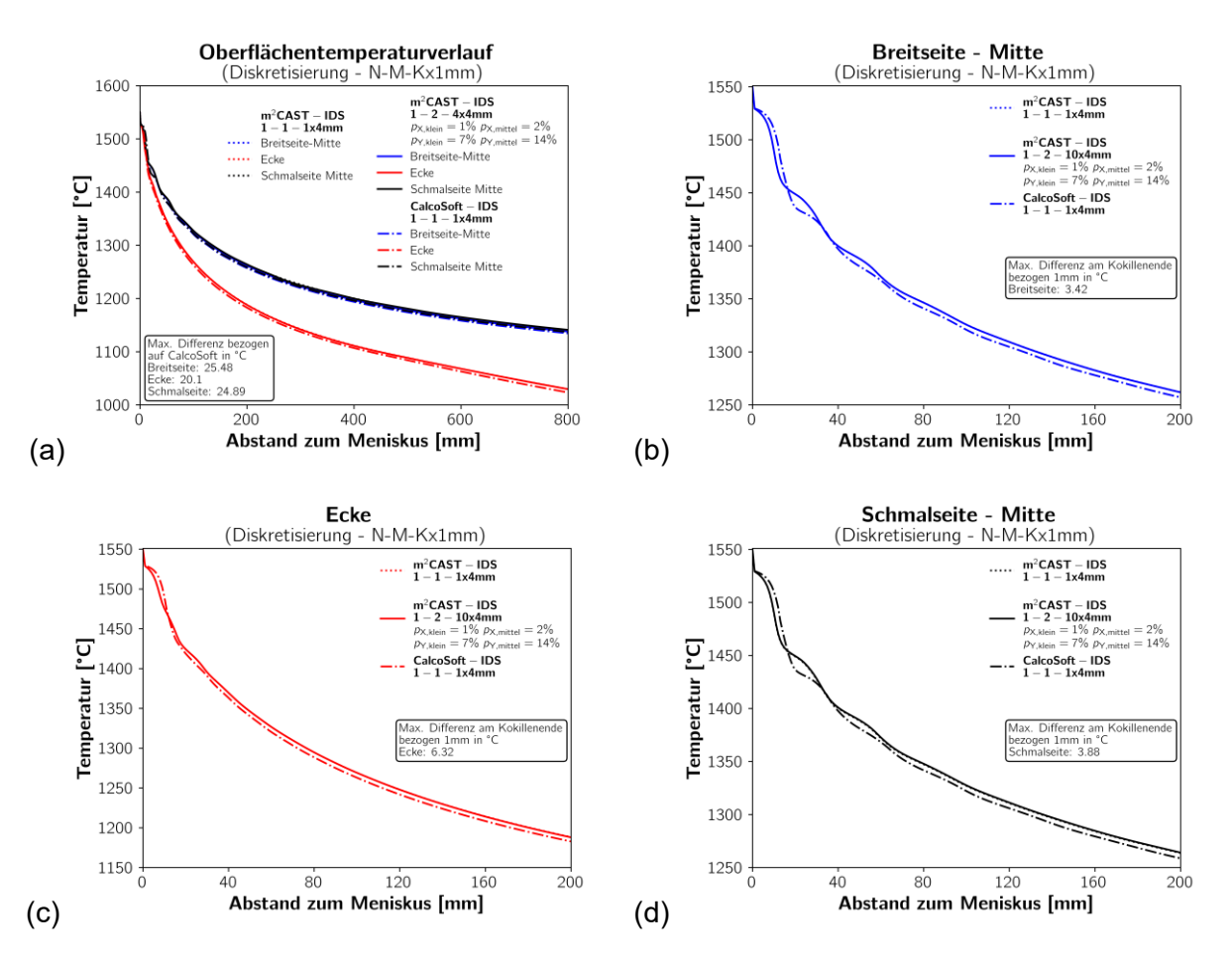

<span id="page-100-1"></span>**Abbildung 5-15**: Gegenüberstellung des Temperaturverlaufs des ungleichmäßigen Gitters  $(1 – 2 – 4x1 mm)$  mit  $p_{X, klein} = 1$  und  $p_{X, Mittel} = 2$  und gleichmäßigem Gitter

Die Durchführung der Simulation benötigt 40 % mehr Zeit im Vergleich zum gleichmäßig gewähltes  $4 - 4 - 4x1$  mm Gitter. Vergleicht man die Ergebnisse mit einem  $1 - 1 - 1x1$  mm Gitter wird deutlich, dass nötige Berechnungsdauer von 14.3 s eine Reduktion um 94 % mit sich bringt. Bei der Wahl des gröberen großen Gitters konnte die Berechnungsdauer auf 6.7 reduziert werden. Aufgrund der feinen Diskretisierung im Randbereich liefern die Ergebnisse idente Temperaturverläufe für das durchgehend fein gewählte und ungleichmäßige Gitter. Die Ergebnisse dieser Untersuchung sind in **[Abbildung 5-15](#page-100-1) (a-d)** ersichtlich. Die maximalen Temperaturfehler im Vergleich zur calcosoft-2D® Software stimmen mit jenen der  $1 - 1 - 1x1$  mm Diskretisierung überein. Maximale Unterschiede entlang der Mittel der Breitseite bzw. Schmalseite betragen 25.48 bzw. 24.89 °C und treten in einer Tiefe von ungefähr 30  $mm$  unterhalb des Meniskus auf. Für die Ecktemperatur findet sich eine maximale Differenz von 20.1 °C in den Ergebnissen wieder. Die Abbildungen zeigen zudem, dass die Temperaturunterschiede ab einer Tiefe von 50  $mm$  marginal klein sind und hin zum Ende Kokille konstant klein bleiben. Am Ende der Kokille ergeben sich für die Ecktemperatur und Mitte der Schmalseite bzw. Breitseite Differenzen zwischen der m²CAST – IDS mit einem ungleichmäßigen Gitter und der calcosoft-2D® - IDS von 6.32, 3.42 und 3.88 °C (siehe **[Abbildung 5-17](#page-102-1)**). Die Visualisierung der Vergröberung im Inneren des Körpers wird durch das Gitter in der **[Abbildung 5-16](#page-101-0)** dargestellt. Aufgrund der weiterhin sehr fein diskretisierten Randbereiche liefern die Ergebnisse dieser zweiten Simulation ebenfalls ausgezeichnete Ergebnisse. Somit ergibt diese Wahl von Gitterdiskretisierung neben der hohen Simulationsgeschwindigkeit auch eine sehr gute Temperaturverteilung am Rand.

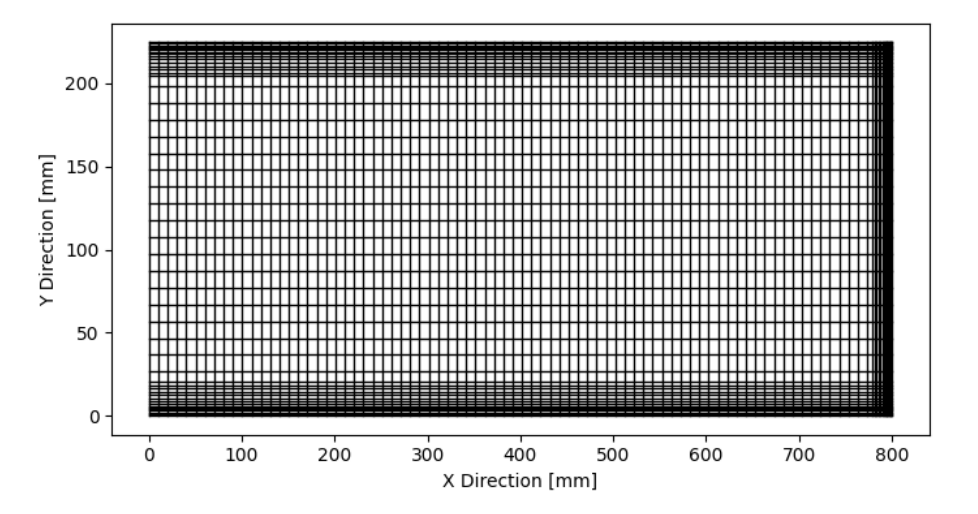

<span id="page-101-0"></span>**Abbildung 5-16**: Darstellung der ungleichmäßigen Diskretisierung 1 − 2 − 10x1 mm mit

 $p_{x,klein} = 1$  und  $p_{x,mittel} = 2$ 

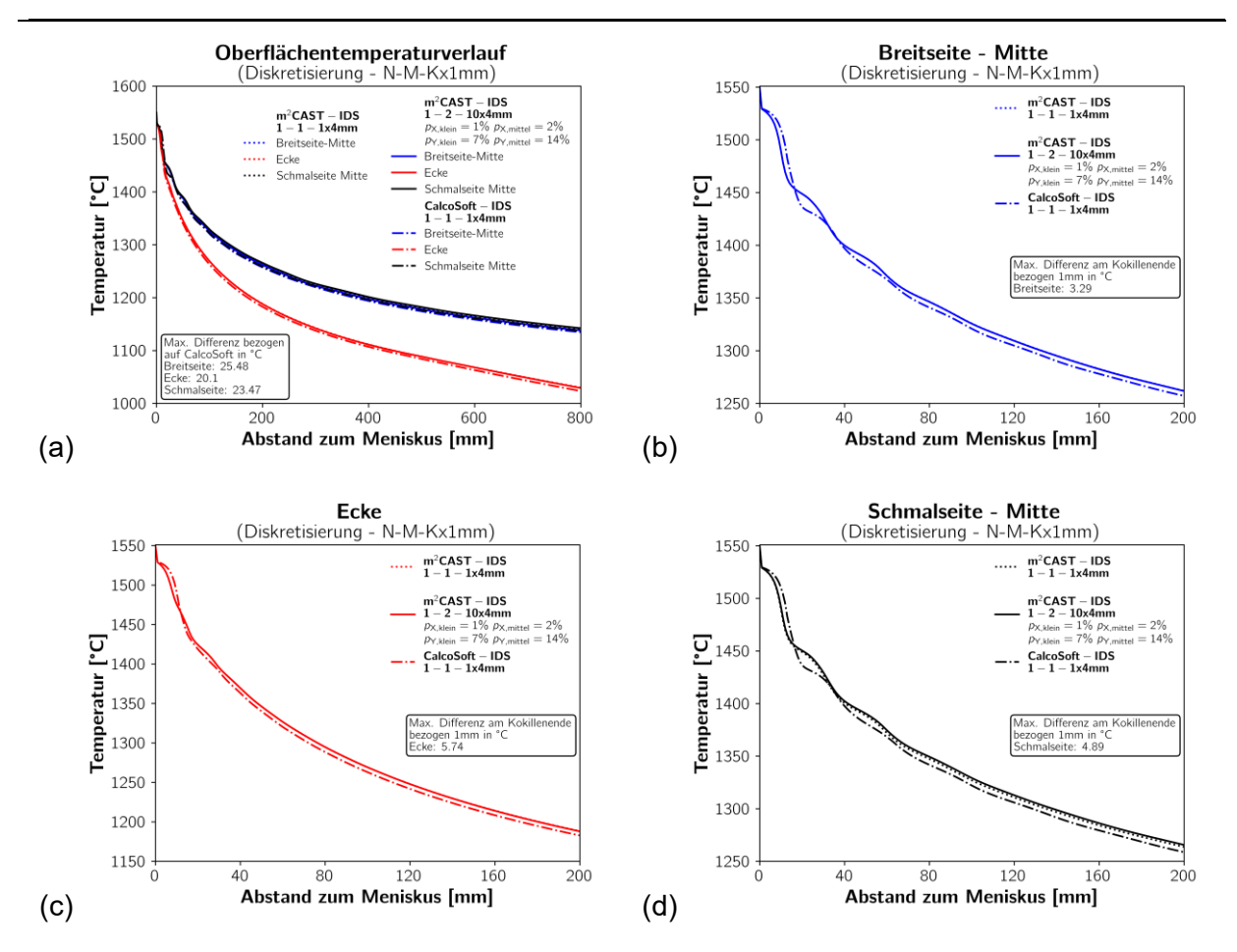

<span id="page-102-1"></span>**Abbildung 5-17**: Gegenüberstellung des Temperaturverlaufs des ungleichmäßigen Gitters  $(1 – 2 – 10x1 mm)$  mit  $p_{X, klein} = 1$  und  $p_{X, Mittel} = 2$  und gleichmäßigem Gitter

# <span id="page-102-0"></span>**5.1.2.5 Einfluss der latenten Wärme auf den Temperaturverlauf an der Brammenoberfläche**

Ein größeres Kontrollvolumen trägt mehr Wärmeenergie und latente Wärme in sich, wodurch ein Temperaturstutz zu Beginn des Erstarrungsprozesses verhindert wird. Dieses Phänomen führt, wie bereits in den vorherigen Kapiteln oftmals erwähnt, zu starken Temperaturschwankungen im oberen Drittel der Kokille. Im Folgenden werden die Auswirkungen zwischen einer konstanten und temperaturabhängigen Wärmekapazität anhand der Temperaturverläufe für die jeweilige Einstellung diskutiert. Die temperaturabhängigen Materialdaten liefert das m²MAT-Modul, wobei die Stahlzusammensetzung dem einleitenden Beispiel entspricht. Den konstanten Wert für die Wärmekapazität liefert der Durchschnitt der temperaturabhängigen Materialdaten im Bereich zwischen 1100 und 1550 °C. Dieser beträgt 9.26  $M/m^3K$ . Verglichen wurden die Diskretisierungen  $4 - 4 - 4x10$  mm und  $1 - 1 - 1x10$  mm. Wie in **[Abbildung 5-18](#page-103-0) (a-d)**  ersichtlich liefern konstante Wärmekapazitäten konstant fallende Temperaturverläufe. Die größeren Temperaturunterschiede sind vor allem im ersten Drittel der Kokille auffindbar und liefern Maximalwerte von 68.75 °C für die Mitte der Breitseite und 68.78 °C für die Schmalseite. Die Ecktemperatur weist eine etwas höhere Temperaturdiskrepanz mit 74.92 ° auf. Gegen Ende der Kokille nähern sich die Ergebnisse an und die Temperaturdifferenzen liegen für die Mitte der Schmalseite und Breitseite bei 16.91 bzw. 16.38 °C und für die Ecktemperatur  $3.18 °C$ .

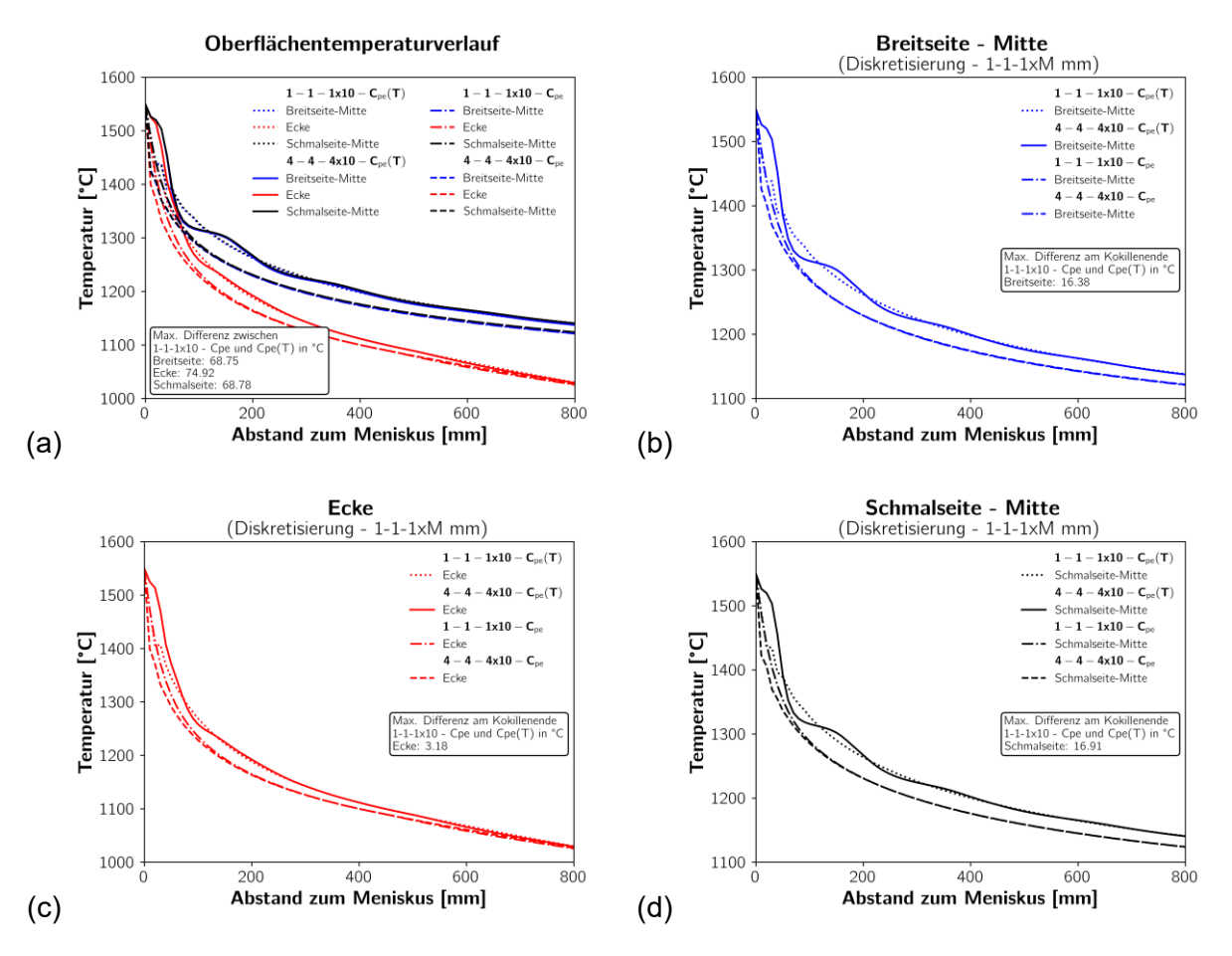

<span id="page-103-0"></span>**Abbildung 5-18**: Gegenüberstellung des Temperaturverlaufs für die Berechnung mit konstanter und temperaturabhängiger Wärmekapazität

## **5.1.2.6 Einfluss der Diskretisierung auf das Schalenwachstum innerhalb der Kokille**

Zuletzt wurde noch das Schalenwachstum innerhalb der Kokille genauer untersucht. Hierbei handelt es sich um die Wachstumsverläufe entlang der Mitte der Breitseite, welche für die unterschiedlichen Diskretisierungen in **[Abbildung 5-19](#page-104-0) (a-f)** gegenübergestellt wurden. Die Diskretisierung  $1 - 1 - 1x1$  mm mit einer Schalendicke am Ende der Kokille von 14.38 mm wird als Referenzwert angenommen. Ein  $2 - 2 - 2x1$  mm Gitter ergibt einen Dickenunterschied von +0.09 mm und ein  $4 - 4 - 4x1$  mm Gitter entspricht einer Diskrepanz von +0.23 mm. Die ungleichmäßigen Gitter  $1 - 2 - 4x1$  mm und  $1 - 2 - 10x1$  mm liefern eine Schalendicke 14.41 mm von 14.22 mm.

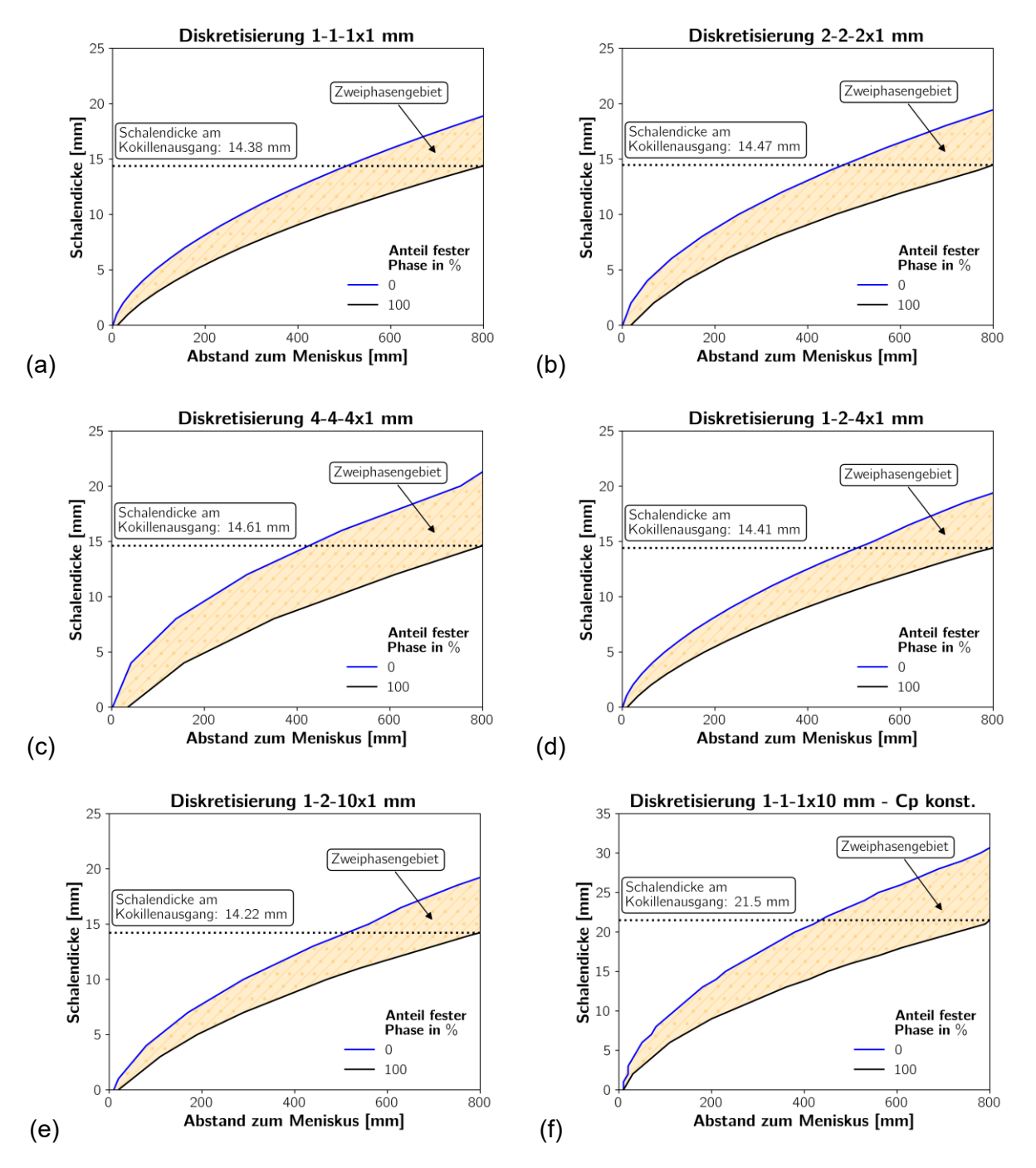

<span id="page-104-0"></span>**Abbildung 5-19**: Gegenüberstellung des Schalenwachstums innerhalb der Kokille entlang der Mitte der Breitseite

Konstante Wärmekapazitäten führen zu einem massiven Anstieg der Schalendicke am Kokillenausgang. Mit 21.5  $mm$  weicht dieser um mehr als 50 % vom Referenzwert ab. Dieses Phänomen kann aufgrund der Verteilung der latenten Wärme über einen größeren Temperaturbereich (siehe Kapitel [5.1.2.5\)](#page-102-0) und somit stärkerem Fortschreiten der Temperaturverluste entlang der oberflächennahen Bereiche erklärt werden. Die Simulationsergebnisse (a-e) liefern nahezu idente Ergebnisse. Nichtsdestotrotz pflanzt sich diese Simulationsdiskrepanz fort, was mit einer Veränderung der metallurgischen Länge verbunden ist (siehe Kapitel [5.2.3\)](#page-110-0).

# <span id="page-105-1"></span>**5.2 Untersuchung der Sekundärkühlzone**

Im folgenden Kapitel werden die Einflüsse der Diskretisierung hinsichtlich der Rechengenauigkeit und -zeit untersucht. Dabei wird sowohl auf die gleichmäßige als auch die ungleichmäßige Unterteilung der Domäne eingegangen. Zur Validierung der Berechnungsergebnisse dienen zwei Schleppelementmessungen. In diesem Kapitel wurde ebenfalls auf die Gießparameter und Stahlzusammensetzung, wie sie in **[Tabelle 5-I](#page-84-0)** ersichtlich ist, zurückgegriffen.

# <span id="page-105-0"></span>**5.2.1 Einfluss der Gittergröße auf die Berechnungszeit**

On-line fähige Modelle benötigen vor allem eine kurze Berechnungsdauer der untersuchten Geometrie. Wie bereits im Kapitel [2.3.4](#page-36-0) deutlich ausgeführt, kann unter Anwendung diverser Optimierungs- und Lösungsverfahren die Simulationszeit signifikant Beschleunigung werden. Die in Kapitel [5.1.1](#page-86-0) angewandten Gittervariation kommen in identer Art auch im folgenden Unterkapitel zum Einsatz, weshalb an dieser Stelle nicht mehr genauer darauf eingegangen wird. Das feinste untersuchte Gitter mit einer Diskretisierungsgröße von  $1 - 1 - 1$  mm innerhalb der XY – Ebene und einem Diskretisierungsschritt von ebenfalls  $1 \, mm$  in  $Z -$  Richtung führt zu einer Rechenzeit von 7840 (siehe **[Abbildung 5-20](#page-106-0) (a)**). Eine Verdoppelung des Gitters in der Ebene führt zu einer Vierteilung der Rechenzeit. Dies gilt jedoch nur, solange die Schrittweite in Z – Richtung konstant gehalten wird. Wird nun die Schrittweite verdoppelt, und die Diskretisierung in der Ebene eingefroren, ergibt dies eine Halbierung der Rechenzeit. Es ist deutlich zu erkennen, dass eine Diskretisierung kleiner  $4 \, mm$  in XY – Richtung eine massive Zunahme der Rechenzeit mit sich bringt. **[Abbildung 5-20](#page-106-0) (b)** zeigt die relative Zeit bezogen auf die bisherige Standarddiskretisierung  $4 - 4 - 4x10$  mm an. Zu empfehlen ist eine Schrittweite größer 8  $mm$  und eine Diskretisierung in der Ebene von mindesten 4  $mm$  um eine ausreichend kurze Berechnungszeit gewährleisten zu können.

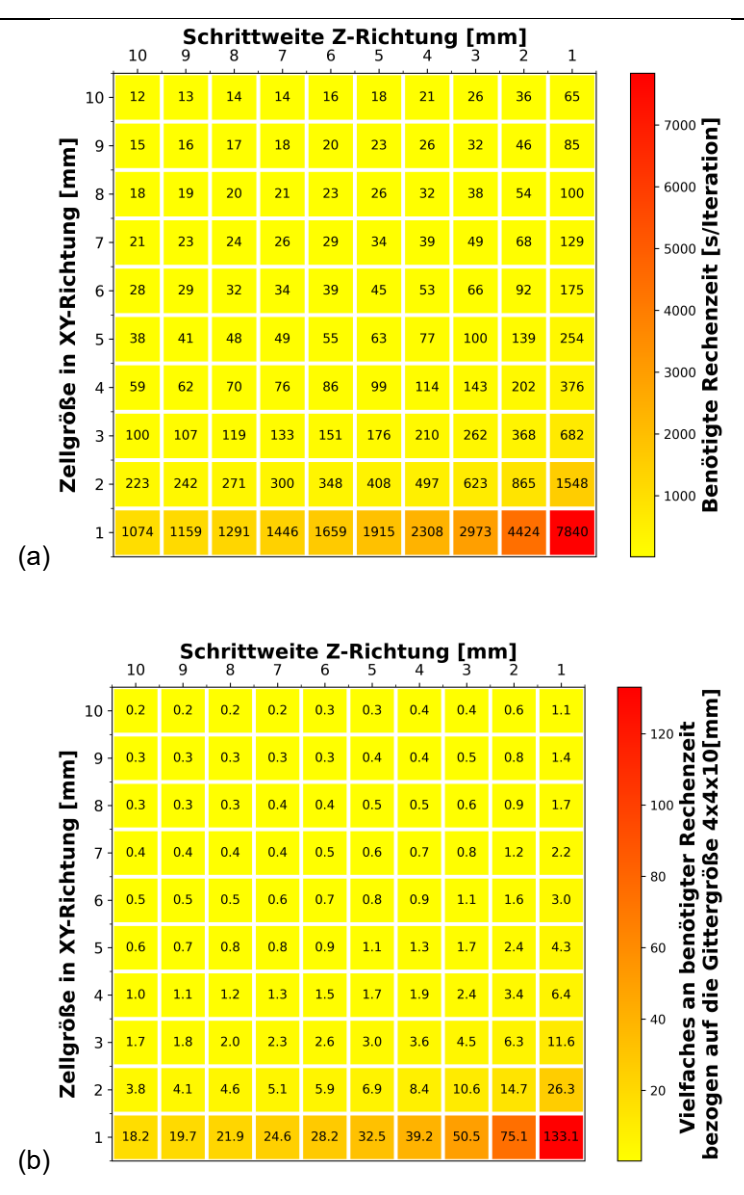

**Abbildung 5-20**: Einfluss der Gittergröße auf die absolute Rechenzeit (a) und in Bezug auf die Gittergröße  $4x4x10$  mm für die gesamte Stranggießanlage

<span id="page-106-0"></span>Das Lösungsverfahren mit einem ungleichmäßigen Gitter, welches in drei Stufen (fein, mittel, groß) unterteilt ist, findet ebenfalls bei der Berechnung des SKZ Anwendung. Die typische Unterteilung eines ungleichmäßigen Gitters wurde bereits in Kapitel [5.1.1](#page-86-0) erläutert und findet hier gleichermaßen statt. **[Abbildung 5-4](#page-88-0) (a)** zeigt den Einfluss des ungleichmäßigen Gitters mit den damit verbundenen prozentualen Anteilen an feinem und mittlerem Gitter und ihrer Auswirkung auf die benötigte Rechenzeit. Das feine Netz wurde mit  $1 mm$ , das mittlere mit  $2 mm$  deklariert und beim groben wurden  $4 mm$  gewählt. Für die Schrittweite in  $Z$  – Richtung sind 10  $mm$  gewählt und konstant gehalten worden. Die Anteile an feinem und mittlerem Gitter entsprechen exakt jenen, wie sie in Kapitel [5.1.1](#page-86-0) untersucht

wurden. Das ungleichmäßige Gitter führt im Allgemeinen zu einer höheren Genauigkeit im Randbereich, jedoch muss, wie in **[Abbildung 5-4](#page-88-0) (b)** ersichtlich, mit einer Zunahme der Rechenzeit gerechnet werden. Je nach Menge an feinem und mittlerem Gitter liegt diese bei einem Faktor zwischen 1.8 – 4.0.

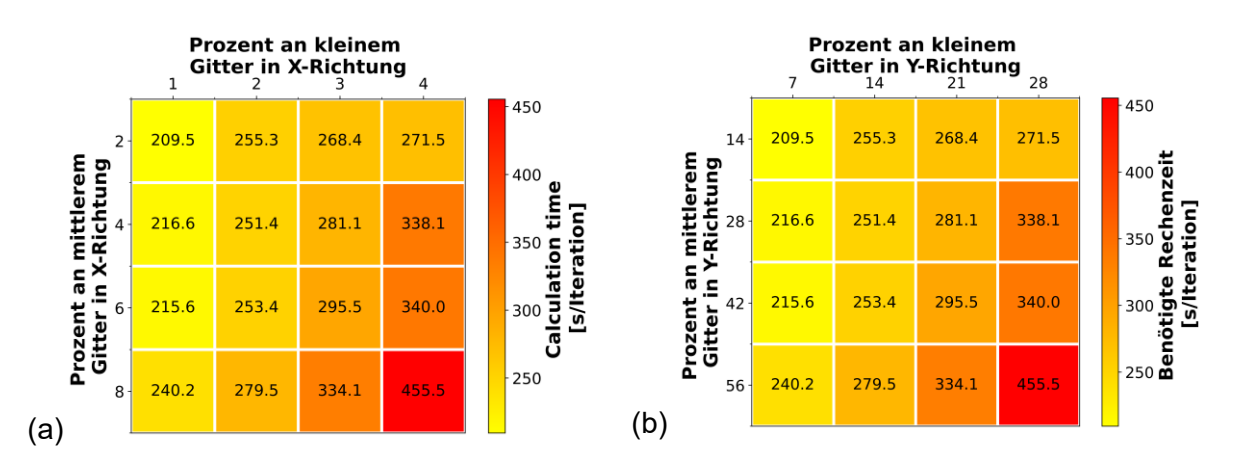

**Abbildung 5-21**: Einfluss der ungleichmäßigen Diskretisierung auf die absolute Rechenzeit für die gesamte Stranggießanlage

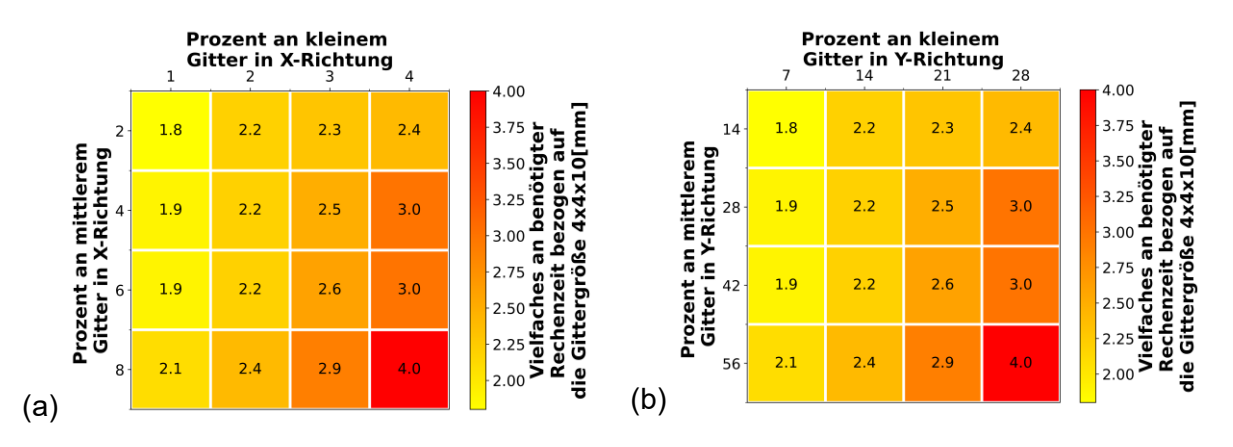

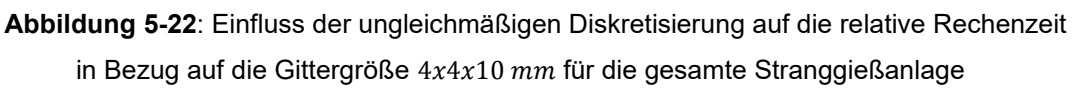

# **5.2.2 Auswirkungen der Oberflächentemperatur in Abhängigkeit von der Diskretisierung**

Die Oberflächentemperatur ist ein für eine Erstarrungssimulation von großer Bedeutung, weil sie anhand von Messtechniken (Pyrometer- und Schleppelementmessung) während des Stranggießbetriebs untersucht werden kann. **[Abbildung 5-23](#page-108-0) (a-f)** zeigt auf, dass unterschiedliche Gittergrößen innerhalb der XY – Ebene bei gleichbleibender Schrittweite
von 4 mm in Z – Richtung zu vernachlässigbar kleinen Temperaturunterschieden führen. Umso größer das Zellvolumen gewählt wird, desto geringer sind die Temperaturschwankungen (siehe **[Abbildung 5-23](#page-108-0) (b,d,f)**) und die Auswirkung der einzelnen Zonen an der Oberfläche.

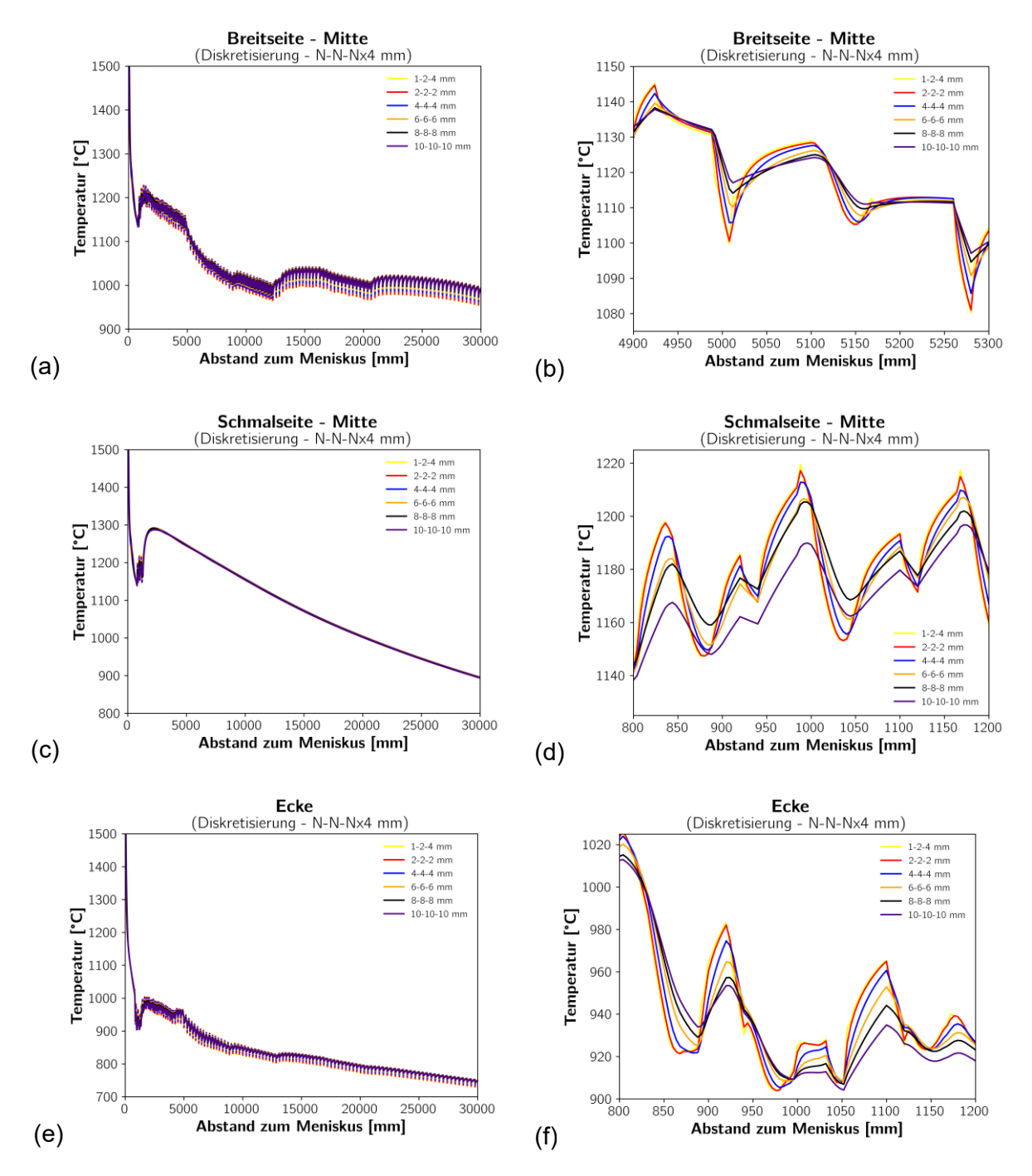

<span id="page-108-0"></span>**Abbildung 5-23**: Einfluss der Diskretisierung innerhalb der XY – Ebene auf die Oberflächentemperatur entlang der gesamte Stranggießanlage

Die Temperaturdifferenzen zwischen einem  $1 - 1 - 1x4$  mm und einem  $10 - 10 10x4$  mm Gitter liegen bei maximal 30 °C. Im Mittel führen alle Berechnungen zu identen Temperaturverläufen entlang der gesamten Anlage (siehe **[Abbildung 5-23](#page-108-0) (a,c,e)**). Das ungleichmäßige Gitter zeigt ebenfalls nur geringe Abweichungen im Vergleich zum gleichmäßigen Gitter.

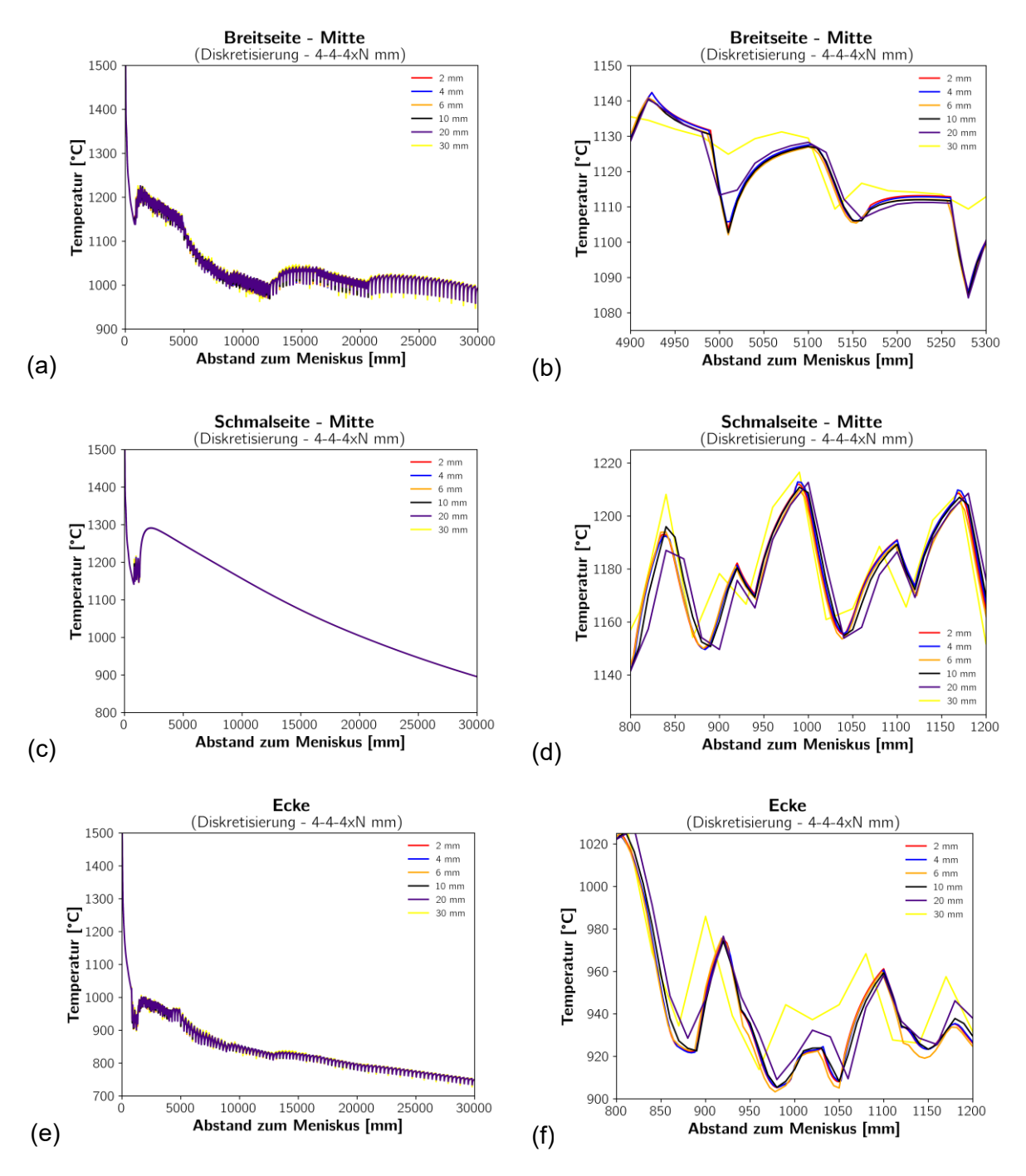

<span id="page-109-0"></span>**Abbildung 5-24**: Einfluss der Diskretisierung der Schrittweite in Z – Richtung auf die Oberflächentemperatur entlang der gesamte Stranggießanlage

Wird nun die Schrittweite variiert und die Diskretisierung innerhalb der XY – Ebene konstant gehalten, ergeben sich die in **[Abbildung 5-24](#page-109-0) (a-f)** veranschaulichten Ergebnisse. Es wird deutlich, dass eine Zunahme der Schrittweite im Bereich  $2 - 10$   $mm$  kaum einen Einfluss auf den Temperaturverlauf hat. Steigt die Schrittweite auf  $20 \, mm$ , so liefert dies weiterhin sehr ähnliche Temperaturen. Ab einer Schrittweite von über 30  $mm$  entstehen erste gröbere Temperaturabweichungen. Diese entstehen durch das nicht berücksichtigen gesamter Zone (z.B. Rollenkontakt hat in der Regel ca.  $20 \, mm$ ). Nichtsdestotrotz führt auch dieses Verfahren im Mittel zum korrekten Temperaturverlauf. Aus diesem Kapitel geht hervor, dass eine gröbere Diskretisierung des Sekundärkühlzone bevorzugt werden sollte, da sie in der Regel deutlich schneller ist und zum gleichen Ergebnis führt.

#### **5.2.3 Untersuchung der metallurgischen Länge in Abhängigkeit von der Diskretisierung**

Die Kenntnis der metallurgischen Länge hat eine besondere Bedeutung hinsichtlich der Zentrumseigerungen und Porenbildung im Brammeninneren. Wird die Soft Reduction zu früh oder zu spät angesetzt, so führt dies automatisch zu einer massiven Verschlechterung des Reinheitsgrades und der Homogenität. Aus diesem Grund ist die korrekte Vorhersage dieser Größe von großem Interesse. **[Abbildung 5-25](#page-110-0)** zeigt den Einfluss der Diskretisierung, sowohl innerhalb der XY – Ebene als auch Schrittweite in  $Z$  – Richtung, auf die metallurgische Länge.

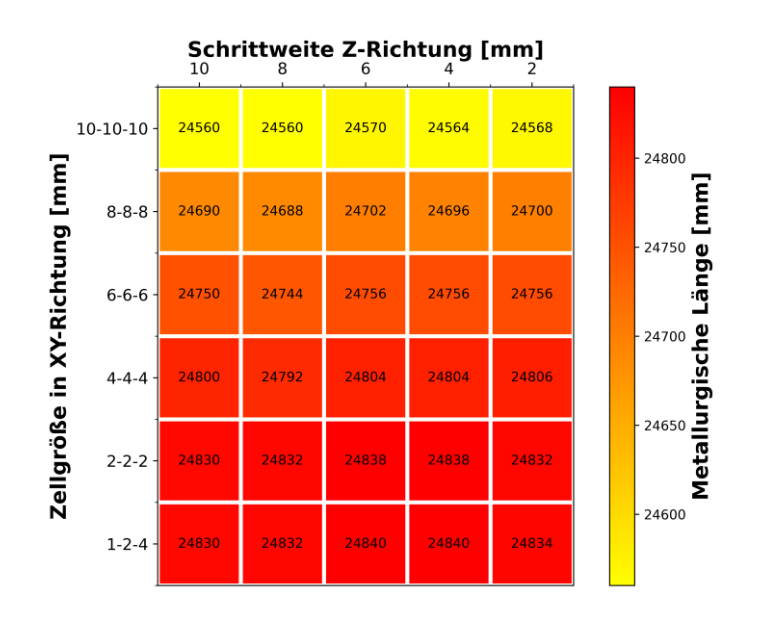

<span id="page-110-0"></span>**Abbildung 5-25**: Einfluss der Diskretisierung auf die metallurgische Länge

Auch hier finden sich nur kleinere Unterschiede zwischen einem gröberen und einem feineren Gitter. Die maximale Differenz zwischen dem  $1 - 2 - 4x2$  mm und  $10 - 10 10x10$   $mm$  Gitter beträgt ungefähr 25  $cm$ . Das Kapitel bringt hervor, dass eine gröbere Diskretisierung und somit eine massive Beschleunigung der Simulationszeit vertretbar mit der Lage der metallurgischen Länge sind.

### **5.2.4 Validierung der Berechnung anhand bereits vorhandener Schleppelementmessungen der Stranggießanlange CC7**

Abschließend wurden die Simulationsergebnisse der Entwickelten m²CAST Software mittels der zur Verfügung gestellten Schleppelementmessungen evaluiert. Diese werden bei rund  $4 m$  eingesetzt und erreichen die tatsächliche Brammenoberflächentemperatur nach einem weiteren Meter. Die Übereinstimmung der Oberflächentemperatur im Bereich zwischen  $5 - 20 \, m$  erwies sich als hervorragend. Der deutliche Temperaturanstieg bei ca.  $12 m$ , welcher sowohl bei der Schleppelementmessung als auch bei den Berechnungsergebnissen aufscheint, kann auf die eintretende Änderung der Wasserkühlung zurückgeführt werden. Nach 20  $m$  endet die Wasserkühlung und die Trockenkühlung tritt ein, wodurch es bei den Simulationsergebnissen aufgrund der, vom Inneren des Brammens, nachfließenden Wärme zu einem leichten Temperaturanstieg von ca. 20 $\degree$ C kommt. Dieses Phänomen tritt bei den Schleppelementmessungen nicht auf.

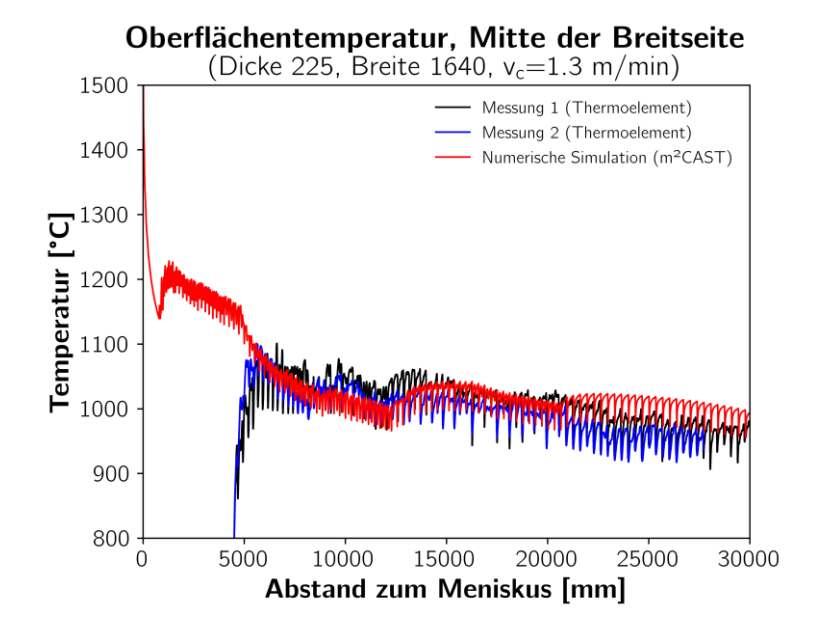

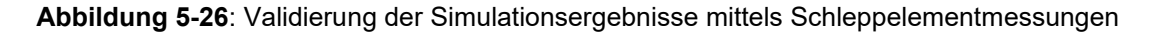

# **6 Zusammenfassung und Ausblick**

Der Stranggießprozess ist für die Produktqualität der Halbzeuge und der späteren Fertigprodukte von größter Bedeutung. Stabile Prozessbedingungen mit optimierten Prozessparametern führen in der Regel zu ausgezeichneten Produkten. So kann eine ausgedünnte Strangschale am Ende der Kokille vermehrt zu Bulging führen, was wiederum zu Gießspiegelschwankungen und einer höheren Wahrscheinlichkeit des Schlackeneinzugs mit sich bringt. Ebenso ist die korrekte Lage der metallurgischen Länge für den Stranggießer von großer Bedeutung, um Zentrumseigerungen und Porenbildung weitestgehend zu reduzieren. Eine analytische Lösung für den mehrdimensionalen Erstarrungsvorgang mit temperaturabhängigen Materialdaten ist nicht lösbar, weshalb primär numerische Lösungen eingesetzt werden, um dieses Problem zu lösen. In der vorliegenden Arbeit wurde ein zweidimensionales Wärmeleitungsproblem für den Erstarrungsprozess einer Brammenstranggießanlage mittels Finiter-Volumen Methode (FVM) gelöst. Weiters wurden optimierende Maßnahmen zur Beschleunigung der Simulation durch die Implementierung der Enthalpiemethode, des Tridiagonalmatrix Algorithmus (TDMA) und der Impliziten Methode der alternierenden Richtungen (ADI). Außerdem steht nun die Option des Einsatzes der ungleichmäßigen Gitter zur Verfügung.

Der erste Teil der Arbeit beschäftigte sich mit der Implementierung der Pre-Processing Moduls. Dieses ermöglicht eine detaillierte Untersuchung der Randbedingungen während der Konfigurationsphase der Stranggießparameter. Oberste Prämisse war neben der benutzerfreundlichen Oberflächengestaltung, die frühzeitige Erkennung von Fehlern während des Einstellens und Auswählen der Randbedingungen. Die visuelle Darstellung des Rollenplans, des Düsenplans, aber auch einzelner Düsenmessungen ermöglicht die

präventive Bekämpfung von Fehlerquellen. Das Pre-Processing Modul generiert die Randbedingungsdateien, die anschließend beim Lösen des numerischen Problems zum Einsatz kommen. Implementiert wurde dieser Teil der Arbeit vollständig in Python und unter dem Einsatz von PyQT.

Der Solver war das Kernstück der vorliegenden Arbeit. Implementiert wurde dieser ausschließlich in Java, wobei die Benutzeroberfläche und der Aufruf des Lösungsalgorithmus von einer Python GUI, die mittels PyQT entwickelt wurde, stattfindet. Entwickelt wurden zwei mögliche Modi:

- Die Kokillenberechnung benötigt neben den prozesstechnischen Parameter (Gießgeschwindigkeit, Meniskustemperatur), den geometrischen Abmessungen des Strangs und der Kokillenlänge, lediglich die thermophysikalischen Materialdaten, welche aus der hauseigenen Software m²MAT oder der kommerziellen Software IDS entspringen.
- Die Erstarrungsberechnung für die gesamten Stranggießanlage wird unter der Zuhilfenahme der bereits genannten Paramater sowie den generierter Randbedingungsdateien des Pre-Processing Moduls simuliert.

Das dritte Arbeitspaket war die Entwicklung eines Post-Processing Moduls, welches die Aufgabe hat, die Simulationsergebnisse des Solvers aufzubereiten und in ein anschauliches und benutzerfreundliches Format darzustellen. Die hohe lokale Auflösung der visuellen Darstellung ermöglicht es eine detaillierte Betrachtung des Temperaturfeldes, Schalenwachstums und der Wärmeübergangskoeffizienten an der Oberfläche des Stranges vorzunehmen. Der Export der untersuchten Ergebnisse ist ebenfalls möglich. Entwickelt wurde das gesamte Modul mittels Python und PyQT.

Das letzte Arbeitspaket widmete sich der Überprüfung der Richtigkeit der Simulationsergebnisse. Hierfür wurde die Stranggießanlage CC7 der voestalpine Stahl Linz GmbH in den geometrischen Randbedingungsdateien abgebildet. Simuliert wurde das Vergießen einer Low Carbon Güte mit den im Stahlwerk typisch vorzufindenden Prozessparametern (Gießgeschwindigkeit, Meniskustemperatur, Sekundärkühlstrategie). Die Ergebnisse für die Kokillenberechnung können folgendermaßen zusammengefasst werden:

▪ Hervoragende Übereinstimmung zwischen der entwickelten Erstarrungssoftware m²CAST und des kommerziellen Programms calcosoft-3D® wurden erzielt. Die Temperaturabweichungen am Kokillenausgang liegen in der Regel bei unter 10 °C.

- Ein grobes Gitter mit den Dimensionen  $10x10x10$  mm liefert innerhalb von 200 ms ein Ergebnis für die Kokille. Eine Halbierung der Schrittweite in Z – Richtung führt zu einer Verdoppelung der benötigt Rechendauer. Die Verfeinerung der Diskretisierung um die Hälfte für zu einer Vervierfachung der Zeit.
- Aufgrund der freiwerdenden latenten Wärme können die Gitter nicht beliebig groß gewählt werden, weil es zu massiven physikalischen nicht erklärbaren Temperaturschwankungen an der Oberfläche kommen würde. Große Zeitschritte von  $dz \approx 10 \cdot dx$  mit  $dx = dy$  führen in der Regel zu problematischen Temperaturverläufen. Ergebnisse mit einem Zeitschritt  $dz < 2 \cdot dx$  führen in der Regel zu gleichen Temperaturfeldern.
- Ein ungleichmäßiges Gitter mit feiner Diskretisierung im Randbereich liefert sowohl eine kurze Berechnungsdauer als auch eine genaue Temperaturverteilung im oberflächennahen Bereich. Bereits geringste Mengen an feinem und mittlerem Gitter ( $p_{X, klein} = 1$  und  $p_{X, Mittel} = 2$ ) erwiesen sich als ausreichend genau und lieferten idente Ergebnisse entsprechend der  $1x1x1$  mm Diskretisierung mit einer Zeitersparnis von 94 %.

Für die Validierung der Ergebnisse der Sekundärkühlzone lagen Schleppelementmessungen der voestalpine Stahl Linz GmbH zur Verfügung. Diese ermöglichen eine Kontrolle der simulierten Oberflächentemperaturen. Auch hier wurde eine ausgezeichnete Übereinstimmung im Abstand von  $5 - 20 m$  zum Meniskus erreicht. Darüber hinaus zeigte sich, dass die Oberflächentemperaturen bis zu einer Schrittweite von 20 mm nur in geringen Maßen beeinflusst wird. Neben der Oberflächentemperatur wurde die Abhängigkeit der metallurgischen Länge von der Diskretisierung genauer untersucht. Die Ergebnisse lagen für alle Simulationsversuche im Bereich zwischen 24560 - 24840 mm. Für alle Untersuchungen wurden gleichmäßige Diskretisierungen der XY – Ebene im Bereich zwischen 2 und 10  $mm$  angenommen. Zudem wurde ein ungleichmäßiges Gitter von  $1 - 2 -$ 4 mm mit einem Anteil von  $p_{X, klein} = 1$  und  $p_{X, Mittel} = 2$  gewählt.

Aus den Ergebnissen folgt, dass für die Primärkühlzone ein ungleichmäßiges Gitter mit geringen Anteilen an feinem und mittlerem Gitter aufgrund ihrer kombiniert positiven Eigenschaften hinsichtlich Oberflächentemperatur und Rechenzeit zu bevorzugen sind. Für die Sekundärkühlzone wird ein grobes gleichförmiges Gitter von  $10x10$  mm mit einer Schrittweite von  $10 - 20$  mm empfohlen. Dies kann die Rechenzeit auf unter 10 s für die gesamte Anlage senken. Bei der vorliegenden Arbeit handelt es sich um ein off-line Erstarrungsmodell, welches den Grundstein für ein on-line fähiges Modell darstellt.

# **Literaturverzeichnis**

[1] P. Stephan, Die Energieform Wärme und verschiedene Arten der Wärmeübertragung. 12. Auflage Springer.

[2] H.D. Baehr and K. Stephan, Wärme- und Stoffübertragung. Berlin, Heidelberg (2016), Springer Berlin Heidelberg.

[3] S.V. Patankar, Numerical heat transfer and fluid flow. Washington (1980), Hemisphere Pub. Corp; New York McGraw-Hill.

[4] H.S. Carslaw and J.C. Jaeger, Conduction of heat in solids. 2. ed., repr, Oxford (2011), Clarendon Press.

[5] J.A. Dantzig and M. Rappaz, Solidification. 1st ed., Lausanne, Boca Raton, Fla. (2009), EPFL Press; CRC Press.

[6] S.K. Choudhary, D. Mazumdar and A. Ghosh, Mathematical Modelling of Heat Transfer Phenomena in Continuous Casting of Steel. ISIJ International 33 (1993), 7, pp. 764–774. doi:10.2355/isijinternational.33.764

[7] T.-Y. Wang and C.C.-P. Chen, Thermal-ADI. the 2001 international symposium, pp. 238– 243, Sonoma, California, United States (2001), ACM.

[8] D.W. Peaceman and J.H.H. Rachford, The Numerical Solution of Parabolic and Elliptic Differential Equations. Journal of the Society for Industrial and Applied Mathematics 3 (1955), 1, pp. 28–41. doi:10.1137/0103003

[9] W. Törnig and P. Spellucci, Numerische Methoden der Analysis. 2., überarb. und erg. Aufl., Berlin (1990), Springer.

[10] R.W. Freund and R.H.W. Hoppe, Stoer/Bulirsch: Numerische Mathematik 1. Berlin, Heidelberg (2007), Springer Berlin Heidelberg.

[11] D. Marsal, Finite Differenzen und Elemente: Numerische Lösung von Variationsproblemen und partiellen Differentialgleichungen. Berlin, Heidelberg (1989), Springer.

[12] M.N. Özisik, R.B. Orlande, M.J. Colaço and R.M. Cotta, Finite Difference Methods in Heat Transfer. 2. Auflage (2017), CRC Press.

[13] V.R. Voller, C.R. Swaminathan and B.G. Thomas, Fixed grid techniques for phase change problems: A review. Int. J. Numer. Meth. Engng. 30 (1990), 4, pp. 875–898. doi:10.1002/nme.1620300419

[14] C.R. Swaminathan and V.R. Voller, A general enthalpy method for modeling solidification processes. Metall Mater Trans B 23 (1992), 5, pp. 651–664. doi:10.1007/BF02649725

[15] C.R. Swaminathan and V.R. Voller, ON THE ENTHALPY METHOD. International Journal of Numerical Methods for Heat & Fluid Flow 3 (1993), 3, pp. 233–244. doi:10.1108/eb017528

[16] C.R. Swaminathan and V.R. Voller, Towards a general numerical scheme for solidification systems. International Journal of Heat and Mass Transfer 40 (1997), 12, pp. 2859–2868. doi:10.1016/S0017-9310(96)00329-8

[17] H. Sundqvist and G. Veronis, A simple finite-difference grid with non-constant intervals. Tellus A: Dynamic Meteorology and Oceanography 22 (1970), 1, pp. 26–31. doi:10.3402/tellusa.v22i1.10155

[18] H.W. Gudenau, Metallurgie: Materialsammlung zum Praktikum Metallurgie (2002).

[19] K. Schwerdtfeger, Metallurgie des Stranggießens: Gießen und Erstarren von Stahl. Düsseldorf (1992), Stahleisen.

[20] K.C. Mills and A.B. Fox, The Role of Mould Fluxes in Continuous Casting-So Simple Yet So Complex. ISIJ International 43 (2003), 10, pp. 1479–1486. doi:10.2355/isijinternational.43.1479

[21] K. Gu, W. Wang, J. Wei, H. Matsuura, F. Tsukihashi, I. Sohn and D.J. Min, Heat-Transfer Phenomena Across Mold Flux by Using the Inferred Emitter Technique. Metall Mater Trans B 43 (2012), 6, pp. 1393–1404. doi:10.1007/s11663-012-9718-3

[22] G. Xia, Kokillenmetallurgie des konventionellen Brammenstranggießens von Stahl (2010).

[23] B.G. Thomas, A. Moitra and R. McDavid, Simulation of Longitudinal Off - Corner Depression in Continuously - Cast Steel Slabs, Nashville, TN .

[24] B.G. Thomas, D. Lui and B. Ho, Effect of transverse depressions and oscillation marks on heat transfer in the continuous casting mold, Orlando, FL, USA .

[25] Y. Meng and B.G. Thomas, Heat-transfer and solidification model of continuous slab casting: CON1D. Metall Mater Trans B 34 (2003), 5, pp. 685–705. doi:10.1007/s11663-003- 0040-y

[26] R. Bommaraju, J.K. Brimacombe and I.V. Samarasekera, Mold behavior and solidification in the continuous Mold behavior and solidification in the continuous casting of steel billets. III. Structure, solidification bands, crack formation and off-squareness. Transactions of the Iron & Steel Society of AIME 1984, 1984, pp. 95–105.

[27] B.G. Thomas, Application of mathematical models to the continuous slab casting mold. American institute of Mining and Metallurgical Engineers 1989, 1989, pp. 53–66.

[28] B.G. Thomas, Modeling of the continuous casting of steel—past, present, and future. Metall Mater Trans B 33 (2002), 6, pp. 795–812. doi:10.1007/s11663-002-0063-9

[29] R.B. Mahapatra, J.K. Brimacombe and I.V. Samarasekera, Mold behavior and its influence on quality in the continuous casting of steel slabs: Part II. Mold heat transfer, mold flux behavior, formation of oscillation marks, longitudinal off-corner depressions, and subsurface cracks. Metall Mater Trans B 22 (1991), 6, pp. 875–888. doi:10.1007/BF02651164

[30] J.K. Brimacombe and K. Sorimachi, Crack formation in the continuous casting of steel. Metall Mater Trans B 8 (1977), 2, pp. 489–505. doi:10.1007/BF02696937

[31] J.K. Brimacombe, F. Weinberg and E.B. Hawbolt, Formation of longitudinal, midface cracks in continuously-cast slabs. Metall Mater Trans B 10 (1979), 2, pp. 279–292. doi:10.1007/BF02652472

[32] J. Sengupta, B.G. Thomas and M.A. Wells, The use of water cooling during the continuous casting of steel and aluminum alloys. Metall and Mat Trans A 36 (2005), 1, pp. 187–204. doi:10.1007/s11661-005-0151-y

[33] B.G. Thomas, G. Yuan and L. Zhang, Flow Dynamics and Inclusion Transport in Continuous Casting of Steel, Dallas, Texas (January 5-8, 2004).

[34] K.C. Mills, P.E. Ramirez-Lopez and P.D. Lee, Some Insights into Mechanisms Involved in Continuous Casting. High Temperature Materials and Processes 31 (2012), 3. doi:10.1515/htmp-2012-0028

[35] B.G. Thomas and F.M. Najjar, Finite element modelling of turbulent fluid flow and heat transfer in continuous casting. Applied Mathematical Modelling 15 (1991), 5, pp. 226–243. doi:10.1016/0307-904X(91)90001-6

[36] R.A. Hardin, K. Liu, C. Beckermann and A. Kapoor, A transient simulation and dynamic spray cooling control model for continuous steel casting. Metall Mater Trans B 34 (2003), 3, pp. 297–306. doi:10.1007/s11663-003-0075-0

[37] S. Louhenkilpi, M. Mäkinen, S. Vapalahti, T. Räisänen and J. Laine, 3D steady state and transient simulation tools for heat transfer and solidification in continuous casting. Materials Science and Engineering: A 413-414 (2005), pp. 135–138. doi:10.1016/j.msea.2005.08.153

[38] M. Raudensky and J. Horsky, Secondary cooling in continuous casting and Leidenfrost temperature effects. Ironmaking & Steelmaking 32 (2005), 2, pp. 159–164. doi:10.1179/174328105X15913

[39] J. Yang, Z. Xie, Z. Ji and H. Meng, Real-time Heat Transfer Model Based on Variable Non-uniform Grid for Dynamic Control of Continuous Casting Billets. ISIJ International 54 (2014), 2, pp. 328–335. doi:10.2355/isijinternational.54.328

[40] S. Louhenkilpi, J. Miettinen, J. Laine, R. Vesanen, I. Rentola, J. Moilanen, V.-V. Visuri, E.-P. Heikkinen and A. Jokilaakso, Online Modelling of Heat Transfer, Solidification and Microstructure in Continuous Casting of Steel. IOP Conf. Ser.: Mater. Sci. Eng. 529 (2019), 1, pp. 12051. doi:10.1088/1757-899X/529/1/012051

[41] J. Miettinen, S. Louhenkilpi, V.-V. Visuri and T. Fabritius, Advances in Modeling of Steel Solidification with IDS. IOP Conf. Ser.: Mater. Sci. Eng. 529 (2019), 1, pp. 12063. doi:10.1088/1757-899X/529/1/012063

[42] X. Huang, B.G. Thomas and F.M. Najjar, Modeling superheat removal during continuous casting of steel slabs. Metall Mater Trans B 23 (1992), 3, pp. 339–356. doi:10.1007/BF02656290

[43] B.G. Thomas, Review on Modeling and Simulation of Continuous Casting. steel research int. 89 (2018), 1, pp. 1700312. doi:10.1002/srin.201700312

[44] J.K. Brimacombe, I.V. Samarasekera and J.E. Lait, Heat flow, silidification and crack formation. Warrendale, Pa. (1984), Iron and Steel Society of AIME.

[45] L. Preuler, Charakterisierung der Spritzwasserkühlung in der Sekundärkühlzone einer Brammenstranggießanlage (2019).

[46] E. Doringer, Untersuchung der Wärmeabfuhr in der Stranggießkokille (2000).

[47] K. Schwerdtfeger, The making, shaping and treating of steel - Chapter 4: Heat Withdrawal in Continuous Casting of Steel. 11. ed., Warrendale, Pa. (2003), Association for Iron & Steel Technology.

[48] S. Ohmiya and Tacke, K.H., Schwerdtfeger, K., Heat transfer through layers of casting fluxes. Ironmaking and Steelmaking, pp. 24–30.

[49] K. Schwerdtfeger, Heat Withdrawal in the Mold in Continuous Casting of Steel. Review and Analysis. steel research int. 77 (2006), 12, pp. 911–920. doi:10.1002/srin.200606481

[50] L. Preuler, S. Louhenkilpi, C. Bernhard, S. Ilie and M. Taferner, Utilization of Experimental Data as Boundary Conditions for the Solidification Model Tempsimu-3D. Berg Huettenmaenn Monatsh 165 (2020), 5, pp. 237–242. doi:10.1007/s00501-020-00970-7

[51] S.N. Singh and K.E. Blazek, Heat transfer and skin formation in a continuous-casting mold as a function of steel carbon content. JOM 26 (1974), 10, pp. 17–27. doi:10.1007/BF03355898

[52] R.B. Mahapatra, J.K. Brimacombe, I.V. Samarasekera, N. Walker, E.A. Paterson and J.D. Young, Mold behavior and its influence on quality in the continuous casting of steel slabs: Part i. Industrial trials, mold temperature measurements, and mathematical modeling. Metall Mater Trans B 22 (1991), 6, pp. 861–874. doi:10.1007/BF02651163

[53] P.R. Sahm, Erstarrung metallischer Schmelzen: Vortragstexte eines Symposiums der Deutschen Gesellschaft für Metallkunde 1987. Oberursel (1988), DGM-Informationsges. Verl.

[54] M. Alizadeh, A. Jenabali Jahromi and O. Abouali, New analytical model for local heat flux density in the mold in continuous casting of steel. Computational Materials Science 44 (2008), 2, pp. 807–812. doi:10.1016/j.commatsci.2008.05.034

[55] Z. Shi and Z.X. Guo, Numerical heat transfer modelling for wire casting. Materials Science and Engineering: A 365 (2004), 1-2, pp. 311–317. doi:10.1016/j.msea.2003.09.041

[56] J.E. Kelly, K.P. Michalek, T.G. O'connor, B.G. Thomas and J.A. Dantzig, Initial development of thermal and stress fields in continuously cast steel billets. Metall and Mat Trans A 19 (1988), 10, pp. 2589–2602. doi:10.1007/BF02645486

[57] S. Koric, L.C. Hibbeler, R. Liu and B.G. Thomas, Multiphysics Model of Metal Solidification on the Continuum Level. Numerical Heat Transfer, Part B: Fundamentals 58 (2010), 6, pp. 371–392. doi:10.1080/10407790.2011.540954

[58] J.-E. Lee, H.N. Han, K.H. Oh and J.-K. Yoon, A Fully Coupled Analysis of Fluid Flow, Heat Transfer and Stress in Continuous Round Billet Casting. ISIJ International 39 (1999), 5, pp. 435–444. doi:10.2355/isijinternational.39.435

[59] T.G. OConnor and J.A. Dantzig, Modeling the thin-slab continuous-casting mold. Metall Mater Trans B 25 (1994), 3, pp. 443–457. doi:10.1007/BF02663395

[60] G. Santos, C. Bernhard, M. Bernhard, M. Taferner, L. Preuler, I. Sergiu and J. Laschinger, An Integrated Approach for Near Process Modelling of the Continuous Casting of Steel, Wien, Österreich (2021).

[61] B. Barber, B. Patrick, P. Watson, R. York, F. Kitching, H. Sha, K. Kraushaar and K.H. Spitzer, Determination of strand surface temperature and heat transfer during continuous casting. Rev. Met. Paris 93 (1996), 11, pp. 1403–1412. doi:10.1051/metal/199693111403

[62] R. Davies, N. Blake and P. Campbell, Solidification Modelling -- an Aid to Continuous Casting, Brüssel, Belgien (17-19.Mai.1988).

[63] A. Perkins, M.G. Brooks and R.S. Haleem, Roll performance in continuous slab casting machines. Iron and Steelmaking 12 (1985), 6, pp. 276–283.

[64] N. Shiro, The maximum and minimum values of the heat q transmitted from metal to boiling water under atmospheric pressure. International Journal of Heat and Mass Transfer 27 (1984), 7, pp. 959–970. doi:10.1016/0017-9310(84)90112-1

[65] E. Mizikar, Spray cooling investigation for continuous casting of billets and blooms. Iron and Steel Engineer 47 (1970), pp. 53–60.

[66] P. Stephan, B2 Berechnungsmethoden für Wärmeleitung, konvektiven Wärmeübergang und Wärmestrahlung, in: VDI-Wärmeatlas. pp. 23–36, Berlin, Heidelberg (2013), Springer Berlin Heidelberg.

[67] H.R. Müller and R. Jeschar, Wärmeübergang bei der Spritzwasserkühlung von Nichteisenmetallen. Fortschrittsbericht VDI-Z 3 (1983), 77

[68] H.R. Müller and R. Jeschar, Wärmeübergang bei der Spritzwasserkühlung von Nichteisenmetallen. Metallkunde 74 (1983), pp. 257–264.

[69] R. Jeschar, U. Reiners and R. Scholz, Wärmeübergang bei der zweiphasigen Spritzwasserkühlung. Wärme-Gas-International 33 (1984), pp. 299–308.

[70] U. Reiners, Wärmeuebertragung durch Spritzwasserkühlung heisser Oberflächen im Bereich der stabilen Filmverdampfung: Dr.-Ing. Disseration (1987).

[71] U. Reiners, R. Jeschar, R. Scholz, D. Zebrowski and W. Reichelt, A measuring method for quick determination of local heat transfer coefficients in spray water cooling within the range of stale film boiling. Steel Research 56 (1985), pp. 239–246.

[72] K. Sasaki, Y. Sugitani and M. Kawasaki, Heat Transfer in Spray Cooling on Hot Surface. Tetsu-to-Hagane 65 (1979), 1, pp. 90–96. doi:10.2355/tetsutohagane1955.65.1\_90

[73] L. Bolle and J.C. Moureau, Experimental Study of Heat Transfer by Spray Cooling. Proceedings of Interational Conference on heat and Mass Transfer Metallurgical Processes, pp. 527–534.

[74] M.C. Boichenko, Continuous Casting of Steel (1961), Butterworth.

[75] C.J. Hoogendorn and R. den Hond. 5th International Heat Transfer Conference IV 1974, 1974, pp. 135–138.

[76] H. Müller and R. Jeschar, Untersuchung des Wrmeübergangs an einer simulierten Sekundärkühlzone beim Stranggießverfahren. Archiv für das Eisenhüttenwesen 44 (1973), 8, pp. 589–594.

[77] H. Jacobi, G. Kaestle and K. Wuennenberg, Heat transfer in cyclic secondary cooling during solidification of steel. Ironmaking & Steelmaking 11 (1984), 3, pp. 132–145.

[78] J. Wendelstorf, K.-H. Spitzer and R. Wendelstorf, Spray water cooling heat transfer at high temperatures and liquid mass fluxes. International Journal of Heat and Mass Transfer 51 (2008), 19-20, pp. 4902–4910. doi:10.1016/j.ijheatmasstransfer.2008.01.032

[79] M. Bernhard, G. Santos, L. Preuler, M. Taferner, G. Wieser, J. Laschinger, S. Ilie and C. Bernhard, A Near‐Process 2D Heat‐Transfer Model for Continuous Slab Casting of Steel. steel research int. 93 (2022), 12, pp. 2200089. doi:10.1002/srin.202200089

[80] P.T. Hietanen, S. Louhenkilpi and S. Yu, Investigation of Solidification, Heat Transfer and Fluid Flow in Continuous Casting of Steel Using an Advanced Modeling Approach. steel research int. 88 (2017), 7, pp. 1600355. doi:10.1002/srin.201600355

[81] G. Xia and A. Schiefermüller, The Influence of Support Rollers of Continuous Casting Machines on Heat Transfer and on Stress-Strain of Slabs in Secondary Cooling. steel research int. 81 (2010), 8, pp. 652–659. doi:10.1002/srin.201000089

[82] E.A. Mizikar, Mathematical Heat Transfer Model for Solidification of Continuously Cast Steel Slabs. Transactions of the Metallurgical Society of AIME 1967, 1967, pp. 1747–1753.

[83] S. Louhenkilpi, Modelling of Heat Transfer in Continuous Casting. MSF 414-415 (2003), pp. 445–454. doi:10.4028/www.scientific.net/MSF.414-415.445

[84] P. Oksman, S. Yu and Kytönen, H., Louphenkilpi, S., The Effective Thermal Conductivity Method in Continuous Casting of Steel. Acta Polytechnica Hungarica 2014, 2014, pp. 5–22.

[85] B. Lally, L. Biegler and H. Henein, Finite difference heat-transfer modeling for continuous casting. Metall Mater Trans B 21 (1990), 4, pp. 761–770. doi:10.1007/BF02654255

[86] K.-H. Spitzer, K. Harste, B. Weber, P. Monheim and K. Schwerdtfeger, Mathematical Model for Thermal Tracking and On-line Control in Continuous Casting. ISIJ International 32 (1992), 7, pp. 848–856. doi:10.2355/isijinternational.32.848

[87] Apache Software Foundation, Apache Maven .

[88] Anaconda, Inc., Anaconda .

[89] GitLab Inc., GitLab Enterprise Edition (2023), GitLab Inc.

[90] Hamano J., Pearce S., Torvalds L., Git (2023).

[91] B. Öggl and M. Kofler, Git: Projektverwaltung für Entwickler und DevOps-Teams. 2., aktualisierte Auflage, Bonn (2022), Rheinwerk.

[92] JetBrains, PyCharm Professional JetBrains.

[93] JetBrains, IntelliJ IDEA Ultimate JetBrains.

[94] The Qt Company, Qt Designer The Qt Company.

[95] C.R. Harris, K.J. Millman, S.J. van der Walt, R. Gommers, P. Virtanen, D. Cournapeau, E. Wieser, J. Taylor, S. Berg, N.J. Smith, R. Kern, M. Picus, S. Hoyer, M.H. van Kerkwijk, M. Brett, A. Haldane, J.F. Del Río, M. Wiebe, P. Peterson, P. Gérard-Marchant, K. Sheppard, T. Reddy, W. Weckesser, H. Abbasi, C. Gohlke and T.E. Oliphant, Array programming with NumPy. Nature 585 (2020), 7825, pp. 357–362. doi:10.1038/s41586-020-2649-2

[96] The pandas development team, pandas-dev/pandas: Pandas (2023), Zenodo.

[97] J.D. Hunter, Matplotlib: A 2D Graphics Environment. Comput. Sci. Eng. 9 (2007), 3, pp. 90–95. doi:10.1109/MCSE.2007.55

[98] Riverbank Computing Limited, PyQT .

[99] B. Mintz, The Influence of Composition on the Hot Ductility of Steels and to the Problem of Transverse Cracking. ISIJ International 39 (1999), 9, pp. 833–855. doi:10.2355/ISIJINTERNATIONAL.39.833

[100] H. Preßlinger, S. Ilie, P. Reisinger, A. Schiefermüller, A. Pissenberger, E. Parteder and C. Bernhard, Methods for Assessment of Slab Centre Segregation as a Tool to Control Slab Continuous Casting with Soft Reduction. ISIJ International 46 (2006), 12, pp. 1845–1851. doi:10.2355/isijinternational.46.1845

#### A - Benutzeroberfläche **7 Appendix** der Erstarrungssoftware m<sup>2</sup>CAST

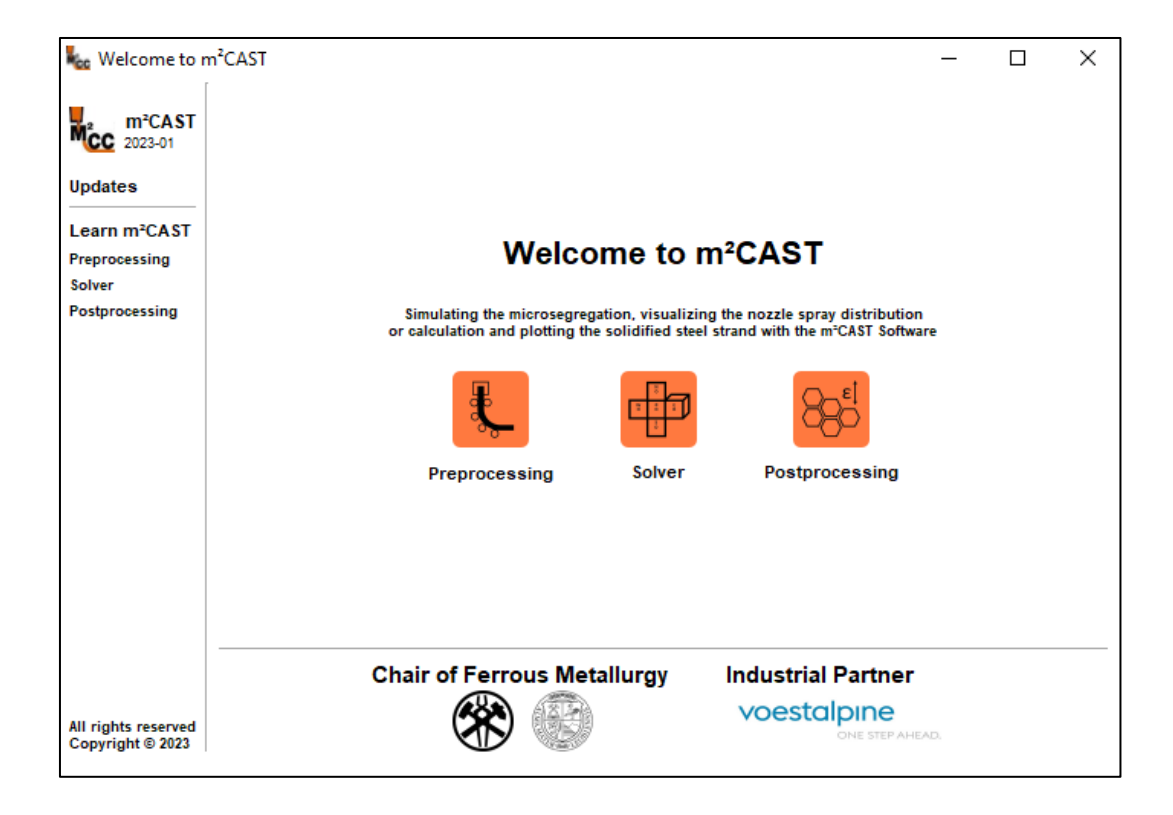

Abbildung 7-1: Startbildschirm der m<sup>2</sup>CAST Software

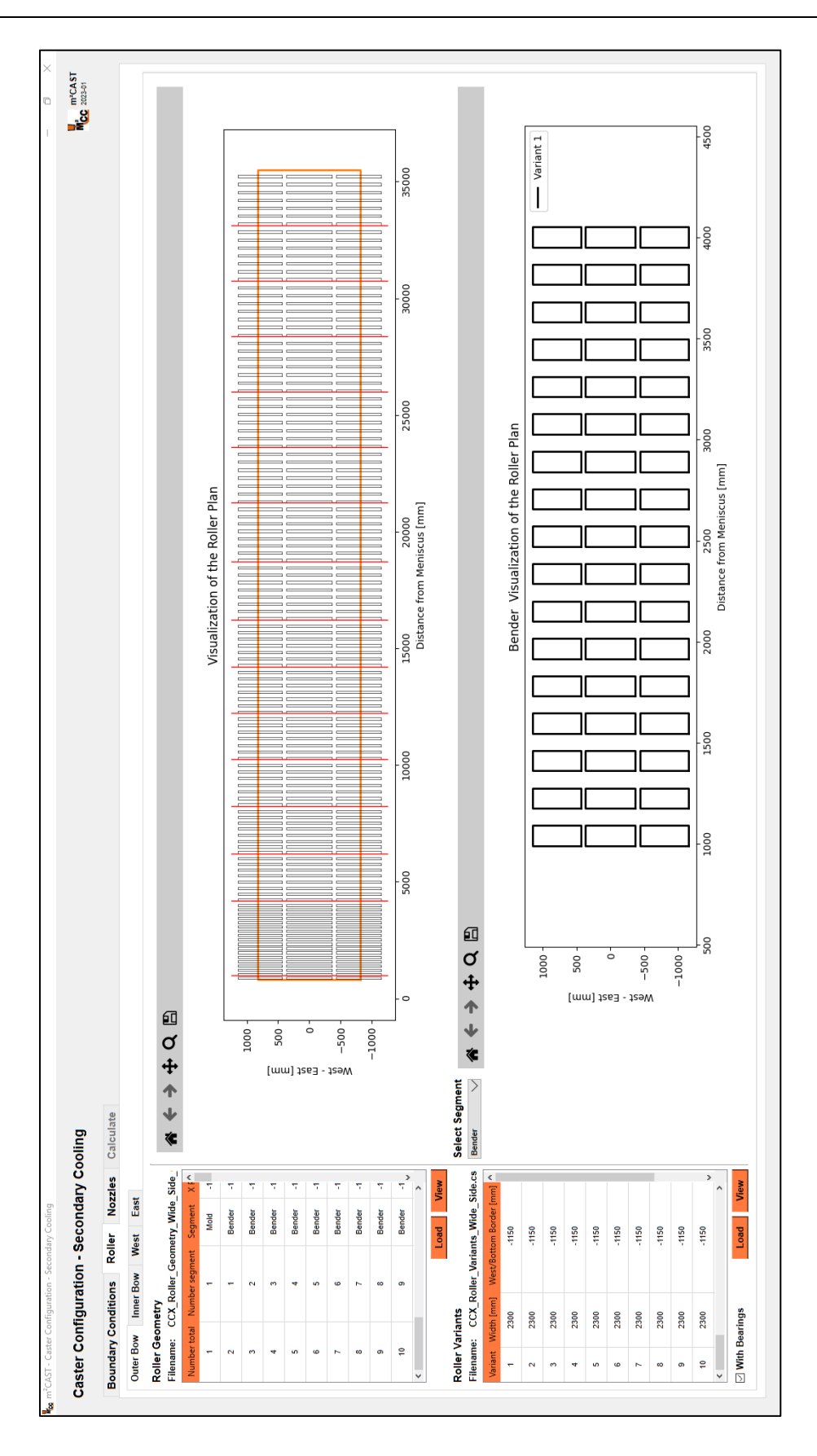

Abbildung 7-2: Pre-Processing: Caster Configuration - Secondary Cooling GUI

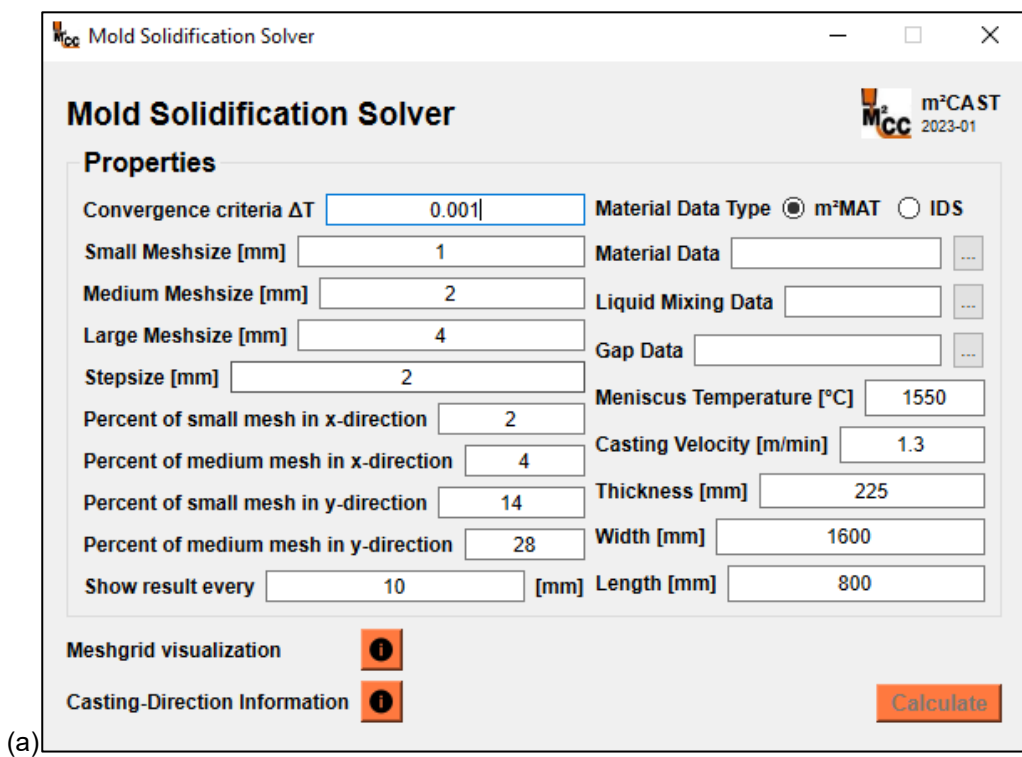

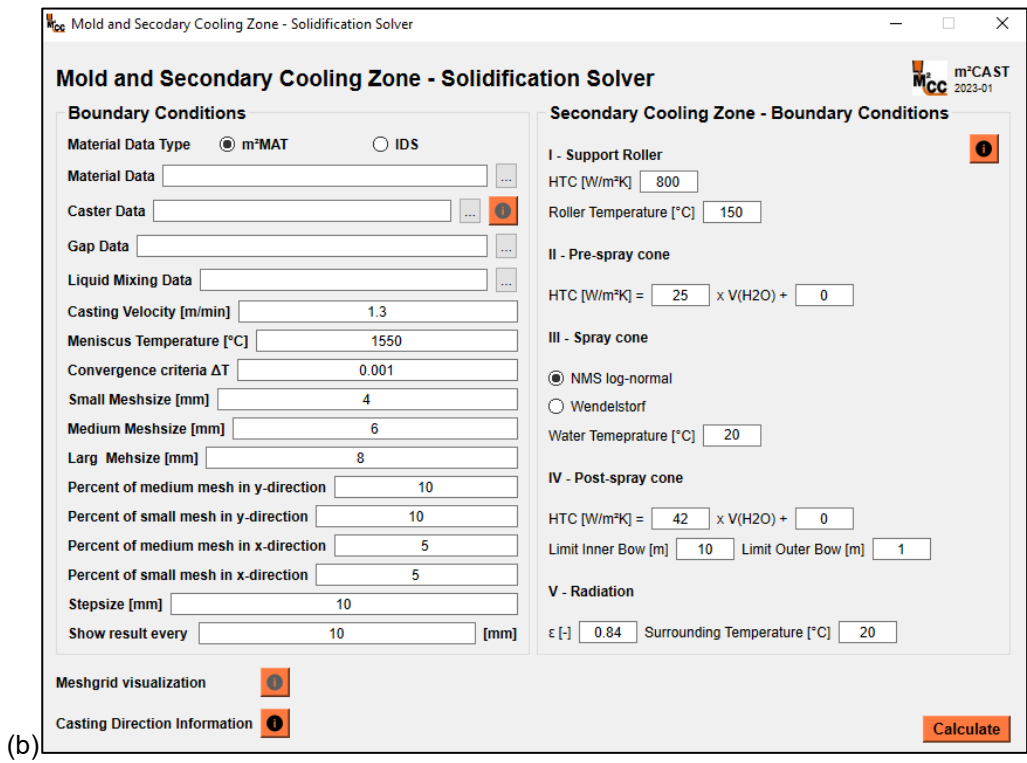

Abbildung 7-3: Solver GUI: (a) Reines Kokillen Model und (b) die Oberfläche des gesamten Models

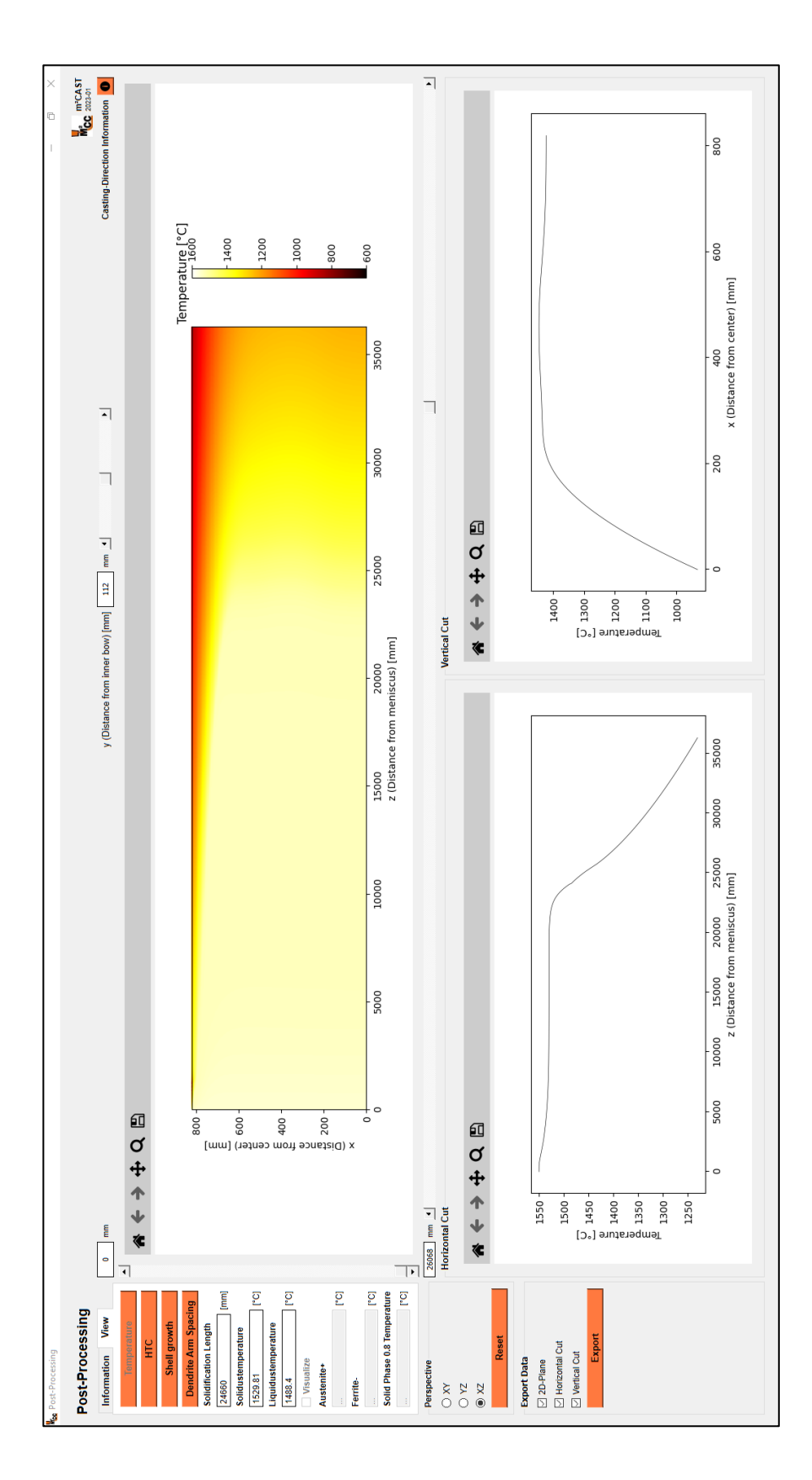

Abbildung 7-4: Post-Processing Oberfläche: Darstellung des Temperaturfeldes

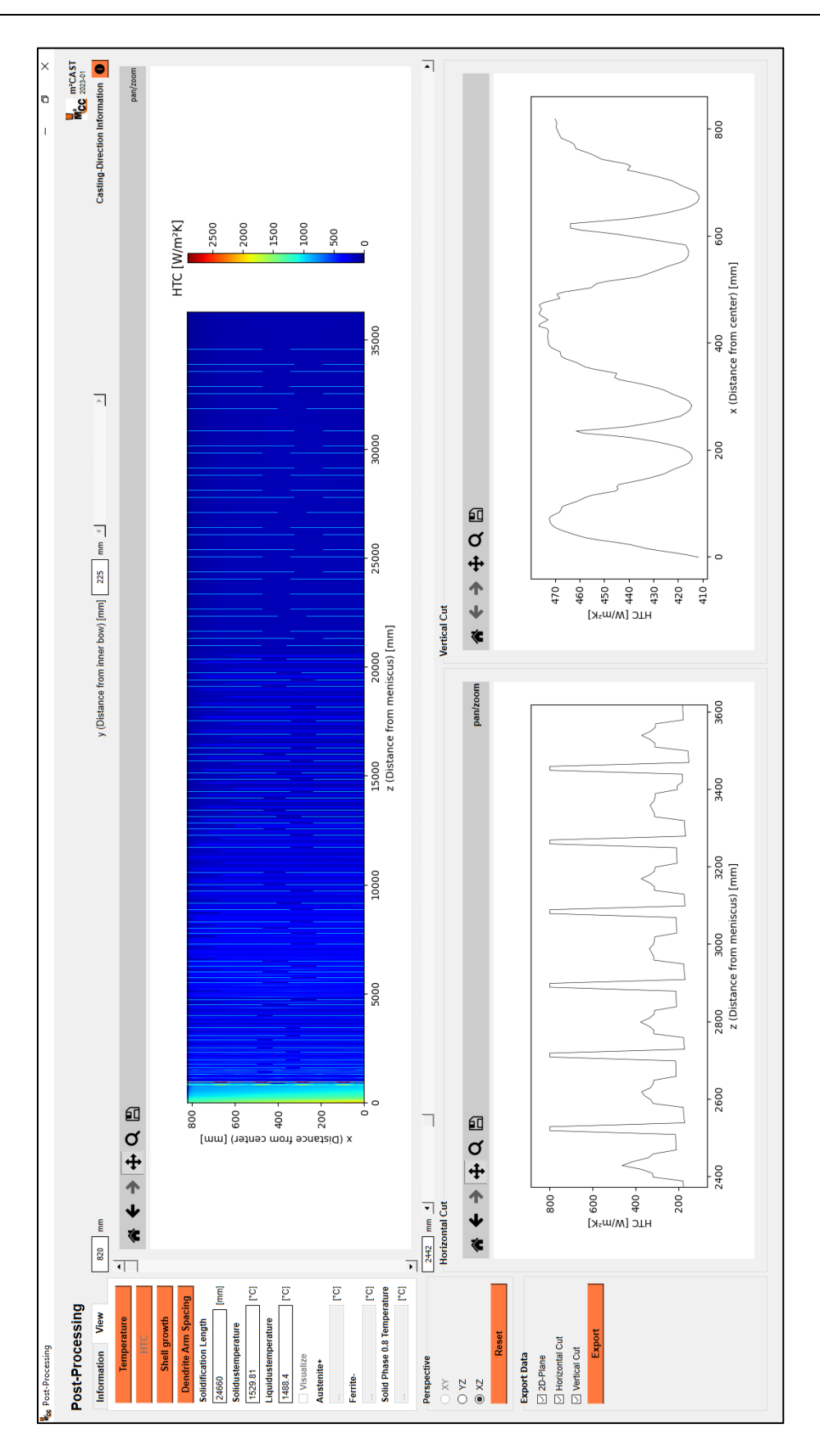

Abbildung 7-5: Post-Processing Oberfläche: Darstellung des Wärmeübergangskoeffizienten

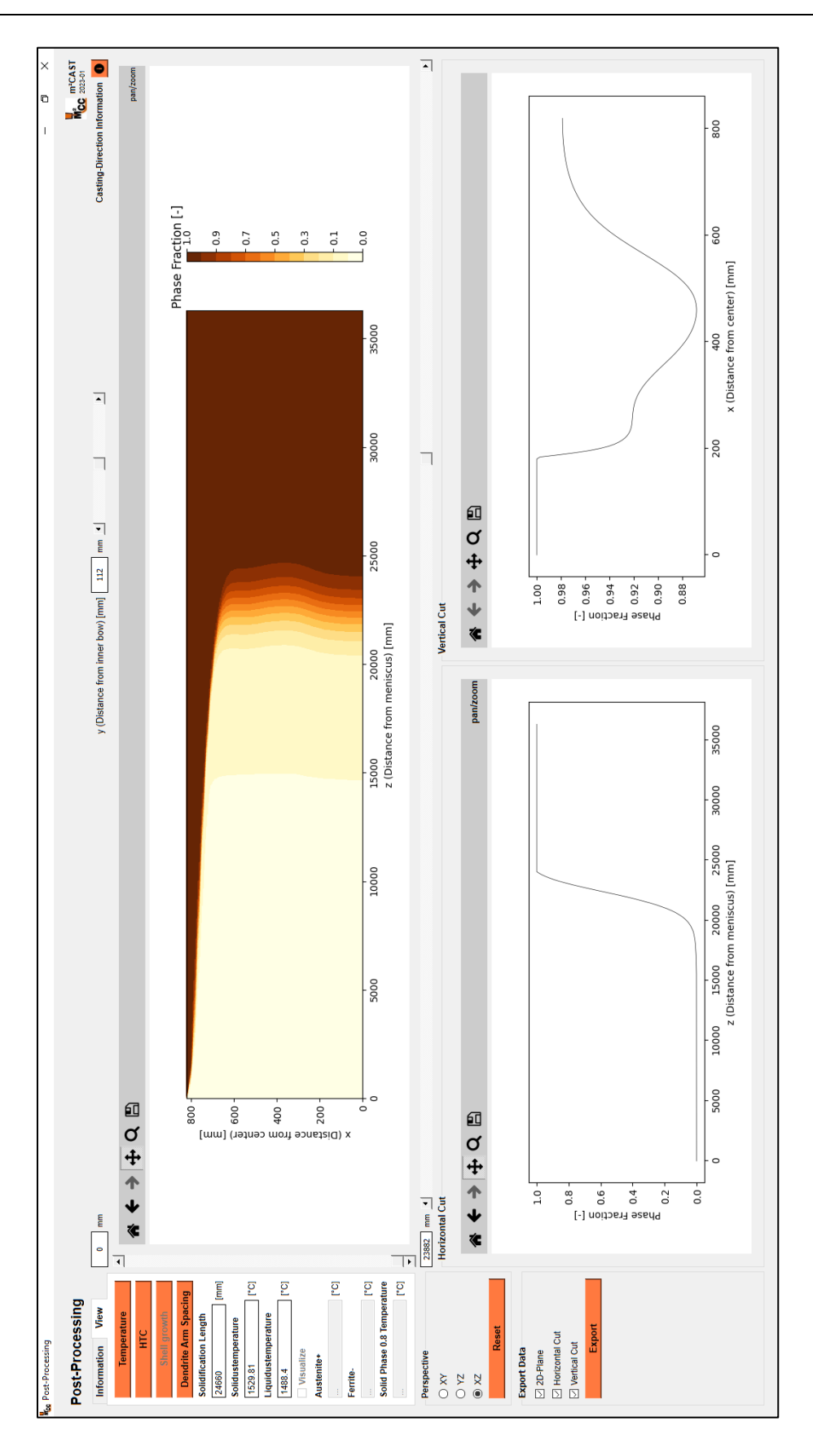

Abbildung 7-6: Post-Processing Oberfläche: Darstellung des Schalenwachstums

# **8 Appendix B – Weitere Ergebnisse der Kokillenberechnungen**

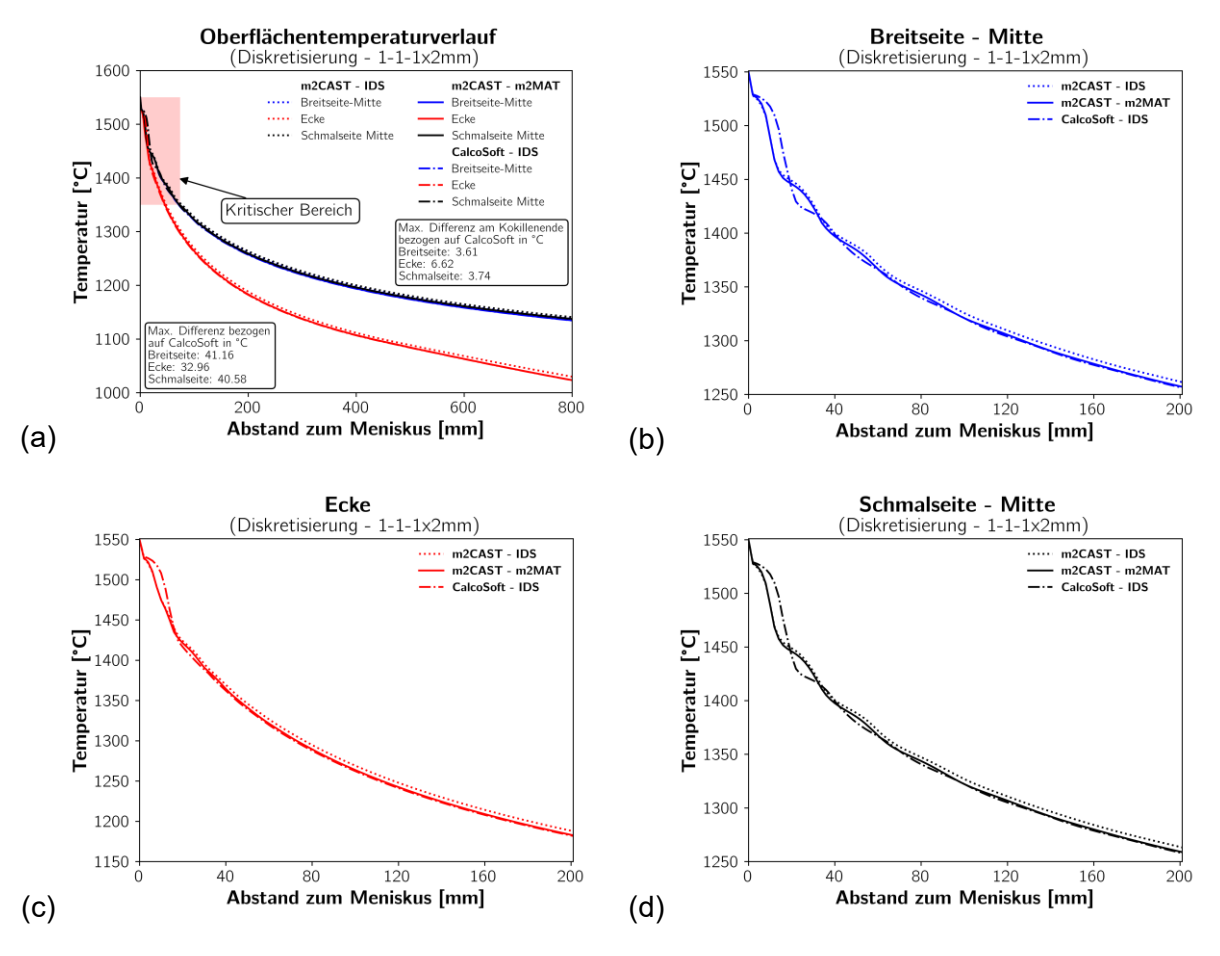

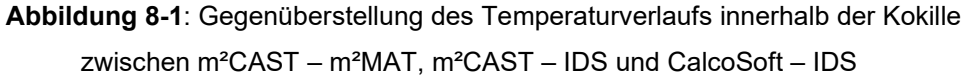

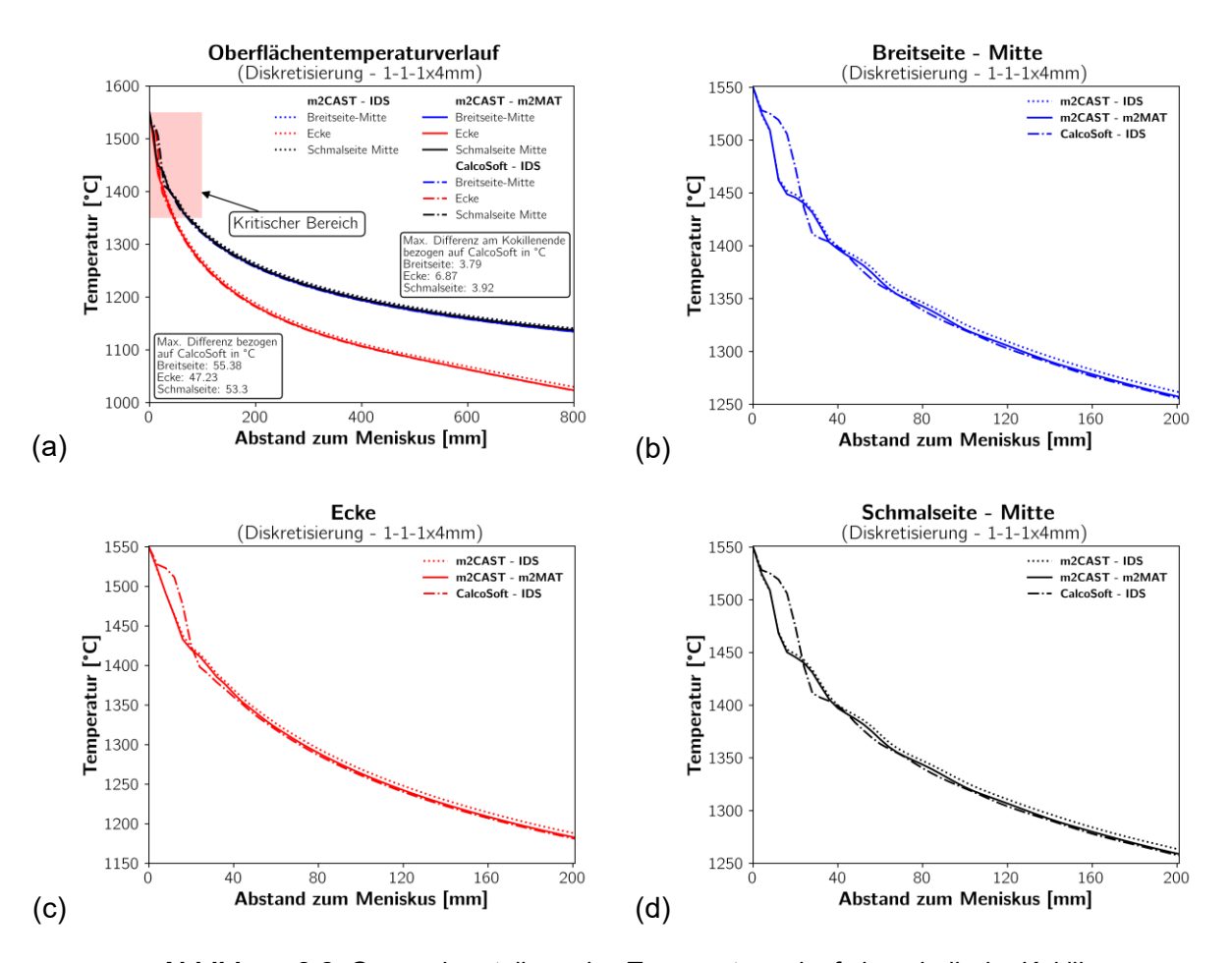

für die Diskretisierung  $1 - 1 - 1x2mm$ 

**Abbildung 8-2**: Gegenüberstellung des Temperaturverlaufs innerhalb der Kokille zwischen m²CAST – m²MAT, m²CAST – IDS und CalcoSoft – IDS für die Diskretisierung  $1 - 1 - 1x4mm$ 

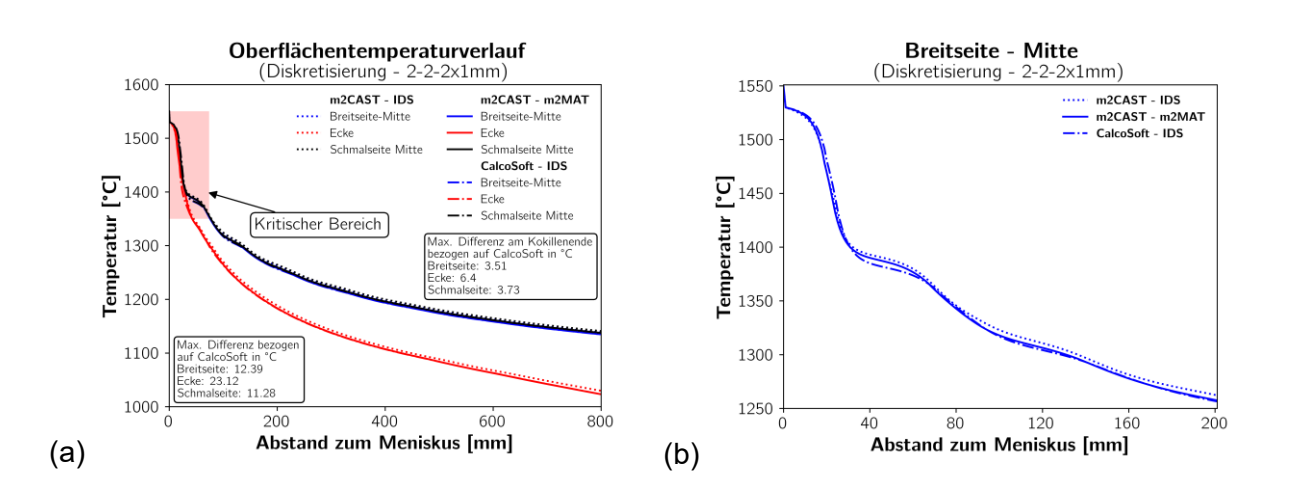

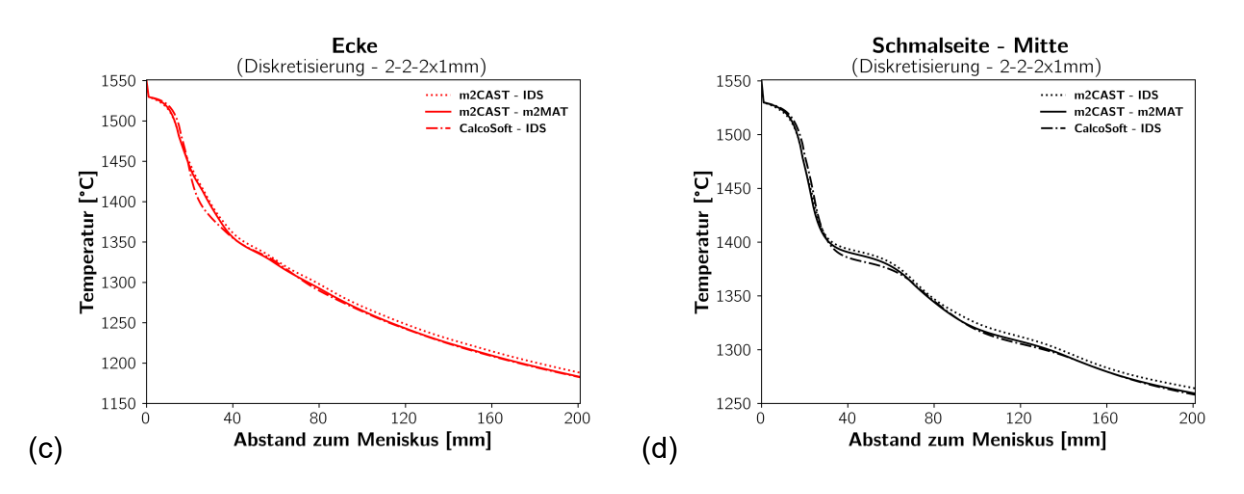

**Abbildung 8-3**: Gegenüberstellung des Temperaturverlaufs innerhalb der Kokille zwischen m²CAST – m²MAT, m²CAST – IDS und CalcoSoft – IDS für die Diskretisierung  $2 - 2 - 2x1mm$ 

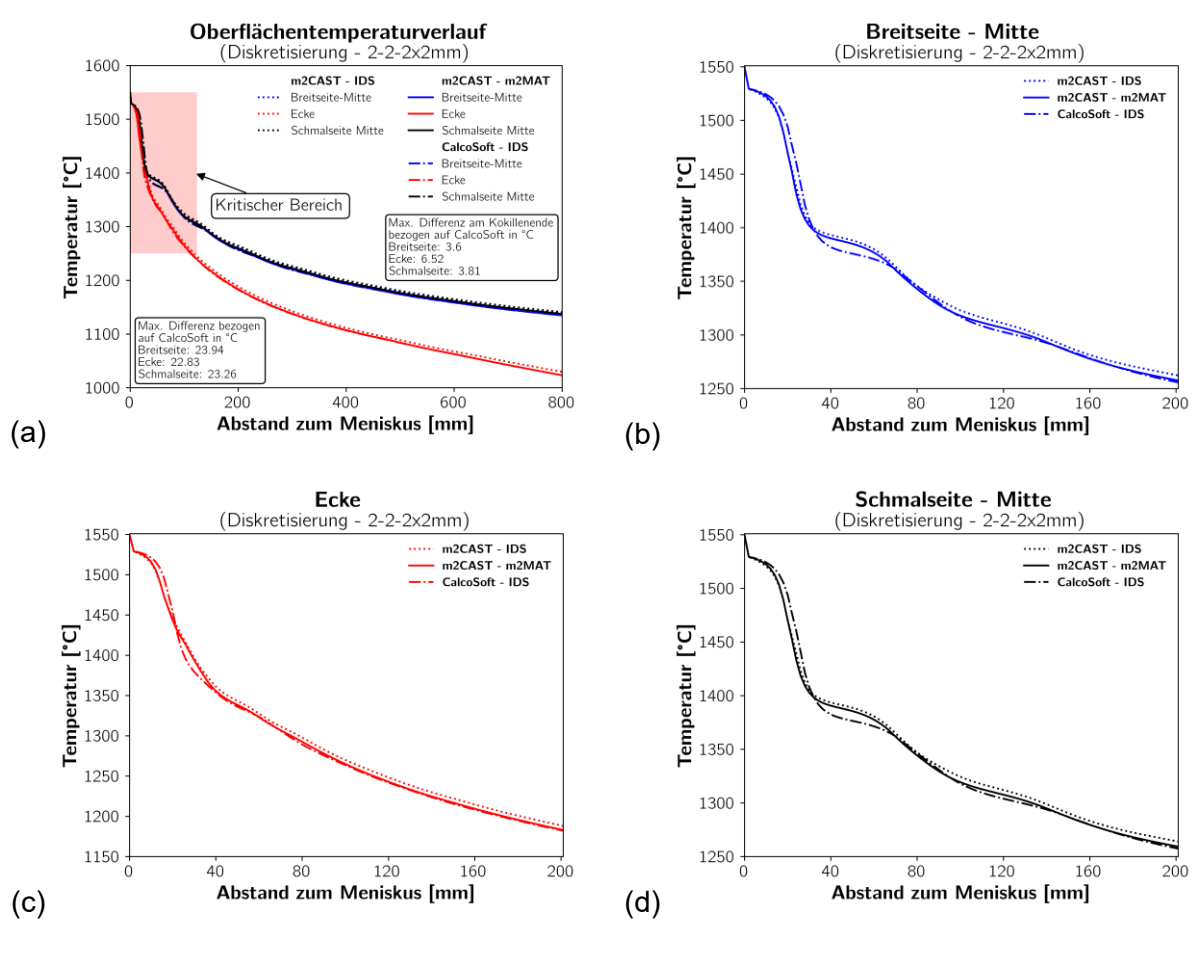

**Abbildung 8-4**: Gegenüberstellung des Temperaturverlaufs innerhalb der Kokille zwischen m²CAST – m²MAT, m²CAST – IDS und CalcoSoft – IDS für die Diskretisierung  $2 - 2 - 2x2mm$ 

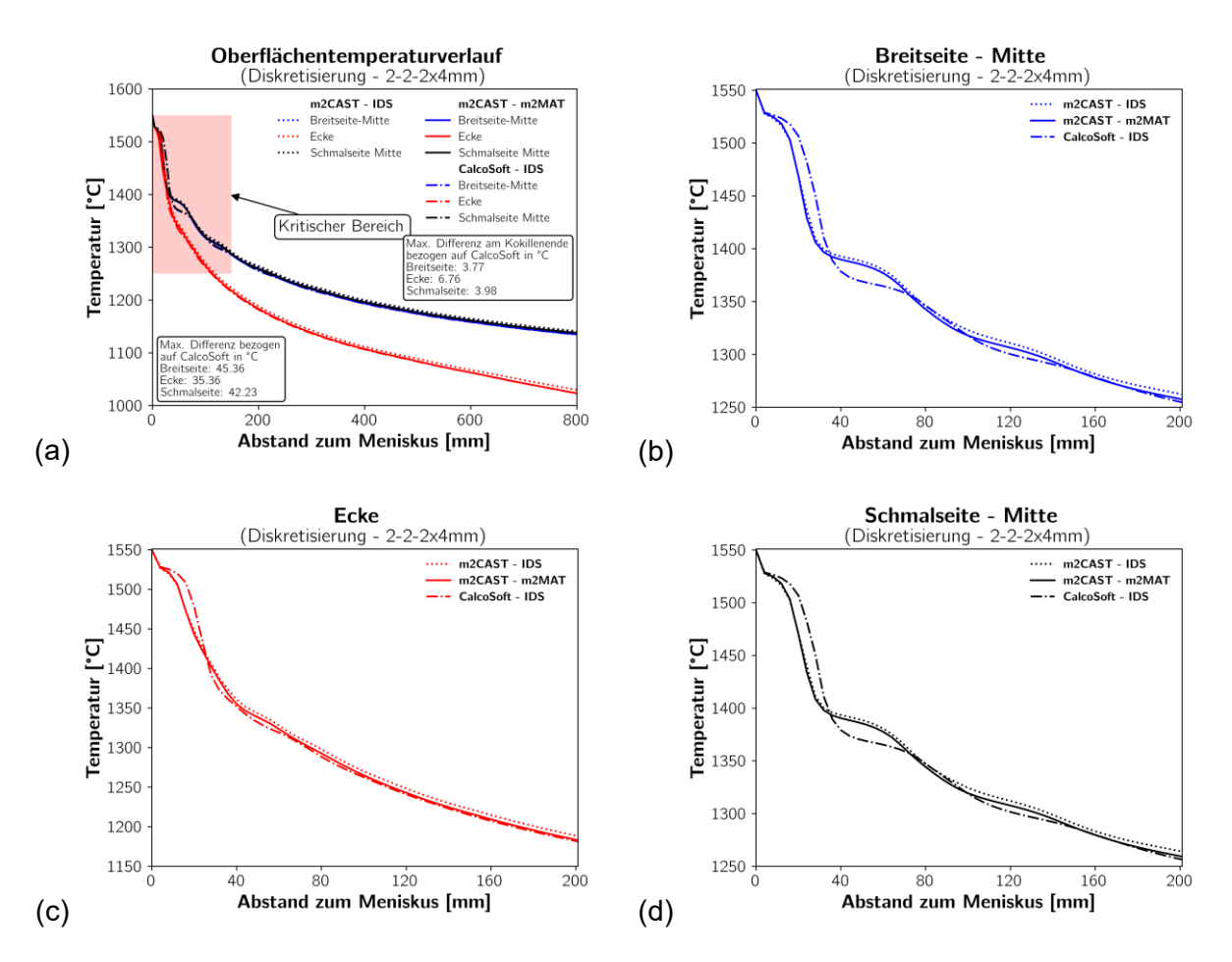

**Abbildung 8-5**: Gegenüberstellung des Temperaturverlaufs innerhalb der Kokille zwischen m²CAST – m²MAT, m²CAST – IDS und CalcoSoft – IDS für die Diskretisierung  $2 - 2 - 2x4mm$ 

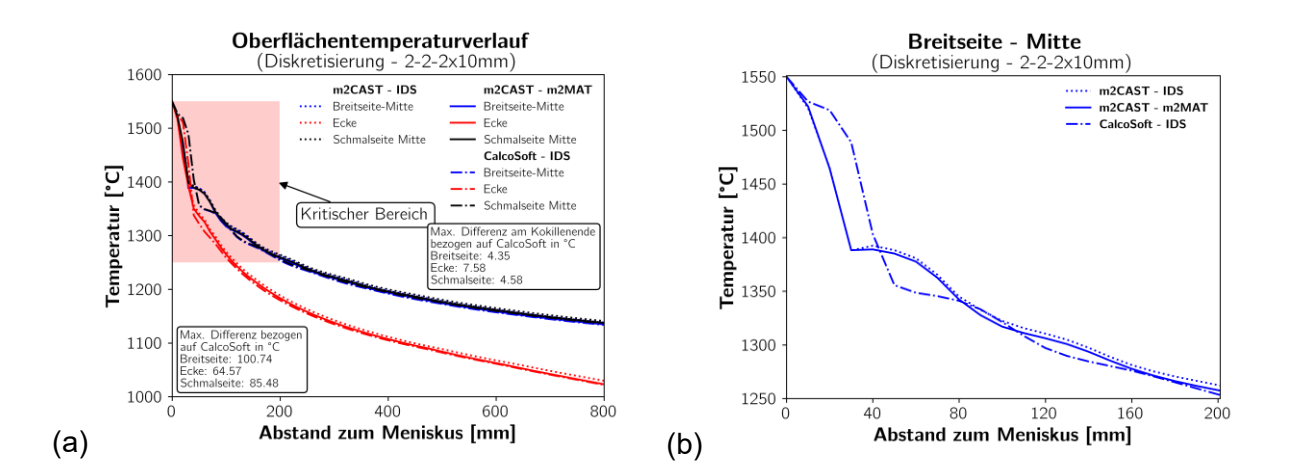

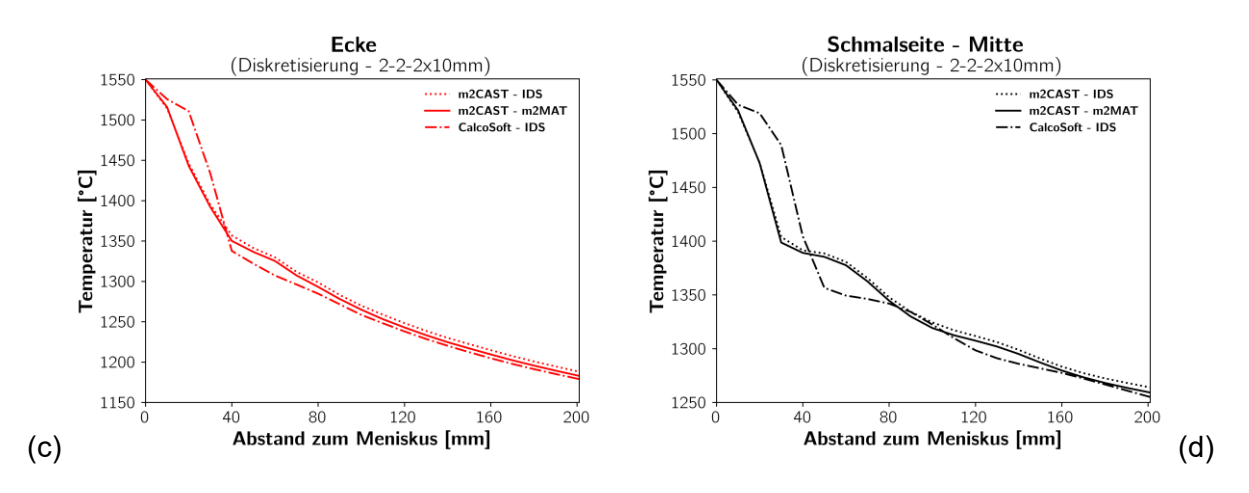

**Abbildung 8-6**: Gegenüberstellung des Temperaturverlaufs innerhalb der Kokille zwischen m²CAST – m²MAT, m²CAST – IDS und CalcoSoft – IDS für die Diskretisierung  $2 - 2 - 2x10mm$ 

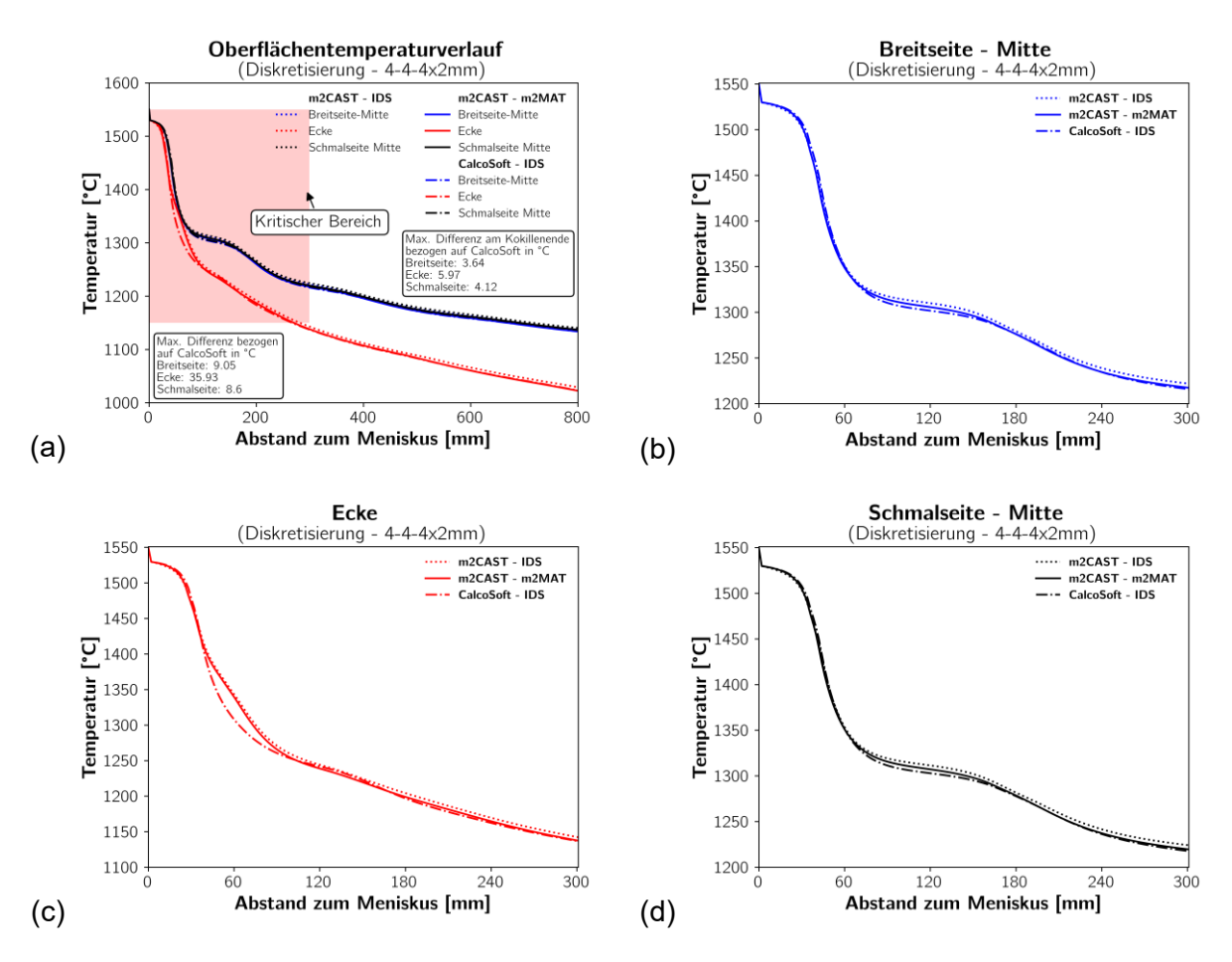

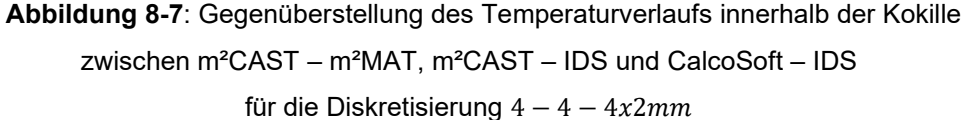

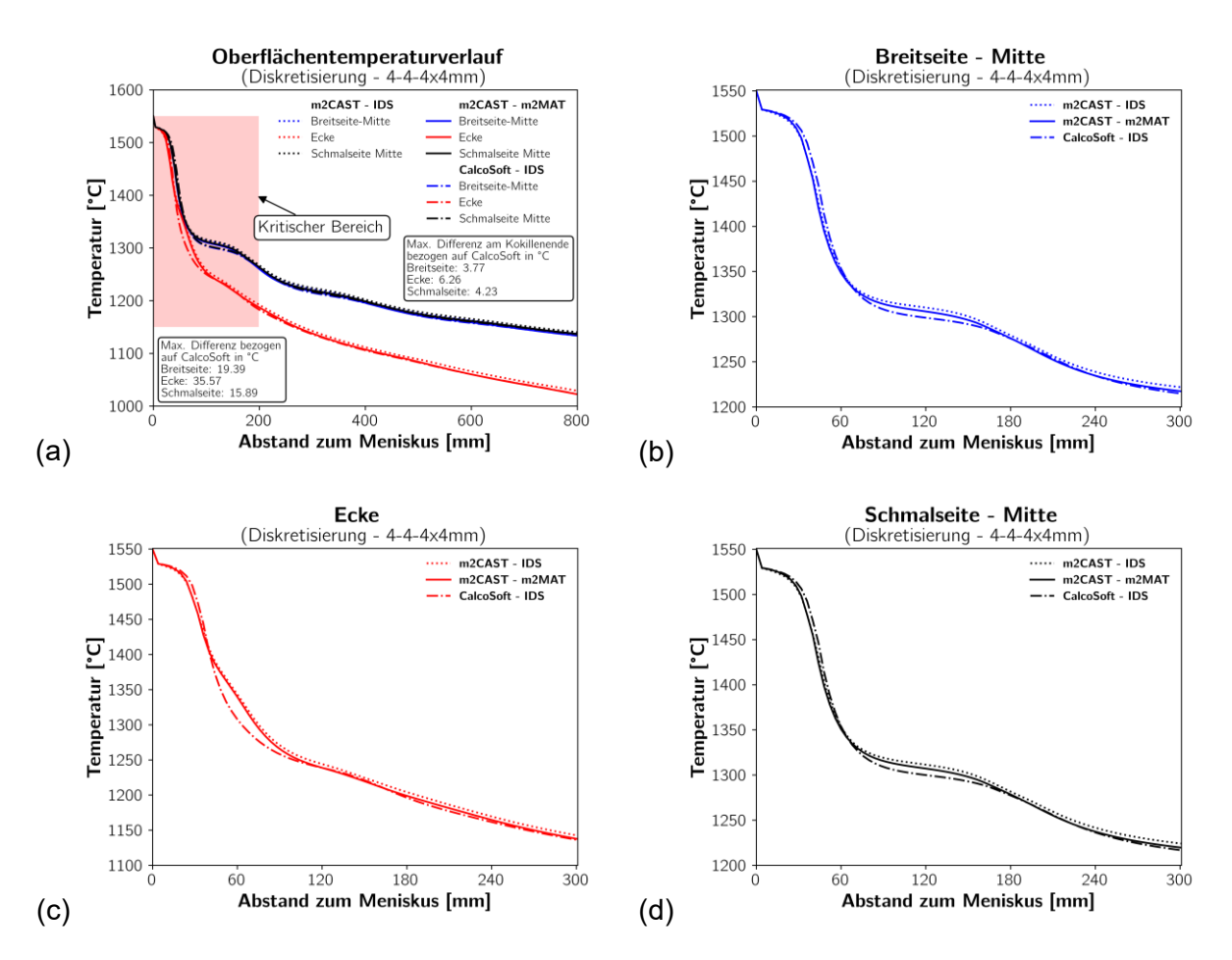

**Abbildung 8-8**: Gegenüberstellung des Temperaturverlaufs innerhalb der Kokille zwischen m²CAST – m²MAT, m²CAST – IDS und CalcoSoft – IDS

für die Diskretisierung  $4 - 4 - 4x4mm$ 

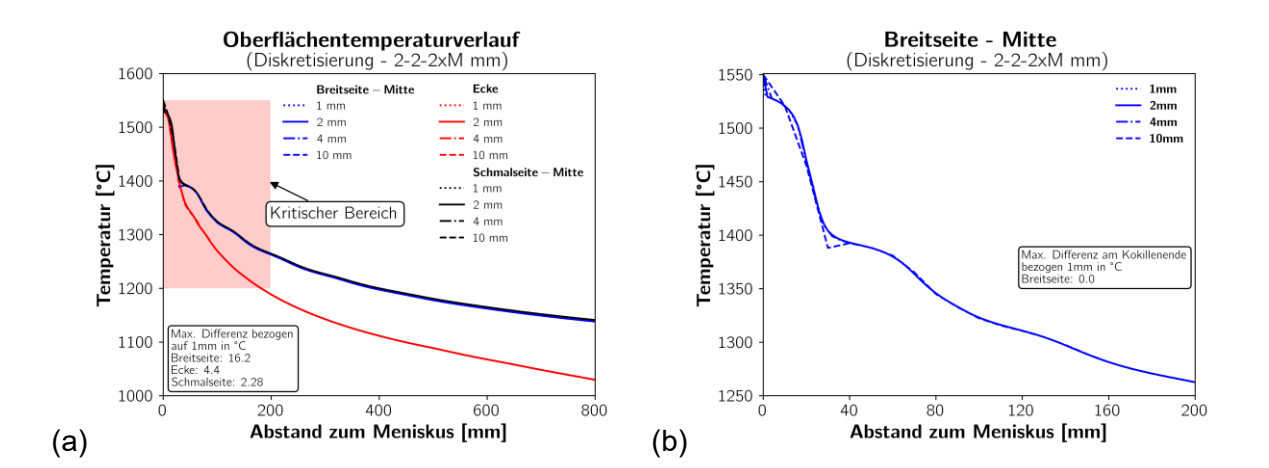

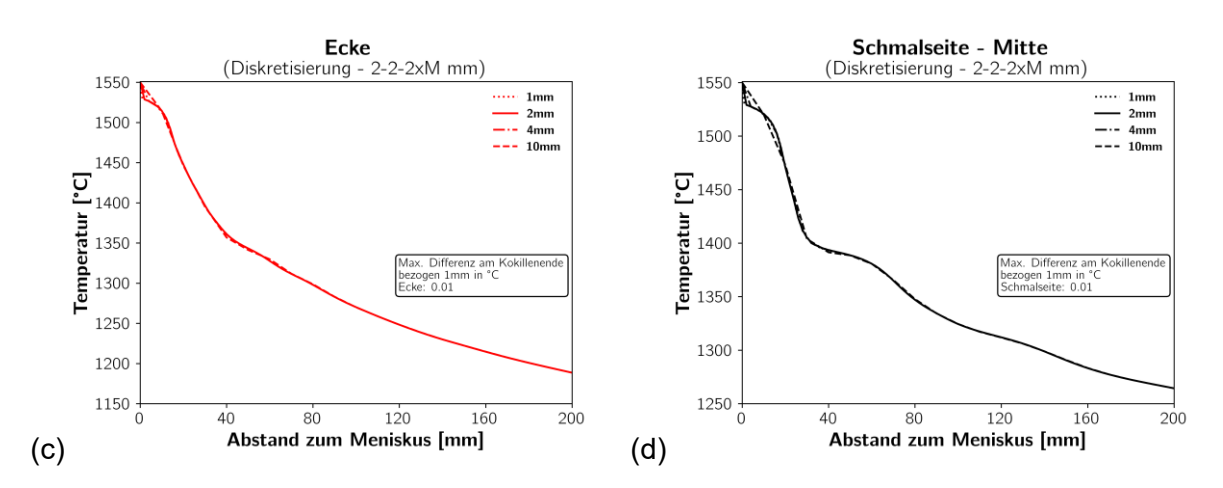

**Abbildung 8-9**: Gegenüberstellung des mit m²CAST - m²MAT berechneten Temperaturverlaufs innerhalb der Kokille für die Diskretisierung  $2 - 2 - 2xMmm$ 

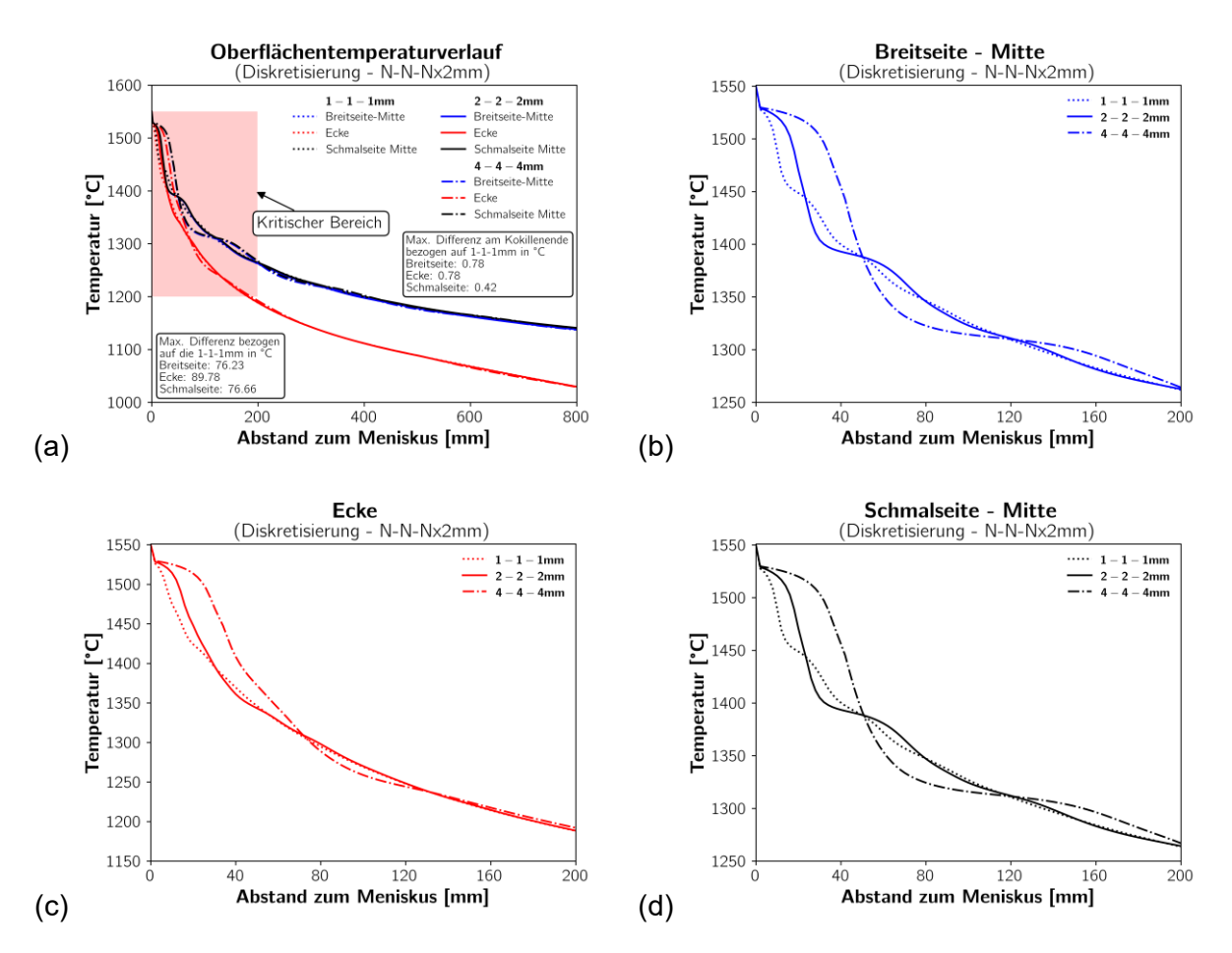

**Abbildung 8-10**: Gegenüberstellung des mit m²CAST - m²MAT berechneten Temperaturverlaufs innerhalb der Kokille für die Diskretisierung  $N - N - Nx2mm$ 

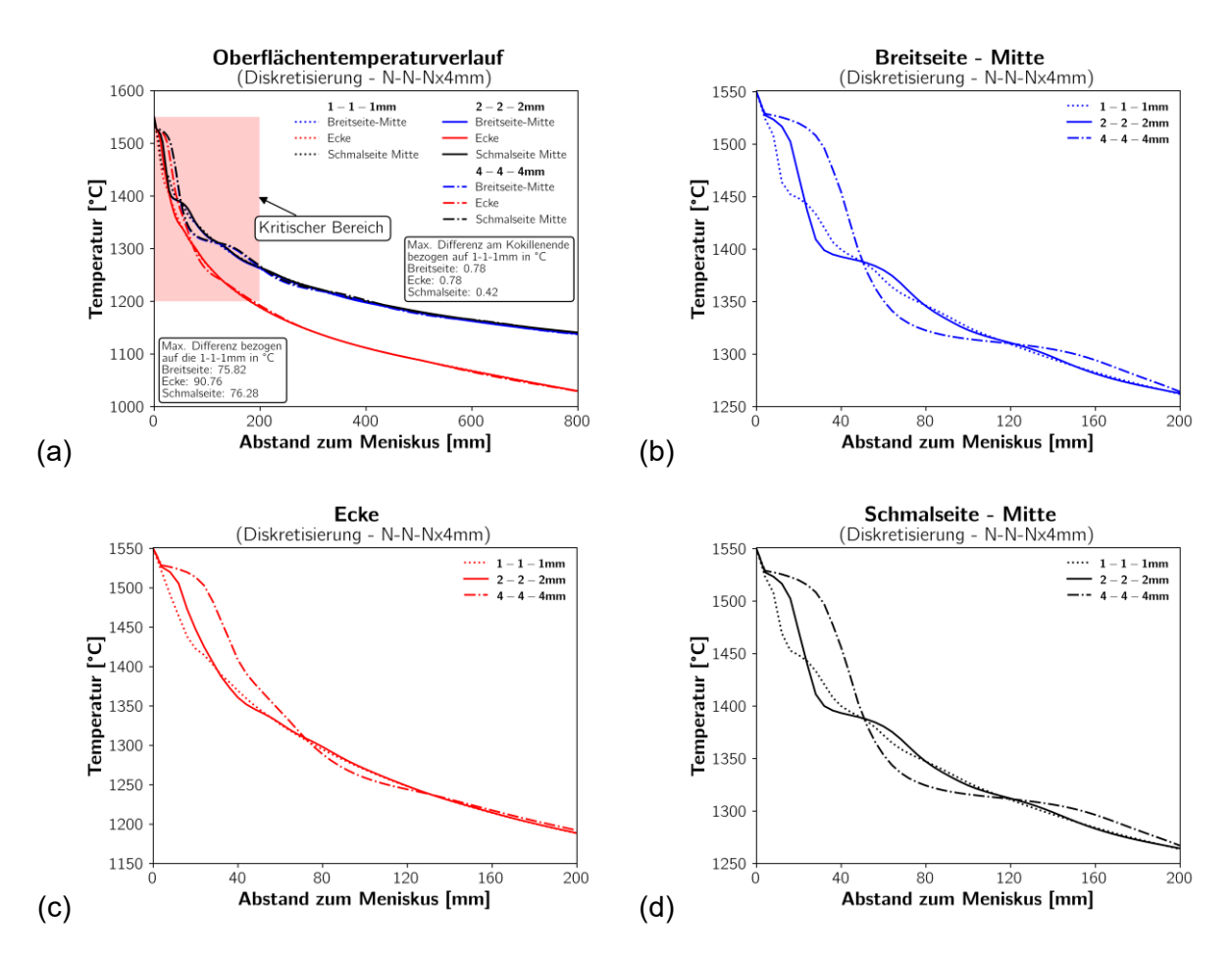

**Abbildung 8-11**: Gegenüberstellung des mit m²CAST - m²MAT berechneten Temperaturverlaufs innerhalb der Kokille für die Diskretisierung  $N - N - Nx4mm$